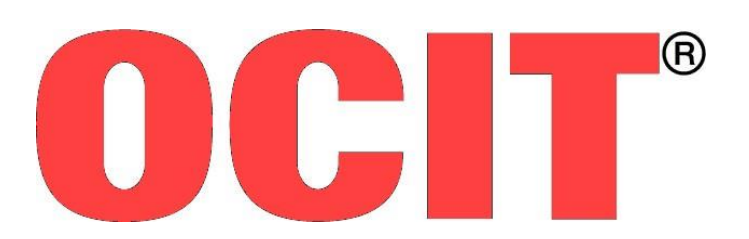

Open Communication Interface for Road Traffic Control Systems Offene Schnittstellen für die Straßenverkehrstechnik

# **OCIT-O Outstations Lichtsignalsteuergeräte**

OCIT-O\_Lstg\_V3.0\_A02

OCIT Developer Group (ODG) & Partner

OCIT® ist eine registrierte Marke der Firmen AVT Stoye, Stührenberg, Swarco Traffic Systems und Yunex Traffic

# **OCIT-O Outstations Lichtsignalsteuergeräte**

Dokument: OCIT-O\_Lstg\_V3.0\_A02

Herausgeber: ODG & Partner

Kontakt: [www.ocit.org](file:///D:/AppData/Local/Microsoft/Windows/Workshops/13.Workshop_Juni_08/Vorbereitung/Original/www.ocit.org)

Copyright © 2024 ODG. Änderungen vorbehalten. Dokumente mit Versions- oder Ausgabestände neueren Datums ersetzen alle Inhalte vorhergehender Versionen.

## Inhaltsverzeichnis

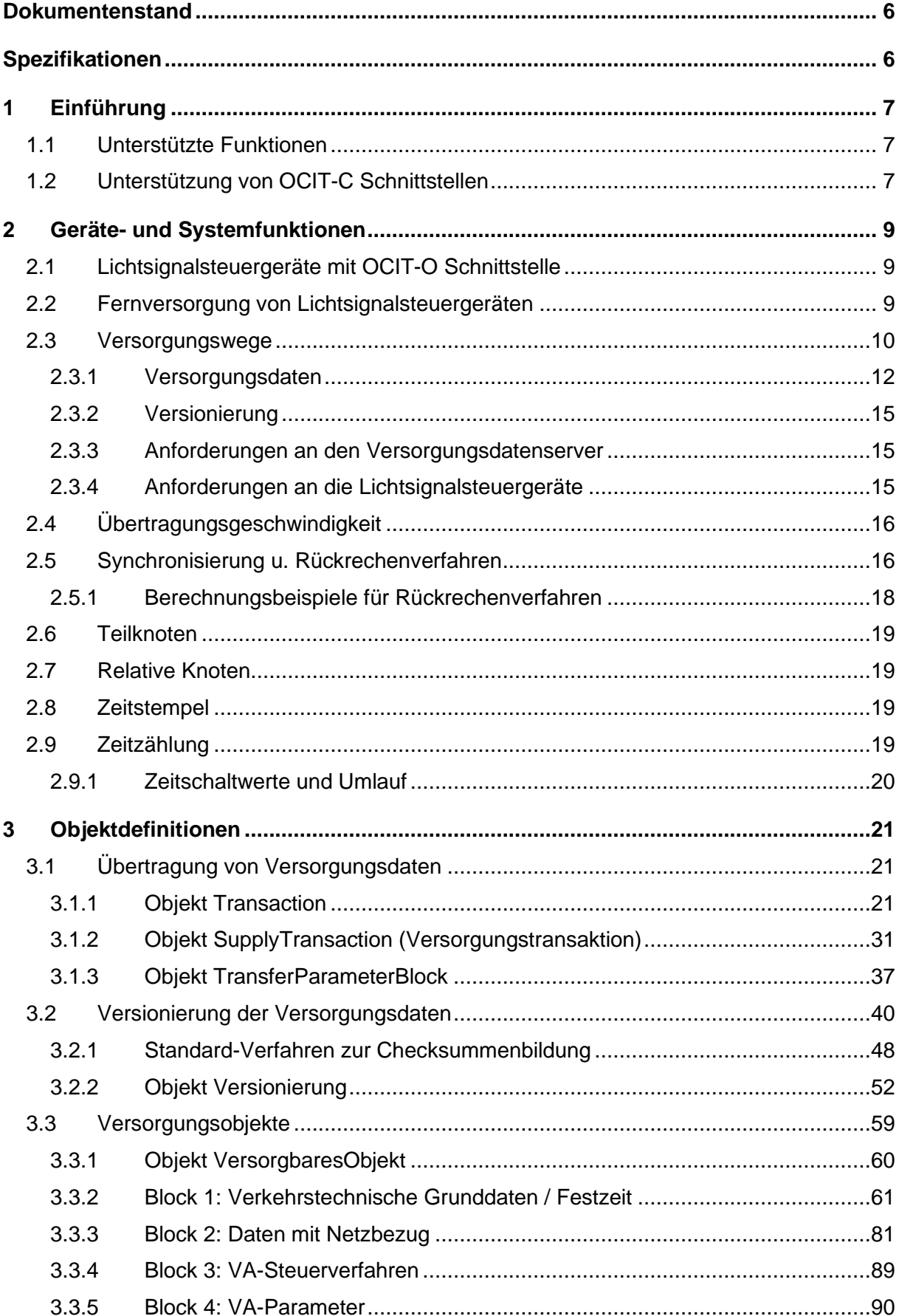

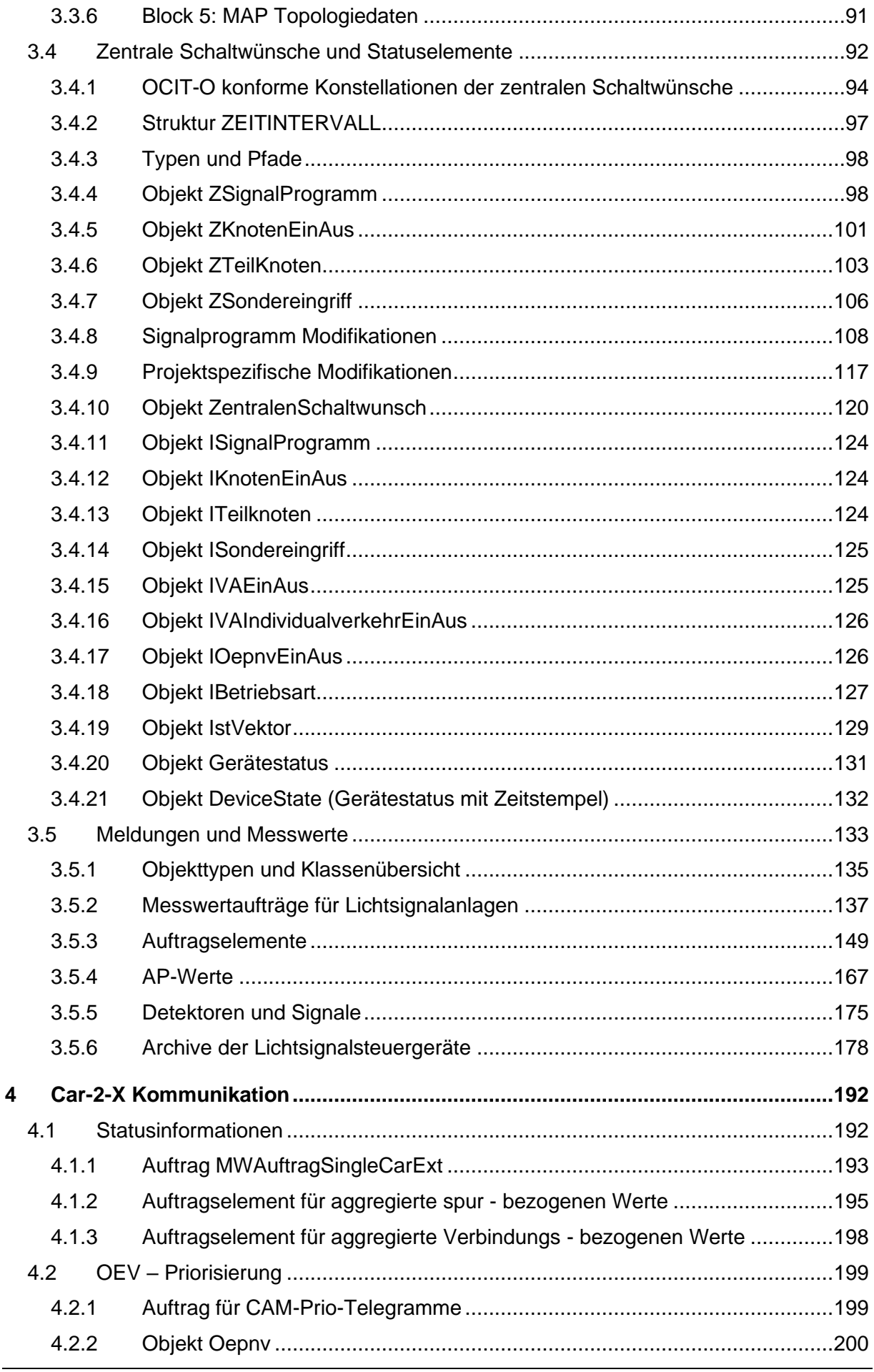

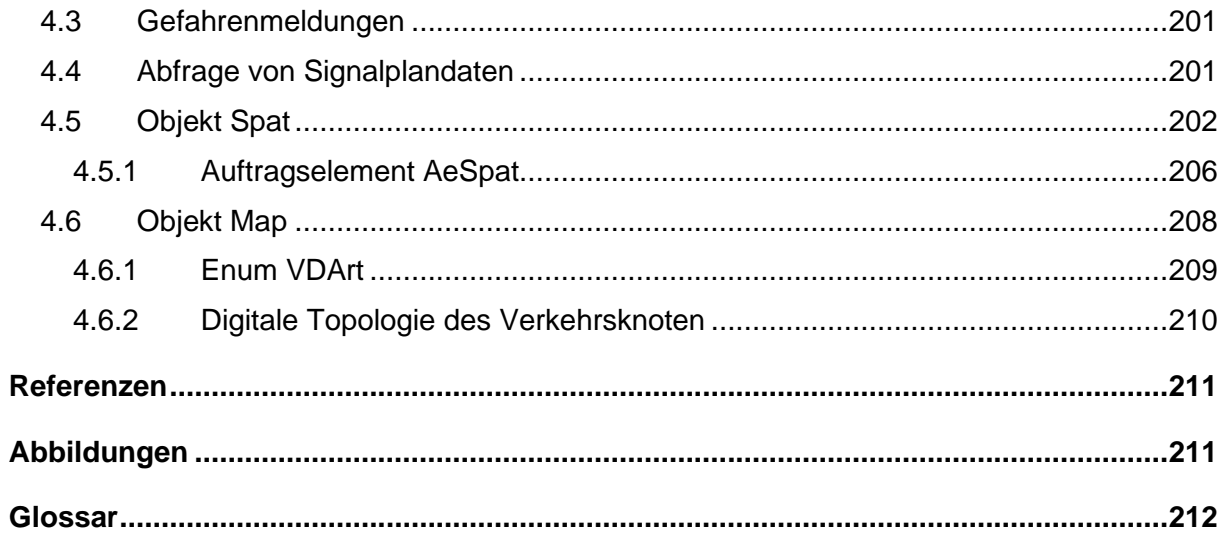

## <span id="page-5-0"></span>**Dokumentenstand**

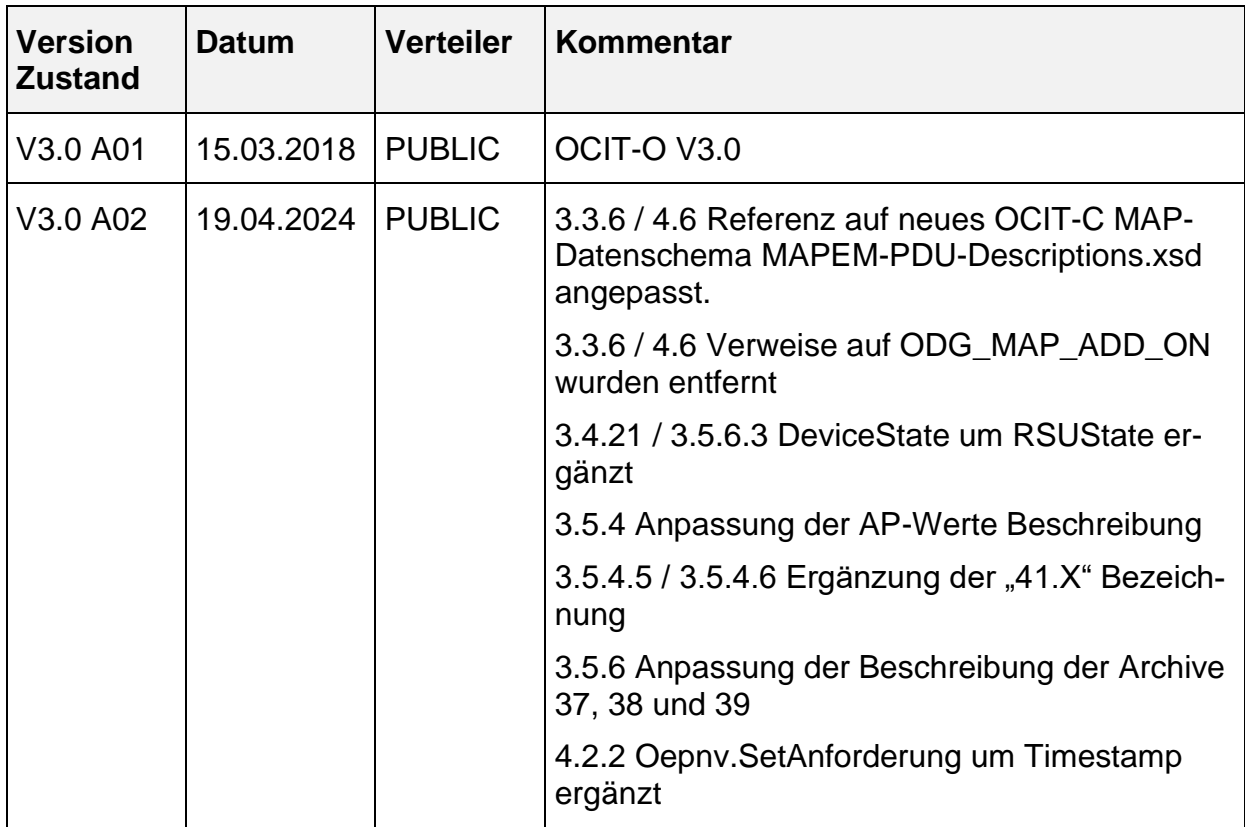

# <span id="page-5-1"></span>**Spezifikationen**

Das **OCIT-Outstations Konfigurationsdokument OCIT-O KD V3.0** enthält eine Übersicht über alle von der ODG urheberrechtlich verwalteten Spezifikationen und ordnet Versionen und Ausgabestände nach:

- zusammengehörenden Spezifikationen der Schnittstelle "OCIT-Outstations für Lichtsignalsteuergeräte" mit Referenz auf die dazugehörigen OCIT-C Spezifikationen (siehe dazu Hinweis in [1.2\)](#page-6-2),
- gibt Hinweise zum Einsatz der Übertragungsprofile und
- enthält eine Übersicht über Pakete von Spezifikationen für Schnittstellen, für deren Nutzung von der ODG eine Schutzgebühr verlangt wird

Der jeweils aktuelle Stand ist auf [www.ocit.org](file:///D:/1%20ODG_2015-08-04/130%20Dokumentation%20OCIT/OCIT-O/OCIT-O_V2_A05_Korretur_2015-07-08/www.ocit.org) veröffentlicht.

# <span id="page-6-0"></span>**1 Einführung**

In diesem Dokument werden alle für die OCIT-Schnittstelle zwischen einer Zentrale und den Lichtsignalsteuergeräten relevanten Funktionen festgelegt. Die herausragend neue Funktion in OCIT-O Lstg V3.0 ist die Möglichkeit C2X Daten von einer Road-Side-Unit (RSU) für die Lichtsignalsteuerung zu nutzen.

## <span id="page-6-1"></span>**1.1 Unterstützte Funktionen**

Die Schnittstelle OCIT-Outstations für Lichtsignalsteuergeräte in der vorliegenden Version basiert auf den vorne aufgeführten Referenzspezifikationen.

Eine OCIT-Outstations-Schnittstelle kann unterschiedliche Übertragungsprofile benutzen, die in den optionalen Definitionen festgelegt sind.

Es ist nicht verpflichtend, dass an OCIT-Outstations betriebene Gerätschaften alle in den Referenzspezifikationen festgelegten Funktionen unterstützen. Sie unterstützen nur diejenigen Funktionen, die für den jeweiligen Zweck und Ausbau notwendig sind. So wird z. B. ein Lichtsignalsteuergerät für Fußgängerüberwege weniger Funktionen unterstützen als ein Gerät mit verkehrsabhängiger ÖPNV-Bevorzugung. Die Nichtverfügbarkeit eines von der Zentrale aufgerufenen Leistungsmerkmals muss zu einer erkennbaren Reaktion (Returncode) des Lichtsignalsteuergeräts führen.

Die Spezifikationen der Schnittstelle OCIT-Outstations Version 3.0 für Lichtsignalsteuergeräte sind rückwärtskompatibel zu Zentralen mit OCIT-O Version 1.x. und Version 2.0

Hinweis: In der Version 2.x wurden die zentralen Schaltkombinationen eindeutig definiert, in der Version 1.x war dies jedoch nicht der Fall. Wenn Lichtsignalsteuergeräte mit Version 2.x an Zentralen mit Version 1.x betrieben werden, kann daher bei Geräten unterschiedlicher Hersteller weiterhin ein abweichendes Schaltverhalten auftreten. Abhilfe ist durch Anpassung der zentralen Schaltwünsche an die Festlegungen nach Version 2.x möglich.

Neue oder erweiterte Funktionen in OCIT-O Lstg V3.0:

- [3.4.21](#page-131-0) Objekt DeviceState [\(Gerätestatus mit Zeitstempel\)](#page-131-0)
- [4](#page-191-0) [Car-2-X Kommunikation](#page-191-0)
- [4.1](#page-191-1) [Statusinformationen](#page-191-1)
- [4.2](#page-198-0) OEV [Priorisierung](#page-198-0)
- [4.3](#page-200-0) [Gefahrenmeldungen](#page-200-0)
- [4.4](#page-200-1) [Abfrage von Signalplandaten](#page-200-1)
- [4.5](#page-201-0) [Objekt Spat](#page-201-0)
- [4.6](#page-207-0) [Objekt Map](#page-207-0)

## <span id="page-6-2"></span>**1.2 Unterstützung von OCIT-C Schnittstellen**

Die Lichtsignalsteuergeräte mit OCIT-O Lstg Version 3 stellen standardisierte Daten und Funktionen bereit, die auf Festlegungen in den OCIT-C Spezifikationen für LSA beruhen.

Folgende OCIT-C Schnittstellen werden unterstützt:

#### • **OCIT-C Versorgungsdaten**

Das herausragende Merkmal von OCIT-O Lstg V2.0 ist die standardisierte Fernversorgung der Lichtsignalsteuergeräte von einem Planungsplatz aus. Dazu wurden Versorgungsdaten, die aus verkehrstechnischen Gründen häufig geändert werden müssen, in OCIT-O standardisiert. Diese in OCIT-O standardisierten Versorgungsdaten werden ab der OCIT-O Version 2.0 als "Anwenderversorgung" bezeichnet. Sie sind ein Teil der in OCIT-C VD festgelegten, wesentlich umfangreicheren Daten, die von den Planungsplätzen genutzt werden. Die Festlegungen dazu finden sich als Standard sowohl in der OCIT-C Dokumentation (OCIT-C-Daten) als auch korrespondierend dazu in diesem Dokument. Die Formatumsetzung von OCIT-O auf OCIT-C übernimmt der OCIT Systemkomponente VD Server. Die Realisierung des VD Servers erfolgt gemäß den Festlegungen in OCIT-C-Daten und OCIT-O Lstg V3.0 Spezifikation.

#### • **OCIT-C Prozessdatenerfassung**

Prozessdaten sind Daten und Messwerte, die vom Lichtsignalsteuergerät erfasst werden. Die Erfassung und Bereitstellung der Prozessdaten im Format OCIT-O wurde bereits mit der ersten OCIT-O Version realisiert. Ab OCIT-O Lstg V2.0 kommen die erweiterten Detektorwerte hinzu (siehe Pkt. [3.5.2.6\)](#page-142-0). Ab OCIT-O Lstg V3.0 kommen Daten für C2X-Anwendungsfälle hinzu. Weitere Festlegungen dazu werden in diesem Dokument nicht getroffen. Die Formatumsetzung von OCIT-O auf OCIT-C übernimmt die OCIT-C Komponente PD Server. Die Realisierung des PD Servers erfolgt gemäß den Festlegungen in OCIT-C-Daten und OCIT-O Lstg V3.0 Spezifikation.

#### • **OCIT-C Verkehrsmanagementdatenerfassung**

Die Verkehrsmanagementdaten gehen über LSA-bezogene Daten hinaus und werden hier nicht behandelt.

Hinweis: OCIT-C löst die bisher gebräuchlichen Funktionen von OCIT-I-VD-DM-LSA und OCIT-I-PD-DM-LSA ab. Die entsprechenden Schemata sind auf http://www.ocit.org/downloadOCIT-C.htm veröffentlicht. Formatumsetzungen erfolgen wie bei OCIT-I über entsprechende Server. Die OCIT-C Version 1 wurde auch als Vornorm veröffentlicht (DIN V VDE V 0832 - Straßenverkehrs-Signalanlagen - Teil 601 und Teil 602: Schnittstelle zwischen zentralen Einrichtungen zum Austausch verkehrsbezogener Daten).

# <span id="page-8-0"></span>**2 Geräte- und Systemfunktionen**

In diesem Kapitel finden sich Festlegungen, die für den Betrieb der definitionsgemäßen Lichtsignalsteuergeräte notwendig sind und die keine Festlegung als OCIT-Outstations-Objekte verlangen.

## <span id="page-8-1"></span>**2.1 Lichtsignalsteuergeräte mit OCIT-O Schnittstelle**

Auf Grund des Zeitverhaltens des OCIT-Outstations-Protokolls sind OCIT-Lichtsignalsteuergeräte speziell für Einsatz in dezentral aufgebauten Systemen gebaut. Sie beherrschen komplexe lokale Verkehrsabhängigkeiten und können Verkehrsmesswerte erfassen und verarbeiten ("intelligente Steuergeräte"). Sie besitzen folgende charakteristischen Eigenschaften:

- Sie verfügen über leistungsfähige Mikroprozessoren, die komplexe Verkehrsabhängigkeiten lokal beherrschen und eine Verarbeitung von Messwerten durchführen.
- Sie verfügen über genaue Uhren, die Synchronisiervorgänge steuern, und deren Zeit zur Kennzeichnung von Ereignissen dient.
- Schaltvorgänge werden durch Signalprogramme gesteuert, wobei folgende Vorgaben gemacht werden:
	- o Vordefinierte Signalpläne, die entweder im Gerät gespeichert sind, und/oder über die Zentrale im laufenden Betrieb versorgt werden können, werden über Schaltbefehle der Zentrale oder über interne Schalttabellen ausgewählt.
	- o Wird eine lokale verkehrsabhängige Logik verwendet, werden ausgewählte Signalprogramme entsprechend der Verkehrssituation variiert.
	- o Die verkehrsabhängige Logik ihrerseits ist durch Parameter auf verschiedene Situationen einzustellen.
- Nicht für den Betrieb an der Schnittstelle OCIT-O Lstg ausgelegt sind folgende Lichtsignalsteuergeräte:
	- o So genannte Schaltgeräte, deren Kennzeichen es ist, dass Schaltvorgänge vorzugsweise von der Zentrale veranlasst werden und innerhalb von einer Sekunde ausgeführt werden und die bei Ausfall der Zentrale nur einen Notbetrieb gewährleisten.
	- o Gruppensteuergeräte, daher Geräte, die zentrale Steueraufgaben übernehmen, und kleinere Gerätegruppen über eigene Schnittstellen steuern.

## <span id="page-8-2"></span>**2.2 Fernversorgung von Lichtsignalsteuergeräten**

In OCIT-C werden die von Planungsplätzen erzeugten Versorgungsdaten für Lichtsignalsteuergeräte spezifiziert. Das Planungsergebnis für eine Geräteversorgung ist eine OCIT-C -LSA konforme XML-Datei (in diesem Papier kurz als XML-Versorgungsdatei bezeichnet), die die in Blöcke gegliederten Versorgungs- und Planungsdaten enthält.

Eine standardisierte Untermenge der Versorgungsdaten (die sog. Anwenderversorgung) kann von der Zentrale oder vom VIAP aus, in standardisierter Weise in Lichtsignalsteuergeräte die die Festlegungen ab OCIT-O Lstg V2.0 unterstützen, übertragen werden. Diese Anwenderversorgung ist in jedem störungsfreien Gerätezustand möglich. Die nicht standardisierten Versorgungsteile werden mit proprietären Mitteln versorgt.

### <span id="page-9-0"></span>**2.3 Versorgungswege**

Das als XML-Versorgungsdatei vorliegende Planungsergebnis (als Gesamtversorgung) kann nicht ohne weiteres in das Lichtsignalsteuergerät übertragen werden:

- Das Planungsergebnis für eine Geräteversorgung ist eine OCIT-C\_LSA\_Versorgungsdaten konforme XML-Datei, die die gesamten in OCIT-C standardisierten Versorgungsdaten enthalten kann. Lichtsignalsteuergeräte mit OCIT-O Lsta V2.0 unterstützen davon das Subset "Anwenderversorgung", das sind verkehrstechnisch häufig zu ändernden Versorgungsdaten. Die Anwenderversorgung ist in OCIT-C und OCIT-O korrespondierend spezifiziert.
- Die in der XML-Versorgungsdatei enthaltenen Daten der OCIT-C\_LSA\_Versorgungsdaten "Gerätetechnik" und "Sicherheitstechnik" können nur herstellerspezifisch und nicht über den VD Server versorgt werden.
- In den Spezifikationen zu OCIT-C werden andere Datenformate und Protokolle als in OCIT-Outstations verwendet. Es ist daher notwendig einen Umsetzer, den so genannten VD Server in die Versorgungskette einzubinden. Dieser extrahiert die in OCIT-C enthaltenen und von OCIT-O Lstg ab V2.0 unterstützten Versorgungsdaten und setzt sie in das Format OCIT-O Lstg um. Die Realisierung des VD Servers erfolgt gemäß den Festlegungen in OCIT-C\_LSA\_Versorgungsdaten (siehe Referenzspezifikationen) und OCIT-O Lstg V3.0.

Der VD Server kann integriert werden (*Abbildung 1*):

- in die zentrale Systemrealisierung Die Versorgungsdaten gelangen hier vom Planungswerkzeug über die Schnittstelle OCIT-C\_LSA\_Versorgungsdaten zum VD-Server, werden dort in das OCIT-O Format gewandelt und über die zentrale Kommunikationskomponente zum Lichtsignalsteuergerät übertragen, und /oder
- in ein Planungs- oder Versorgungswerkzeug Die Versorgungsdaten gelangen hier vom einem, im Werkzeug integrierten VD-Server über einen Systemzugang mittels OCIT-O Protokoll zum Lichtsignalsteuergerät.

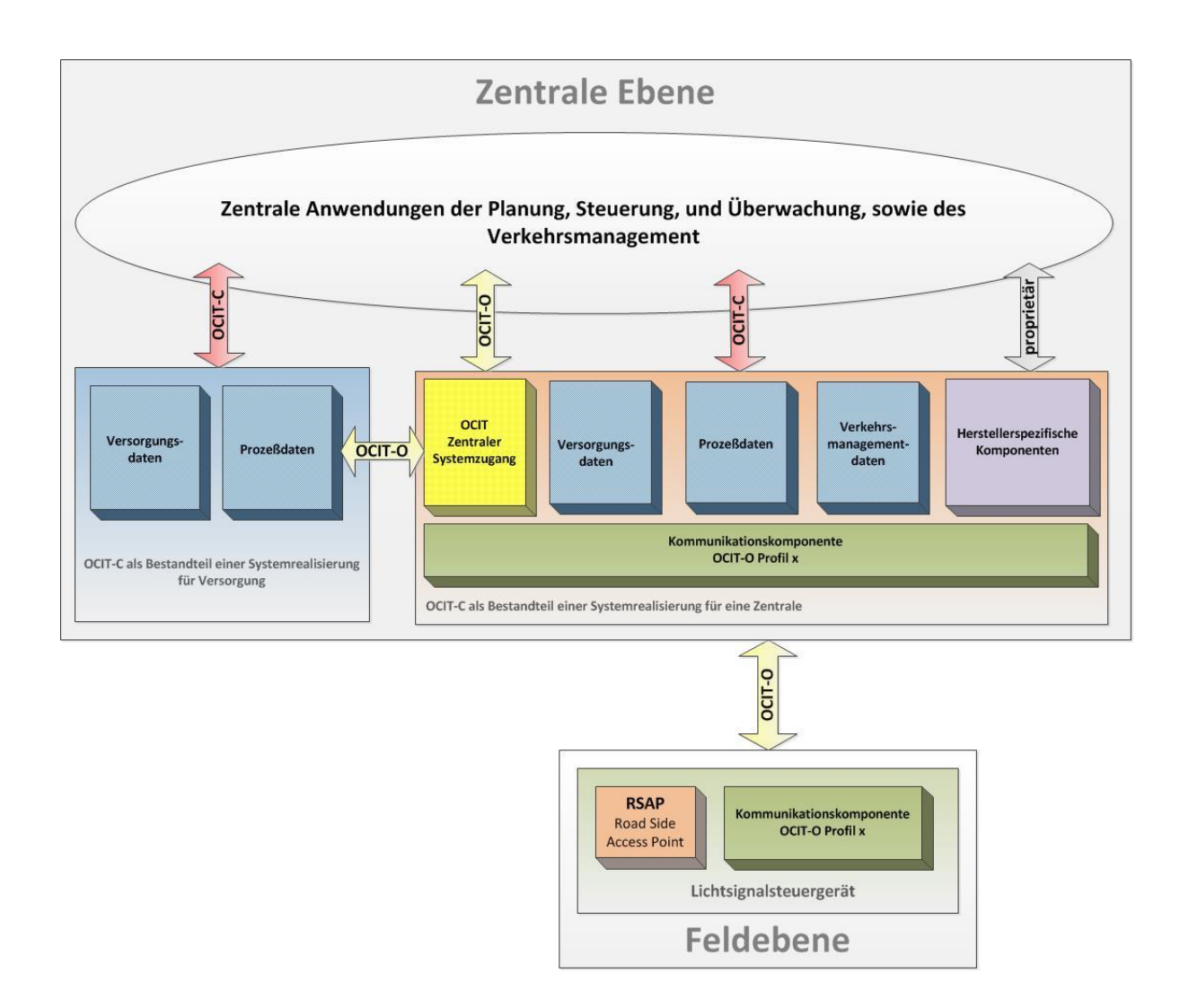

*Abbildung 1: Lichtsignalsteuerungssystem mit OCIT-C Schnittstellen [1](#page-10-0)*

Der Versorgungsvorgang für die von OCIT-O Lstg ab V2.0 unterstützten Daten kann herstellerübergreifend direkt vom Standard-Planungs- und/oder Versorgungswerkzeug aus gestartet werden. Der VD Server steuert dann den geräteseitigen Versorgungsablauf.

Hinweis: Das Protokoll OCIT-C sieht "blockierende Funktionsaufrufe" vor. Diese Einschränkung kann dazu führen, dass beim Aufruf von Funktionen am VD-Server, so lange gewartet werden muss, bis das Ergebnis des Aufrufs gemeldet wird. Dabei können im Dialog zwischen VIAP und Lichtsignalsteuergeräten lange Antwortzeiten – im Bereich von mehreren Minuten – auftreten.

Die Antwortzeiten werden beeinflusst durch:

- Bearbeitungszeit im VD-Server
- Übertragungszeit zur LSA (Geschwindigkeit und Dateigröße)
- Zeit für die Überprüfung der Daten in den Lichtsignalsteuergeräten

<span id="page-10-0"></span><sup>&</sup>lt;sup>1</sup> Der "OCIT-O Lokaler Systemzugang" wird in OCIT-O Lstg nicht angeboten.

- Je nach VIAP-Bedienkonzept Zeit für die Aktivierung (bis zu 2 Signalplanumläufe)
- Bei Profil 2 mit GSM ist wegen der gegenüber Festverbindungen geringeren Übertragungskapazität und der für den Verbindungsaufbau benötigten Zeit mit weiteren, im Dokument OCIT-O-Profil\_2 im Anhang beschriebenen Einschränkungen zu rechnen.

#### <span id="page-11-0"></span>**2.3.1 Versorgungsdaten**

Die Versorgung des Lichtsignalsteuergeräts teilt sich von der Handhabung her auf, in

- die in OCIT-C LSA Versorgungsdaten standardisierte Anwenderversorgung der Verkehrstechnik die von einem Standard-Versorgungswerkzeug aus erfolgen kann, und
- die Herstellerversorgung ist in OCIT-C LSA Versorgungsdaten standardisierten Daten der Sicherheits- und Gerätetechnik, sowie von proprietären Daten. Die Herstellerversorgung wird mit Mitteln der jeweiligen Gerätehersteller vorgenommen.

Hinweis: Die Sorgfaltspflicht auf Stimmigkeit der Versorgung liegt beim Versorger. In den Geräten ist vor der Aktivierung der Versorgung nur eine grobe Prüfung möglich. Es ist daher nicht ausgeschlossen, dass das Gerät als Folge einer fehlerhaften Versorgung eine Sicherheitsabschaltung durchführt.

Die Versorgungdaten sind entsprechend ihrer Aufgabe in Blöcke gegliedert. Entsprechend den Festlegungen erfolgt die Anwenderversorgung immer blockweise, das heißt, auch bei einer Änderung nur eines Wertes werden immer alle Daten eines Blocks versorgt.

Folgendes Schema zeigt die Versorgungsdatenblöcke:

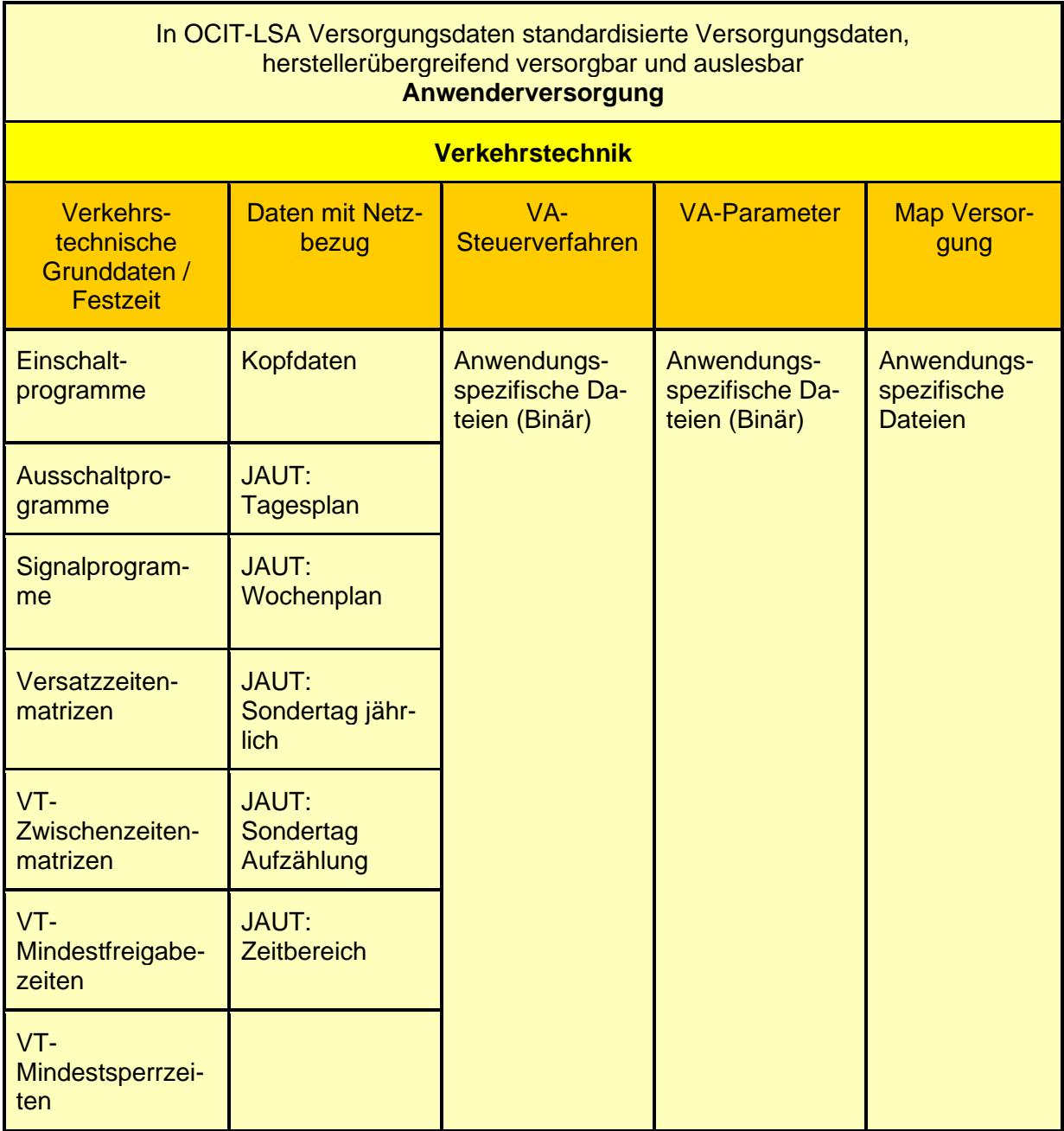

*Abbildung 2: Schema des Versorgungsdatenblock Anwenderversorgung*

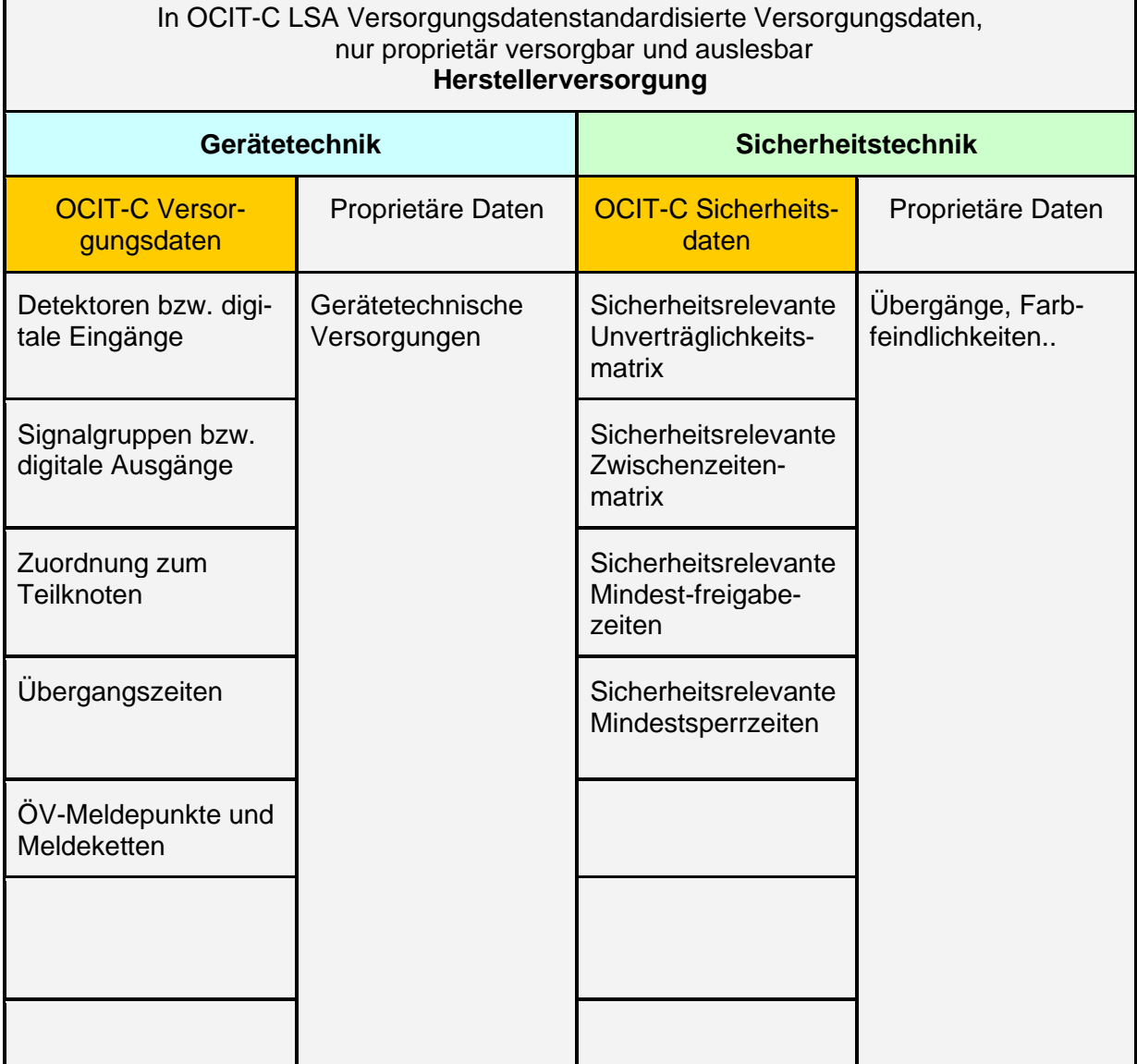

*Abbildung 3: Schema des Versorgungsdatenblock Herstellerversorgung*

Inhalt der Versorgungsdatenblöcke der **Anwenderversorgung:**

#### • **Block 1: Verkehrstechnische Grunddaten / Festzeit**

- n Einschaltprogramme (EProgramm)
- n Ausschaltprogramme (AProgramm)
- n Signalprogramme (SignalprogrammV)
- n Versatzzeitenmatrizen (Versatzzeitenmatrix)
- n Verkehrstechnische Zwischenzeitenmatrizen (VTZwischenzeitenmatrix)
- n Verkehrstechnische Mindestfreigabezeiten (VTMinFreigabe)
- n Verkehrstechnische Mindestsperrzeiten (VTMinGesperrt)

#### • **Block 2: Daten mit Netzbezug**

#### Kopfdaten

Jahresautomatik / JAUT/ Schaltuhr: Tagesplan, Wochenplan, Sondertag Jährlich, Sondertag Aufzählung, Zeitbereich

#### • **Block 3: VA-Steuerverfahren**

n Anwendungsspezifische Dateien (Binär VASteuerverfahren)

#### • **Block 4: VA-Parameter**

n Anwendungsspezifische Dateien (Binär VAParameter)

#### • **Block 5: Map Versorgung**

die Topologiedaten der Kreuzung

#### <span id="page-14-0"></span>**2.3.2 Versionierung**

Die Versionierung von Versorgungsständen hat den Zweck, jederzeit nachzuvollziehen zu können, dass Versorgungsänderungen passiert sind, und zwar unabhängig davon ob sie zentral oder lokal vorgenommen wurden. Das Versionierungsverfahren ist zwischen Lichtsignalsteuergerät, VD-Server und Versorgungswerkzeug durchgängig und umfasst sowohl die Anwender- als auch Teile der Herstellerversorgung.

Spezifikation siehe Pkt[.3.2.](#page-39-0)

#### <span id="page-14-1"></span>**2.3.3 Anforderungen an den Versorgungsdatenserver**

- Der VD- Server muss sicherstellen, dass nur ein Versorgungsvorgang der aus mehreren Blöcken bestehen kann – zu einer Zeit erfolgt und dass dieser Vorgang abgeschlossen wird.
- Der VD-Server überträgt immer alle Versorgungsdaten eines Blocks und die dazugehörigen Versionierungsdaten. Der funktionelle Inhalt der Versorgungsblöcke ist im Standard festgelegt und darf nicht verändert werden. Eine spätere Änderung der Blöcke hätte Auswirkungen auf die Software der Lichtsignalsteuergeräte. Durch die starren Inhalte ergeben sich Vorteile für die Nachvollziehbarkeit und Prüfbarkeit.
- Die Versorgungsdaten werden als XML und Trace-Datei im Dateisystem des VD Servers gespeichert (mandatory).

#### <span id="page-14-2"></span>**2.3.4 Anforderungen an die Lichtsignalsteuergeräte**

• TCP-Telegrammgröße: siehe OCIT-O\_Protokoll\_V2.0 "Verwendung der OSI-Schicht 4 Protokolle (UDP, TCP)"

Hinweis: Bei sehr großen Versorgungen inkl. VA-Parametern kann es zu einer Überschreitung der max. möglichen Telegrammgröße kommen. Der VD-Server kann in solchen Fällen die Versorgung blockweise senden bzw. lesen. Sollte in einem Feldgerät durch ein Hersteller-Tool eine zu große Versorgung eingespielt worden sein, muss das FG bei einem BTPPL-Leseversuch mit dem RetCode TOO\_MANY antworten.

Es ist beabsichtigt ab der nächsten Version eine Fragmentierung einzuführen, durch welche die Größenbeschränkung der Telegramme aufgehoben wird.

- Die stand. Versorgungsdaten der Anwenderversorgung werden als OCIT-O Objekte abgebildet.
- Es werden die bestehenden OCIT-O Methoden, Fehlermeldungen etc. verwendet. Versorgungsobjekte werden mit btppl als Nachricht mit niedriger Priorität übertragen.
- Bei einer Änderung der Versorgung eines Blocks, muss die gesamte, dem Block zugeordnete alte Versorgung gelöscht werden um nicht Reste davon weiter aktiv zu halten.
- Die standardisierten Daten der Anwenderversorgung können so wie sie im Lichtsignalsteuergerät wirksam versorgt sind ausgelesen werden.
- Falls das Lichtsignalsteuergerät bestimmte Werte der Versorgungsdaten nur in abweichender Form unterstützt, muss die Versorgung abgewiesen werden. Eine automatische Korrektur dieser Werte durch das Lichtsignalsteuergerät ist nicht zulässig.
- Die Versorgungsdaten der Herstellerversorgung werden in OCIT-O nicht spezifiziert und können daher nur mit herstellerspezifischen Mitteln versorgt und gelesen werden. Mit den Mittel der Schnittstelle OCIT-O Lstg ab V2.0 sind jedoch über

InstanceInfo oder ExtendedInstanceInfo die Outstations-Nummern der Signalgruppen- und Detektoren auslesbar. Die Namen der Signalgruppen- und Detektoren findet man über die entsprechenden Objekte.

## <span id="page-15-0"></span>**2.4 Übertragungsgeschwindigkeit**

Mit einer Übertragungsgeschwindigkeit von 19200 bis 28800 bit/sec ist nach den bisherigen Einsatzerfahrungen die intensive Nutzung des OCIT-Signalisierungsarchivs (Darstellung der aktuellen Signalisierung in der Zentrale / Visualisierung) und anderer Archive möglich. Bei Übertragungsgeschwindigkeiten unter 9600 bit/s sind diese Möglichkeiten stark eingeschränkt. Sehr schlechte Übertragungswege erlauben oft nur mehr den Betrieb mit 2400 bit/s. Dies ist das absolute Minimum, mit dem nur noch Bedienen und Melden möglich ist.

## <span id="page-15-1"></span>**2.5 Synchronisierung u. Rückrechenverfahren**

Die Synchronisierung der Signalisierung von Lichtsignalsteuergeräten im Straßennetz erfolgt uhrengesteuert. Mit Hilfe von Rückrechenverfahren werden die Umlaufzählers der einzelnen Geräte auf einen bestimmten Bezugszeitpunkt synchronisiert. Ein Steuergerät gilt hierbei als synchron, wenn die Umlaufsekunde des Umlaufzählers TX identisch mit dem "modulo TU-Wert" der seit dem jeweiligen Bezugszeitpunkt abgelaufenen Sekunden ist. Als TU (Umlaufzeit eines Signalplans) wird die Umlaufzeit des aktuell laufenden Signalplans herangezogen. Bei Signalplanwechsel wechselt der TU-Wert in Abhängigkeit vom verwendeten Umschaltverfahren mit dem Vollzug des Signalplanwechsels. Sinnvollerweise wird die Synchronisierung bei Anstoß

eines Signalplanwechsels ausgesetzt und erst nach vollzogenem Wechsel im neuen Signalplan fortgesetzt.

Synchronitätsbedingung: TX = (RRS + SignalzeitenVersatz) % TU

RSS: Rückrechensekunde, d. h. die aktuell abgelaufenen Sekunden seit Bezugszeitpunkt

TU: Umlaufzeit des aktuellen Signalplans

SignalzeitenVersatz: siehe Pkt. [3.3.2.1.3](#page-62-0)

Für das Rückrechnen haben sich vier verschiedene Bezugszeitpunkte und davon abgeleitet vier verschiedene Rückrechenverfahren eingebürgert. Das Rückrechenverfahren (RVV) ist daher projektspezifisch festzulegen, da es im System (Bestand + OCIT-O) gleich sein muss. Lichtsignalsteuergeräte mit OCIT-O Schnittstelle müssen mindesten folgende Rückrechenverfahren beherrschen:

1. **RVV UTC (Bezugszeitpunkt 1.1.1970 0:00:00 Uhr, Universal Time Coordinated)**

Bei diesem einfachen aber wenig verbreiteten Rückrechenverfahren wird die aktuelle UTC – Zeit als Bezugszeitpunkt genommen. Für die Ermittlung der aktuellen Referenzsekunde muss die aktuelle UTC – Zeitsekunde modulo der Umlaufzeit des aktuell laufenden Signalplans genommen werden.

## 2. **RVV 1.1 (Bezugszeitpunkt 1.1. 0:00:00 Uhr Lokalzeit aktuelles Jahr)**

Dieses weit verbreitete Rückrechenverfahren benutzt den 1.1. 0:00:00 Uhr Lokalzeit des aktuellen Jahres als Bezugszeitpunkt. Die Rückrechensekunde (RRS) ergibt sich aus den seit dem Bezugszeitpunkt gemäß der aktuellen lokalen Uhrzeit abgelaufenen Sekunden. Der Sommerzeitsprung von einer Stunde wird bei diesem Verfahren als abgelaufene Sekunden berücksichtigt, d. h. die RRS springt beim Sommerzeitwechsel um 3600 Sekunden, so als wäre die übersprungene Zeit tatsächlich abgelaufen. Beim Rücksprung gilt dies analog.

#### 3. **RVV 1.1.1980 (Bezugszeitpunkt 1.1.1980 0:00:00 Uhr Lokalzeit)**

Dieses weniger weit verbreitete Rückrechenverfahren benutzt den 1.1.1980 0:00:00 Uhr als Bezugszeitpunkt. Die Rückrechensekunde (RRS) ergibt sich aus den seit dem Bezugszeitpunkt tatsächlich abgelaufenen Sekunden. Der Sommerzeitsprung von einer Stunde wird bei diesem Verfahren nicht berücksichtigt, d. h. die RRS springt beim Sommerzeitwechsel nicht, sondern läuft kontinuierlich weiter.

4. **RVV Mitternacht (Bezugszeitpunkt 0:00:00 Uhr Lokalzeit des aktuellen Tages)**

Dieses weniger weit verbreitete Rückrechenverfahren benutzt Mitternacht (0:00:00 Uhr) als Bezugszeitpunkt. Die Rückrechensekunde (RRS) ergibt sich aus den seit dem Bezugszeitpunkt gemäß der aktuellen Uhrzeit abgelaufenen Sekunden. Der Sommerzeitsprung von einer Stunde wird bei diesem Verfahren als abgelaufene Sekunden berücksichtigt, d.h. die RRS springt beim Sommerzeitwechsel um 3600 Sekunden, so als wäre die übersprungene Zeit tatsächlich abgelaufen. Beim Rücksprung gilt dies analog. Dies ist jedoch nur an den beiden Wechseltagen relevant und hat an allen anderen Tagen keine Auswirkung

### <span id="page-17-0"></span>**2.5.1 Berechnungsbeispiele für Rückrechenverfahren**

Sekundenwerte für die Rückrechenverfahren:

UTC\_1\_1\_1980OFFSET = 315529200 (Offset der UTC-Zeit vom 1.1.1970 auf den 1.1.1980) JAHRESSEKUNDEN = 31536000 TAGESSEKUNDEN = 86400 STUNDENSEKUNDEN = 3600 MINUTENSEKUNDEN = 60

#### **RRV UTC:**

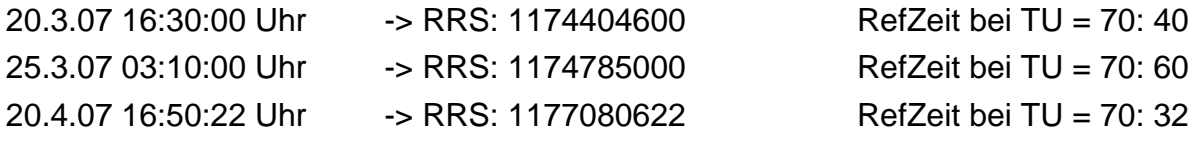

Berechnungsvorschrift: RefZeit = akt. UTC-Zeit % TU

#### **RRV 1.1.:**

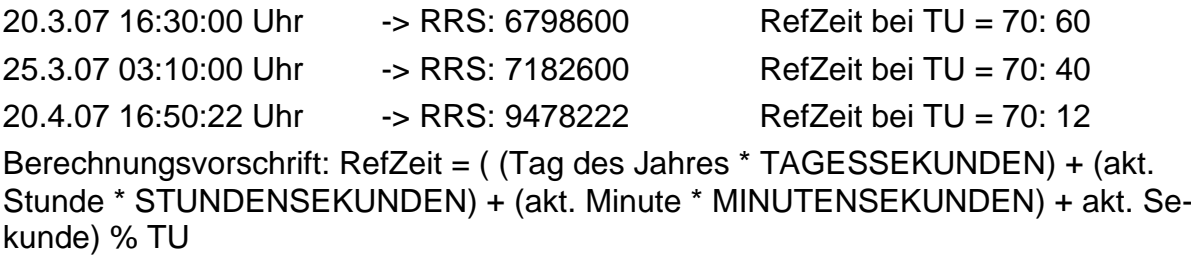

#### **RRV 1.1.1980:**

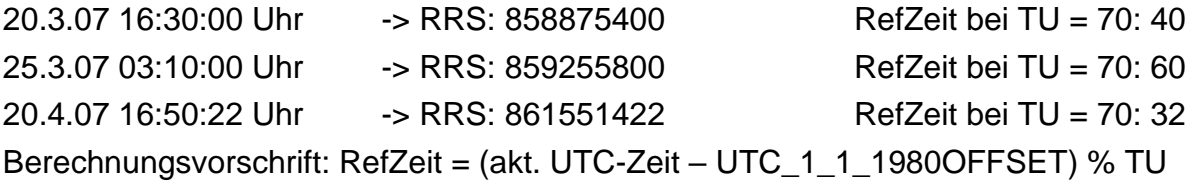

#### **RRV Mitternacht:**

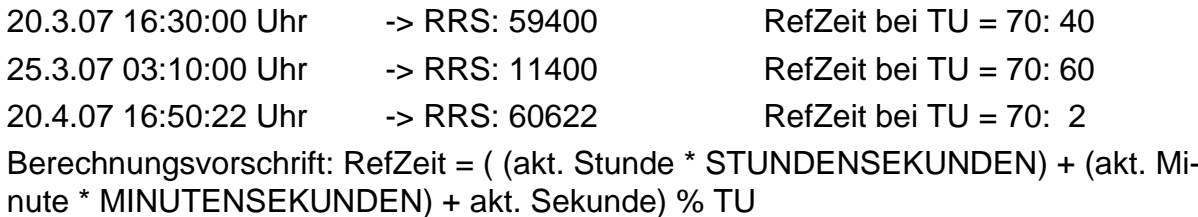

## <span id="page-18-0"></span>**2.6 Teilknoten**

Teilknoten sind zu einzelnen Signalisierungsbereichen zusammengefasste Signalgruppen eines Gesamtknotens (relativer Knoten), die zueinander nicht feindlich sind. Alle Teilknoten arbeiten zu einer bestimmten Zeit mit dem gleichen Signalprogramm. Teilknoten können von der Zentrale ein- und ausgeschaltet werden.

Ein OCIT-O Lichtsignalsteuergerät ab Version 2.0 besitzt immer mindesten einen Teilknoten. Der Gesamtknoten (oder auch relative Knoten) kann aus 1 bis max. 4 Teilknoten bestehen. Die Nummerierung beginnt bei 0.

Meldung der Teilknoten im IstVektor:

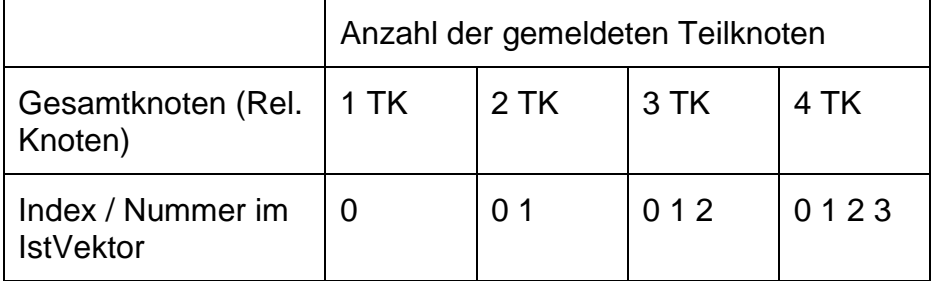

In der Nummerierung der Teilknoten darf keine Lücke sein.

Beim Schalten eines nicht vorhandenen Teilknotens liefert das Lichtsignalsteuergerät einen Fehler als Returncode.

Im Auslieferungszustand oder unbestimmten Zuständen folgen die Lichtsignalsteuergeräte dem Zustand des Gesamtknotens (TKZustand = 1).

## <span id="page-18-1"></span>**2.7 Relative Knoten**

Relative Knoten sind mehrere Knoten innerhalb eines Lichtsignalsteuergerätes.

Das Adressierungsschema von OCIT-Outstations sieht vor, dass mit einem Gerät (theoretisch) bis zu 255 logisch voneinander unabhängige Knotenpunkte (relative Knoten) realisiert werden können. Die Nummerierung der Relative Knoten beginnt bei 0. Der Default-Wert bei einem Relativen Knoten ist 0. Jeder relative Knoten kann Teilknoten enthalten.

Hinweis: Nicht alle Hersteller können derartige (aufwändige) Geräte anbieten.

#### <span id="page-18-2"></span>**2.8 Zeitstempel**

Meldungen vom Lichtsignalsteuergerät zur Zentrale, Archiv- oder Listeneinträge sind mit einem Zeitstempel mit einer Auflösung von einer Sekunde zu versehen. Der Zeitstempel gibt an, wann ein Ereignis aufgetreten ist. Format: UTC (siehe OCIT-O Protokoll).

## <span id="page-18-3"></span>**2.9 Zeitzählung**

Die Zählung von Zeiten, z. B. der Umlaufzeit eines Signalplans, beginnt mit Sekunde 0. Sekunde 0 bezeichnet den Zeitabschnitt von Beginn bis zum Ende der ersten Sekunde.

Standardkonform sind Schaltzeitpunkte 0 bis TU-1, die Referenzzeit zeigt ebenfalls von 0 bis TU-1. Beispiel: Bei einem 60 Sekunden Umlauf muss das TX=0 auf den Beginn der vollen Minute liegen.

#### <span id="page-19-0"></span>**2.9.1 Zeitschaltwerte und Umlauf**

- Der Start eines Umlaufs erfolgt immer bei TX=0.
- Der Umlaufzähler TX beginnt beim Schaltwert 0 (= Beginn der 1. Sekunde des Umlaufs) und endet beim letzten Schaltwert des Umlaufs (< TU).
- Die in den Versorgungsdaten angegebenen Zeiten haben eine Auflösung von 0,1 Sekunden.
- Die 1. Sekunde umfasst die Schaltwerte 0 bis 9.
- Wert 0 und Wert TU bezeichnen demnach einen identischen Zeitpunkt. Zugelassen ist der Schaltwert 0, nicht zugelassen ist der Schaltwert TX=TU.

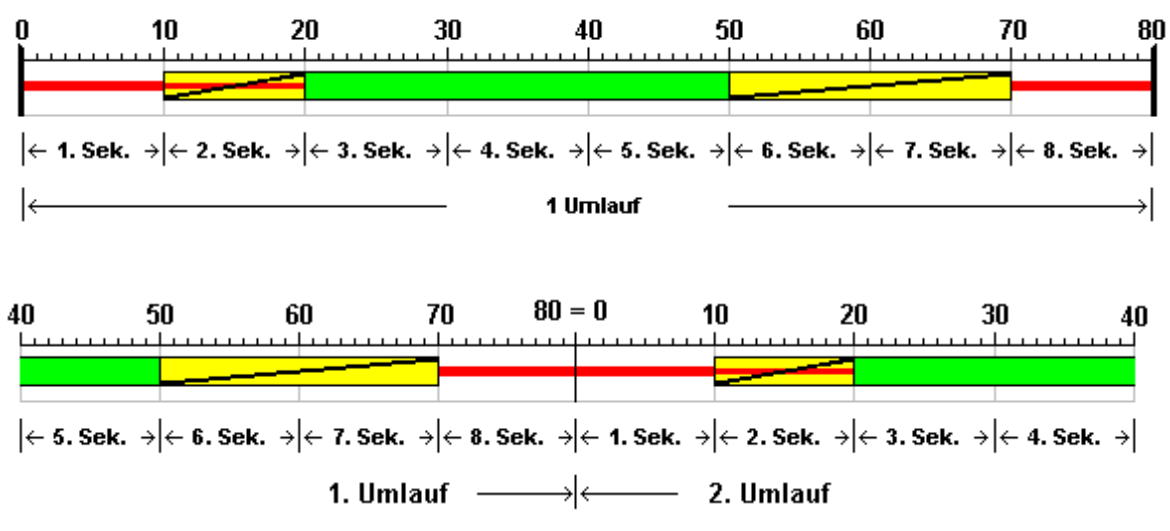

#### **Hinweis: Darstellung in 0.1 Sekunden-Auflösung!**

*Abbildung 4: Beispiel eines Programms mit einer Umlaufzeit TU = 8 Sekunden*

Im Beispiel (Abbildung 4) bewirkt ein Zeitschaltwert 10 den Beginn einer Aktion zum Beginn der 2. Sekunde des Umlaufs.

Versorgungen, die Zeitschaltwerte enthalten, die ein Lichtsignalsteuergerät nicht unterstützt (z.B. Schalten in 0,1 Sekunden- Auflösung) werden bei der Aktivierung abgewiesen. Eine automatische Korrektur der zu versorgenden Zeitschaltwerte durch das Lichtsignalsteuergerät ist nicht zulässig!

Hinweis: Standardisiert ist das Verhalten auf der Schnittstelle. OCIT-O macht keine Aussage zur Visualisierung!

# <span id="page-20-0"></span>**3 Objektdefinitionen**

In der zu diesem Dokument gehörenden Datei OCIT-O-Lstg.xml finden sich detaillierte Beschreibungen der Daten und Methoden der Objekte. Details, die aus Gründen der Übersichtlichkeit bei den folgenden Objektbeschreibungen nicht aufgeführt wurden, sind nur dort zu finden.

Hinweis: Es gilt die Festlegung zu den nummerierten Elementen aus OCIT-O Basis: Die Adressierung nummerierter Elemente wie Signalgruppen und Detektoren etc. beginnt mit dem Indexwert 1. Der Index wir nicht gemappt: Index 1 adressiert Element 1 usw. Damit ist sichergestellt, dass der Indexwert mit der von den Anwendern verwendeten Nummer eines nummerierten Elements übereinstimmt.

## <span id="page-20-1"></span>**3.1 Übertragung von Versorgungsdaten**

Versorgungsvorgänge werden durch Transaktionen geklammert. Eine Transaktion ermöglicht es den VD-Server zu versorgende Daten schrittweise ins Lichtsignalsteuergerät zu übertragen, zu überprüfen ob die übertragenen Daten konsistent sind diese dann zu einem definierten Zeitpunkt zu aktivieren.

Die Transaktion wird in zwei verschiedenen Zusammenhängen genutzt:

- 1. Es gibt die Möglichkeit Daten der Anwenderversorgung zu aktivieren. Dies ist umgesetzt durch das Objekt Versorgungstransaktion. Dieses Objekt stellt Funktionalitäten bereit, die neben der Grundfunktionalität der Transaktion den Versorgungsvorgang durch geeignete Meldungen dokumentieren.
- 2. Mit dem Objekt TransferParameterBlock können Änderungen von AP-Werten durch eine Transaktion geklammert werden.

Die Gemeinsamkeiten dieser beiden Arten von Transaktionen sind im Objekt Transaction zusammengefasst.

## <span id="page-20-2"></span>**3.1.1 Objekt Transaction**

Das **Objekt Transaction** ist die Basedomain für

- die Transaktion für die Übertragung der Daten der Anwenderversorgung (SupplyTransaction, Pkt. [3.1.2\)](#page-30-0) und
- die Transaktion für das blockweise Schreiben von AP-Werten (TranferParameterBlock, Pkt. [3.1.3\)](#page-36-0).

Die Übertragung von Daten für die Anwenderversorgung oder für Blöcke von AP-Werten wird vom VIAP oder der Zentrale aus initiiert.

Grundsätzlich benötigt das Lichtsignalsteuergerät für die zu versorgenden Daten Zwischenspeicher (Datenpuffer) und zwar getrennt für die

- Versorgungstransaktion (Versorgungsdatenpuffer) und
- die AP-Wert Blöcke (AP-Blockpuffer).

Zu einem Zeitpunkt, können immer **nur je eine** Versorgungstransaktion und **eine** Übertragung von AP-Werten laufen.

Im den Datenpuffern werden die Daten der Transaktionen zwischengespeichert, wobei sich jeweils nur ein Stand dieser Daten im den entsprechenden Puffern befinden kann. Die Daten im Puffer können bereits aktiviert (d.h. von Anwendungen im Lichtsignalsteuergerät übernommen) sein oder auf ihre Aktivierung warten. Der Puffer kann gelöscht oder mit neuen Daten gefüllt werden. Festlegungen zur Größe siehe Punkte [3.1.2.](#page-30-0)

Zu Beginn einer Transaktion muss initialisiert werden. Dadurch werden alle bereits im Versorgungsdatenpuffer des Lichtsignalsteuergeräts enthaltenen Daten gelöscht. Danach wird der Versorgungsdatenpuffer im Lichtsignalsteuergerät mit den zu versorgenden Daten mit der Methode AddChangeSet gefüllt. Das Lichtsignalsteuergerät prüft, ob die im Puffer angelangten Versorgungsdaten von den Anwendungen im Lichtsignalsteuergerät angenommen werden können.

Ist die Übertragung vollständig erfolgt und sind alle Daten geprüft, so werden die Änderungen mit der Methode Activate in die entsprechenden Anwendungen des Lichtsignalsteuergeräts übernommen. Eine eventuell laufende Transaktion kann durch die Methode Abort abgebrochen werden.

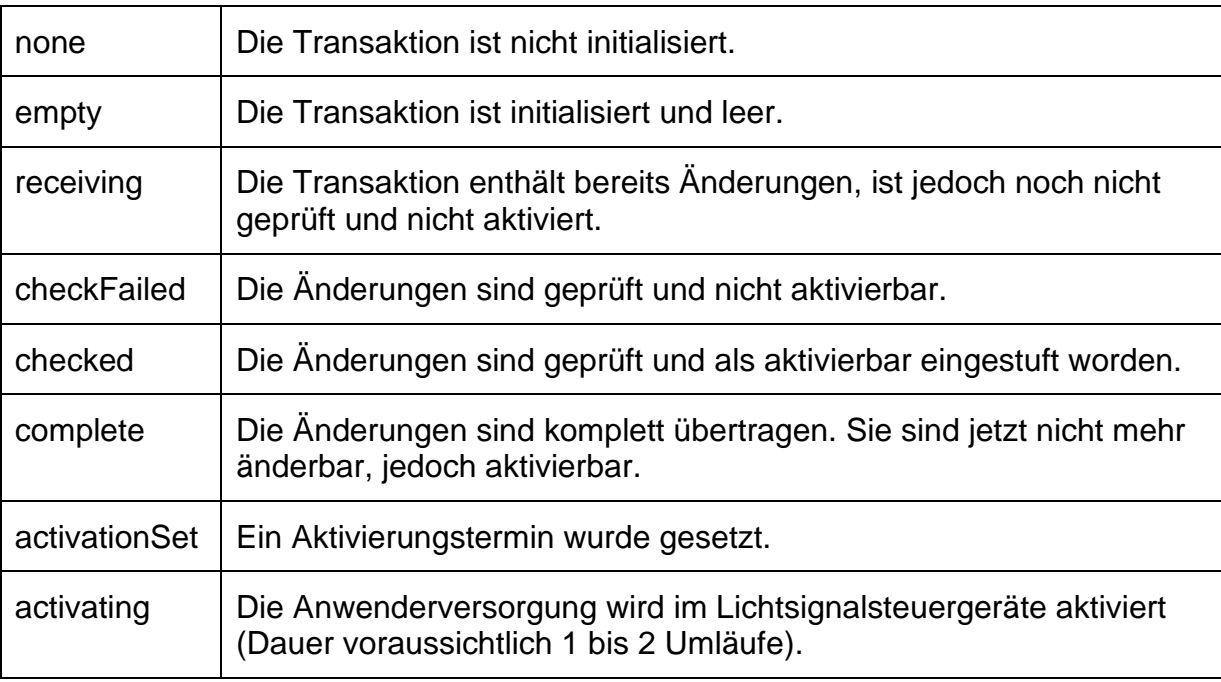

Die Transaktion kann sich in einem der folgenden Zustände befinden:

Es ist nicht garantiert, dass die Daten der Transaktion vor ihrer Aktivierung persistent gehalten werden können und z.B. einen Netzausfall überstehen. In diesem Fall wäre die Transaktion nach der Störung wieder im Zustand "none". Dieser Zustandsübergang wird wie unten beschrieben durch eine Meldung "VersorgungEnde" mit dem Nebenmeldungsteil "TransactionFailed" dokumentiert.

## **Transaction (1:710)**

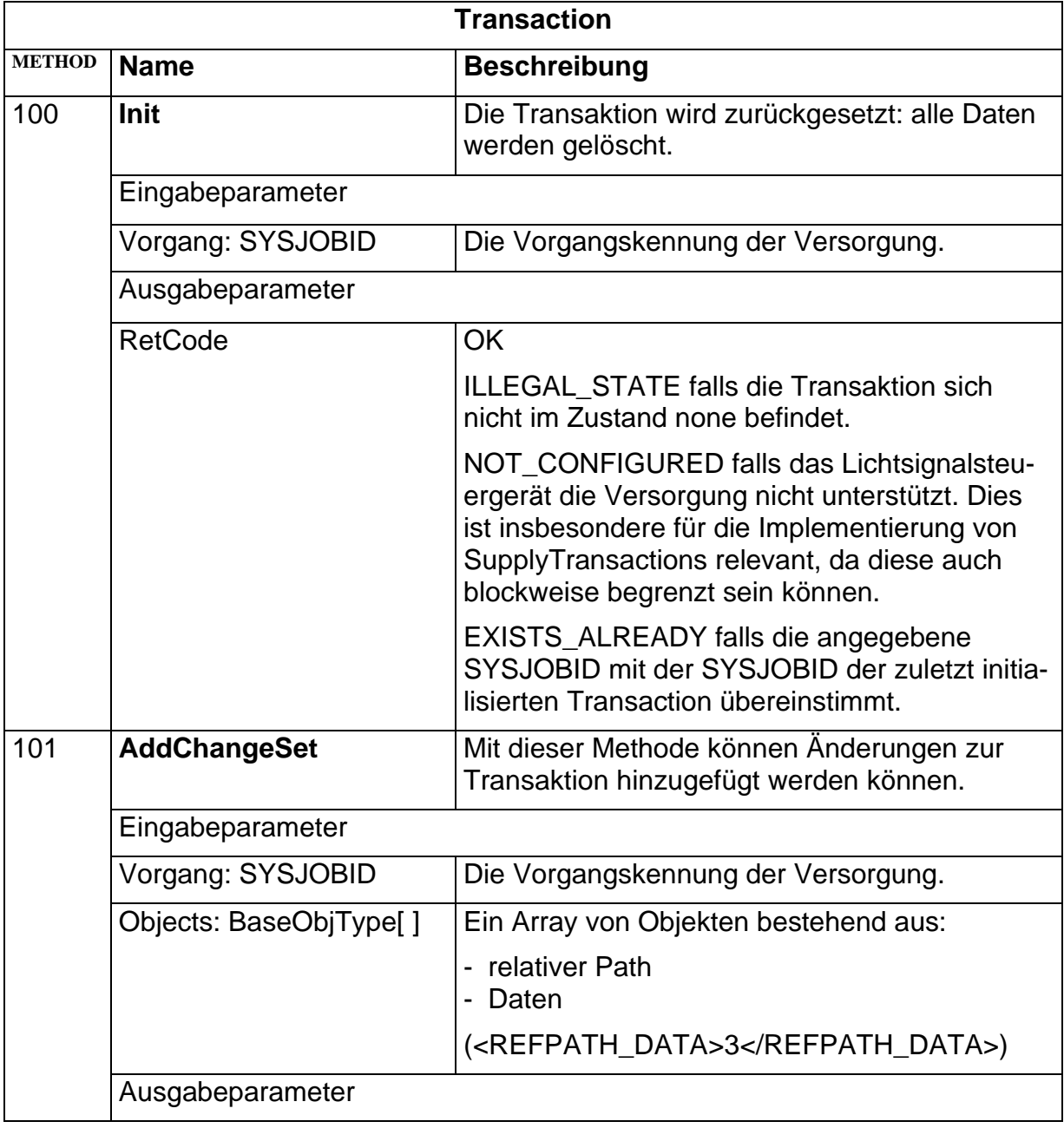

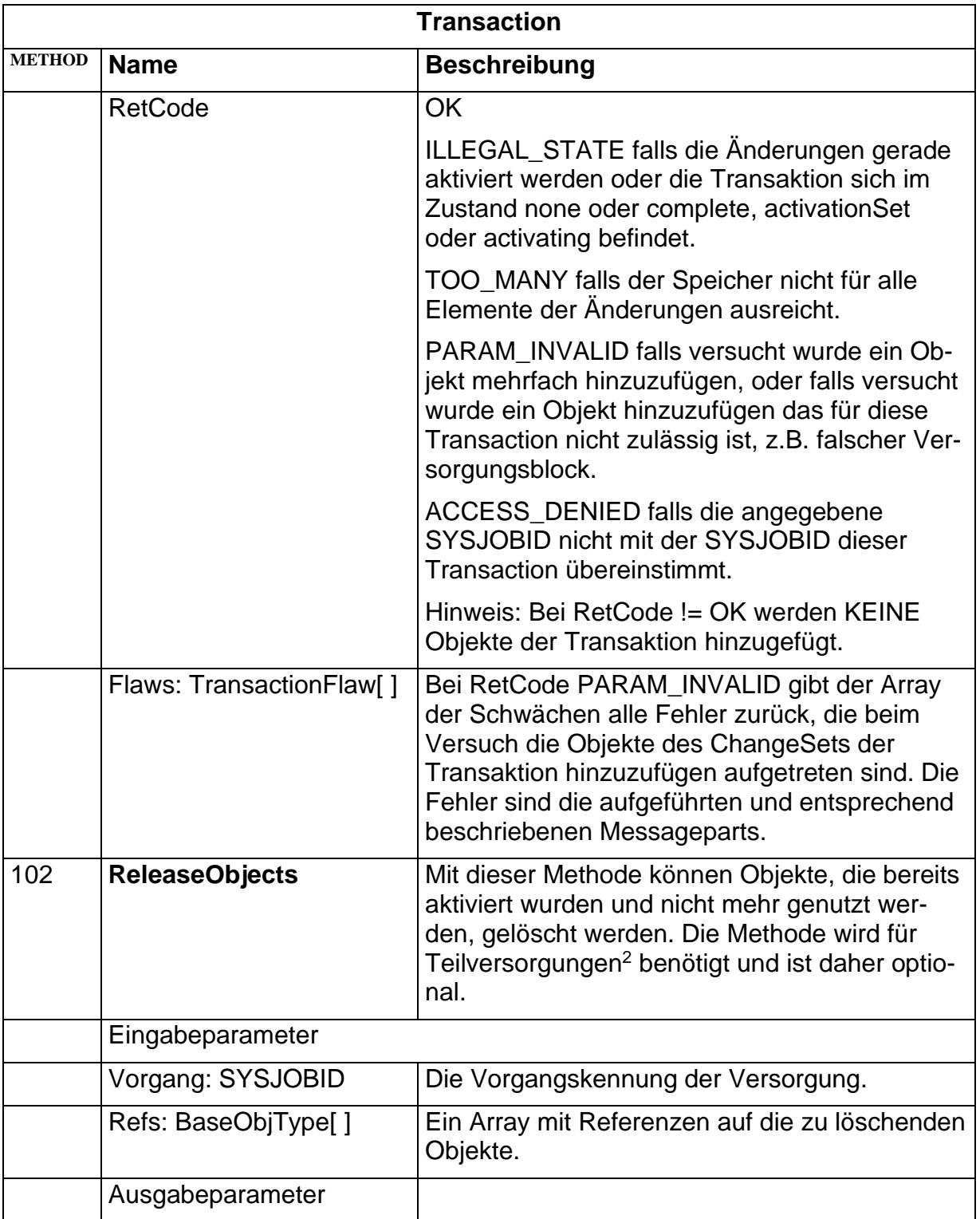

<span id="page-23-0"></span> $2$  Teilversorgungen sind in OCIT-O Lstg V2.0 nicht vorgesehen, die Objektmodellierung berücksichtigt jedoch diese Option auf die Zukunft.

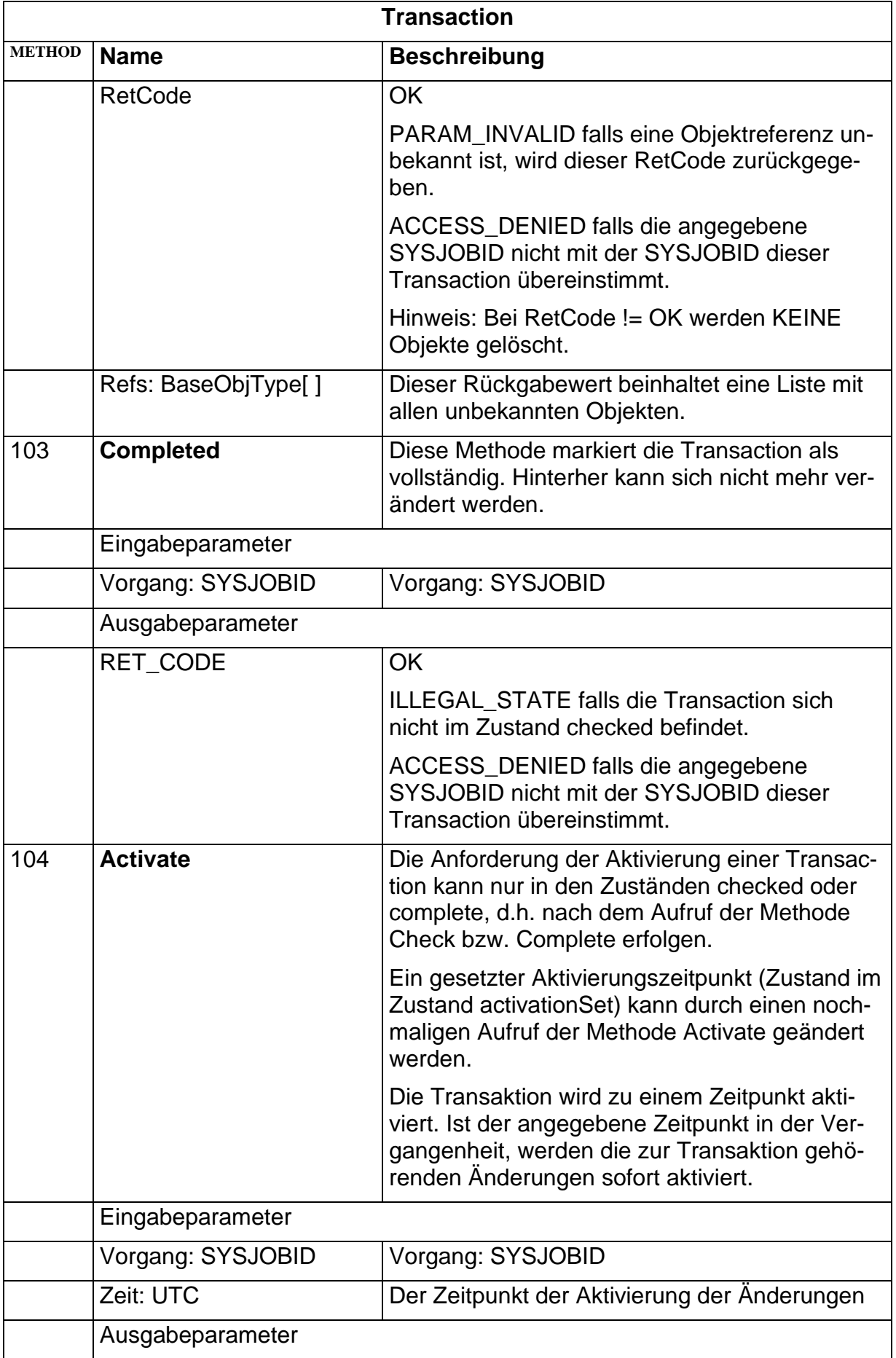

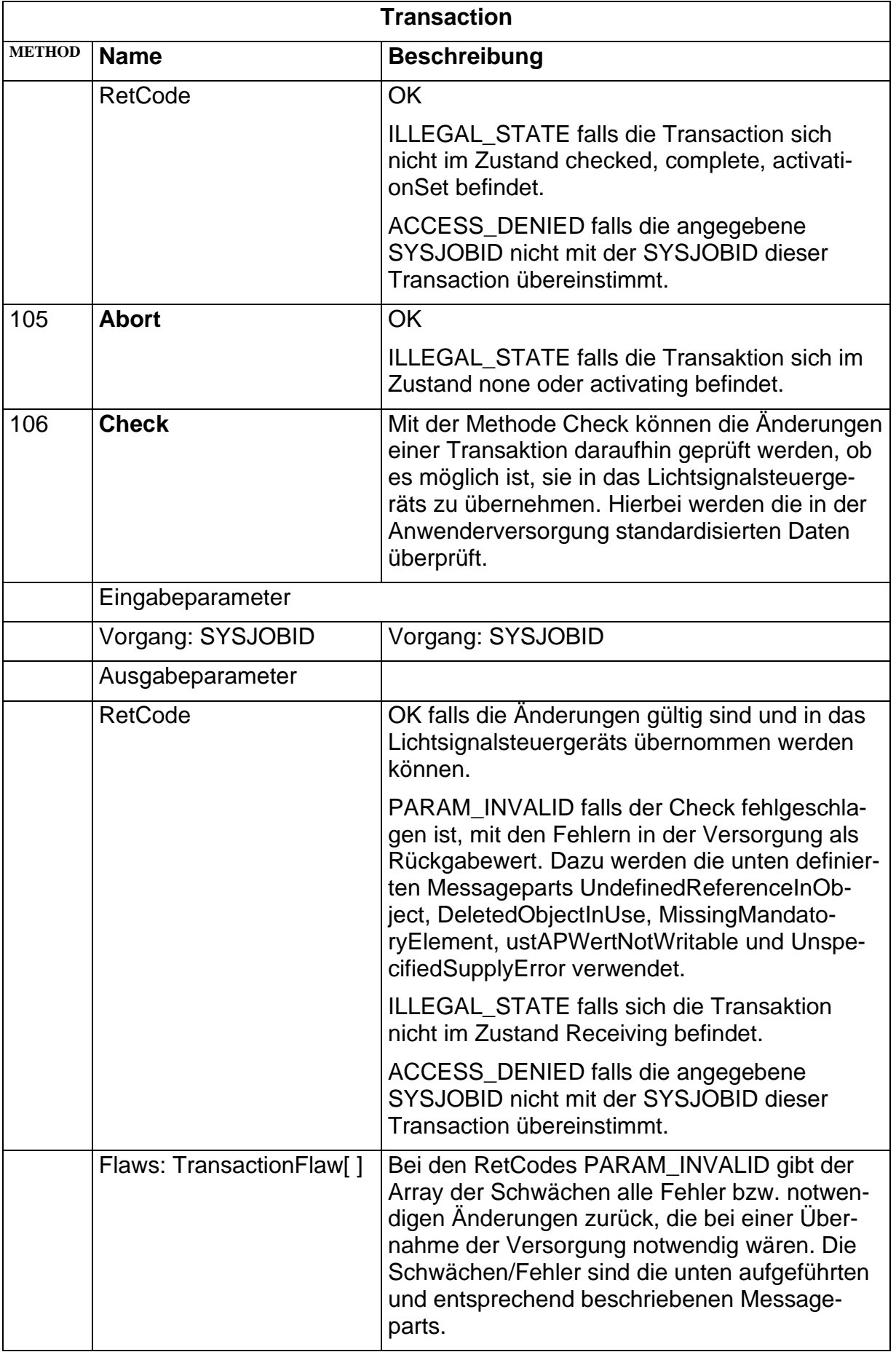

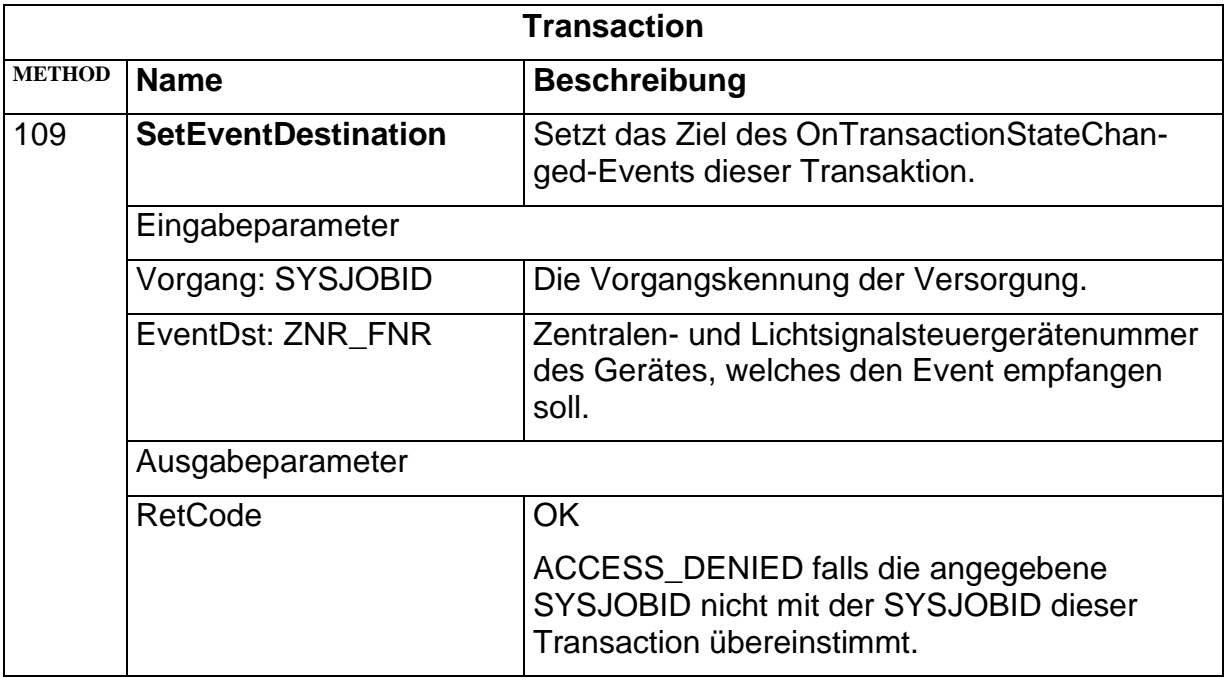

Da beim Aufruf der Methoden AddChangeSet und ReleaseObjects potentiell große Datenmengen transportiert werden, wird für den Aufruf ausschließlich der **TCP Port PNP** verwendet.

Das folgende UML Diagramm illustriert die Korrelation zwischen den Methodenaufrufen und den Zustandsübergängen.

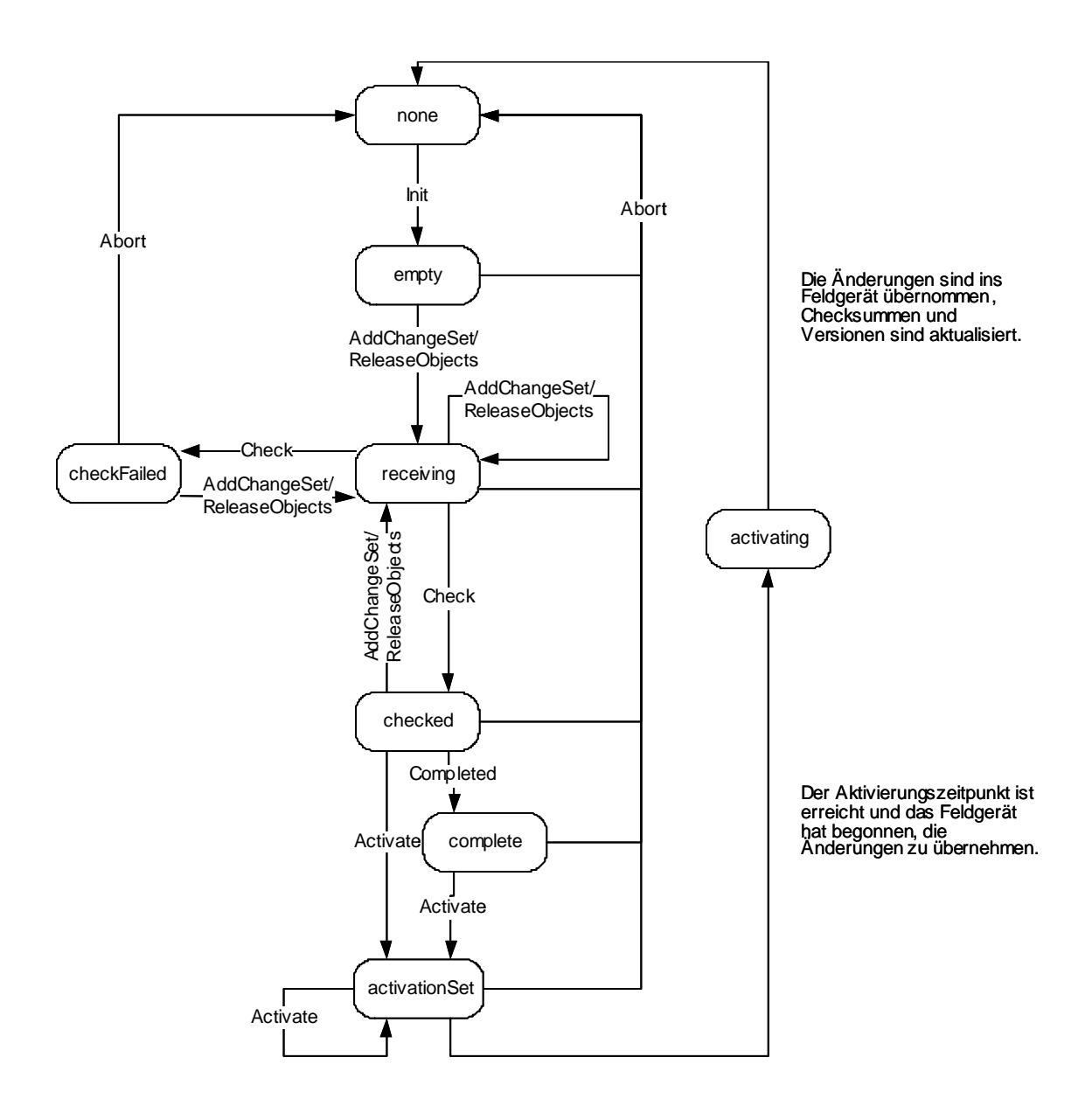

*Abbildung 5: Zustandsdiagramm bei Transaktionen*

<span id="page-27-0"></span>Für jeden Zustand gilt, dass der Aufruf einer unzulässigen Methode mit ILLEGAL\_STATE quittiert wird und die Transaktion ihren Zustand nicht verändert.

Folgende Ereignisse werden in Meldungen definiert:

- Beim Aufruf von init wird die Meldung VersorgungBeginn erzeugt mit dem unten definierten Nebenmeldungsteil TransactionInitialized.
- Ein Übergang in den Zustand none wird durch eine Meldung VersorgungEnde dokumentiert. Der Grund wird ebenfalls durch einen unten spezifizierten Nebenmeldungsgteil detailliert (TransactionAborted oder TransactionFailed). Insbesondere TransactionFailed kann in jedem Zustand auftreten, z.B. durch einen Netzausfall.
- Der erfolgreiche Aufruf der Methode completed (bzw. activate im Zustand checked) wird durch die Meldung TransactionDefined dokumentiert.

#### Im Detail:

(MeldungsDegree **I**: Information, **W**: Warnung, **F**: Fehler, **S**: Schwerer Fehler)

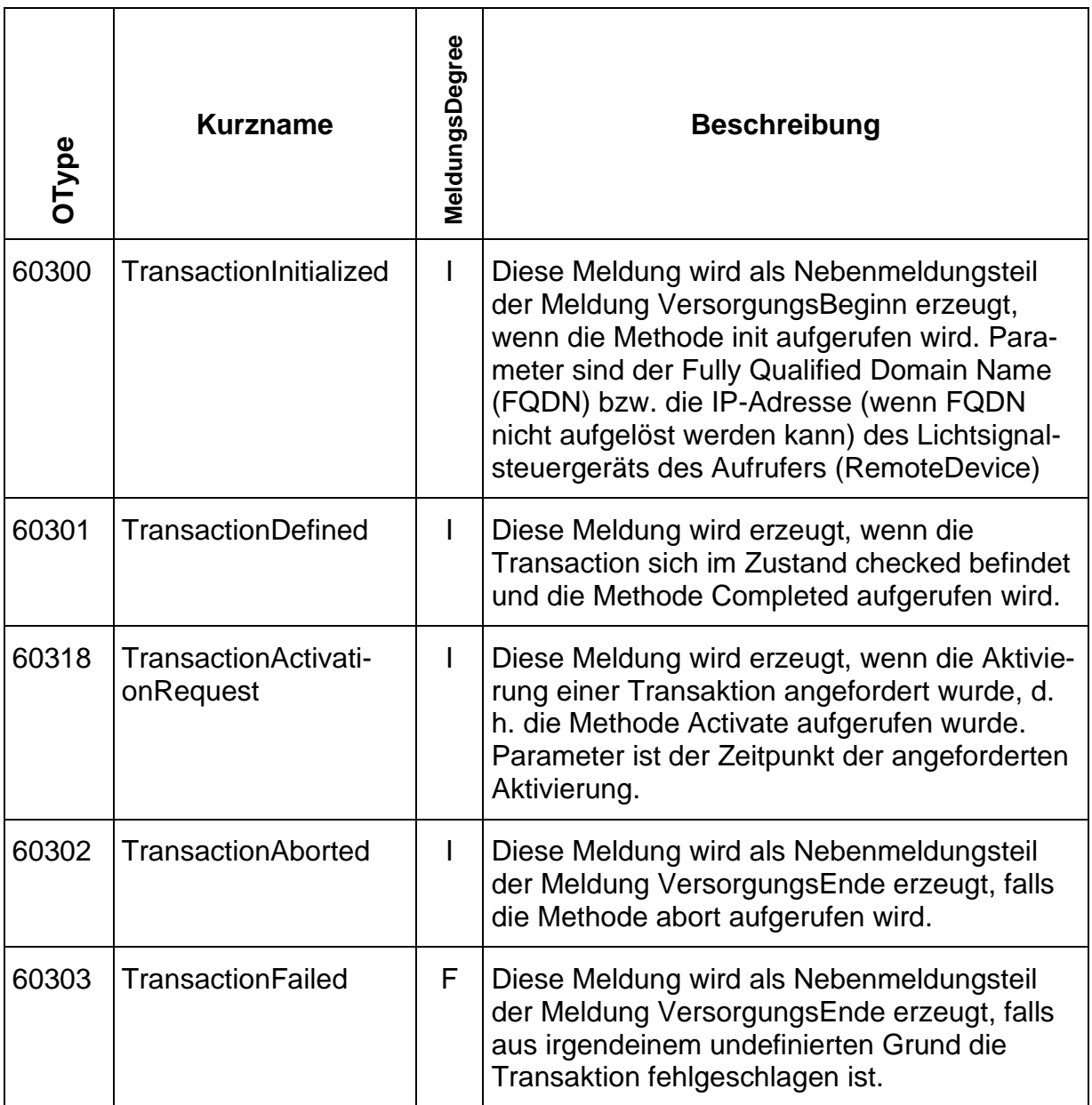

Die Zuordnung der Meldungen erfolgt über die SYSJOBID.

Folgende Meldungsteile werden als Nebenmeldungsteil(e) verwendet und dienen zusätzlich als Rückgabewerte der Funktion Transaction.Check():

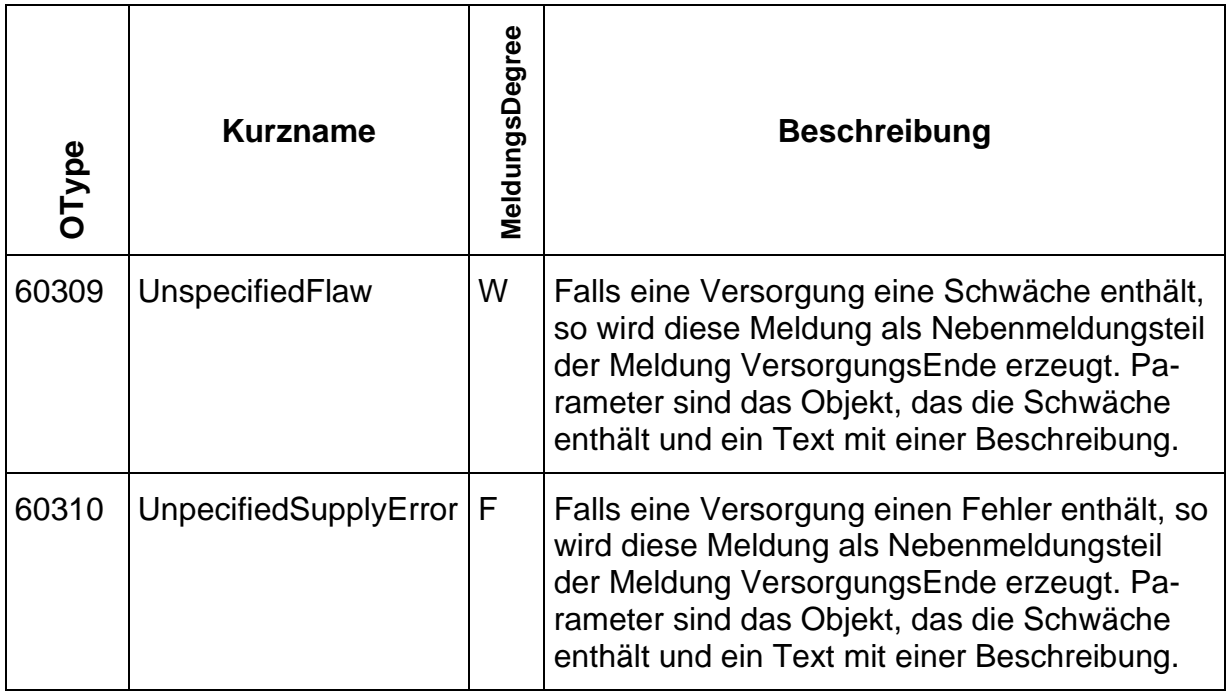

Folgende Meldungsteile werden nicht in Archive eingetragen, sondern dienen nur als Rückgabewerte der Funktion Transaction.Check():

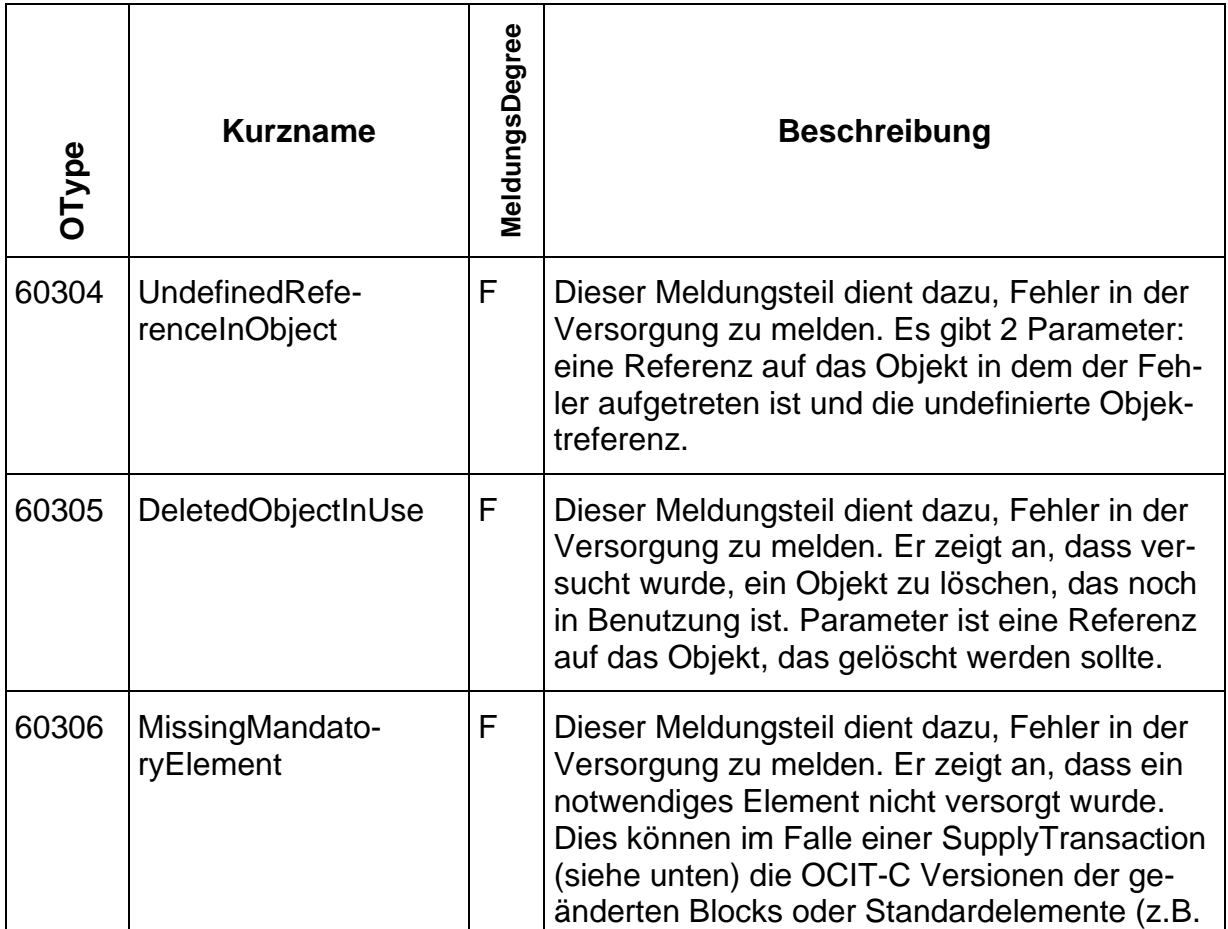

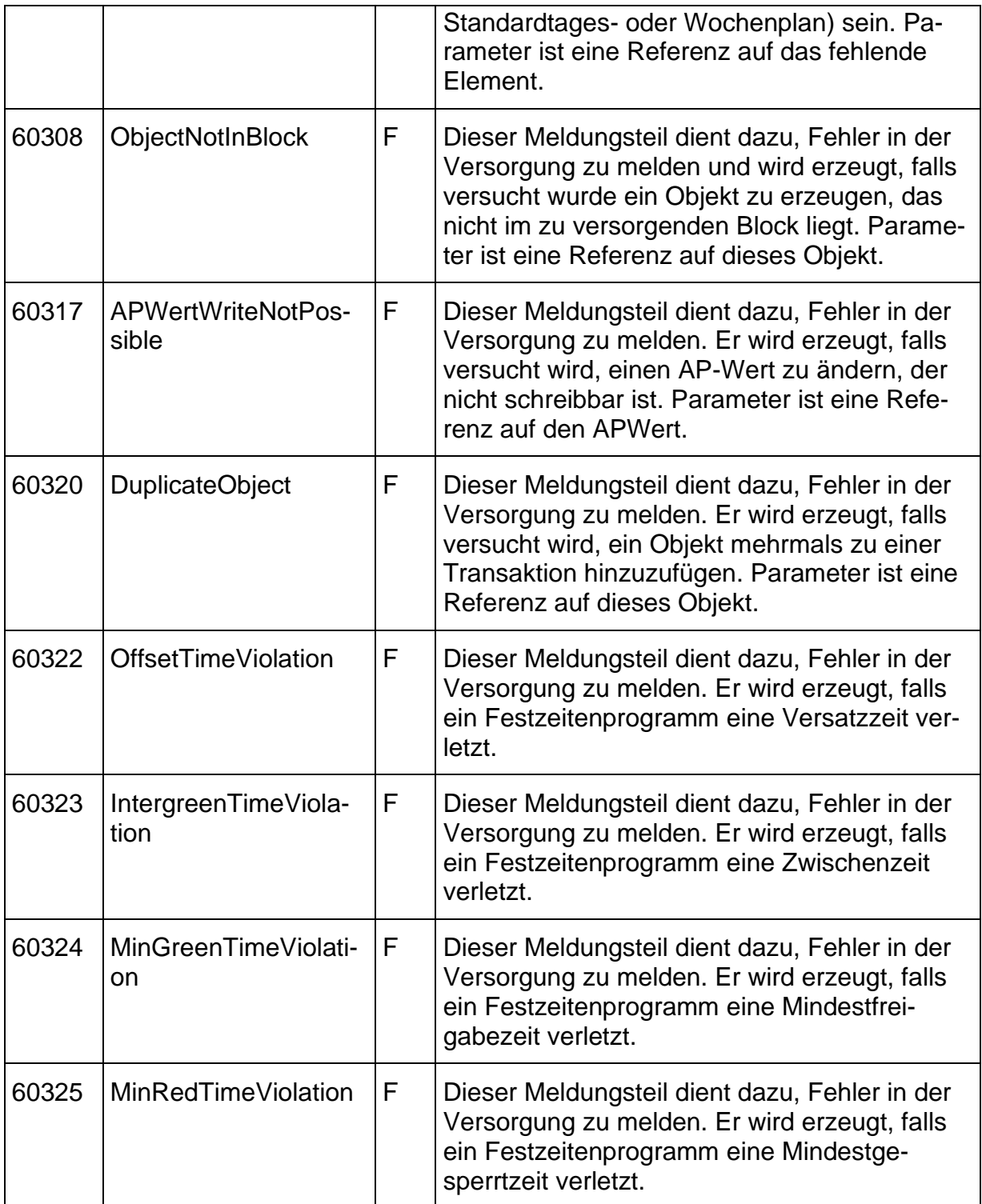

## <span id="page-30-0"></span>**3.1.2 Objekt SupplyTransaction (Versorgungstransaktion)**

Zur Übertragung und Aktivierung von Anwenderversorgungsdaten wird im Lichtsignalsteuergerät ein Objekt implementiert, die SupplyTransaction, die diese Funktionalität zur Verfügung stellt. Grundsätzlich muss dazu ein Versorgungsdatenpuffer vorgesehen werden, in dem die mit der SupplyTransaction übertragenen Daten zwischengespeichert werden. Der Puffer muss ausreichend dimensioniert sein, um eine Neuversorgung aller Blöcke des Lichtsignalsteuergeräts zwischenspeichern zu können.

Die Basedomain der SupplyTransaction ist die Transaction. Die [Abbildung 5: Zu](#page-27-0)[standsdiagramm bei Transaktionen](#page-27-0) gilt auch für die Versorgungstransaktion.

Die SupplyTransaction erweitert die Transaction um Funktionalität zur Versorgung der Blöcke der Anwenderversorgung.

Hinweis: In OCIT-O Lstg V2.0 erfolgt die Anwenderversorgung immer blockweise, d. h. sie ist mit allen Objekten eines der 4 Versorgungsdatenblöcke durchzuführen (siehe Pkt. [2.3.1](#page-11-0) und [2.3.3\)](#page-14-1).

Für die Aktivierung einer Versorgungstransaktion gelten besondere Bedingungen:

- Die OCIT-I Versionsinformationen (Version und Checksumme, siehe Pkt. [3.2.2\)](#page-51-0) eines Blocks müssen immer geändert werden, wenn sich ein Datum innerhalb des Blocks ändert.
- Im Block "Daten mit Netzbezug" müssen Standardelemente (Standardtagesplan und Standardwochenplan) immer vorhanden sein, sonst wird die Versorgung abgelehnt.
- Falls alle Daten eines Blocks der Anwenderversorgung versorgt werden (Standardmethode) werden alle zum Block gehörenden Objekte vor der Aktivierung gelöscht. Die SupplyTransaction erkennt diese Objekte an der Blockkennung (VDArt) der zu versorgenden Objekte.

## **SupplyTransaction (1:711)**

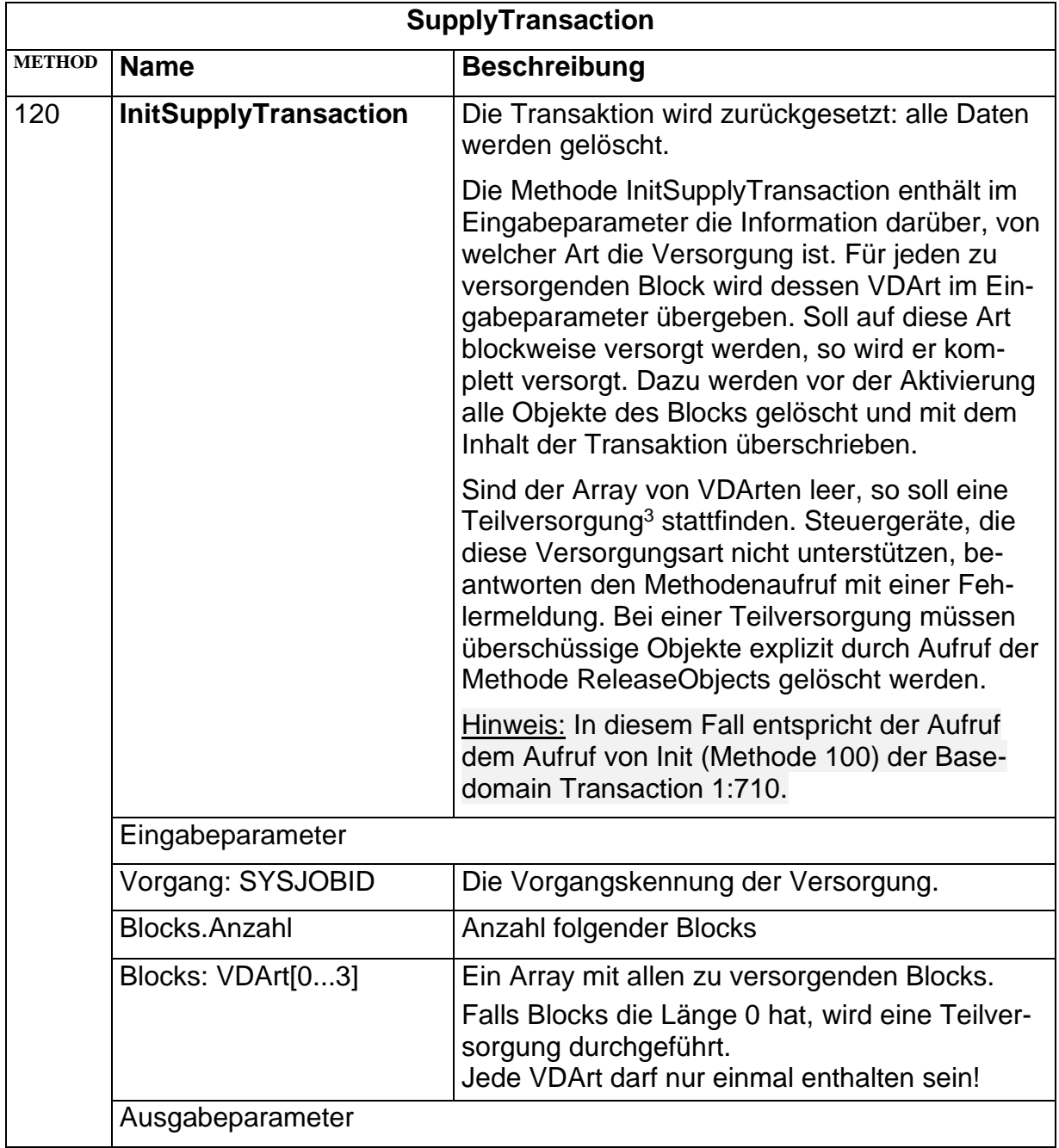

<span id="page-32-0"></span> $3$  Teilversorgungen sind in OCIT-O Lstg V2.0 nicht vorgesehen, die Objektmodellierung berücksichtigt jedoch diese Option auf die Zukunft.

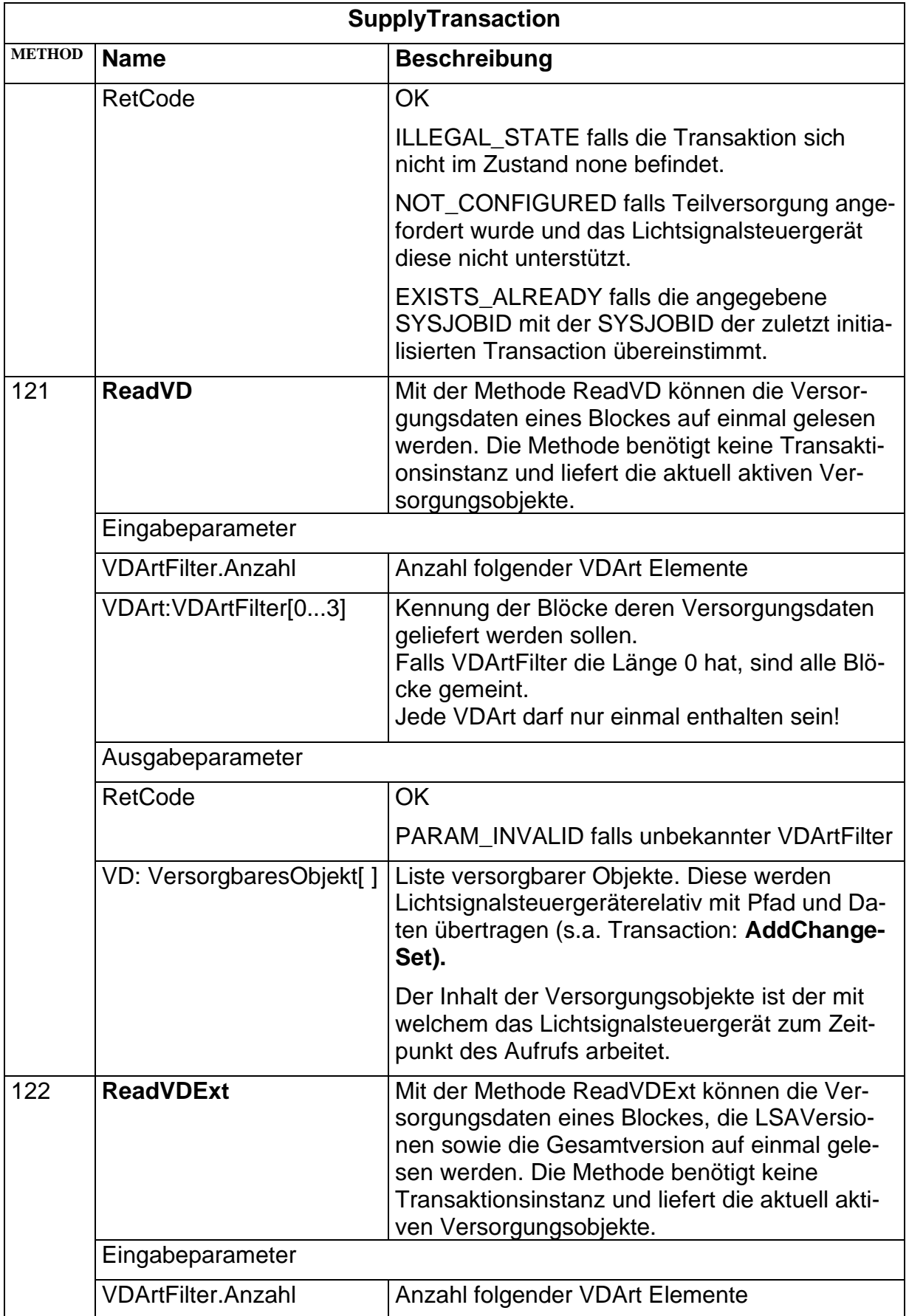

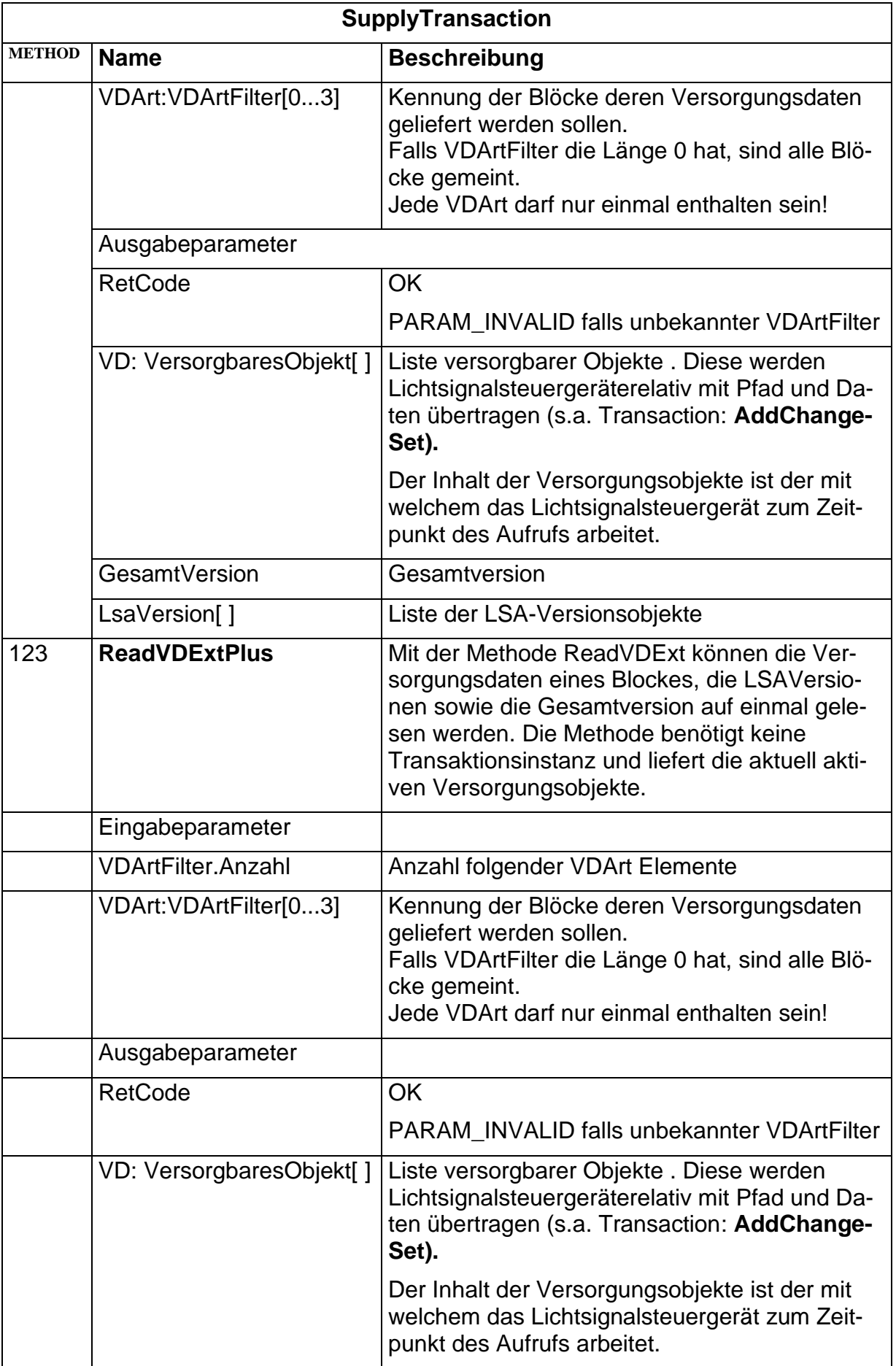

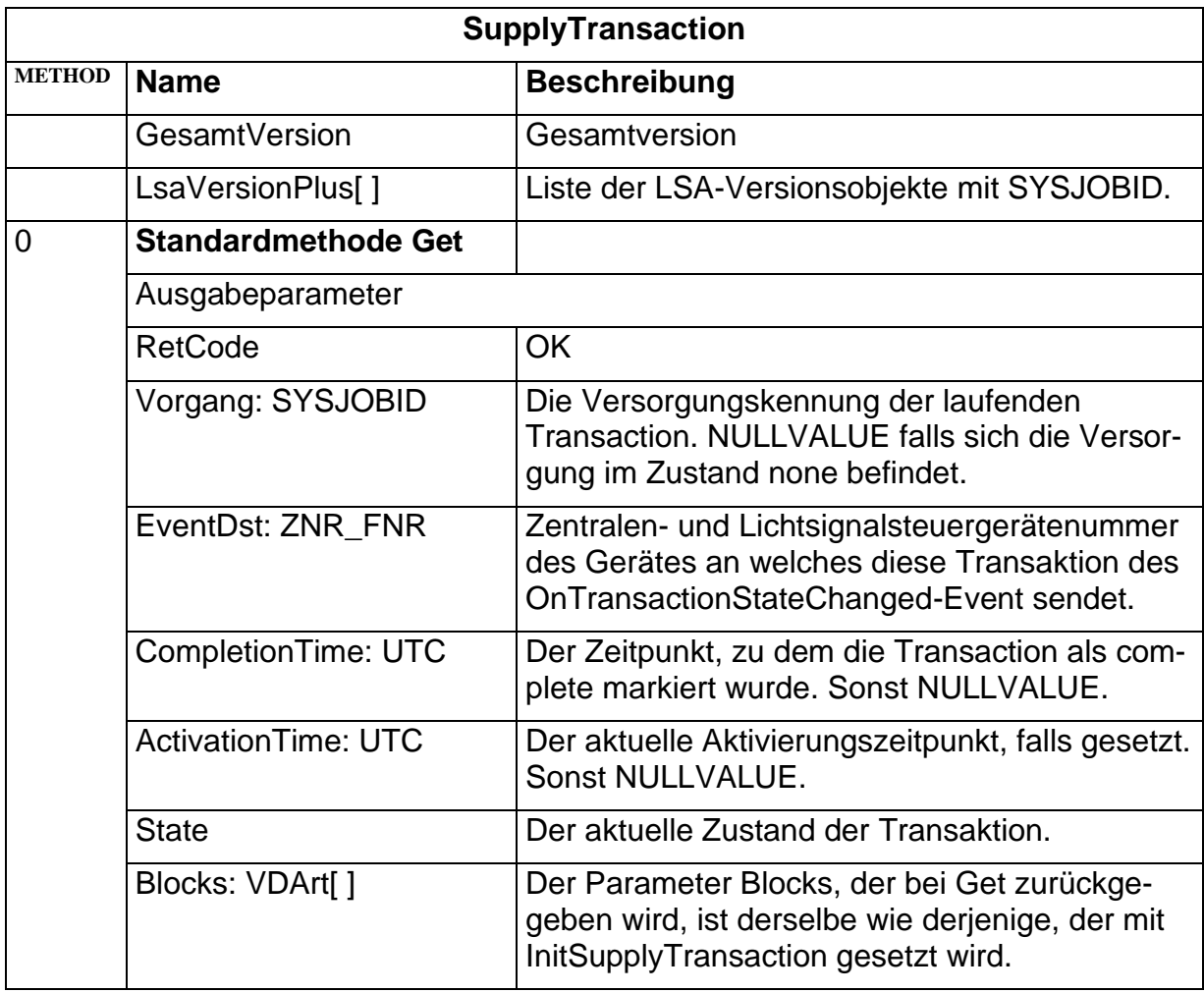

Die Versorgungsänderungen werden mit einem speziellen Nebenmeldungsteil, der den Hauptmeldungsteil genauer spezifiziert eingetragen:

(MeldungsDegree **I**: Information, **W**: Warnung, **F**: Fehler, **S**: Schwerer Fehler)

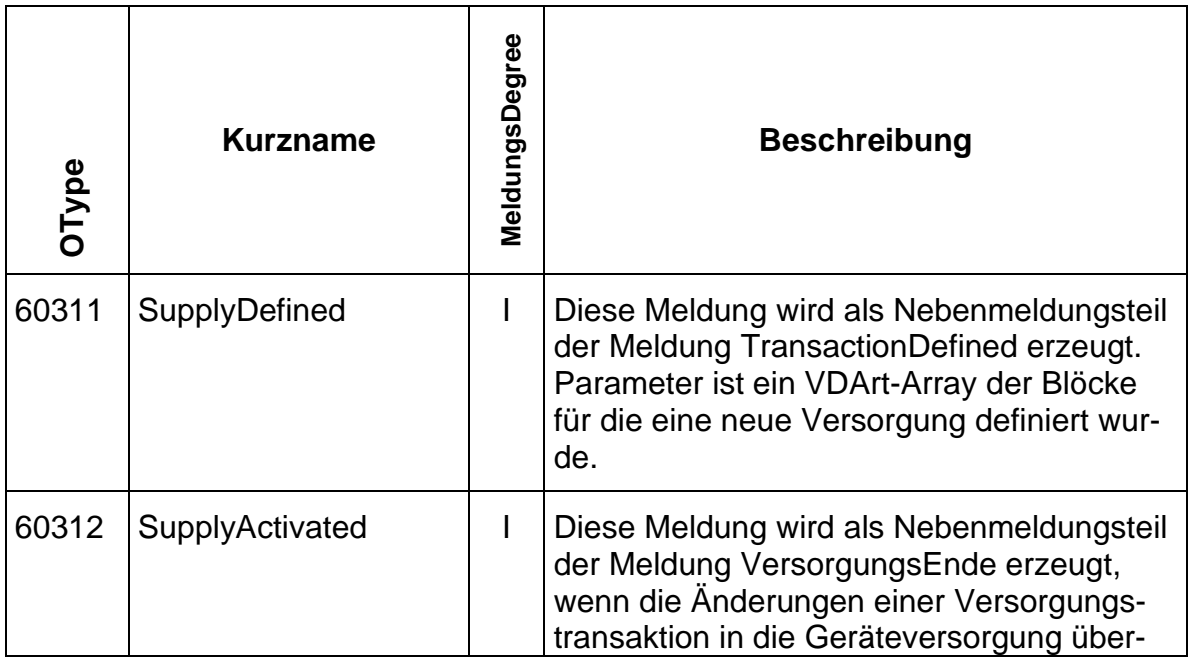
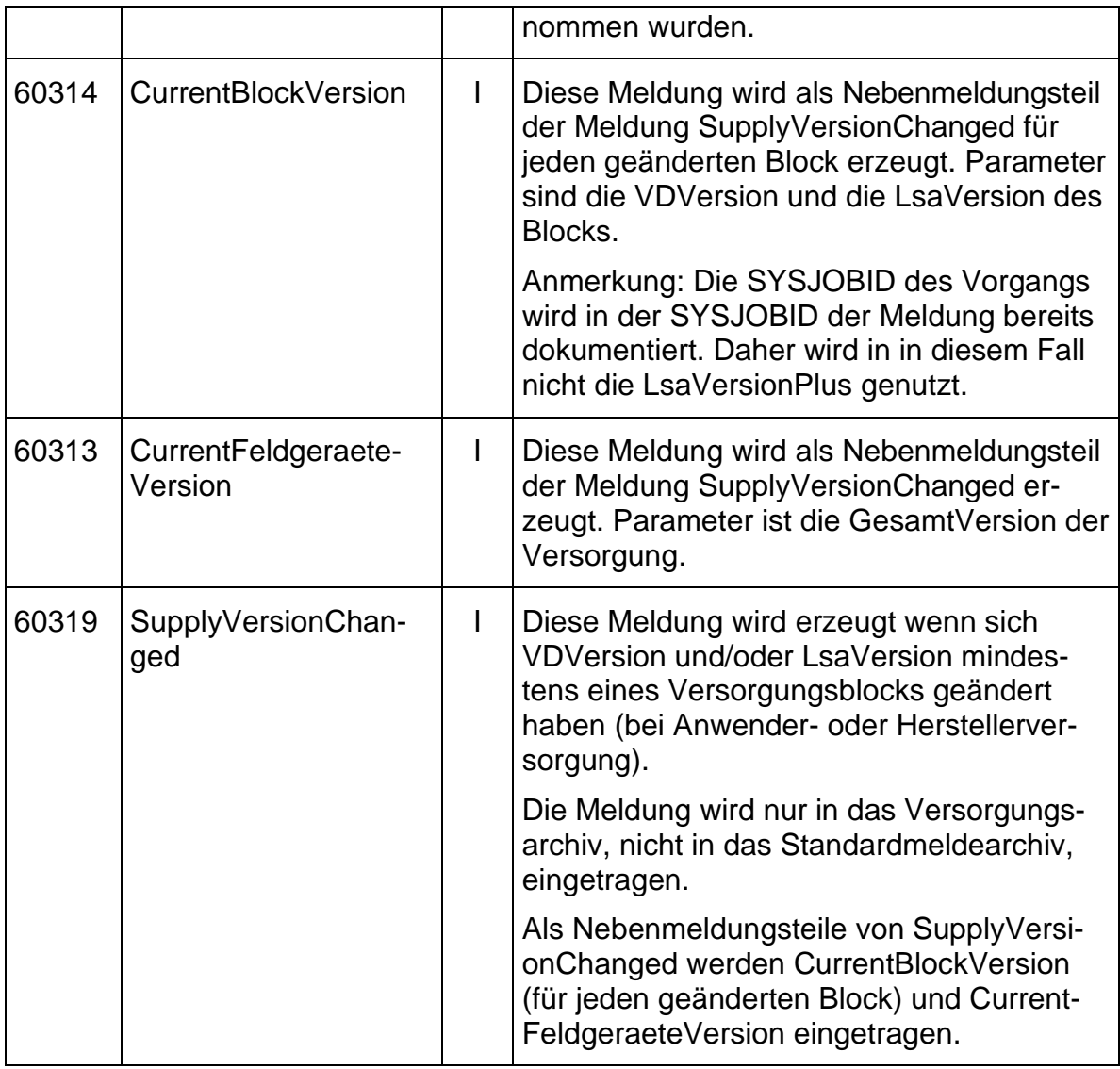

## **3.1.3 Objekt TransferParameterBlock**

Das Objekt TransferParameterblock dient zum blockweisen Schreiben von AP-Werten. Es ist als optional deklariert.

Um mehrere AP-Werte oder komplex strukturierte AP-Werte im Lichtsignalsteuergerät zu setzen (so weit sie setzbar sind), wird das Objekt TransferParameterBlock definiert. Dieses Objekt stellt analog wie die Versorgungstransaktion für versorgbare Objekte diese Funktionalität für AP-Werte bereit.

Grundsätzlich muss dazu ein AP-Blockpuffer vorgesehen werden, in dem die mit TransferParameterBlock übertragenen Daten zwischengespeichert werden. Der Puffer muss entsprechend den vorgesehenen Anwendungen dimensioniert sein.

Die Basedomain des TransferParameterBlock ist die Transaction.

Zur effizienten Übertragung der Änderungen bietet TransferParameterBlock eine zusätzliche Methode AddPrefixedChangeSet an, die einen zusätzlichen Pfad Parameter besitzt, der allen nachfolgenden AP-Werten vorangestellt wird (getrennt durch einen Punkt).

Für jedes Schreiben der AP-Werte wird eine entsprechende Kurzmeldung im Standardmeldearchiv eingetragen und ausführliche Informationen in das Versorgungsarchiv.

TransferParameterBlock ist abgeleitet von Transaction. In der folgenden Tabelle werden deshalb nur die Unterschiede dazu aufgeführt.

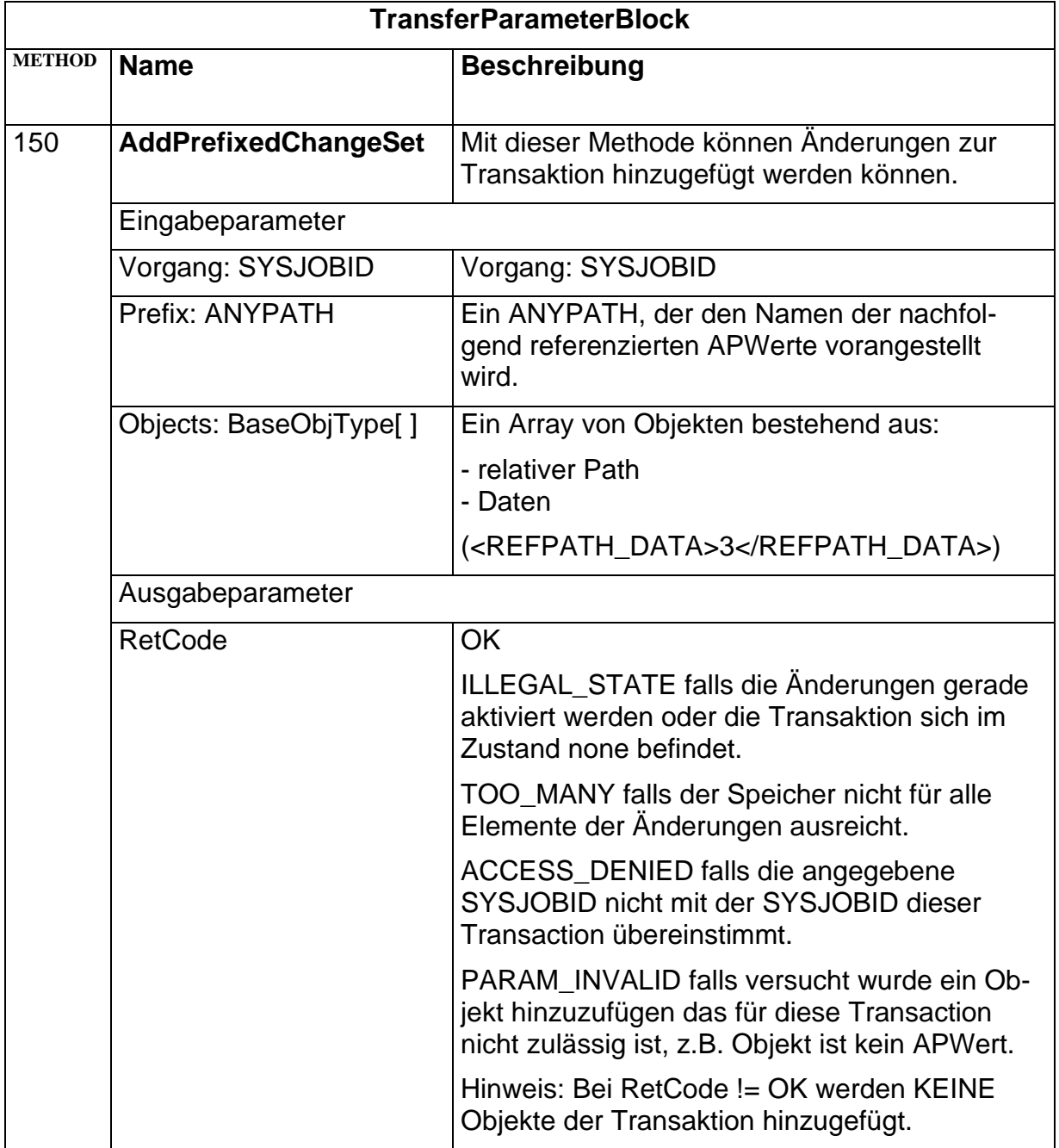

### **TransferParameterBlock (1:712)**

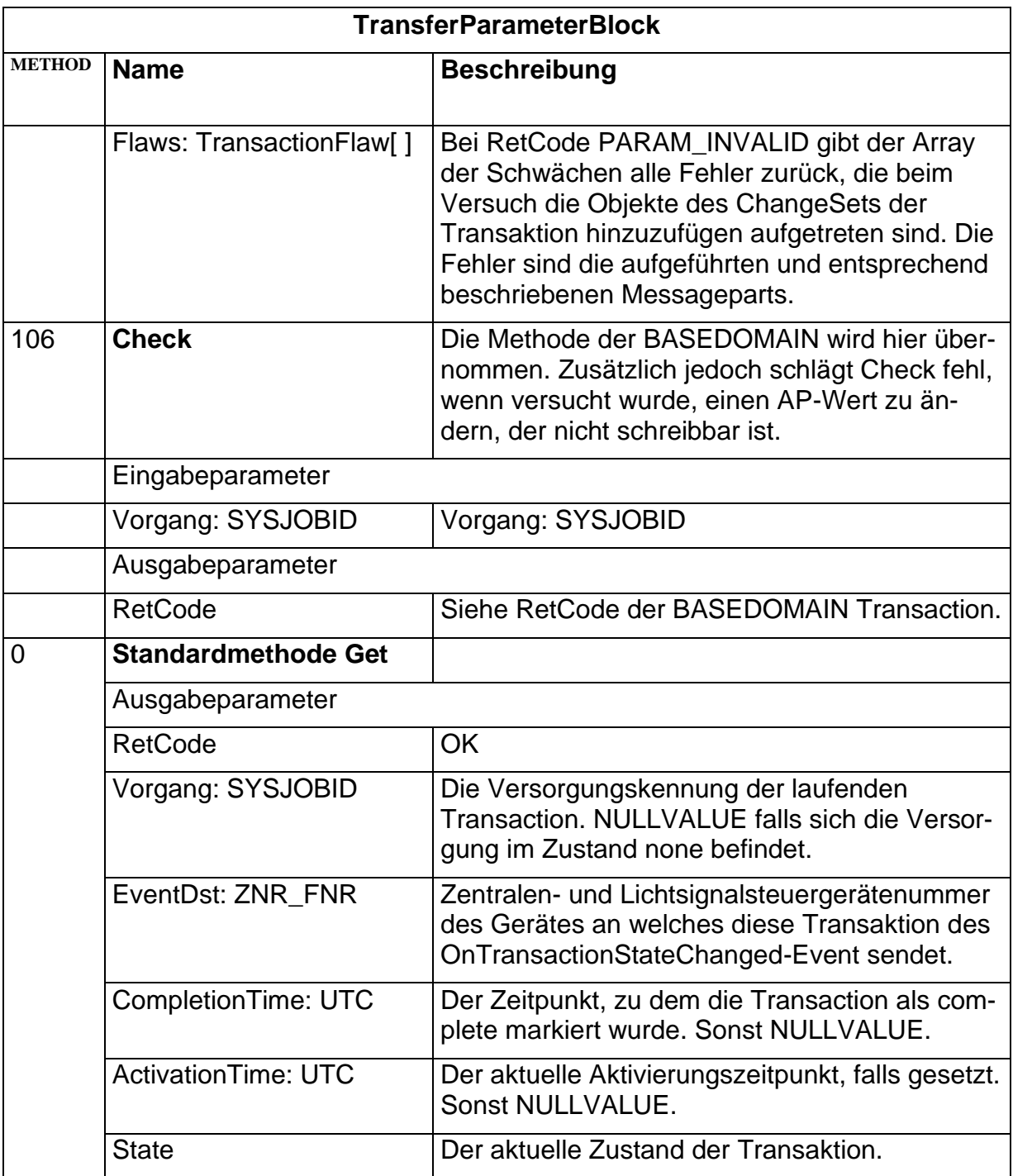

Zur Dokumentation der Änderung der AP-Werte werden bereits bei der Transaktion definierten Meldungen in das Standardmeldearchiv eingetragen.

Zusätzlich stehen folgende Meldungen zur Verfügung, die nur in das Versorgungsarchiv, nicht in das Standardmeldearchiv eingetragen werden.

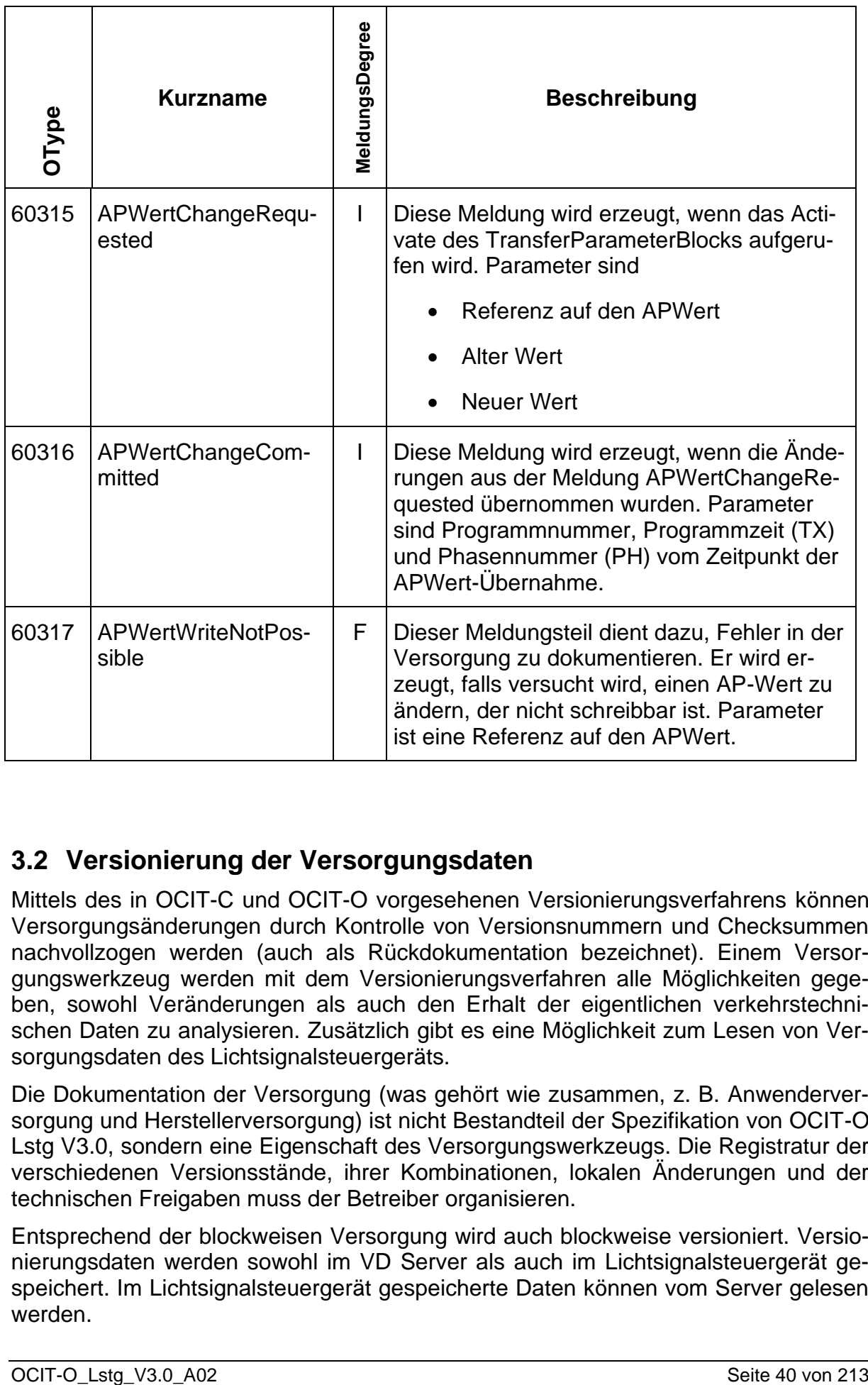

## <span id="page-39-0"></span>**3.2 Versionierung der Versorgungsdaten**

Mittels des in OCIT-C und OCIT-O vorgesehenen Versionierungsverfahrens können Versorgungsänderungen durch Kontrolle von Versionsnummern und Checksummen nachvollzogen werden (auch als Rückdokumentation bezeichnet). Einem Versorgungswerkzeug werden mit dem Versionierungsverfahren alle Möglichkeiten gegeben, sowohl Veränderungen als auch den Erhalt der eigentlichen verkehrstechnischen Daten zu analysieren. Zusätzlich gibt es eine Möglichkeit zum Lesen von Versorgungsdaten des Lichtsignalsteuergeräts.

Die Dokumentation der Versorgung (was gehört wie zusammen, z. B. Anwenderversorgung und Herstellerversorgung) ist nicht Bestandteil der Spezifikation von OCIT-O Lstg V3.0, sondern eine Eigenschaft des Versorgungswerkzeugs. Die Registratur der verschiedenen Versionsstände, ihrer Kombinationen, lokalen Änderungen und der technischen Freigaben muss der Betreiber organisieren.

Entsprechend der blockweisen Versorgung wird auch blockweise versioniert. Versionierungsdaten werden sowohl im VD Server als auch im Lichtsignalsteuergerät gespeichert. Im Lichtsignalsteuergerät gespeicherte Daten können vom Server gelesen werden.

Versionierungsdaten, die vom VD Server erzeugt und im Lichtsignalsteuergerät gespeichert werden sollen, werden zusammen mit den Versorgungsdaten mittels der SupplyTransaction übertragen. Versionierungsdaten, die im Lichtsignalsteuergerät erzeugt werden, werden mit jeder Versorgungsänderung (lokal oder zentral) aktualisiert.

Das Lichtsignalsteuergerät bietet mit den gespeicherten, erzeugten und auslesbaren Versionierungsdaten die Grundlage für die Verwaltung und Kontrolle der Versionen und Daten von Geräteversorgungen.

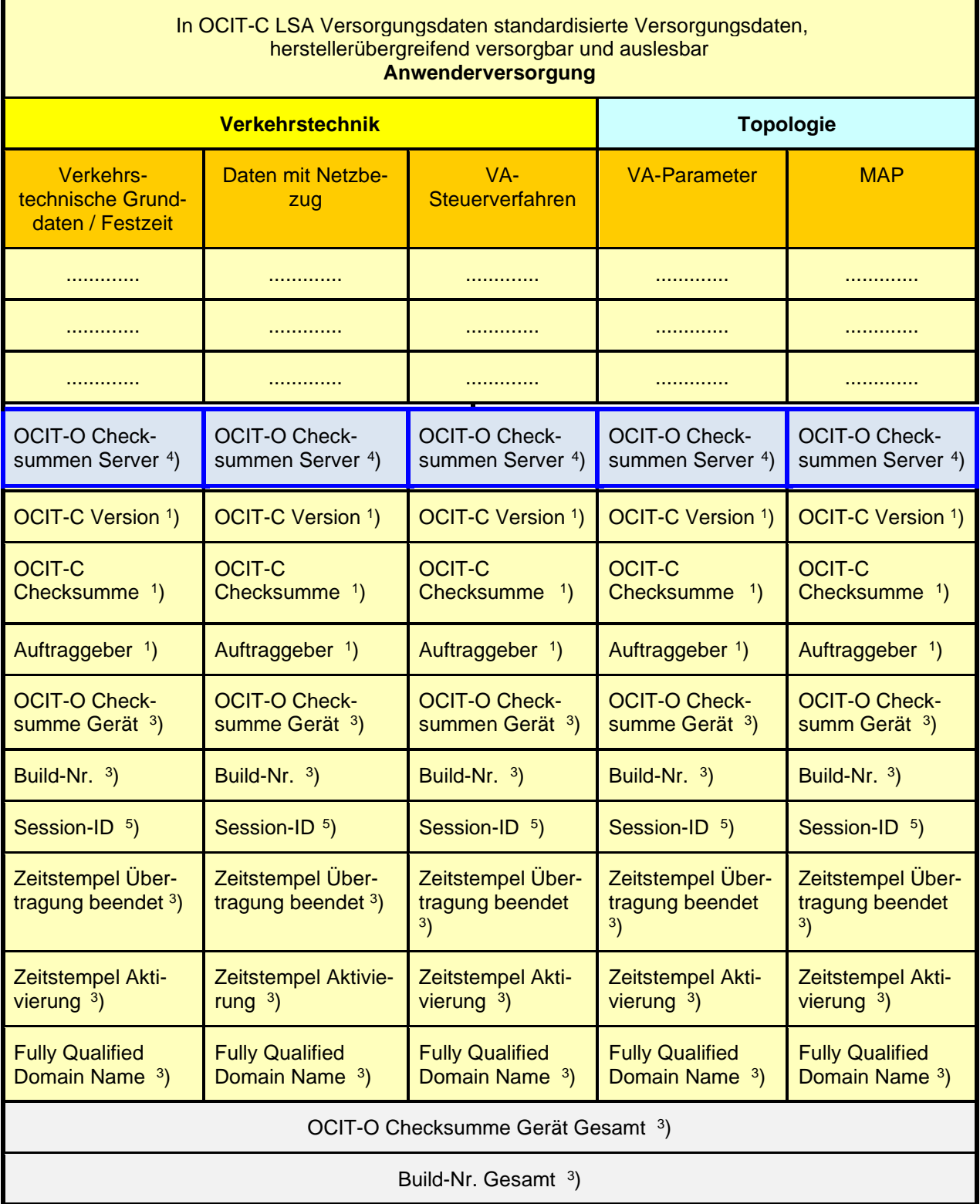

#### Schema der Versorgungsdatenblöcke und Versionierungsdaten:

*Abbildung 6: Schema der Versorgungsdatenblöcke und Versionierungsdaten Anwenderversorgung*

- 1) VomVIAP gebildet und im Lichtsignalsteuergerät gespeichert.<br>2) Vom Herstellerwerkzeug gebildet und im Lichtsignalsteuergerä
- <sup>2)</sup> Vom Herstellerwerkzeug gebildet und im Lichtsignalsteuergerät gespeichert.<br><sup>3)</sup> Im Lichtsignalsteuergerät erzeugt und gespeichert.
- Im Lichtsignalsteuergerät erzeugt und gespeichert.
- 4) Im VD Server erzeugt und gespeichert.
- <sup>5)</sup> Im VD Server erzeugt und im Lichtsignalsteuergerät gespeichert

**Blau umrandet:** Versionierungsdaten des OCIT-C VD Servers, die in OCIT-C Komponenten verwaltet werden.

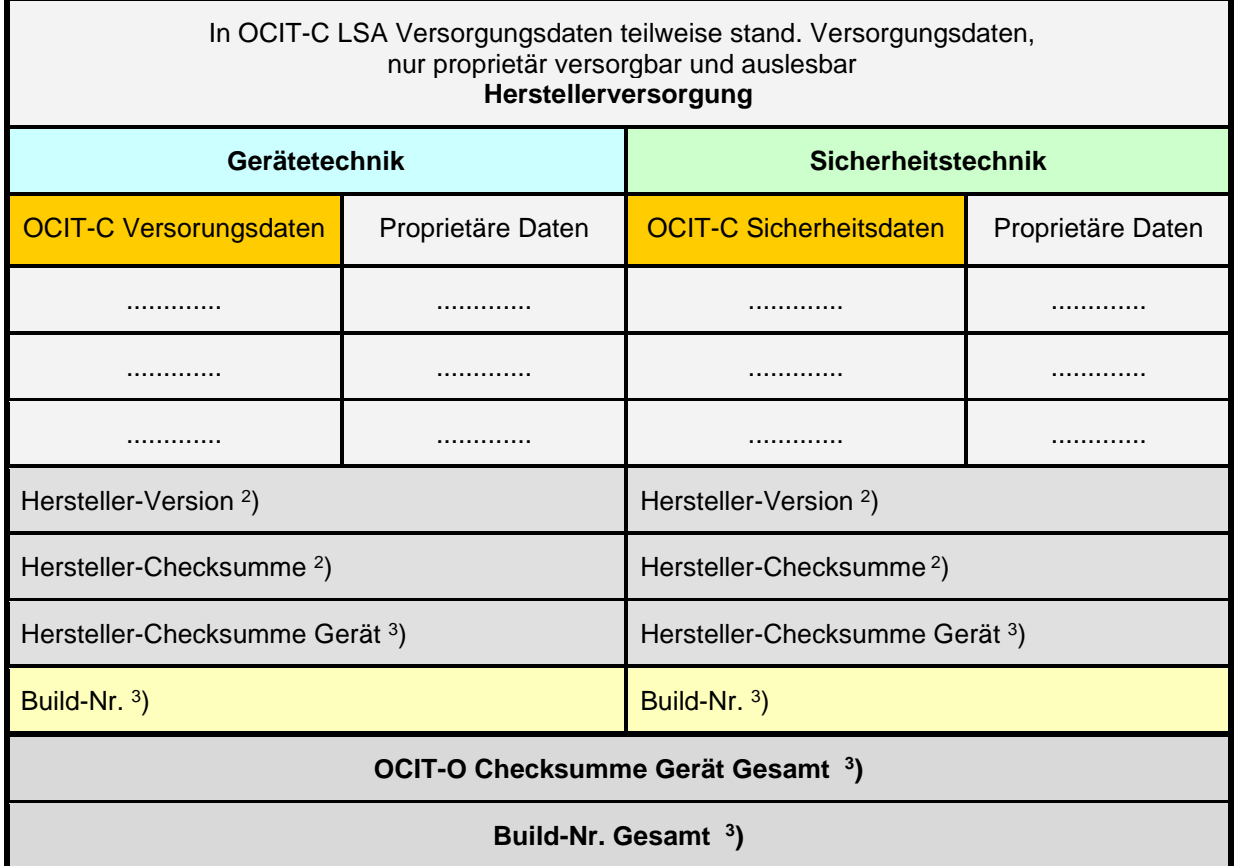

*Abbildung 7: Schema der Versorgungsdatenblöcke und Versionierungsdaten Herstellerversorgung*

<sup>2)</sup> Vom Herstellerwerkzeug gebildet und im Lichtsignalsteuergerät gespeichert.<br><sup>3)</sup> Im Lichtsignalsteuergerät erzeugt und gespeichert

Im Lichtsignalsteuergerät erzeugt und gespeichert.

| Anwenderversorgung                            |           | Herstellerversorgung |                    |  |  |  |
|-----------------------------------------------|-----------|----------------------|--------------------|--|--|--|
| <b>Verkehrstechnik</b>                        | Topologie | Gerätetechnik        | Sicherheitstechnik |  |  |  |
| OCIT-O Checksumme Gerät Gesamt <sup>3</sup> ) |           |                      |                    |  |  |  |
| Build-Nr. Gesamt <sup>3</sup> )               |           |                      |                    |  |  |  |

*Abbildung 8: Schema Versionierungsdaten*

**Schwarz umrandet:** Versionierungsdaten, die im Lichtsignalsteuergerät verwaltet werden (OCIT-O Objekt Versionierung)

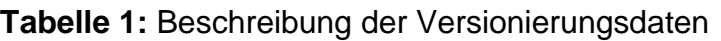

| Versionierungsdaten                                                                                  | Quelle              | Zeitpunkt<br>der Entste-<br>hung                   | Speicher-<br>orte                                                   | <b>Beschreibung</b>                                                                                                    |  |
|----------------------------------------------------------------------------------------------------|---------------------|----------------------------------------------------|---------------------------------------------------------------------|----------------------------------------------------------------------------------------------------|--|
| Versionierungsdaten des OCIT VD Servers, die in OCIT-Komponenten verwaltet werden:                   |                     |                                                    |                                                                     |                                                                                                    |  |
| <b>OCIT-O Checksumme</b><br>Server<br>Block 1 bis Block 5                                            | <b>VD</b><br>Server | Während<br>einer Versor-<br>gungs-<br>transaktion. | <b>VD</b><br>Server<br><b>VIAP</b>                                  | <b>OCIT-O Checksummen Server</b><br>werden im Server über die ins<br>Lichtsignalsteuergerät zu übertra-<br>genen Versorgungsdaten mittels<br>eines standardisierten Verfah-<br>rens <sup>4</sup> gebildet.<br><b>Bildung</b><br>OCIT-O<br>Option:<br>der<br>Checksummen Server<br>im VD-<br>Server nach Abschluss der Pla-<br>nung auf Anforderung des Pla-<br>nungstools. Damit kann bereits<br>zum Planungszeitpunkt, ohne die<br>Versorgung in das Lichtsignal-<br>steuergerät zu übertragen, jene<br>Checksumme erzeugt werden, die<br>nach einer Versorgung auch im<br>Lichtsignalsteuergerät<br>erzeugt<br>werden soll. |  |
| Versionierungsdaten, die im Lichtsignalsteuergerät verwaltet werden<br>(OCIT-O Objekt Versionierung) |                     |                                                    |                                                                     |                                                                                                    |  |
| <b>OCIT-C Version</b><br><b>Block 1 bis Block 5</b>                                                  | <b>Planer</b>       | Planungs-<br>vorgang                               | <b>VIAP</b><br><b>OCIT-O</b><br><b>Objekt</b><br>Versionie-<br>rung | Für jeden Block der Anwender-<br>versorgung werden vom Planer<br>am VIAP die OCIT-C Versionsbe-<br>zeichnungen<br>vergeben,<br>beim<br>Versorgungsvorgang ins Lichtsig-<br>nalsteuergerät übertragen<br>und<br>dort gespeichert. Diese Informati-<br>onen werden im Lichtsignalsteu-<br>ergerät nicht verändert und kön-<br>nen über OCIT-O ausgelesen<br>werden.                                                                                                    |  |
| <b>OCIT-C Checksumme</b><br><b>Block 1 bis Block 5</b>                                               | <b>VIAP</b>         | Planungs-<br>vorgang                               | <b>VIAP</b><br><b>OCIT-O</b><br><b>Objekt</b><br>Versionie-<br>rung | Für jeden Block der Anwender-<br>versorgung werden vom VIAP die<br>OCIT-C Checksummen berech-<br>beim Versorgungsvorgang<br>net,<br>ins Lichtsignalsteuergerät über-                                                                                                    |  |

<span id="page-43-0"></span><sup>4</sup> Ziel ist es, die OCIT-O Checksumme Server und OCIT-O Checksumme Gerät so zu bilden, dass bei gleichen Versorgungsdaten die gleiche Checksumme entsteht.

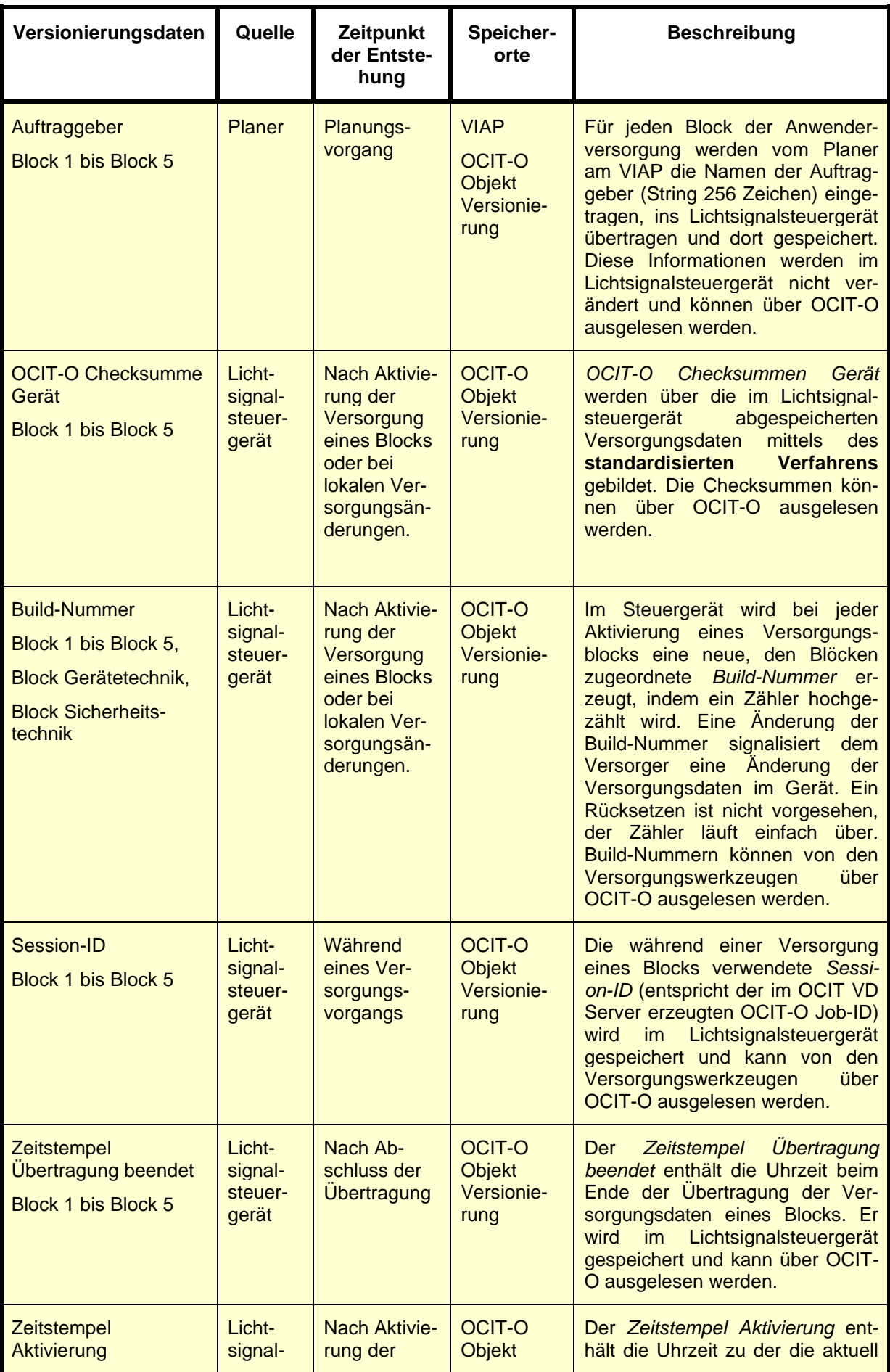

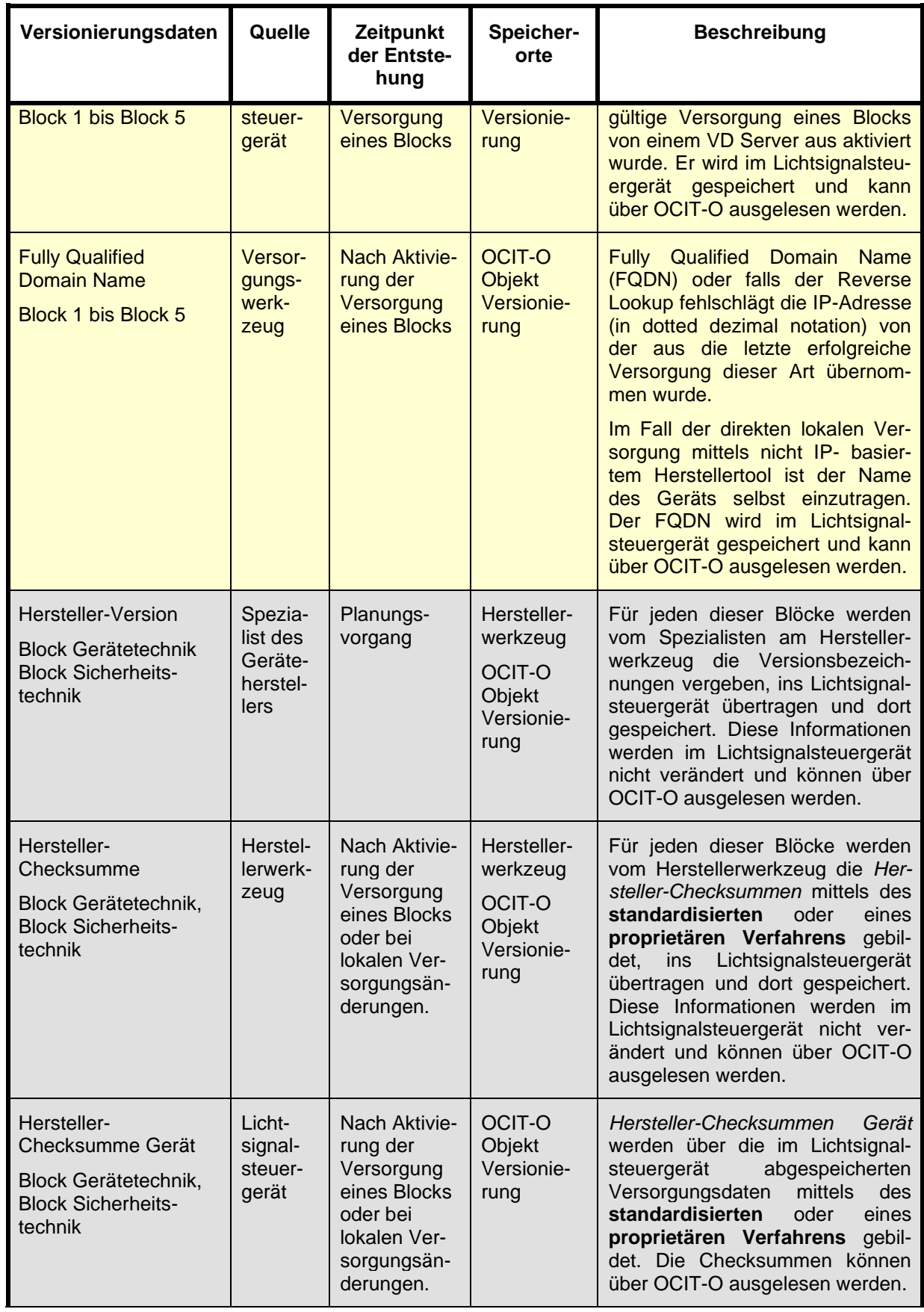

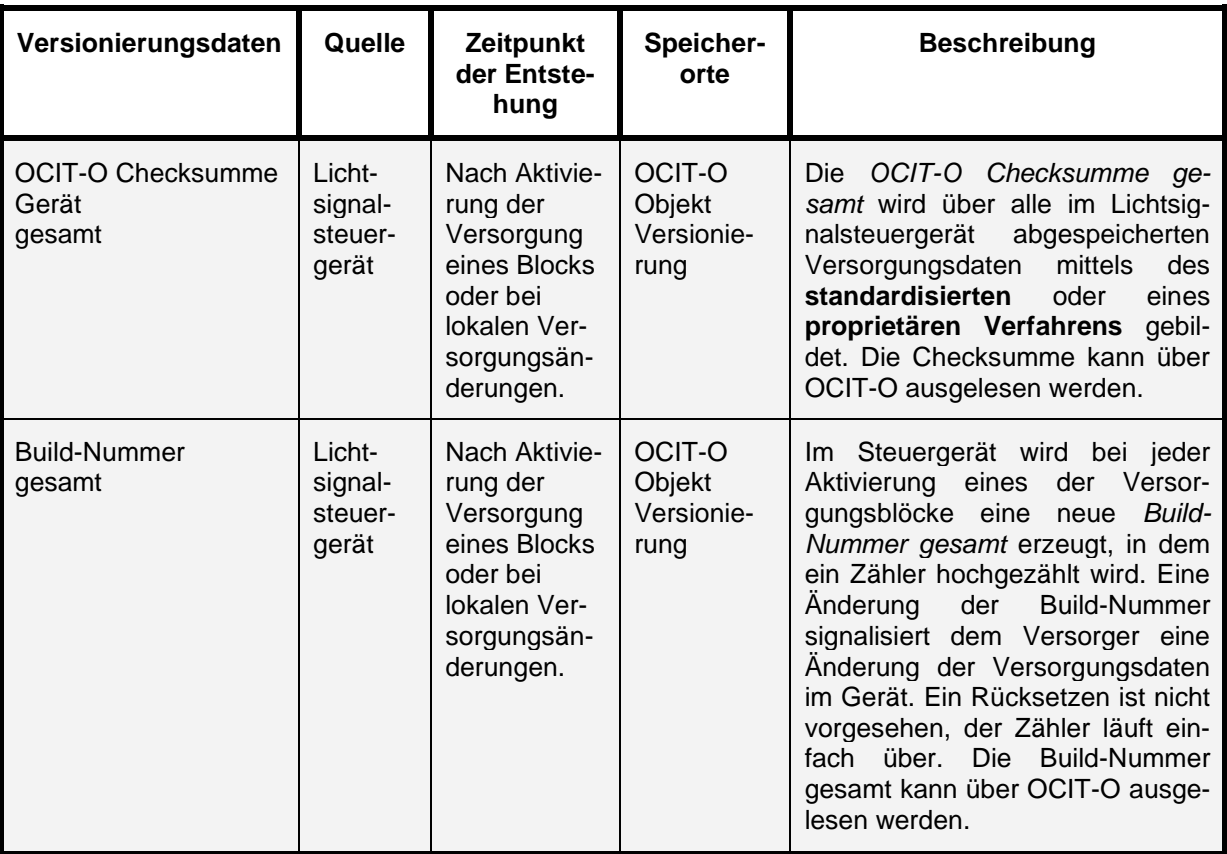

Hinweis: Es wird empfohlen, bei der Darstellung von Checksummen an Oberflächen die im OCIT-O Protokoll für Meldungen festgelegte Darstellungsform zu verwenden.

Die Versionierungsdaten geben Auskunft darüber:

- welche Version versorgt ist (Versionen),
- ob die zur Version zugehörigen und im Versorgungswerkzeug gespeicherten Daten jene sind, die ins Lichtsignalsteuergerät übertragen wurden (OCIT-C, OCIT-O und Hersteller-Checksummen),
- das geändert wurde (Build-Nr.),
- welcher Block lokal oder auf anderen Wegen verändert wurde (OCIT-O Checksummen),
- wann übertragen wurde (Zeitstempel Übertragung beendet)
- wann geändert wurde (Zeitstempel Aktivierung) und
- von wo aus geändert wurde (Fully Qualified Domain Name, Session-ID).

Hinweis: Es wird empfohlen bei jeder Aktivierung einer Versorgung alle Versionierungsdaten aus dem Lichtsignalsteuergerät und dem VD Server zu lesen und in der Versionsverwaltung des VIAPs abzulegen. Was geändert wurde, kann durch blockweises Auslesen der im Lichtsignalsteuergerät tatsächlich vorhandenen Anwenderversorgung gefunden werden.

# **3.2.1 Standard-Verfahren zur Checksummenbildung**

Die "OCIT-O Checksummen Gerät" sollen in allen 5 Versorgungsblöcken so gebildet werden, dass bei gleichen Versorgungsdaten in allen OCIT konformen Lichtsignalsteuergeräten die gleichen Checksummen entstehen. Um dies zu erreichen, wird für die Checksummenbildung ein standardisiertes Verfahren verwendet.

Es wird empfohlen auch im VD-Server dieses Verfahren anzuwenden, um nach Abschluss der Planung die "OCIT-O Checksumme Server" zu bilden. Damit kann bereits zum Planungszeitpunkt, ohne die Versorgung in das Lichtsignalsteuergerät zu übertragen, jene Checksumme erzeugt werden, die nach einer Versorgung auch im Lichtsignalsteuergerät erzeugt werden soll. Man erreicht dadurch eine sehr hohe Sicherheit, dass die vom Planer gewollte Versorgung auch tatsächlich im Lichtsignalsteuergerät umgesetzt wird.

Die Vorschrift zur Checksummenberechnung besteht aus drei Komponenten:

- Festlegung, in welcher Reihenfolge die Versorgungsdaten der Versorgungsobjekte zur Bildung der Checksummen gelesen werden (alle Elemente der Versorgungsobjekte in aufsteigender Reihenfolge, siehe dazu die Festlegun-gen in Pkt. [3.3](#page-58-0) zu "sortiert und gelesen").
- dass die Versorgungsdaten vom VD-Server in dieser Reihenfolge übertragen werden, und
- Vorschrift zur Berechnung der Checksumme (mit Standardalgorithmus SHA-1, siehe Dokument OCIT-O Basis).

Hinweis: Die "OCIT-O Checksummen Gerät" wird nicht aus den Daten im Versorgungsdatenpuffer gebildet, sondern aus den "echten" Versorgungsdaten, die entweder nach der Aktivierung einer Versorgung oder bei lokalen Änderungen, abgespeichert werden. Der Hersteller des Lichtsignalsteuergeräte muss sicherstellen, dass die geladenen Daten auch noch zu einem späteren Zeitpunkt so zur Verfügung stehen, so dass die Checksumme korrekt gebildet werden kann und die Daten zurückgelesen werden können.

#### **Vorschrift zur Checksummenbildung:**

Die Vorschrift gilt sinngemäß für VD-Server und Lichtsignalsteuergerät, die Sortierung wird jedoch zwingend im VD-Server und bei Bedarf im Lichtsignalsteuergerät vorgenommen.

Für die Bildung der Checksumme über alle Objekte eines Blockes werden alle Objekte sortiert und in eine Folge von Bytes serialisiert. Auch bei einer optional möglichen Teilversorgung[5](#page-47-0) müssen die Checksummen über den gesamten Block gebildet werden. Über diese Folge wird dann ein SHA1-Digest gebildet:

• Durch die Verkettung von Member, OType und Pfad eines Objektes wird zunächst für jedes Objekt ein dem Objekt zugeordneter Bytestring, der Sortierschlüssel, gebildet. Member und OType werden dabei in Network Byte Order geschrieben.

<span id="page-47-0"></span><sup>5</sup> Teilversorgungen sind in OCIT-O Lstg V2.0 nicht vorgesehen, die Objektmodellierung berücksichtigt jedoch diese Option auf die Zukunft.

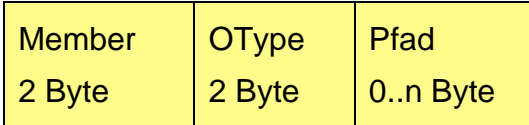

*Abbildung 9: Aufbau des für den Vergleich zweier Objekte genutzten Sortierschlüssel*

- Mittels eines paarweisen Vergleiches dieser Sortierschlüssel beginnend beim höherwertigen Byte des Members und endend beim letzten Byte des kürzeren der Pfade beider Objekte werden die Objekte verglichen und sortiert. Die einzelnen Bytes der Schlüssel werden dabei paarweise und strikt numerisch verglichen. Sind Member, OType und der Pfad beider Objekte bis zum letzten Byte des kürzeren Pfades gleich, so ist das Objekt mit dem längeren Pfad als größer zu betrachten. In der sortierten Folge der Objekte steht nun das Objekt mit dem kleinsten Member und innerhalb der Objekte mit gleichem Member das Objekt mit dem numerisch kleinsten OType am Anfang.
- Die entstandene Folge von Objekten wird nun als Liste versorgbarer Objekte, wie für SupplyTransaction: ReadVD bzw. Transaction: AddChangeSet im Folgenden beschrieben, im BTPPL-Format serialisiert. Die in den beiden Methoden ebenfalls übertragene "Anzahl folgender VersorgbaresObjekt Elemente" wird jedoch nicht mit in die Berechnung der Checksumme einbezogen.

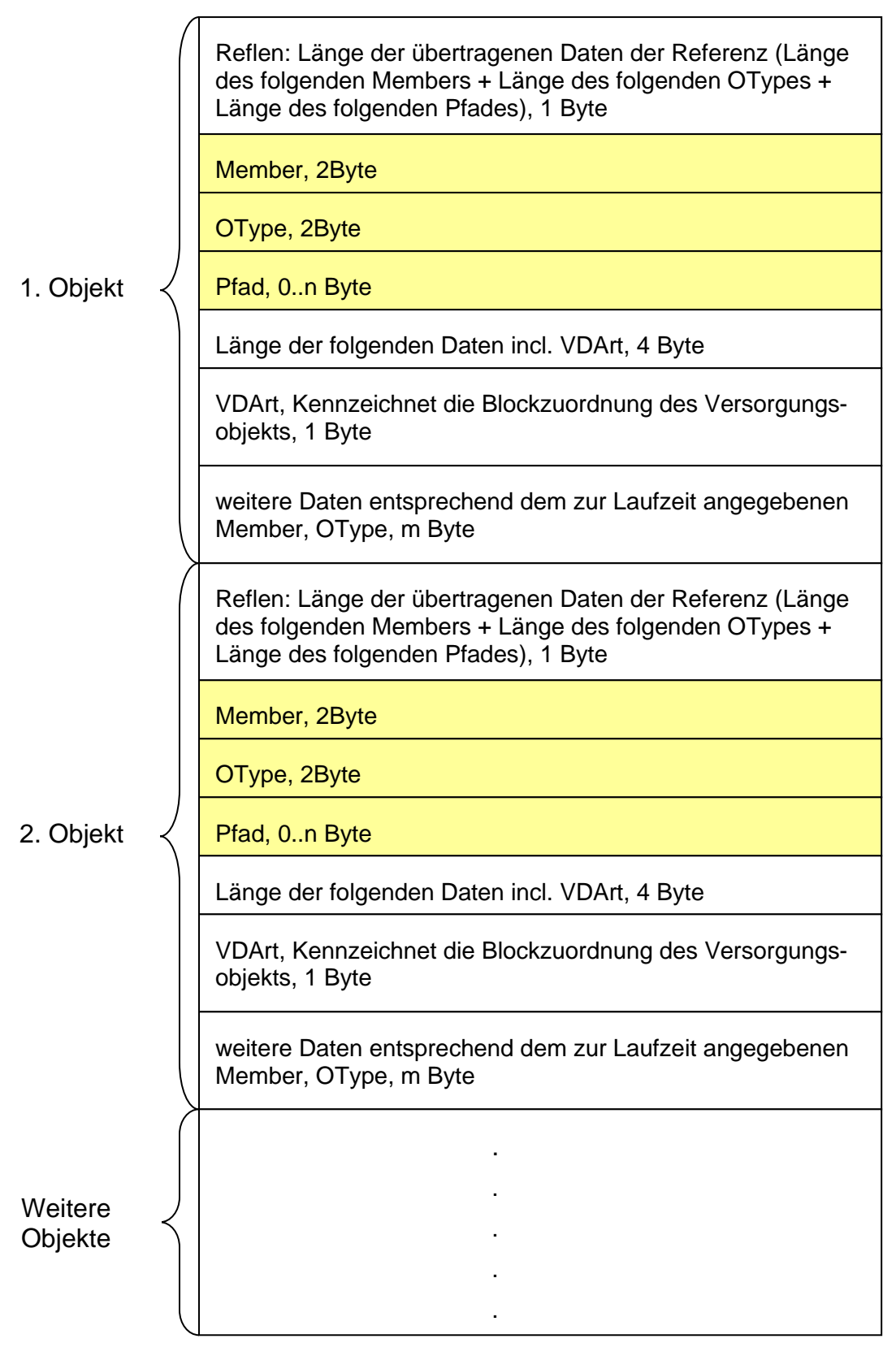

*Abbildung 10: Über diese serialisierte Folge von Bytes wird ein SHA1-Digest gebildet und als Checksumme dieses Blockes verwendet.*

Die Checksumme eines Blocks wird durch Aufruf der Funktion sha1\_chksum(vdart) berechnet. Die Vorschrift zur Bildung der Checksumme wird hier als C-Pseudocode dargestellt:

```
/** Die Funktion compare (cmp) wird bei der Sortierung benutzt um
     die Reihenfolge der Objekte zu definieren.
        a < b \rightarrow -1a == b -> 0a > b \rightarrow 1 */
int cmp(int a, int b) {
        if (a < b) return -1;
        else if (a == b) return 0;
        else return 1;
}
/** Funktion zum Vergleich von 2 Pfade, um die Pfade zu sortieren. */
int path_cmp(path a, path b) {
        int member_cmp = cmp(a.member, b.member);
        if (member cmp != 0) return member cmp;
        int otype cmp = cmp(a.otype, b.otype);if (otype cmp != 0) return otype cmp;
        int relknoten cmp = cmp(a.relknoten, b.relknoten);
        if (relknoten<sup>cmp</sup> != 0) return relknoten cmp;
        return cmp(a.nr, b.nr);
}
/** Berechne die SHA1 Checksumme der BTPPL Daten. */
shal chksum shal(btpplized object p);
/** Hänge 2 BTPPL Pakete a und b aneinander */
btpplized_object concat(btpplized_object a, btpplized_coding b);
/** Berechne die Checksumme eines Versorgungsblocks vdart */
shal chksum chkblock(int vdart) {
        // Hole alle Objekte des Blocks 
        object[] o = all objects in block(vdart);// Berechne den Pfad für alle Objekte
        path[] p = path(o);// Sortiere die Pfade mit der Funktion path_cmp (s.o.)
        sort(p, path cmp);
        // coding soll die Codierung aller Pfade + Objekte 
        // des Blocks enthalten
        btpplized_object coding;
        for (int \overline{i} = 0; i < 0. length; i++) {
              / Füge den Pfad eines Objekts zur Codierung zu
             coding = concat(coding, btppl(p[i]));
             // Füge den Aufruf von get des zum Pfad gehörenden
             // Objekts der Codierung zu.
             // Dazu sind die separat beschriebenen Bedingungen
             // für die Versorgungsobjekte zu erfüllen
             coding = concat(coding, btppl(call method(object(p[i]), get)));
        }
        // Die eindeutige Checksumme der Versorgungsobjekte
        // eines Blocks wird hier zurückgegeben.
        return shal chksum(coding);
}
```
## <span id="page-51-0"></span>**3.2.2 Objekt Versionierung**

Dieses Objekt verwaltet die Versionierungsdaten des Lichtsignalsteuergeräts (siehe Pkt[.3.2](#page-39-0)[3.2.2,](#page-51-0) Tabelle 1)

## **3.2.2.1.1 Enum VDArt**

Definition der im Lichtsignalsteuergerät einzeln versionierten Versorgungsdatenarten. Diese Enumeration wird als Pfad der Versorgungsdaten Versionsinformationen (s. [3.2.2.1.2\)](#page-51-1) verwendet.

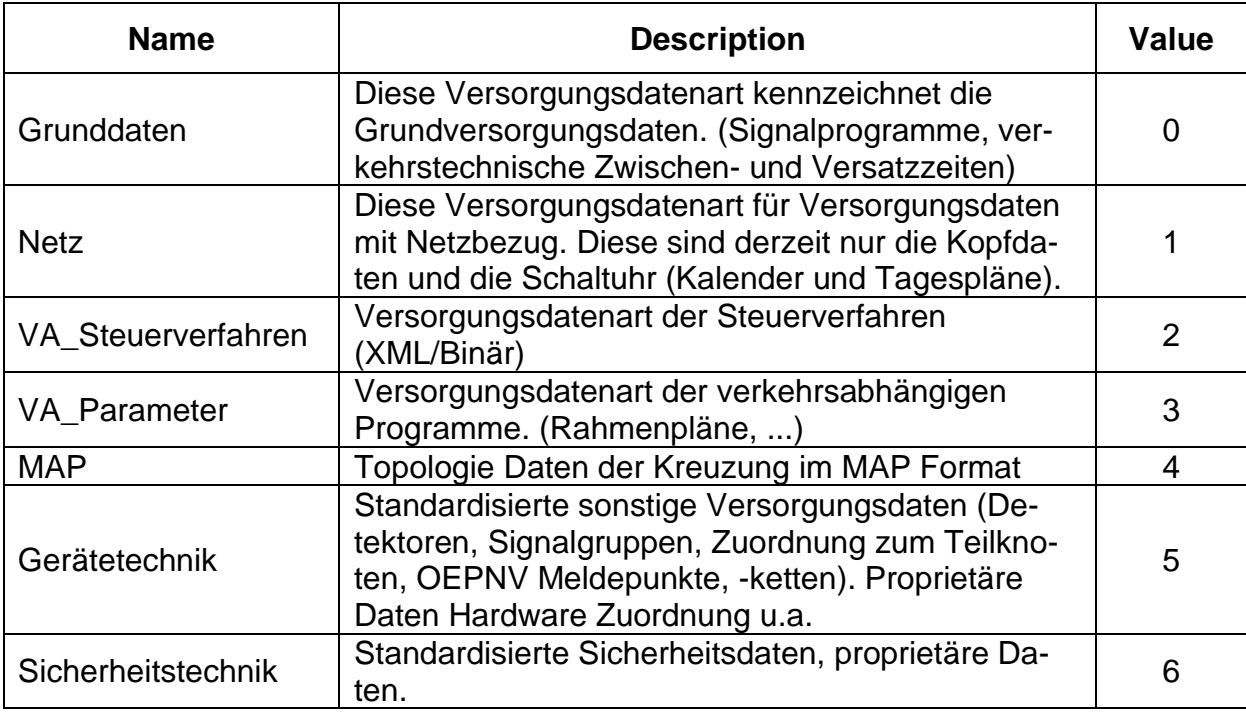

### **Enum VDArt (1: 680)**

Basetypename=UBYTE maximal reservierter Wertebereich MAX=8

### <span id="page-51-1"></span>**3.2.2.1.2 Objekt VDVersion**

Die Meta-Daten der Versorgungsdaten, Version und Datensignatur (Checksumme und Auftraggeber) werden über den VD-Server an das Steuergerät versandt und dort abgelegt. Dazu muss pro versorgten Block eine Instanz VDVersion in jeder Versorgungstransaktion mittels Methode AddChangeSet übertragen werden.

**Diese Daten werden vom Steuergerät nur verändert, wenn eine Änderung eines Blocks der Anwenderversorgung ohne Planungstool, d.h. mit herstellerspezifischen Mitteln erfolgt.** In diesem Fall müssen im Objekt VDVersion des veränderten Blocks folgende Werte gesetzt werden:

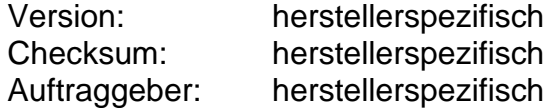

Das Steuergerät aktualisiert bei jeder Versorgung automatisch die zugehörig(en) LsaVersion und LsaVersionPlus Instanz(en).

Ein Get liefert wie bei allen anderen Versorgungsdatenobjekten die Werte der aktiven Versorgung

Pfad (ab Lichtsignalsteuergerät): RelKnoten(OBJECT\_ID\_UBYTE=UBYTE)/Art (VDArt=UBYTE)

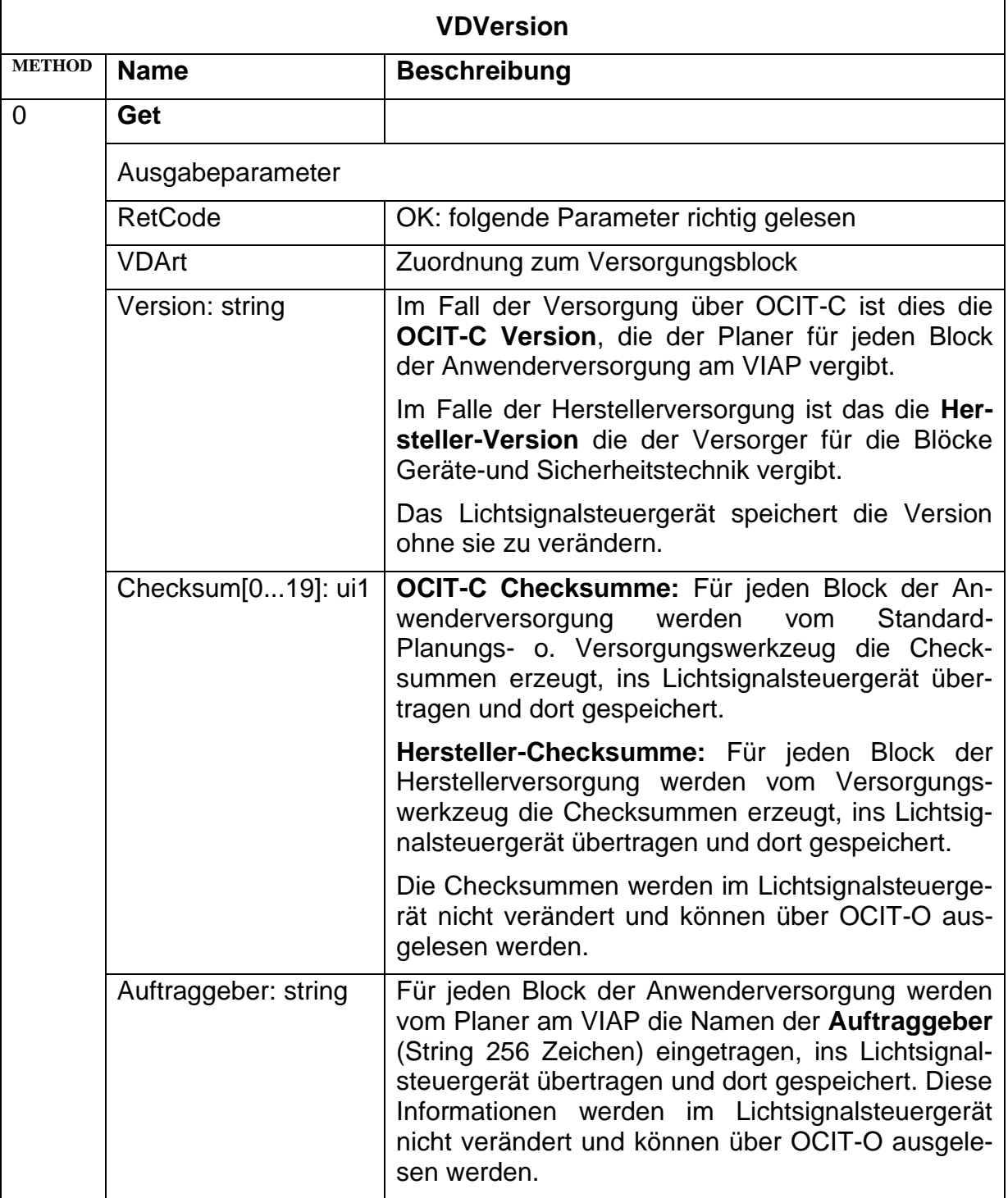

### **VDVersion (1:681)**

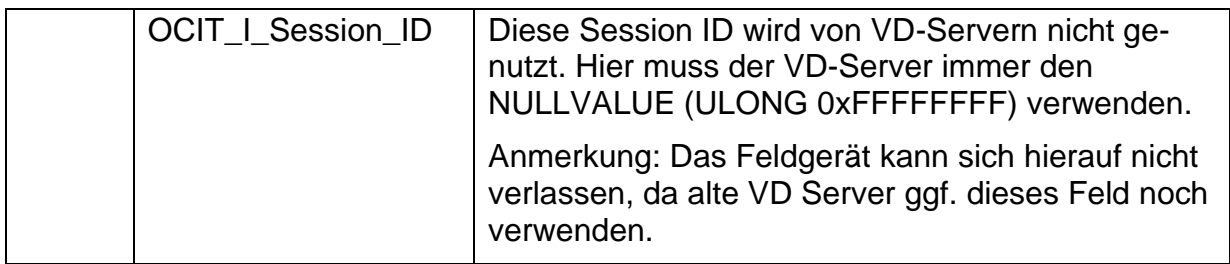

### **3.2.2.1.3 LsaVersion**

Diese Versionsobjektinstanz aktualisiert das Lichtsignalsteuergerät selbstständig im Verlauf einer erfolgreichen Versorgungsdatenaktivierung.

Hinweis: Neue VD-Server sollen das Objekt LsaVersionPlus nutzen, um die Informationen abzufragen. Feldgeräte müssen die LsaVersion dennoch zur Verfügung stellen (zur Nutzung in Meldungen und aus Rückwärtskompatibilitätsgründen).

Pfad (ab Lichtsignalsteuergerät): RelKnoten(OBJECT\_ID\_UBYTE=UBYTE)/Art (VDArt=UBYTE)

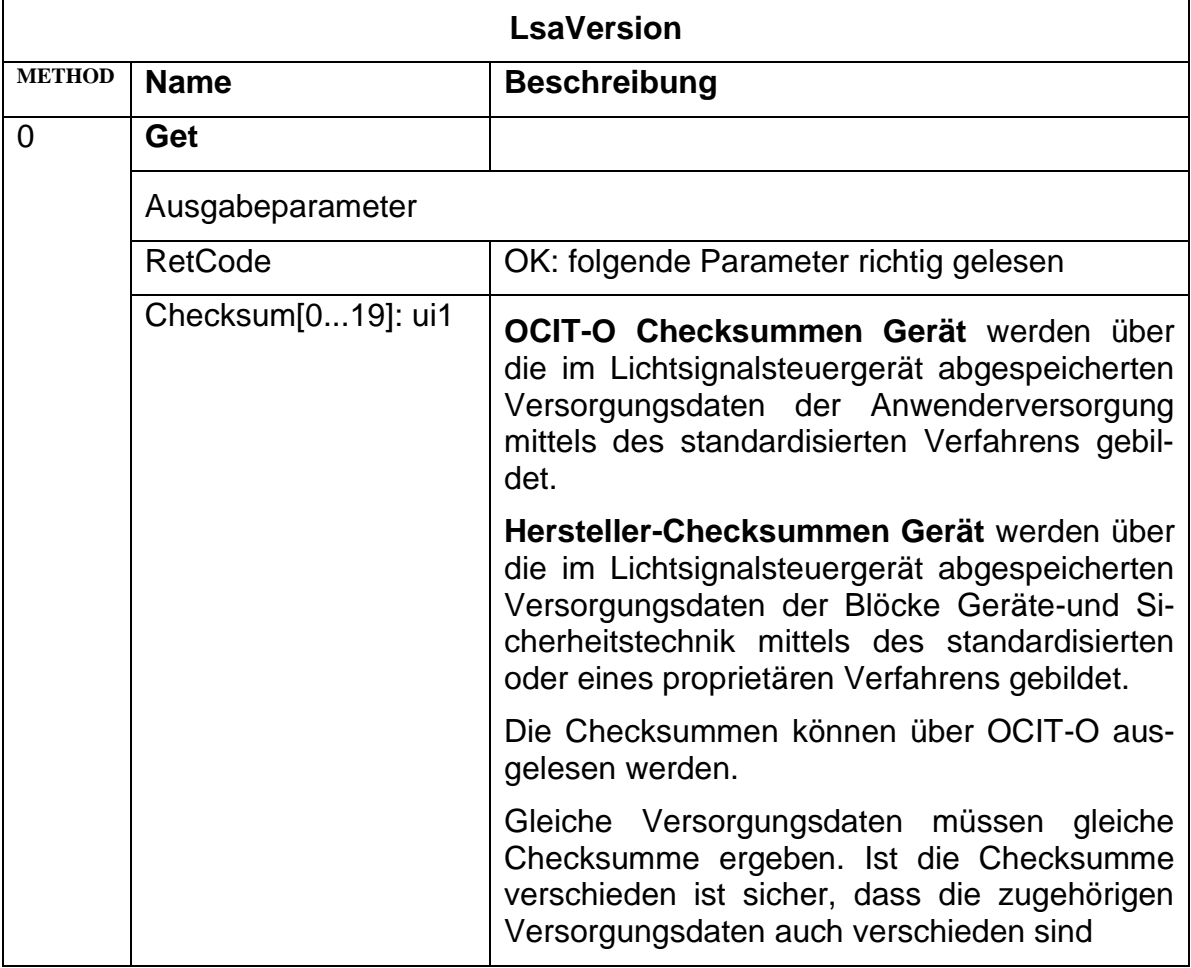

### **LsaVersion (1:682)**

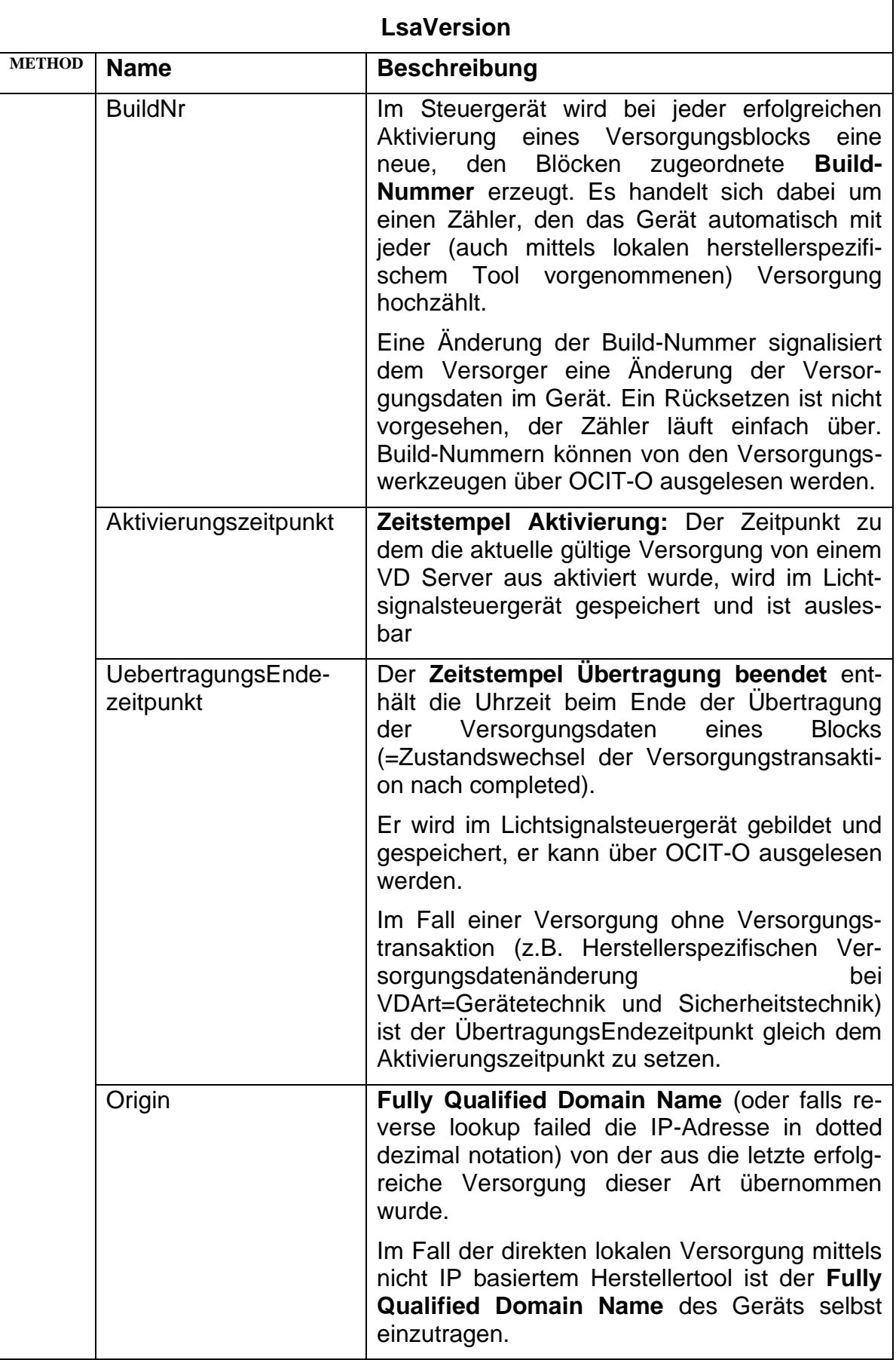

# **3.2.2.1.4 LsaVersionPlus**

Diese Versionsobjektinstanz aktualisiert das Lichtsignalsteuergerät selbstständig im Verlauf einer erfolgreichen Versorgungsdatenaktivierung. Insbesondere enthält dieses Objekt die OCIT-O-SYSJOBID der Transaction, die identisch zur OCIT I Session ID ist.

Pfad (ab Lichtsignalsteuergerät): RelKnoten (OBJECT\_ID\_UBYTE=UBYTE)/Art (VDArt=UBYTE)

![](_page_55_Picture_119.jpeg)

#### **LsaVersionPlus (1:684)**

![](_page_56_Picture_150.jpeg)

![](_page_57_Picture_141.jpeg)

Hinweis: Mit diesem Objekt wird ein Fehler in der Checksummenberechnung der Versorgungsdaten behoben, der bei dem optional möglichen Vergleich OCIT-O Checksumme Server mit OCIT-O Checksumme Gerät auftritt. Dabei ändert sich die Session ID mit jedem Versorgungsvorgang. Daher ändert sich auch bei gleichbleibenden Daten bei jedem Versorgungsvorgang die Checksumme. Das neue Objekt LsaVersionPlus wurde eingeführt, um diesen Fehler zu beheben und um rückwärtskompatibel zu bleiben, das heißt, im Feld befindliche Versorgungsdaten -Server funktionieren auch mit Steuergeräten ab Ausgabe V2.0 A04.

Geräte ab Ausgabe V2.0 A04 müssen das Objekt LsaVersionPlus zusätzlich zum Objekt LsaVersion unterstützen. Das Objekt LSAVersionPlus enthält die LsaVersion und die SYSJOBID der Transaktion. Um den Fehler im System zu beseitigen, muss die SessionID von (neuem) Versorgungsdaten-Server auf NULL gesetzt werden. Die

## **3.2.2.1.5 GesamtVersion**

Gesamt Buildnummer und Prüfsumme. Das Lichtsignalsteuergerät aktualisiert diese selbstständig im Verlauf einer erfolgreichen Versorgungsdatenaktivierung.

Die GesamtVersion zeigt jede Versorgungsänderung an.

Pfad (ab Lichtsignalsteuergerät): keiner, d.h. es gibt genau eine Instanz des Objekts GesamtVersion pro Lichtsignalsteuergerät.

![](_page_57_Picture_142.jpeg)

#### **GesamtVersion (1:683)**

![](_page_58_Picture_173.jpeg)

# <span id="page-58-0"></span>**3.3 Versorgungsobjekte**

Folgende Versorgungsobjekte sind in OCIT-O Lstg V3.0 als "Anwenderversorgung" standardisiert:

![](_page_58_Picture_174.jpeg)

OType Nummern der Versorgungsobjekte, Member=1 (ODG):

![](_page_59_Picture_230.jpeg)

# **3.3.1 Objekt VersorgbaresObjekt**

VersorgbaresObjekt ist die BASEDOMAIN für alle versorgbaren Objekte.

### **VersorgbaresObjekt (1:648)**

![](_page_59_Picture_231.jpeg)

Folgende Objekte sind von "VersorgbaresObjekt" abgeleitet:

- EProgramm
- AProgramm
- SignalprogrammV
- Versatzzeitenmatrix
- VTZwischenzeitenmatrix
- VTMinFreigabe
- VTMinGesperrt
- Kopfdaten
- Tagesplan
- Wochenplan
- Sondertag
- Zeitbereich
- BinaerVASteuerverfahren
- BinaerVAParameter
- VDVersion

### **3.3.2 Block 1: Verkehrstechnische Grunddaten / Festzeit**

### **3.3.2.1.1 Objekt Eprogramm**

In diesem Objekt werden Einschaltprogramme gespeichert.

Während des Einschaltprogramms gelten die Zwischenzeiten des Zielprogramms.

Festlegung zur Reihenfolge in der die Versorgungsdaten sortiert und gelesen werden:

Wie in der folgenden Methodenbeschreibung eingetragen.

- EAZeile Elemente sortiert aufsteigend nach Signalgruppennummer.
- Schaltzeit Elemente sortiert aufsteigend nach Schaltzeitpunkt.

#### **Eprogramm (1:669)**

![](_page_60_Picture_185.jpeg)

![](_page_61_Picture_158.jpeg)

Hinweis: Der Zustand der Signalgruppen vor dem Einschalten wird bis zum ersten Schaltbefehl der jeweiligen Signalgruppe des Einschaltprogramms beibehalten!

## **3.3.2.1.2 Objekt AProgramm**

In diesem Objekt werden Ausschaltprogramme gespeichert.

Festlegung zur Reihenfolge in der die Versorgungsdaten sortiert und gelesen werden:

Wie in der folgenden Methodenbeschreibung eingetragen.

- EAZeile Elemente sortiert aufsteigend nach Signalgruppennummer.
- Schaltzeit Elemente sortiert aufsteigend nach Schaltzeitpunkt.

#### **AProgramm (1:670)**

![](_page_61_Picture_159.jpeg)

![](_page_62_Picture_155.jpeg)

Hinweis: Der Zustand der Signalgruppen im Ausschaltzeitpunkt wird bis zum ersten Schaltbefehl der jeweiligen Signalgruppe des Ausschaltprogramms beibehalten!

# **3.3.2.1.3 Objekt SignalprogrammV**

In diesem Objekt werden Signalprogrammdaten gespeichert.

Ein- und Ausschaltprogramme werden in gesonderten Objekten verwaltet.

Festlegung zur Reihenfolge in der die Versorgungsdaten sortiert und gelesen werden:

Wie in der folgenden Methodenbeschreibung eingetragen.

- SPZeile Elemente sortiert aufsteigend nach Signalgruppennummer.
- ReferenzUebergang Elemente sortiert nach aufsteigendem Startbild, für die gleichen Starbilder sortiert aufsteigend nach Zielbild.
- Schaltzeit Elemente sortiert aufsteigend nach Schaltzeitpunkt.

Hinweis: Bei Blockversorgung müssen immer alle im Lichtsignalsteuergerät vorhandenen Signalprogramme versorgt werden. Es können keine neuen Signalprogramme hinzugefügt oder bestehende gelöscht werden.

# **SignalprogrammV (1:666)**

![](_page_63_Picture_146.jpeg)

![](_page_64_Picture_142.jpeg)

Hinweis: SY\_Vor und SY\_Haupt sind Synchronisierpunkte zum Dehnen und Stauchen eines Signalplans. Bei Steuerverfahren, die diese Methode verwenden, läuft der TX bis zum SY\_Vor, springt direkt auf SY\_Haupt und wartet dort auf die Synchronisierung. Achtung: Schaltbefehle zwischen SY\_Vor und SY\_Haupt sind unzulässig und werden nicht ausgeführt.

## **3.3.2.1.4 OCIT-O Referenzen auf Zusatzübergänge**

In OCIT-O werden Zusatzübergänge über die im OCIT-C Format vorliegenden Namen der Zusatzübergänge referenziert.

In OCIT-C sind die Zusatzübergänge in den Signalgruppendaten der "intersection\_config\_data.xsd" definiert. Die im Signalprogramm gültigen Zusatzübergänge werden in den Signalplanzeilen für jede Signalgruppe referenziert. Der Name ist ein String beliebiger Länge, wobei die Namensgebung standardisiert ist, um das Format leichter lesbar zu machen. Der Name setzt sich aus dem Bitcode des Start-Signalbildes, den Namen aller Übergangs-Signalbilder inkl. Dauer und dem End-Signalbild zusammen.

Um in OCIT-O auf eine kompakte Darstellung der Referenz auf einen Zusatzübergang zu kommen wird der Name wie in Pkt. [3.3.2.1.4.1](#page-65-0) beschrieben kodiert. Aufgrund der Darstellung der Namen in der intersection\_config\_data .xsd, die über Pattern vorgegeben ist, ist eine einfache Umwandlung möglich. Auch eine Zuordnung der Referenzen auf die im Gerät vorhanden hinterlegten Zusatzübergänge ist möglich.

Es wird festgelegt, dass bei OCIT-O maximal 3 Übergangselemente pro Übergang möglich sind.

Hinweise: Die Versorgung kann abgelehnt werden, wenn die übergebenen Zusatzübergänge nicht in der Signalsicherung vorhanden sind. Bei der Verwendung von Zusatzübergängen sind gerätespezifische Grenzen besonders kritisch, da die resultierenden Kombinationen die Möglichkeiten der Geräte überschreiten können.

# <span id="page-65-0"></span>**3.3.2.1.4.1 Kodierung der Referenz auf einen Zusatzübergang**

Kodierung als ui8:

![](_page_65_Picture_272.jpeg)

Nicht verwendete Übergangselemente werden mit der Länge (0x0) und Signalbild dunkel (0x0) kodiert.

Beispiel: Übergang "rot-1srotgelb-gruen"

![](_page_65_Picture_273.jpeg)

Achtung: Bei dieser Kodierung handelt es sich ausschließlich um eine Referenz (mittels Namen) auf einen Zusatzübergang. Es **handelt sich nicht um die realen Daten** des Zusatzübergangs.

## **3.3.2.1.5 Objekt Versatzzeitenmatrix**

In diesem Objekt werden die Versatzzeitenmatrizen gespeichert.

Im Steuergerät sind bis zu neun verschiedene Versatzzeitenmatrizen vorhanden, von denen bis zu drei in der Signalprogrammversorgung ausgewählt werden.

Es darf gleichzeitig nur eine Versatzzeitenmatrix gleicher Art angewählt werden.

Festlegung zur Reihenfolge in der die Versorgungsdaten sortiert und gelesen werden:

Wie in der folgenden Methodenbeschreibung eingetragen.

Zeilen aufsteigend sortiert nach SGrBasis, dann nach SGrAbhaengig, dann nach Operator.

Hinweis: Die Versatzzeiten können vom VA-Verfahren verwendet werden. Der Umgang mit den Versatzzeiten ist nicht standardisiert. Die maximale Anzahl und Nummerierung der Versatzzeitenmatrizen kann gerätespezifisch Restriktionen unterliegen. Die Nummerierung der Versatzzeitenmatrix ist frei und kann Lücken aufweisen.

![](_page_66_Picture_159.jpeg)

#### **Versatzzeitenmatrix (1:667)**

### Art (VersatzzeitArt):

![](_page_67_Picture_166.jpeg)

Hinweis: Es ist nicht verbindlich festgelegt, dass ein OCIT-O Lichtsignalsteuergerät alle aufgeführten Versatzzeitenarten beherrschen muss.

Operator (VersatzzeitOperator):

![](_page_67_Picture_167.jpeg)

Es gilt die mathematische Sichtweise z. B. -6 le -5.

### **3.3.2.1.6 Beschreibung der Versatzvarianten**

Im Folgenden sind an Beispielen die möglichen Versatzvarianten dargestellt. OCIT definiert bei Versätzen die Begriffe Basis-Signalgruppe und abhängige Signalgruppe, wobei die Basis-Signalgruppe der maßgebenden Signalgruppe entspricht.

Anmerkung: Bei der Verwendung von Versätzen sind immer die Fähigkeiten des Zielgeräts zu berücksichtigen, d.h. es kann nicht davon ausgegangen werden, dass jedes OCIT-Gerät die verschiedenen Versatzvarianten auch vollständig unterstützt. Insbesondere die in der Theorie möglichen LE – Versätze sind zwar überwachbar, es kann jedoch nicht garantiert werden, dass der Versatz wie gewünscht geschalten wird, da hier die abhängige Signalgruppe bereits zu einem Zeitpunkt schaltet, wo noch nicht bekannt ist ob die maßgebende überhaupt passend einen Schaltwunsch in der Zukunft erhalten wird. Insofern wird diese Versatzart üblicherweise nur zur Generierung der Signalpläne während der Planungsphase und nicht zur Überwachung im Gerät benutzt.

Auch sind die beschriebenen Reaktionen bei Versatzverletzungen nur als Beispiele zu verstehen, da auch hier das Geräteverhalten stark unterschiedlich sein kann. Aus OCIT-Sicht wird deshalb nur festgelegt, dass ein Versatzverstoß über eine entsprechende Meldung dokumentiert werden soll.

# **3.3.2.1.7 Feste Versätze**

Feste Versätze werden bei OCIT mit dem ,eg' - Operator (gleich) versorgt. Hier machen nur Versatzwerte >= 0 Sinn, da im Falle eines negativen Versatzes durch Austausch der maßgebenden und abhängigen Signalgruppe der Wert in den entsprechenden positiven Wert verwandelt werden kann. Außerdem muss die maßgebende Signalgruppe immer als erstes Schalten, damit die Abhängigkeit überwachbar und ggf. beeinflussbar wird.

### **Fester Beginn-Versatz (Operator .eq')**

![](_page_68_Figure_4.jpeg)

K1 und K2 schalten zum gleichen Zeitpunkt auf Freigabe.

Praktischer Anwendungsfall: An einem Fußgängerübergang ohne Mittelinsel müssen die beiden feindlichen Fahrzeugströme gleichzeitig schalten.

### **Freigabebeginn mit festem Versatz**

![](_page_68_Figure_8.jpeg)

K2 schaltet genau 1 Sekunde vor K1 auf Freigabe.

Bei festen Versätzen sind beide Signalgruppen gegenseitig voneinander abhängig, d.h. es ist im Prinzip keine Zuordnung zwischen maßgebender und abhängiger Signalgruppe möglich. Die Signalgruppen müssen gemäß dem festgelegten Versatz schalten. Um dies überwachen und ggf. beeinflussen zu können, muss die maßgebende Signalgruppe zuerst schalten.

Praktischer Anwendungsfall: Hessenerlass, der Fußgänger muss bei bedingt feindlichen Verkehrsströmen die Konfliktfläche 1 Sekunde vor dem Fahrzeugstrom erreichen.

Festlegung für die eindeutige Umsetzung der Kodierung:

Bei Equal-Versätzen (Operator ,Eq') wird aus OCIT Sicht immer nur ein Wertepaar generiert, da sich das umgekehrte Wertepaar implizit ergibt. Hierbei wird festgelegt, dass in diesen Fällen immer mit positiven Versatzwerten gearbeitet wird und demzufolge immer die Signalgruppe, welche zuerst den Freigabezustand annimmt, als maßgebende (Basis-Signalgruppe) festgelegt wird. Im Beispiel würde das die Signalgruppe K2 sein (OCIT-Kodierung: K2, K1, 1, eq).

Reaktion bei Zeitverletzung:

- Ansteuerung Freigabebeginn von K1 vor K2 -> Freigabebeginn von K2 wird unterdrückt, Freigabe von K1 erfolgt wie angesteuert
- Ansteuerung Freigabebeginn von K1 gleichzeitig mit K2 -> Freigabebeginn von K1 wird geschoben, bis der Versatz von 1 Sek zum Freigabebeginn von K2 eingehalten ist.
- Ansteuerung Freigabebeginn von K1 später als 1 Sek. nach K2 -> Freigabe von K1 wird unterdrückt.

Sonderfall, Signalgruppen kommen gleichzeitig' (0-Versatz) Für diesen Fall wird festgelegt, dass immer die Signalgruppe mit dem niedrigeren Index die maßgebende (Basis-Signalgruppe) ist, in diesem Fall also K1. (OCIT-Kodierung: K1, K2, 0, eq)

#### Reaktion bei Zeitverletzung:

Unterschiedliche Ansteuerung des Freigabebeginn -> die Signalgruppe, mit dem späteren Beginn erhält keine Freigabe.

### **Fester Ende-Versatz (Operator .eq')**

#### **Freigabeende gleichzeitig**

![](_page_70_Figure_9.jpeg)

K1 und K2 schalten zum gleichen Zeitpunkt auf Freigabeende.

#### **Freigabeende mit festem Versatz**

![](_page_70_Figure_12.jpeg)

K2 schaltet genau 3 Sekunden nach K1 auf Freigabeende.

Auch hier sind beide Signalgruppen gegenseitig voneinander abhängig, keine Zuordnung maßgebende/abhängige ist möglich.

Festlegung für die eindeutige Umsetzung der Kodierung:

Bei Equal-Versätzen (Operator ,Eq') wird aus OCIT Sicht immer nur ein Wertepaar generiert, da sich das umgekehrte Wertepaar implizit ergibt. Hierbei wird festgelegt, dass in diesen Fällen immer mit positiven Versatzwerten gearbeitet wird und demzufolge immer die Signalgruppe, welche zuerst den Sperrzustand annimmt, als maßgebende (Basis-Signalgruppe) festgelegt wird. Im Beispiel würde das die Signalgruppe K1 sein (OCIT-Kodierung: K1, K2, 3, eq).

Reaktion bei Zeitverletzung:

Ansteuerung des Freigabeende von K2 erfolgt zu früh oder zu spät gegenüber dem Ende von K1

-> das Freigabeende von K2 wird geschoben bzw. verkürzt, damit die Versatzzeit eingehalten ist.

Sonderfall, Signalgruppen sperren gleichzeitig' (0-Versatz) Für diesen Fall wird festgelegt, das immer die Signalgruppe mit dem niedrigeren Index die maßgebende (Basis-Signalgruppe) ist, in diesem Fall also K1. (OCIT-Kodierung: K1, K2, 0, eq)

#### Reaktion bei Zeitverletzung:

unterschiedlich angesteuertes Freigabeende

- -> In diesem Fall gibt es zwei zulässige Varianten.
- a) Die Freigabe der Signalgruppe mit dem früher angesteuerten Freigabeende wird verlängert bis zum Freigabeende der anderen Signalgruppe.
- b) Die zweite Signalgruppe wird ebenfalls sofort mit abgebrochen, sofern deren Mindestzeit bereits abgelaufen ist.

### **Fester Beginn-Ende-Versatz (Operator ,eq')**

![](_page_71_Figure_11.jpeg)

![](_page_71_Figure_12.jpeg)

K1 endet und K2 beginnt zum gleichen Zeitpunkt.

#### **Fester Ende-Versatz**

**Freigabebeginn und Freigabeende mit festem Versatz**

![](_page_71_Figure_16.jpeg)

K2 beginnt genau 3 Sekunden bevor K1 endet.

Festlegung für die eindeutige Umsetzung der Kodierung:

Bei festen Beginn-Ende-Versätzen (Operator .eg') wird aus OCIT Sicht immer nur ein Wertepaar generiert. Hierbei wird festgelegt, dass die erste Signalgruppe immer die
beginnende (Freigabebeginn) und damit die Maßgebende ist und die zweite die endende Signalgruppe (Freigabeende) und damit die abhängige ist. Im Beispiel würde das die Signalgruppe K2 sein (OCIT-Kodierung: K2, K1, -3, eq).

Reaktion bei Zeitverletzung:

- Fall 1: K1 will bereits früher abbrechen, d.h. K2 hat noch keine 3 Sekunden Freigabebeginn. -> das Freigabeende von K1 wird geschoben damit die Versatzzeit eingehalten ist.
- Fall 2: K1 will noch nicht abbrechen, obwohl K2 schon 3 Sekunden Freigabebeginn hat. -> das Freigabeende von K1 wird eingeleitet damit die Versatzzeit eingehalten ist.

# **3.3.2.1.8 Variable Versätze**

Variable Versätze werden bei OCIT mit den ,ge' - (größer gleich) oder ,le' - Operator (kleiner gleich) versorgt.

## **Variabler Beginn-Versatz (Operator 'ge' )**

'Greater equal' – Beginn Versätze bedeuten, dass die abhängige Signalgruppe frühestens nach dem angegebenen Versatzwert starten darf.

## **variable Freigabe von abhängiger Sg nach Freigabe der maßgebenden Sg**

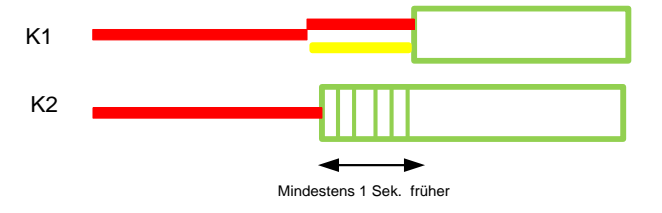

K2 schaltet mindestens 1 Sekunde oder mehr vor K1.

Hier ist K2 maßgebend, K1 abhängig. Dies wird bei OCIT mit dem ,ge' - Operator (größer gleich) versorgt.

Praktischer Anwendungsfall: Hessenerlass, der Fußgänger muss bei bedingt feindlichen Verkehrsströmen die Konfliktfläche mindestens 1 Sekunde vor dem Fahrzeugstrom erreichen.

## **variable Freigabe von abhängiger Sg vor maßgebender Sg (negative Werte)**

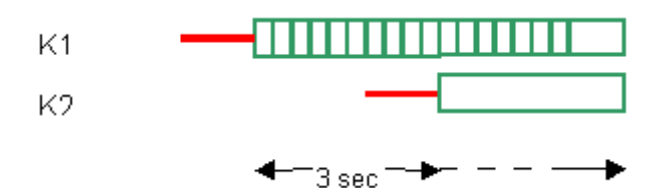

Hier ist K2 maßgebend obwohl sie erst später startet, K1 abhängig, d.h. K1 darf maximal 3 Sekunden vor K2 kommen.

Festlegung für die eindeutige Umsetzung der Kodierung:

Bei größer- gleich-Versätzen (Opertator ,ge') wird aus OCIT Sicht immer nur ein Wertepaar generiert. Hierbei wird festgelegt, dass bei positiven Werten immer die Signalgruppe, welche zuerst den Freigabezustand annimmt als maßgebende (Basis-Signalgruppe) festgelegt wird und bei negativen Werten die maßgebende erst nach der abhängigen startet.

#### Reaktion bei Zeitverletzung:

#### **Positive Werte:**

- Ansteuerung der Freigabe von K2 vor K1 -> K2 geht auf Freigabe, K1 wird unterdrückt.
- Ansteuerung der Freigabe von K2 mit K1 gleichzeitig oder innerhalb des Versatz von 3 Sek.

-> K2 wird geschoben, bis der Versatz von 3 Sek eingehalten werden kann.

#### **Nagative Werte:**

• Ansteuerung der Freigabe von K2 später als 3 Sekunden nach K1 -> K2 wird unterdrückt. Wenn K2 bereits Freigabe hat, dann kann K1 jederzeit dazu kommen.

#### **Variabler Beginn-Versatz (Operator, le')**

'Less equal' – Versätze sind wenig praxisrelevant und werden normalerweise nur zur automatischen Signalplangenerierung in der Planungsphase benutzt. Deshalb wird diese Versatzart auch meist von den Steuergeräten nicht unterstützt. Die folgenden Beispiele sollen deshalb nur den grundsätzlichen Gedanken der OCIT-Definition dokumentieren. LE-Versätze besagen, dass die abhängige Signalgruppe spätestens bis zur angegebenen Versatzzeit gestartet sein muss, ansonsten muss sie unterdrückt werden. Bei negativen Werten tritt hier eine Umkehrung der Abhängigkeit ein, d.h. wenn die maßgebende Signalgruppe nicht spätestens bis zum angegeben Wert gestartet wird, dann wird sie unterdrückt.

#### **variable Freigabe von abhängiger Sg vor maßgebender Sg (negative Werte)**

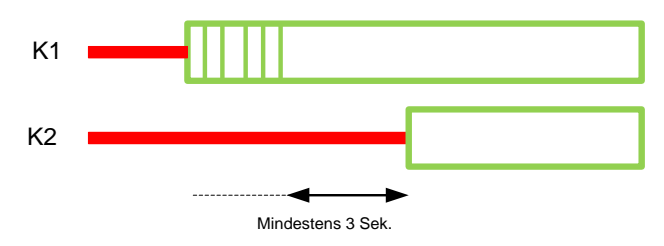

Hier ist K2 maßgebend, K1 abhängig, d.h. K1 muss mindestens um 3 Sekunden vor K2 kommen. Dies wird bei OCIT mit dem , le' - Operator (kleiner gleich) versorgt.

**variable Freigabe von abhängiger Sg vor maßgebender Sg (positive Werte)**

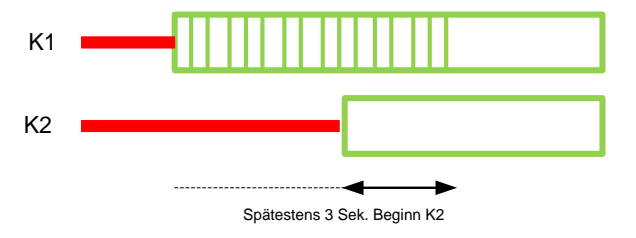

Hier ist K2 maßgebend, K1 abhängig, d.h. K1 darf spätestens bis 3 Sekunden nach K2 kommen. Dies wird bei OCIT mit dem , le' - Operator (kleiner gleich) versorgt.

Festlegung für die eindeutige Umsetzung der Kodierung:

Bei kleiner-gleich-Versätzen (Opertator , le') wird aus OCIT Sicht immer nur ein Wertepaar generiert. Im Beispiel würde die Signalgruppe K2 die maßgebende (Basissignalgruppe) sein und K1 muss den angegebenen Versatzwert einhalten. (OCIT-Kodierung: K2, K1, 3, le).

### Reaktion bei Zeitverletzung:

### **Positive Werte:**

• Ansteuerung der Freigabe von K1 um mehr als 3 Sek. nach K2 -> K1 wird unterdrückt.

#### **Negative Werte:**

• Ansteuerung der Freigabe von K2 um weniger als 3 Sek. nach K1 -> K2 wird verzögert bis die 3 Sekunden eingehalten sind.

## **Variabler Ende-Versatz (Operator, qe')**

Bei greater equal' – Ende Versätzen machen nur Versatzwerte > = 0 Sinn, da ja die abhängige Signalgruppe frühestens nach dem angegebenen Versatzwert enden darf.

#### **variables Freigabeende der abhängigen Sg nach Freigabeende der maßgebenden Sg**

 $K1$ 

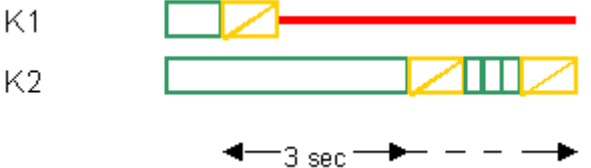

K2 schaltet (endet) 3 oder mehr Sekunden nach K1.

Hier ist K1 maßgebend, K2 abhängig. Dies wird bei OCIT mit dem ,ge' - Operator (größer gleich) versorgt.

Festlegung für die eindeutige Umsetzung der Kodierung:

Bei größer-gleich-Versätzen (Opertator ,ge') wird aus OCIT Sicht immer nur ein Wertepaar generiert. Hierbei wird festgelegt, dass in diesen Fällen immer die Signalgruppe, welche zuerst den Sperrzustand annimmt als maßgebende (Basis-Signalgruppe) festgelegt wird und der angegebene Versatzwert größer gleich 0 sein muss. Im Beispiel würde das die Signalgruppe K1 sein (OCIT-Kodierung: K1, K2, 3, ge). K2 dürfte dann frühestens 3 Sekunden nach dem Ende von K1 in Sperren wechseln.

Reaktion bei Zeitverletzung:

• Ansteuerung des Freigabeende von K2 vor dem parametrierten Versatz zu K1

-> K2 wird geschoben bis der Versatz des Freigabeende zu K1 eingehalten wird.

### **Variabler Ende-Versatz (Operator , le')**

Bei less equal' – Versätzen endet die abhängige Signalgruppe spätestens um den angegeben Versatzwert nach der maßgebenden, sie darf aber auch schon früher enden. D.h. abhängige Signalgruppe muss dann spätestens nach dem angegebenen Versatzwert zwangsweise beendet werden. Auch diese Versatzart ist wenig praxisrelevant und wird, wenn überhaupt, nur zur automatischen Signalplangenerierung während der Planungsphase verwendet.

## **variables Freigabeende der abhängigen Signalgruppe**

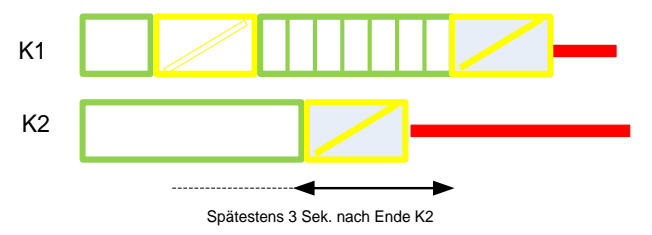

K1 schaltet weniger als 3 Sekunden nach K2, d.h. K1 müsste spätestens 3 Sekunden nach dem Sperrbefehl für K2 abgebrochen werden.

Hier ist K2 maßgebend, K1 abhängig. Dies wird bei OCIT mit dem "le' - Operator (kleiner gleich) versorgt.

Festlegung für die eindeutige Umsetzung der Kodierung:

Bei Kleiner-gleich-Versätzen (Opertator , le') wird aus OCIT Sicht immer nur ein Wertepaar generiert. Im Beispiel würde die Signalgruppe K2 die maßgebende (Basissignalgruppe) sein. (OCIT-Kodierung: K2, K1, 3, le).

#### Reaktion bei Zeitverletzung:

#### **Positive Werte:**

• Ansteuerung des Freigabeende von K1 um mehr als 3 Sek. nach K2 -> K1 wird zwangsweise abgebrochen.

#### **Negative Werte:**

Ansteuerung des Freigabeende von K2 erfolgt vor dem parametrierten Versatz zu K1

-> Freigabeende von K2 wird verzögert um den Versatz zum Freigabeende zu K1 einzuhalten.

## **Variabler Beginn - Ende-Versatz (Operator 'ge')**

Variable Beginn – Ende Versätze werden nur in seltenen Ausnahmefällen während der Planung zur Unterstützung der Signalplangenerierung benutzt. Deshalb haben sie in der Praxis für eine Überwachung im Gerät wenig Bedeutung und werden von den meisten Geräten nicht unterstützt.

### **variables Freigabeende der abhängigen Sg nach Freigabebeginn der maßgebenden Sg**

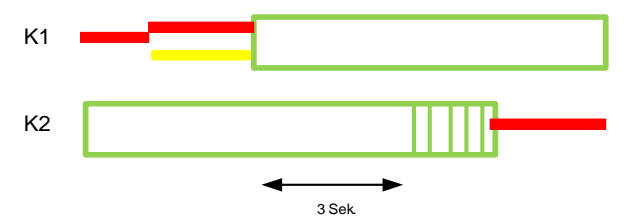

K2 schaltet 3 oder mehr Sekunden nach dem Freigabebeginn von K1 auf Freigabeende.

Hier ist K1 mit seinem Freigabebeginn maßgebend, K2 abhängig. Dies wird bei OCIT mit dem ,ge' - Operator (größer gleich) versorgt.

Reaktion bei Zeitverletzung:

• Ansteuerung des Freigabeende von K2 vor dem parametrierten Versatz zu K1

-> K2 wird geschoben bis der Versatz des Freigabeende zu K1 eingehalten wird.

## **Variabler Beginn - Ende-Versatz (Operator , le')**

#### **variables Freigabeende der abhängigen Sg vor Beginn der maßgebenden Sg**

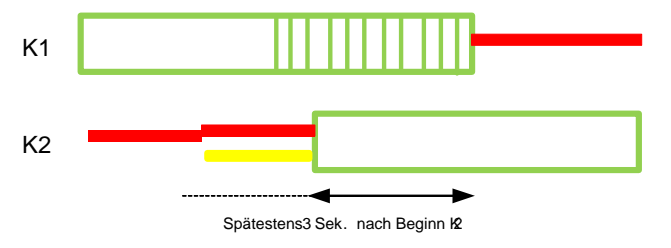

K1 schaltet sein Freigabeende spätestens 3 Sekunden nach dem Freigabebeginn K2, d.h. K1 müsste spätestens 3 Sekunden nach dem Freigabebefehl für K2 abgebrochen werden.

Hier ist K2 als beginnende Sg maßgebend, K1 abhängig. Dies wird bei OCIT mit dem le' - Operator (kleiner gleich) versorgt. (OCIT-Kodierung: K2, K1, 3, le)

Reaktion bei Zeitverletzung:

- Ansteuerung des Freigabeende von K1 erfolgt nach dem parametrierten Versatz zu K2 -> Freigabeende von K1 erfolgt vorzeitig um den Versatz zum Freigabebeginn zu K2 einzuhalten.
- Bei negativen Werten: Ansteuerung des Freigabeendes von K1 muss dann bereits vor Freigabebeginn K2 erfolgt sein. Ist dies nicht der Fall, muss K1 zwangsweise beendet werden und der Freigabebeginn von K2 muss ggf. verzögert werden, um den Versatz einzuhalten.

### **Allgemeine Anmerkungen:**

Stellt sich bei Betrachtung der Versätze heraus, dass Versatzzeiten nicht eingehalten werden können, wird der Schaltvorgang entsprechend verschoben bzw. ein Freigabeschaltwunsch wird ggf. nicht mehr bedient. Die Reaktionen der Steuergeräte sind hier sehr unterschiedlich und deshalb wird hier auch kein Sollverhalten explizit festgelegt, d.h. die angegebenen Lösungen dienen nur als Beispiel, wie ein Verhalten aussehen könnte.

Die Einhaltung von Versatzbedingungen ist gegenüber der Einhaltung von Zwischenund Mindestzeiten nachrangig.

Die maßgebende Signalgruppe muss in der Regel vor der abhängigen schalten, denn nur so kann sichergestellt werden, dass die maßgebende nicht beeinflusst (z.B. unterdrückt) werden muss.

Bei Beginn – Beginn Versätzen kommen die Versatzbedingungen erst ab dem Zeitpunkt zum Tragen, wo beide beteiligten Signalgruppen den Sperrzustand angenommen haben.

Bei Ende – Ende Versätzen kommen die Versatzbedingungen erst ab dem Zeitpunkt zum Tragen, wo beide beteiligten Signalgruppen den Freigabezustand angenommen haben.

Beginn – Ende Versätze wurden nur der Vollständigkeit halber aufgenommen, da sie strukturell in OCIT-O definiert sind. Es gibt jedoch keine bekannten praxisrelevanten Anwendungen und demzufolge werden sie derzeit von keinem Steuergerät unterstützt.

## **3.3.2.1.9 Objekt VTZwischenzeitenmatrix**

In diesem Objekt werden die verkehrstechnischen Zwischenzeitenmatrizen für besondere Signalprogramme (z.B. Schlechtwetter) gespeichert. Verkehrstechnische Zwischenzeitenmatrizen haben die Nummern 1...3. Alle Zeitwerte der VTZwischenzeitenmatrix müssen grösser oder gleich den Zeitwerten der sicherheitsrelevanten Zwischenzeitenmatrix sein. Es kann jeweils nur eine VTZwischenzeitenmatrix aktiv sein.

Festlegung zur Reihenfolge in der die Versorgungsdaten sortiert und gelesen werden:

Wie in der folgenden Methodenbeschreibung eingetragen.

• ZwischenZeitEintrag aufsteigend sortiert nach Räumer, dann nach Einfahrer.

## **VTZwischenzeitmatrix (1:668)**

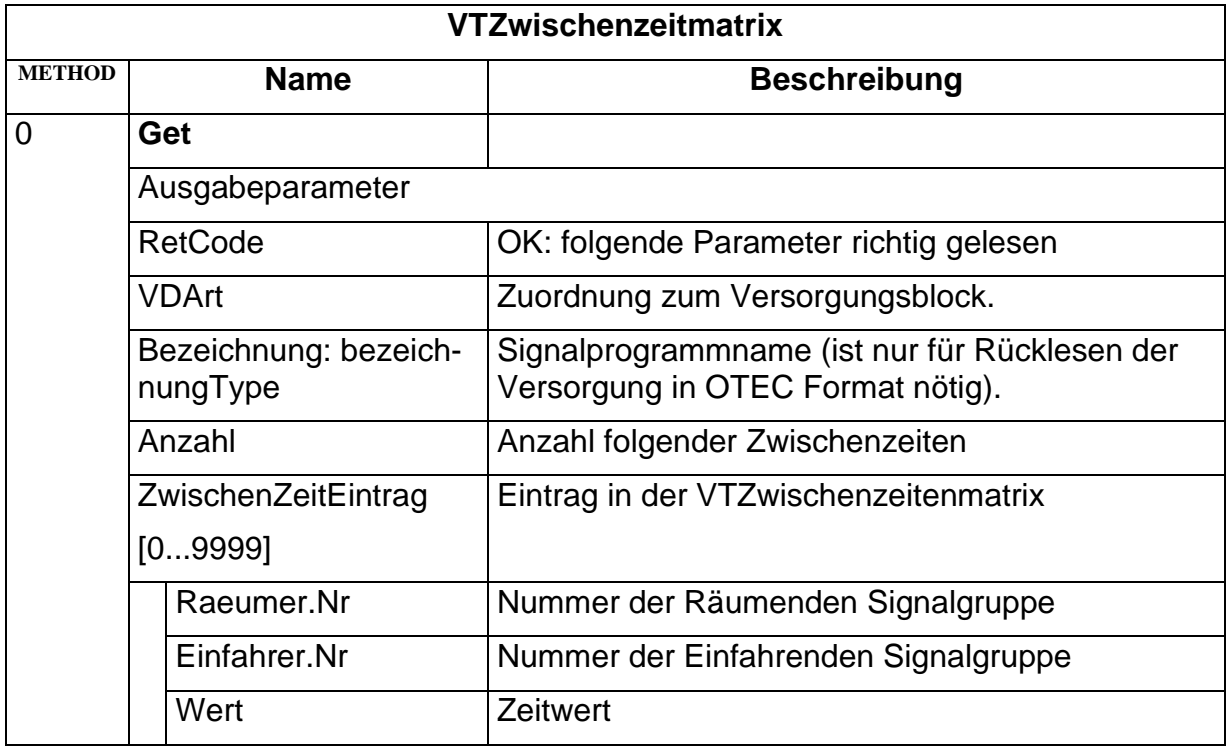

## **3.3.2.1.9.1 Objekt VTMinFreigabe**

In diesem Objekt werden die verkehrstechnischen Mindestfreigabezeiten für besondere Signalprogramme (z.B. Schlechtwetter) gespeichert. Die Listen der verkehrstechnischen Mindestfreigabezeiten haben die Nummern 1...3. Alle Zeitwerte der VTMinFreigabe müssen grösser oder gleich den Zeitwerten der sicherheitsrelevanten Mindestfreigabezeiten sein. Es kann jeweils nur eine Mindestfreigabezeitenliste aktiv sein.

Festlegung zur Reihenfolge in der die Versorgungsdaten sortiert und gelesen werden:

Wie in der folgenden Methodenbeschreibung eingetragen.

• Zeiten aufsteigend sortiert nach Signalgruppennummer.

## **VTMinFreigabe (1:673)**

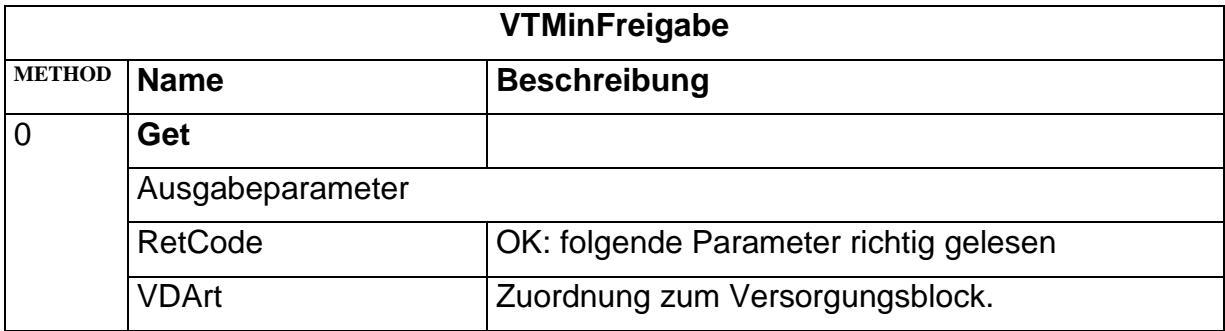

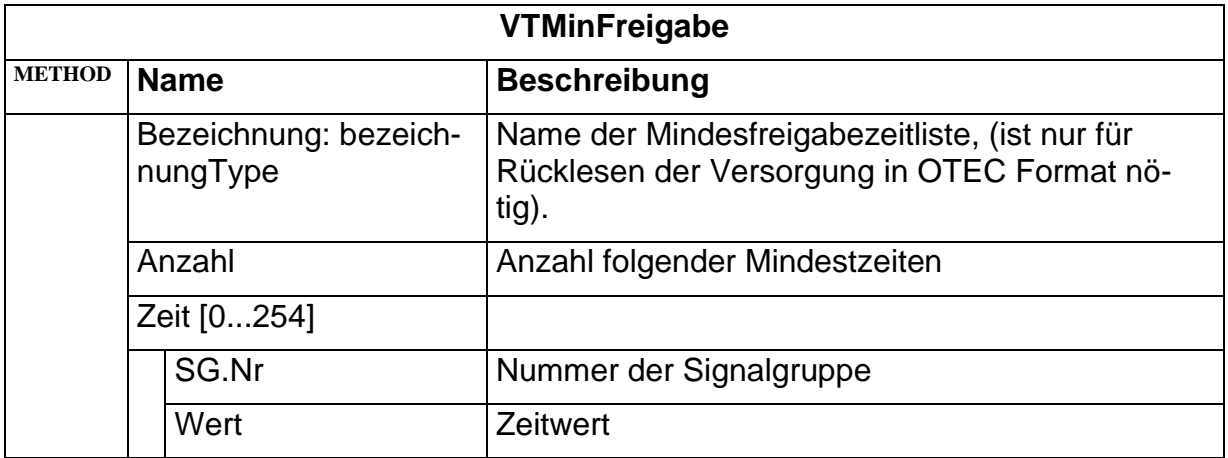

## **3.3.2.1.9.2 Objekt VTMinGesperrt**

In diesem Objekt werden die verkehrstechnischen Mindestsperrzeiten für besondere Signalprogramme (z.B. Schlechtwetter) gespeichert. Die Listen der verkehrstechnischen Mindestsperrzeiten haben die Nummern 1...3. Alle Zeitwerte der VTMinGesperrt müssen grösser oder gleich den Zeitwerten der sicherheitsrelevanten Mindestsperrzeiten sein. Es kann jeweils nur eine Mindestsperrzeitenliste aktiv sein.

Festlegung zur Reihenfolge in der die Versorgungsdaten sortiert und gelesen werden:

Wie in der folgenden Methodenbeschreibung eingetragen.

Zeiten aufsteigend sortiert nach Signalgruppennummer.

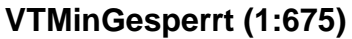

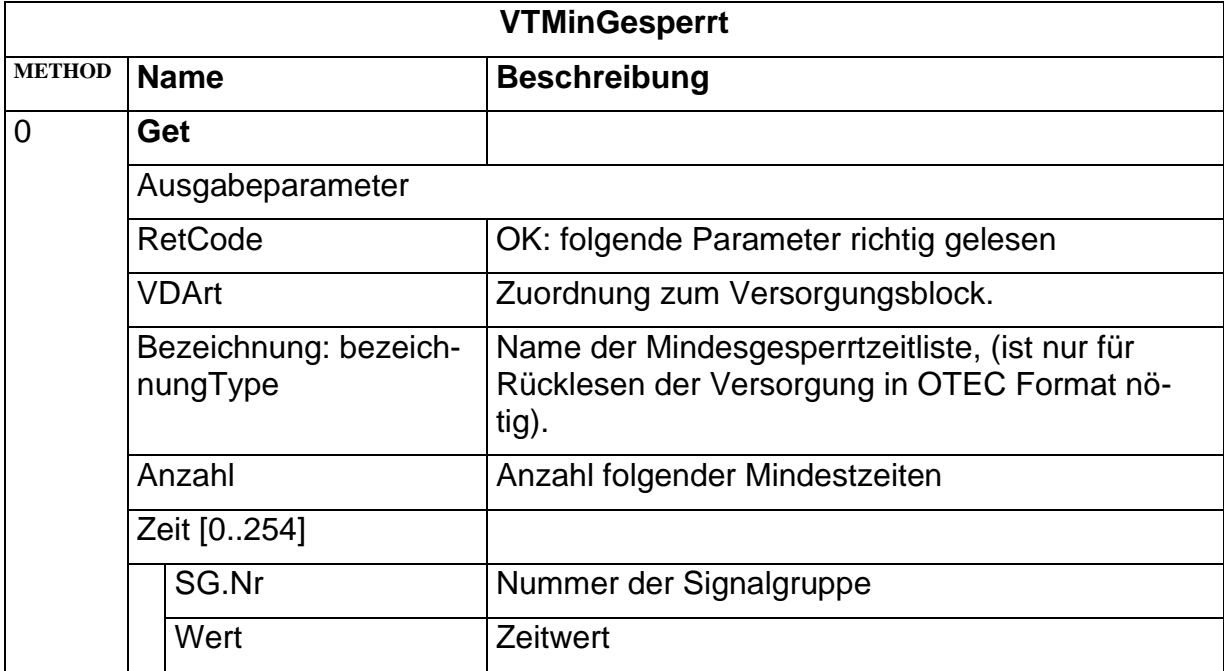

# **3.3.3 Block 2: Daten mit Netzbezug**

# **3.3.3.1 Objekt Kopfdaten**

Dieses Objekt speichert die Grunddaten des Lichtsignalsteuergeräts. Diese Daten haben nur informativen Charakter für Bediener und werden nicht in die Ablaufsteuerung des Lichtsignalsteuergeräts übernommen.

Festlegung zur Reihenfolge in der die Versorgungsdaten sortiert und gelesen werden:

• Wie in der folgenden Methodenbeschreibung eingetragen.

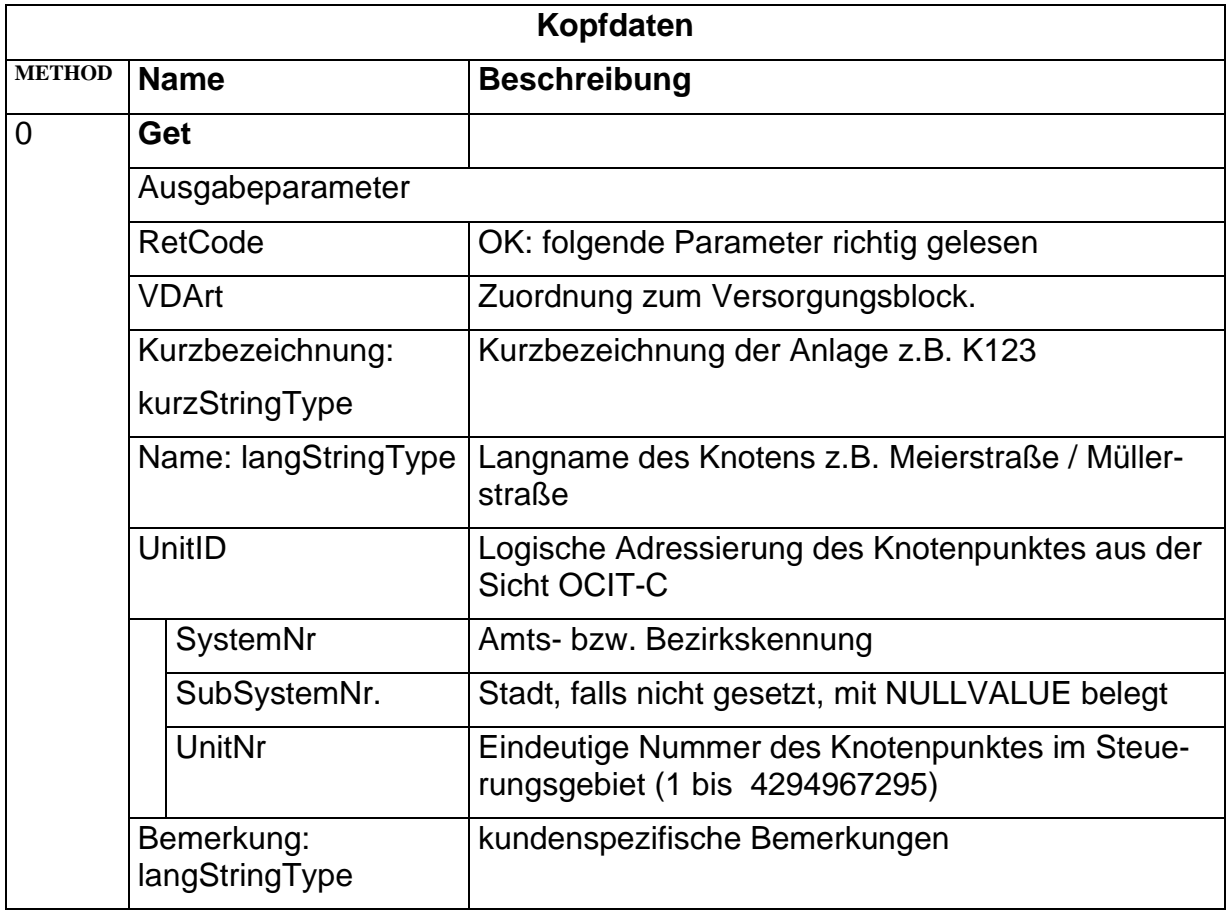

## **Kopfdaten (1:650)**

# **3.3.3.2 Schaltuhr**

Die Objekte Tagesplan, Wochenplan, SondertagJaehrlich, SondertagAufzaehlung und Zeitbereich beinhalten die Daten der Schaltuhr (Jahresuhr, Jahresautomatik, JAUT) des Lichtsignalsteuergeräts.

## **3.3.3.2.1 Projektspezifische Modifikationen der Schaltuhr**

Insgesamt sind 16 Modifikationen verfügbar. 3 Modifikationen (ModVA, ModOepnv, ModVAIndividualverkehrEinAus) sind bereits belegt, 13 Modifikationen sind für die projektspezifische Nutzung über die Schaltuhr frei. Diese projektspezifischen Modifikationen haben jeweils eine Nummer, die von 0 bis 254 laufen kann. Für 8 davon werden Empfehlungen zur Belegung gegeben. Sie umfassen die Nummer und den Namen der Modifikation. Jede projektspezifische Modifikation kann Ein oder Aus geschaltet werden. Der Name der projektspezifischen Modifikation ist versorgbar (Herstellerversorgung) und auslesbar.

Da die Modifikationen nicht nur von der Schaltuhr, sondern auch von der Zentrale aus geschaltet werden können, wird festgelegt, dass die Zentrale Priorität hat.

Hinweis: Die mit den Modifikationen geschalteten Anwendungen sind nicht standardisiert und müssen projektspezifisch vereinbart werden!

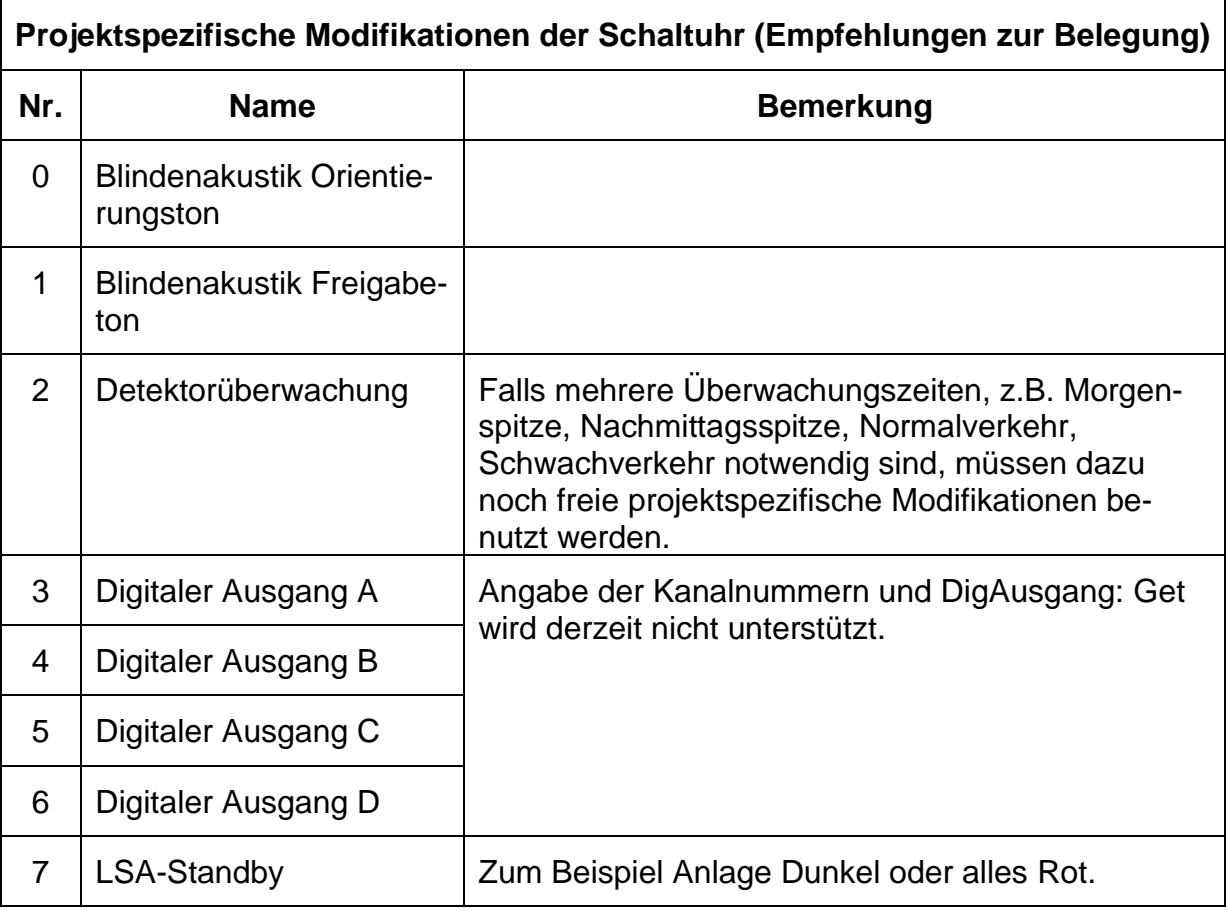

## **3.3.3.2.2 Objekt Tagesplan**

In diesem Objekt werden die Daten der Tagespläne gespeichert.

Es ist mindestens ein Standard-Tagesplan vorhanden, der immer dann ausgeführt wird, wenn keine andere Regelung greift. Der Standard-Tagesplan hat die Nr 1.

Festlegung zur Reihenfolge in der die Versorgungsdaten sortiert und gelesen werden. Wie in der folgenden Methodenbeschreibung eingetragen:

- Befehle mit aufsteigender Uhrzeit.
- Teilknoten Elemente sortiert aufsteigend nach Teilknotennummer

• Projektspezifische Modifikation Elemente sortiert nach Nummer der Modifikation

# **Tagesplan (1:660)**

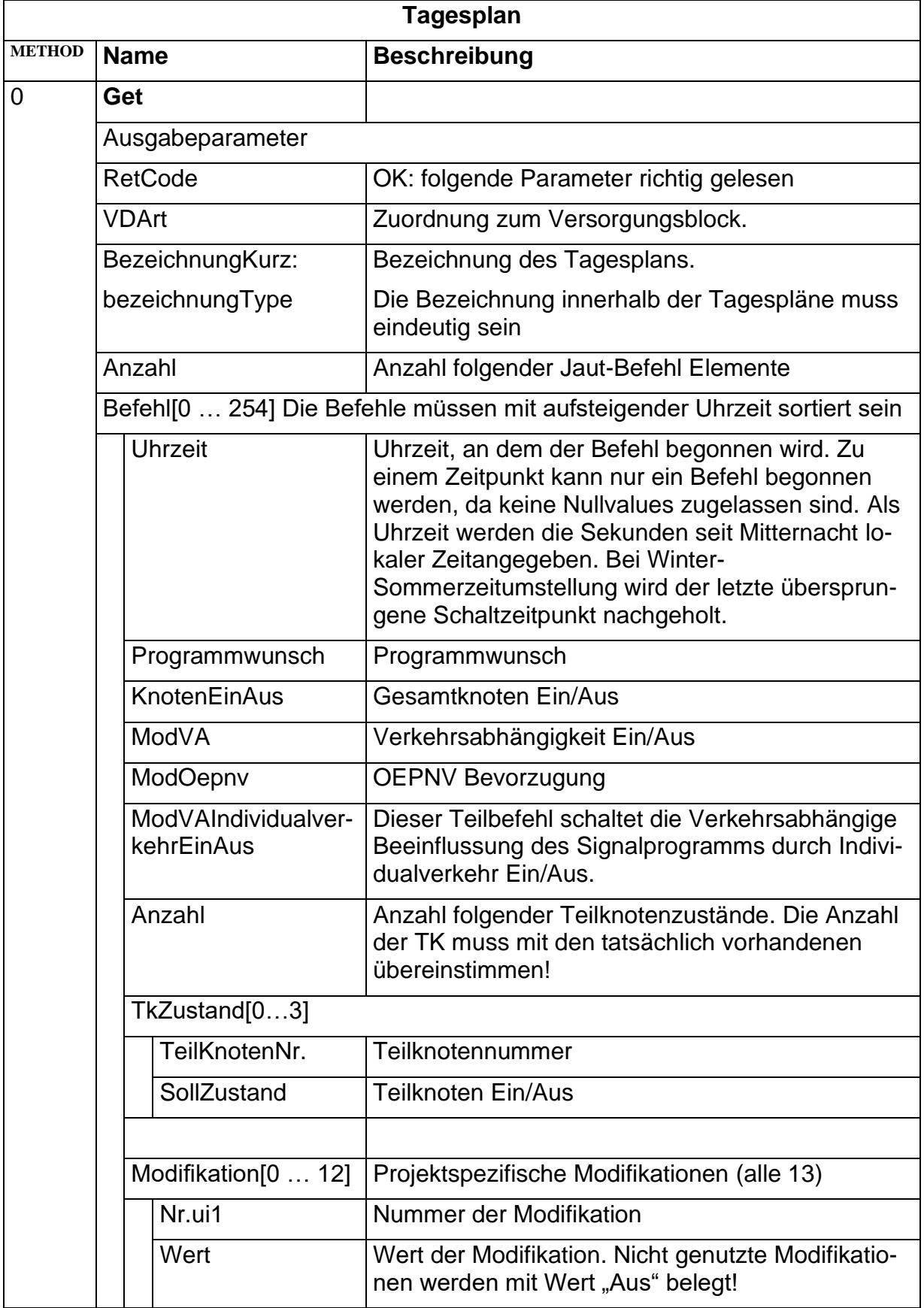

Hinweis: Jeder Tagesplan muss mindestens einen Eintrag haben. Der Schaltwunsch muss vollständig sein, NULLVALUES und Zustand "keiner" sind generell nicht erlaubt!

# **3.3.3.2.3 Objekt Wochenplan**

In diesem Objekt werden die Daten der Wochenpläne gespeichert.

Es ist mindestens ein Standard-Wochenplan vorhanden, der immer dann ausgeführt wird, wenn keine andere Regelung greift. Der Standard Wochenplan hat die Nr 1.

Festlegung zur Reihenfolge in der die Versorgungsdaten werden sortiert und gelesen werden:

• Wie in der folgenden Methodenbeschreibung eingetragen.

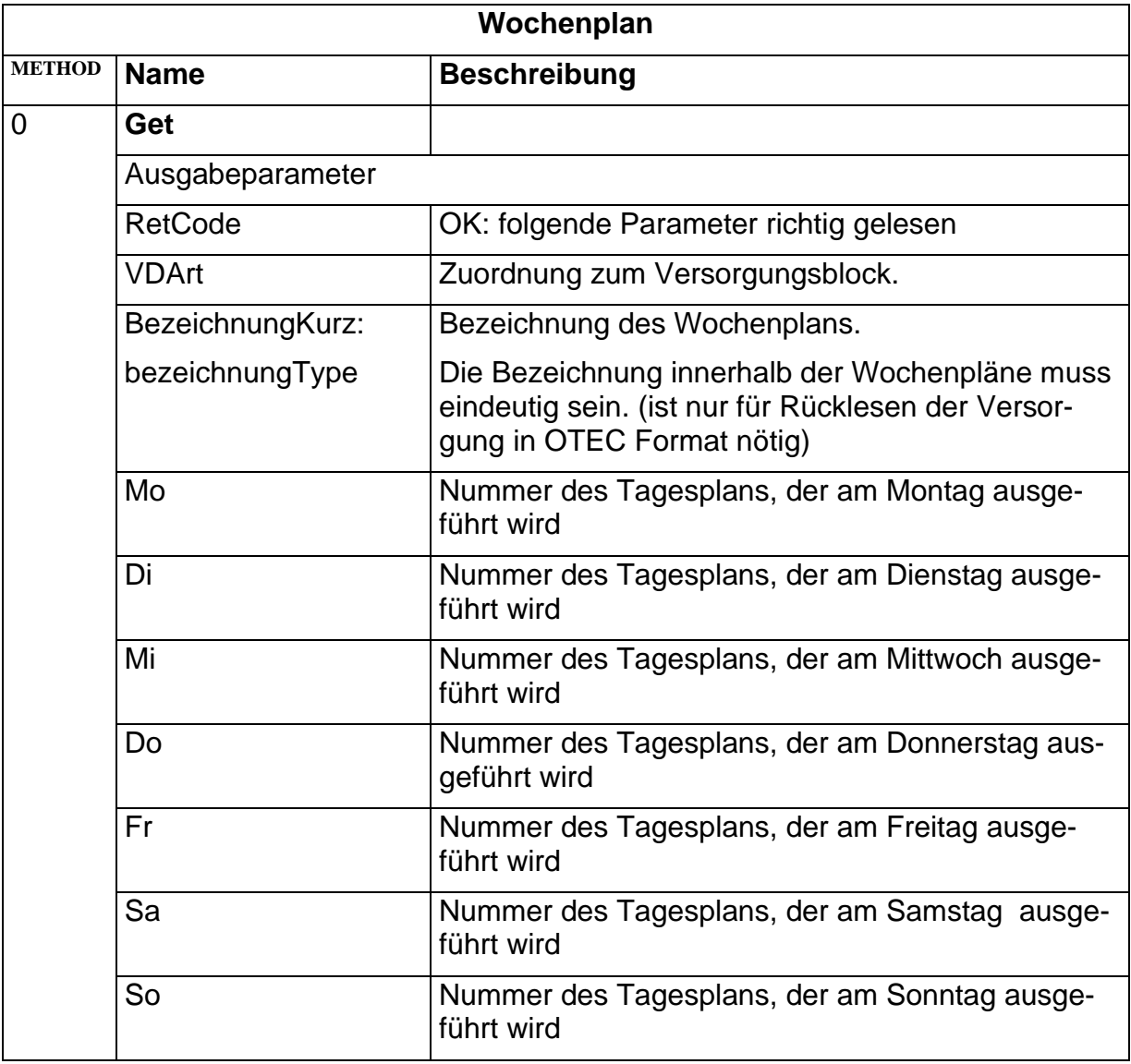

## **Wochenplan (1:661)**

Hinweis: NULLVALUES sind nicht erlaubt!

## **3.3.3.2.4 Objekt SondertagJaehrlich**

In diesem Objekt werden die Daten aller jährlich wiederkehrenden Feier- oder Sondertage gespeichert.

Festlegung zur Reihenfolge in der die Versorgungsdaten sortiert und gelesen werden:

• Wie in der folgenden Methodenbeschreibung eingetragen.

Festlegung zur Priorität:

Größerer Zahlen bedeuten höhere Gewichtung (Priorität):

- 0 Standardgewichtung von normalen Tagen
- 1 Standardgewichtung von Zeitbereichstagen (Ferien)
- 2 Standardgewichtung von SondertagJaehrlich (Feiertagen)
- 3 Standardgewichtung von SondertagAufzaehlung
- 4…9 Hochpriore Sondertage für Spezialfälle

Bei gleichen Prioritäten gilt die Reihenfolge Zeitbereich, SondertagJaehrlich und Sondertag Aufzaehlung (höchste Priorität).

## **SondertagJaehrlich (1:662)**

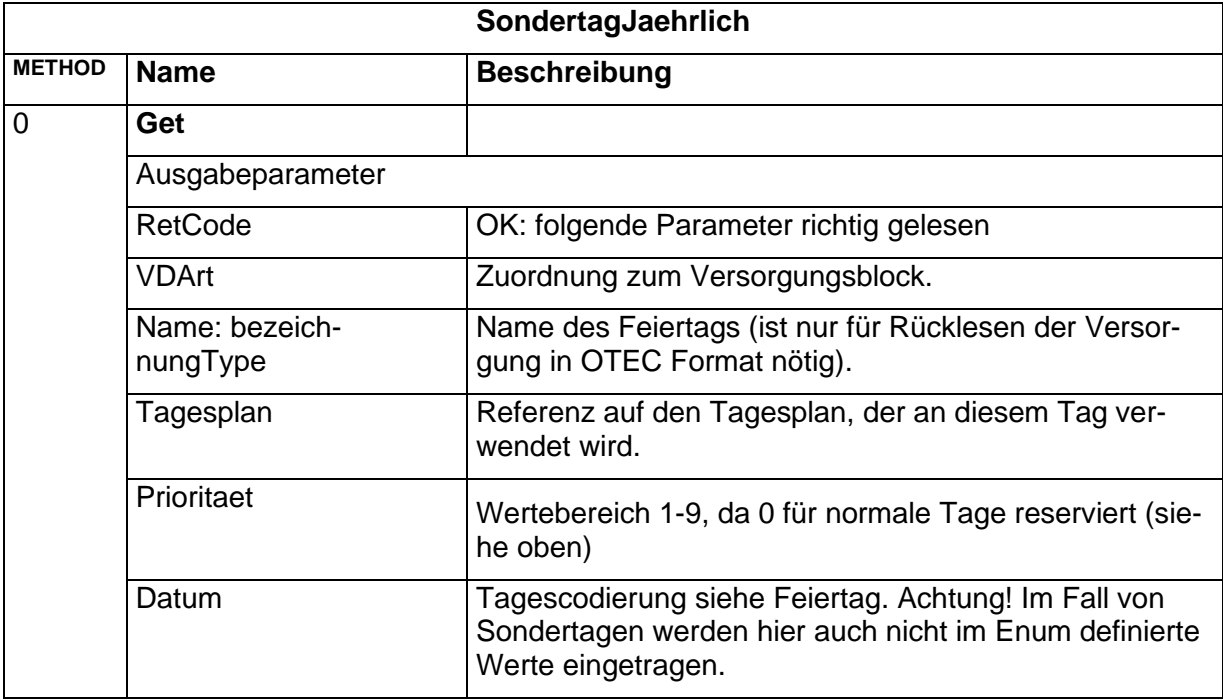

Die beweglichen und festen Feiertage werden im Tagescode wie folgt codiert:

#### **Feiertage mit festem Datum:**

Feiertage mit festem Datum werden über den Zahlenbereich 0-365 abgedeckt.

Das Datum des Feiertags wird als Tag im Jahr abgelegt (Beginnend ab 0 für 1.1.).

Bei der Bestimmung des Tags wird immer ein Schaltjahr angenommen (Febru $ar=29$  Tage, Jahr = 366 Tage).

## **Osterabhängige Feiertage:**

Bei Feiertagen, die vom Ostersonntag abhängig sind, wird zu der Differenz zum Ostersonntag der Wert 500 addiert.

### **Wenig schwankende Feiertage am gleichen Wochentag:**

Wenig schwankende Feiertage, die nicht von Ostern abhängig sind, sind Feiertage, die immer am selben Wochentag stattfinden.

Es wird der erste Tag angegeben, an dem der Feiertag stattfinden kann (beginnend ab 0 für 1.1.). Danach wird je nach Wochentag ein Offset aufaddiert:

 $Mo = 1000$  $Di = 2000$  $Mi = 3000$  $Do = 4000$  $Fr = 5000$  $Sa = 6000$  $So = 7000$ 

Bei der Bestimmung des Tags wird immer ein Schaltjahr angenommen (Februar = 29 Tage, Jahr  $=$  366 Tage).

Beispiele für Feiertage:

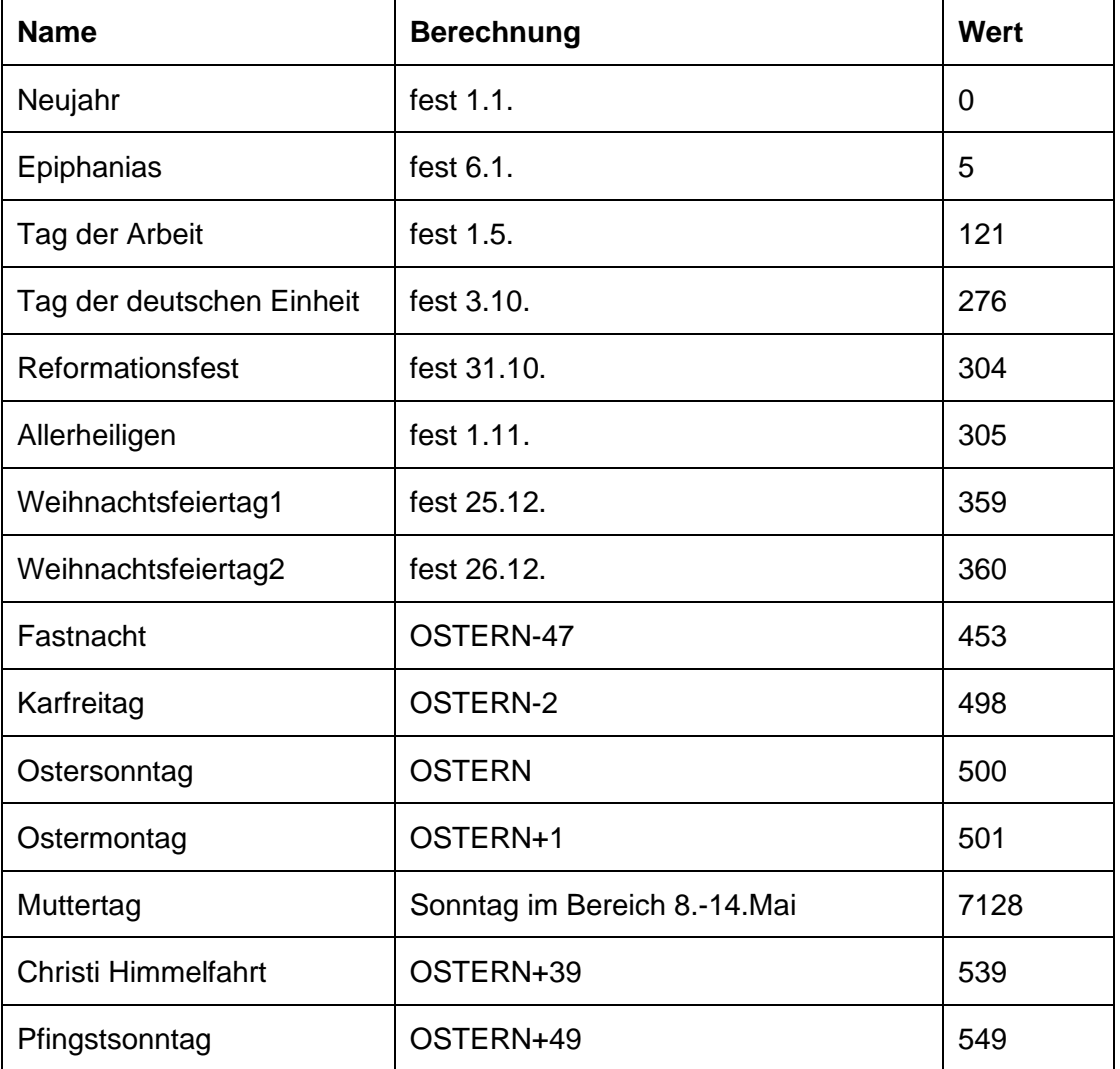

![](_page_86_Picture_177.jpeg)

## **3.3.3.2.5 Objekt SondertagAufzaehlung**

In diesem Objekt werden die einmaligen Feier- oder Sondertage mit vorgegebenem Datum gespeichert.

Festlegung zur Reihenfolge in der die Versorgungsdaten sortiert und gelesen werden:

Wie in der folgenden Methodenbeschreibung eingetragen.

Festlegung zur Priorität:

Größerer Zahlen bedeuten höhere Gewichtung (Priorität):

- 0 Standardgewichtung von normalen Tagen<br>1 Standardgewichtung von Zeitbereichstage
- Standardgewichtung von Zeitbereichstagen (Ferien)
- 2 Standardgewichtung von Feiertagen
- 3 Standardgewichtung von Sondertagen
- 4..9 Hochpriore Sondertage für Spezialfälle

Bei gleichen Prioritäten gilt die Reihenfolge Zeitbereich, SondertagJaehrlich und Sondertag Aufzaehlung (höchste Priorität).

## **SondertagAufzaehlung (1:663)**

![](_page_86_Picture_178.jpeg)

![](_page_87_Picture_176.jpeg)

## **3.3.3.2.6 Objekt Zeitbereich**

In diesem Objekt werden die Schaltuhr-Zeitbereiche gespeichert.

Schaltuhr Zeitbereiche haben anders als die Feiertage immer einen Beginn und ein Ende.

Festlegung zur Reihenfolge in der die Versorgungsdaten sortiert und gelesen werden:

• Wie in der folgenden Methodenbeschreibung eingetragen.

Festlegung zur Priorität:

- Größerer Zahlen bedeuten höhere Gewichtung (Priorität):
	- 0 Standardgewichtung von normalen Tagen<br>1 Standardgewichtung von Zeitbereichstage
	- Standardgewichtung von Zeitbereichstagen (Ferien)
	- 2 Standardgewichtung von Feiertagen
	- 3 Standardgewichtung von Sondertagen<br>4.9 Hochpriore Sondertage für Spezialfälle
	- 4..9 Hochpriore Sondertage für Spezialfälle

Bei gleichen Prioritäten gilt die Reihenfolge Zeitbereich, SondertagJaehrlich und Sondertag Aufzaehlung (höchste Priorität).

#### **Zeitbereich (1:664)**

![](_page_87_Picture_177.jpeg)

![](_page_88_Picture_151.jpeg)

# **3.3.4 Block 3: VA-Steuerverfahren**

## **3.3.4.1 Objekt BinaerVASteuerverfahren**

In diesem Objekt werden die nicht in OCIT-O standardisierten Daten von VA-Steuerverfahren übertragen.

Das Steuergerät erkennt anhand der Kennungen "Member", "Kennung" und "Daten-Binaer.Typ" (definiert vom Hersteller des Steuerverfahrens) den Typ der Daten und verarbeitet diese weiter. Die Kennungen müssen vom Lieferanten des VA-Verfahrens mitgeteilt werden. Dem Steuergerät nicht bekannte Daten werden abgelehnt und führen zu einem Versorgungsfehler.

Festlegung zur Reihenfolge in der die Daten sortiert und gelesen werden:

• DatenBinaer Element sortiert aufsteigend nach dem ASCII-Wert der Zeichen von Begin bis Ende des DatenBinaer.Typ Strings.

![](_page_88_Picture_152.jpeg)

#### **BinaerVASteuerverfahren (1:672)**

![](_page_89_Picture_146.jpeg)

## **3.3.5 Block 4: VA-Parameter**

## **3.3.5.1 Objekt BinaerVAParameter**

In diesem Objekt werden die nicht in OCIT-O standardisierten Daten von VA-Parametern übertragen.

Das Steuergerät erkennt anhand der Kennungen "Member", "Kennung" und "Daten-Binaer.Typ" (definiert vom Hersteller des Steuerverfahrens) den Typ der Daten und verarbeitet diese weiter. Die Kennungen müssen vom Lieferanten des VA-Verfahrens mitgeteilt werden. Dem Steuergerät nicht bekannte Daten werden abgelehnt und führen zu einem Versorgungsfehler.

Festlegung zur Reihenfolge in der die Versorgungsdaten sortiert und gelesen werden:

• DatenBinaer Element sortiert aufsteigend nach dem ASCII-Wert der Zeichen von Begin bis Ende des DatenBinaer.Typ Strings.

![](_page_89_Picture_147.jpeg)

#### **BinaerVAParameter (1:676)**

![](_page_90_Picture_132.jpeg)

## **3.3.6 Block 5: MAP Topologiedaten**

Der Block 5 enthält die Topologie für den Knoten. Die MAP Daten sind auf die Nutzung in Kraftfahrzeugen, für dessen Anforderungen zugeschnitten. Der Hauptanwendungsfall ist das weiterreichen der Daten an RSU's, welche diese Daten für C2X Anwendungsfälle nutzen und auch an die Fahrzeuge weiterreichen.

**Map (1:677)**

|               | <b>Map</b>       |                                                    |  |  |  |
|---------------|------------------|----------------------------------------------------|--|--|--|
| <b>METHOD</b> | <b>Name</b>      | <b>Beschreibung</b>                                |  |  |  |
| $\Omega$      | Get              |                                                    |  |  |  |
|               | Ausgabeparameter |                                                    |  |  |  |
|               | <b>RetCode</b>   | OK: folgende Parameter richtig<br>gelesen          |  |  |  |
|               | <b>VDArt</b>     | Zuordnung zum Versorgungs-<br>block.               |  |  |  |
|               | Anzahl           | Anzahl folgender DatenBinaer<br>Elemente [1  254]. |  |  |  |

![](_page_91_Picture_181.jpeg)

# **3.4 Zentrale Schaltwünsche und Statuselemente**

Ein zentraler Bediener kann folgende Schaltvorgänge automatisch oder manuell veranlassen:

- Gesamtknoten ein- ausschalten
- Lokale Gesamtknoten Ein-/Ausschaltung freigeben. Der Auszustand kann sein: Aus-Dunkel oder Aus-Blinken (RiLSA und Sonderblinken).
- Zentrales Signalprogramm wählen (max. 255); lokale Signalprogrammwahl freigeben
- Teilknoten wie Gesamtknoten schalten oder ausschalten (in Auszustand).
- Lokale Schaltung der Teilknoten freigeben. Der Ist-Zustand eines Teilknotens kann ein oder aus (in Auszustand) sein. Der Hauptknoten lässt sich nicht über diesen Mechanismus schalten. Der Auszustand kann sein: Aus-Dunkel oder Aus-Blinken (RiLSA und Sonderblinken).
- Verkehrsabhängigkeit ein-, ausschalten, lokale Schaltung der Verkehrsabhängigkeit freigeben.
- Sondereingriff x ein-, ausschalten, lokalen Sondereingriff freigeben.

Für jedes Schaltobjekt ist neben dem eigentlichen Schaltwert und der Vorgangskennung ein Gültigkeitszeitraum vorgesehen, der in Form einer Start- und einer Endzeit vorgegeben wird. (Auflösung eine Sekunde).

Die **Startzeit** ermöglicht den Ausgleich unterschiedlicher Übertragungszeiten für das synchrone Schalten mehrerer Lichtsignalsteuergeräte. Schaltwünsche gelten erst mit Erreichen der Startzeit; bis dahin verbleibt der neue Wunsch in Warteposition und der alte aktuell. Ein in der Zukunft liegender Schaltwunsch überschreibt immer dem in Warteposition. Pro Schalteinheit gibt es zwei Schaltvorgänge zur Speicherung der Zentralenschaltwünsche, einen für den aktuellen und einen für den nächsten Schaltvorgang. Ein in der Zukunft liegender Schaltwunsch überschreibt immer den nächsten Schaltvorgang.

Auf Grund der möglichen Zeitdifferenzen (zulässig ist +- 500 ms) zwischen Gerät und Zentrale sollte bei Schaltwünschen, die sofort gültig werden sollen, die Startzeit ausreichend in der Vergangenheit liegen.

Die **Endzeit** ermöglicht grundsätzlich das Zurückschalten auf lokalen Betrieb zur definierten Uhrzeit ohne weitere Verbindung zur Zentrale. Jeder vom Gerät akzeptierte Zentralenschaltwunsch bleibt im Gerät, unabhängig von etwaigen Störungen des Übertragungswegs, bis zu seiner Endzeit gültig.

Folgende Bedienvorgänge werden im Gerät als **Schaltwünsche** der Zentrale gespeichert:

| <b>ZTeilKnoten</b><br><b>ZOepnvEinAus</b><br>ZSignalProgramm<br><b>ZKnotenEinAus</b><br><b>ZTeilKnoten</b><br>ZSonderEingriff<br><b>ZVAEinAus</b><br>Aktuell<br>Aktuell<br>Aktuell<br>Aktuell<br>Aktuell<br>Vorgangskennung<br>Vorgangskennung<br>Vorgangskennung<br>Vorgangskennung<br>Vorgangskennung<br><b>StartZeit</b><br><b>StartZeit</b><br><b>StartZeit</b><br><b>StartZeit</b><br>StartZeit<br>EndZeit<br>Fnd <sub>Zeit</sub><br>Fnd <sub>7eit</sub><br>Fnd <sub>7eit</sub><br>EndZeit<br>SondereingriffNr<br>ModZustand<br>SigProgNr<br>TKZustand<br>KZustand<br>next<br>next<br>next<br>next<br>next<br>Vorgangskennung<br>Vorgangskennung<br>Vorgangskennung<br>Vorgangskennung<br>Vorgangskennung<br><b>StartZeit</b><br><b>StartZeit</b><br><b>StartZeit</b><br><b>StartZeit</b><br><b>StartZeit</b><br>EndZeit<br>EndZeit<br>EndZeit<br>EndZeit<br>EndZeit<br>ModZustand<br>KZustand<br>TKZustand |           |  |                  | <b>Modifikations[]</b>                 |
|----------------------------------------------------------------------------------------------------|-----------|--|------------------|----------------------------------------|
|                                                                                                    |           |  |                  | <b>ZVAIndividual-</b><br>verkehrEinAus |
|                                                                                                    |           |  |                  |                                        |
|                                                                                                    |           |  |                  |                                        |
|                                                                                                    |           |  |                  |                                        |
|                                                                                                    |           |  |                  |                                        |
|                                                                                                    | SigProgNr |  | SondereingriffNr |                                        |
| Schalte()<br>Schalte()<br>Schalte()<br>Schalte()<br>Schalte()<br>Get()<br>Get()<br>Get()<br>Get()<br>Get()                                                                                                    |           |  |                  |                                        |

*Abbildung 11: Zentralen Schaltwunsch*

Obiges Modell geht davon aus, dass jedes Steuerelement des Zentralenschaltwunsches unabhängig von den anderen Steuerelementen einstellbar ist. Schaltet z.B. die Zentrale ein neues Signalprogramm, so bleiben die anderen Schaltwünsche, also auch ZKnotenEinAus und die Modifikationen unverändert erhalten. Die Schaltwünsche haben die der Zentrale zugeordnete Priorität gegenüber lokalen Schaltwünschen. Gibt die Zentrale z.B. die lokale Signalprogrammwahl frei, wählt das Lichtsignalsteuergerät das Signalprogramm aufgrund anderer lokaler Kriterien (gemäß Schaltuhr oder fest eingestellter Ortsplan). OCIT-konforme Konstellationen der Schaltwünsche siehe Pkt. [3.4.1.](#page-93-0)

Die Vorgangskennung dient der Zentrale zur Zuordnung der Schaltung zu Bedienern und Gruppenschaltungen. Bei Schaltungen in den Zentralenschaltwunsch überträgt das Gerät mit dem Erreichen des gewünschten Zustandes, diesen und dessen Vorgangskennung in das zugehörige IstVektorelement. Zu jedem Steuerelement gibt es ein Statuselement im IstVektor. Der IstVektor und seine Statuselemente sind einzeln oder gesamt nur lesbar (nicht beschreibbar). Er dient der Beobachtung des am Gerät eingestellten Zustands.

Schema des IstVektors:

![](_page_93_Picture_254.jpeg)

*Abbildung 12: Ist Vektor*

## <span id="page-93-0"></span>**3.4.1 OCIT-O konforme Konstellationen der zentralen Schaltwünsche**

In der OCIT-Definition sind sowohl der Signalplan, der Gesamtknotenzustand und auch der Zustand der einzelnen Teilknoten mit eigenen Methoden und damit verbunden auch unterschiedlichen Gültigkeitsdauern sehr flexibel einstellbar. Um ein eindeutiges Geräteverhalten zu erreichen, werden hier OCIT-konforme Konstellationen angegeben.

![](_page_93_Picture_255.jpeg)

Folgende Zustände sind für die oben genannten Objekte definiert:

![](_page_94_Picture_156.jpeg)

Wenn die Gültigkeitsdauer eines einzelnen Schaltwunsches ausläuft und kein weiterer gültiger entsprechender Schaltwunsch vorliegt, dann fällt der jeweilige Schaltwunsch in den Zustand 0 mit einer unbegrenzten Gültigkeitsdauer zurück.

KZustand = 0 (oder TKZustand = 0) bedeutet, dass der Gesamtknoten (oder Teilknoten) so sein soll wie aktuell in der lokalen Zeitsteuerung hinterlegt, das Gerät aber trotzdem im Zentralenbetrieb mit dem gewünschten Signalplan läuft.

Auf Grund der Schaltsystematik von OCIT-O können Schaltzustände erzeugt werden, die mehrdeutig interpretiert werden können. Ab der Version OCIT-O V2.0 werden diese eindeutig festgelegt.

![](_page_95_Picture_220.jpeg)

![](_page_96_Picture_207.jpeg)

**\***) Der Zustand der Modifikationen hat keinen Einfluss auf die zurückgemeldete Betriebsart!

Die Vorgangskennung der Betriebsart ist durch den Standard nicht festgelegt, da sie durch unterschiedliche Teilzustände beeinflusst werden kann und dem zufolge gerätespezifisch gesetzt werden kann.

Verhalten der Steuergeräte bei Anforderungen von nicht versorgten Signalprogrammen durch eine Zentrale:

- Wird von der Zentrale ein nicht versorgtes Signalprogramm angefordert, so wird der Schaltwunsch mit einer Fehlermeldung (Returncode) zurückgewiesen und nicht vom Steuergerät übernommen. Dies führt dazu, dass nach Ablauf des letzten gültigen Schaltwunsches das Gerät auf lokale Betriebsart zurückfällt.
- Sollte aus dem Gerätezustand Aus der Versuch gemacht werden in ein nicht versorgtes Programm einzuschalten, so muss das Gerät Aus bleiben. Fehlermeldung des Btppl-Protokolls: Param\_invalid.

## **3.4.2 Struktur ZEITINTERVALL**

ZEITINTERVALL besteht aus StartZeit und EndZeit. Es ist gültig falls:

0 <= StartZeit < EndZeit und die Endzeit nicht in der Vergangenheit liegt.

Ein Zeitintervall ist aktiv falls es die aktuelle Zeit enthält:

0 <= StartZeit <= aktuelle Zeit <= EndZeit

# **3.4.3 Typen und Pfade**

Alle Knotenbezogenen Strukturen erhalten als ersten Pfadparameter die relative Knotennummer. Damit ist es möglich mehrere Knoten innerhalb eines Lichtsignalsteuergerätes zu adressieren.

Mit dieser relativen Knotennummer (RelKnotenNr) sehen die Pfade wie folgt aus:

### **ZentralenSchaltwunsch**

![](_page_97_Picture_182.jpeg)

### **IstVektor**

![](_page_97_Picture_183.jpeg)

## **3.4.4 Objekt ZSignalProgramm**

ZSignalProgramm speichert den Signalprogramm Schaltwunsch der Zentrale.

## **ZSignalProgramm (1:222)**

![](_page_97_Picture_184.jpeg)

![](_page_98_Picture_143.jpeg)

![](_page_99_Picture_129.jpeg)

# **3.4.5 Objekt ZKnotenEinAus**

Dieses Objekt speichert den Schaltwunsch der Zentrale für den Gesamtknotenzustand:

![](_page_100_Picture_138.jpeg)

ZKnotenEinAus steuert die Ein- Ausschaltung des Gesamtknotens. Wird z.B. mittels ZKnotenEinAus der gesamte Knoten eingeschaltet, schalten alle Teilknoten deren TKZustand gleich Ein =1 ist ein.

Prinzipiell könnte die Gesamtknoten Ein/Ausschaltung auch über die ZTeilknoten erfolgen. Da aber die Kreuzungsgeräte verschiedene Abläufe für zu und Abschalten von Teilknoten oder Gesamt ein Ausschalten ausführen, erscheint die direkte Vorgabe von Gesamtknoten Ein/Aus transparenter.

# **ZKnotenEinAus (1:224)**

![](_page_101_Picture_160.jpeg)

![](_page_102_Picture_149.jpeg)

# **3.4.6 Objekt ZTeilKnoten**

ZTeilKnoten speichert den Schaltwunsch der Zentrale für einen Teilknoten:

![](_page_102_Picture_150.jpeg)

![](_page_103_Picture_87.jpeg)

Um Methoden einer Instanz ZTeilKnoten aufzurufen sind im Feld Path (siehe OCIT-O Protokoll) die gewünschte relative Knoten- und Teilknotennummer jeweils als ui1 anzugeben.

# **ZTeilknoten (1:226)**

![](_page_104_Picture_163.jpeg)

![](_page_105_Picture_141.jpeg)

# **3.4.7 Objekt ZSondereingriff**

ZSondereingriff speichert den Schaltwunsch der Zentrale für Sondereingriffe ab. Die darin enthaltene SonderEingriffNr hat folgende Bedeutungen:

![](_page_105_Picture_142.jpeg)

Liegt ein zentraler Signalprogrammschaltwunsch (ZSignalProgramm) und ein Sondereingriff Schaltwunsch für die gleiche Zeit an, so schaltet das Gerät den Sondereingriff, jedoch nur falls der Knoten eingeschaltet ist (ZKnotenEinAus).

Das Objekt ZSondereingriff ist nötig, damit das Gerät nach Ablauf des Sondereingriffs ohne weitere Zentralenkommunikation wieder in das normale zentrale Signalprogramm schalten kann.

## **ZSondereingriff (1:228)**

![](_page_106_Picture_156.jpeg)

![](_page_107_Picture_141.jpeg)

# **3.4.8 Signalprogramm Modifikationen**

Es gibt einige ein-/ ausschaltbare Signalprogramm Parameter. ModEinAusZustand gibt die Codierung des von der Zentrale gewünschten Zustands einer Modifikation an:

![](_page_107_Picture_142.jpeg)
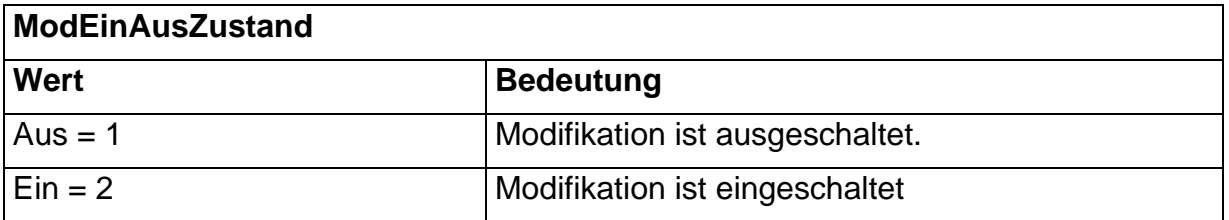

Die Semantik von ModEinAusZustand ist abhängig vom Objekt in welchem es verwendet wird.

Modifikationen werden wirksam in Abhängigkeit von der Priorität der Schaltquelle:

- 1. Höchste Priorität Manueller Eingriff
- 2. Zentrale
- 3. Niedrigste Priorität: Schaltuhr

# **3.4.8.1 Objekt ZModEinAus**

Das Objekt ZModEinAus dient als Basisklasse für alle Modifikationen.

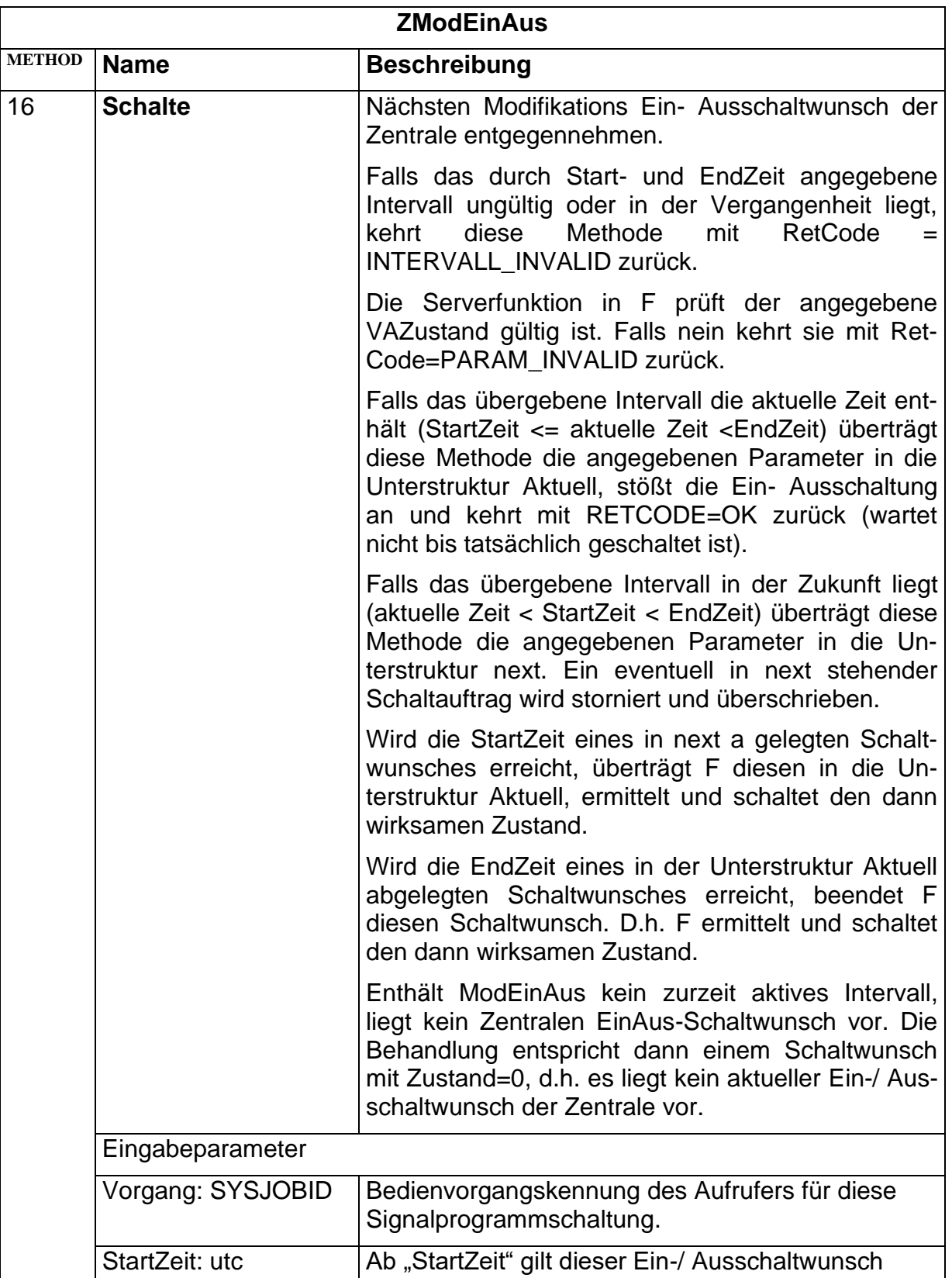

### **ZModEinAus (1:206)**

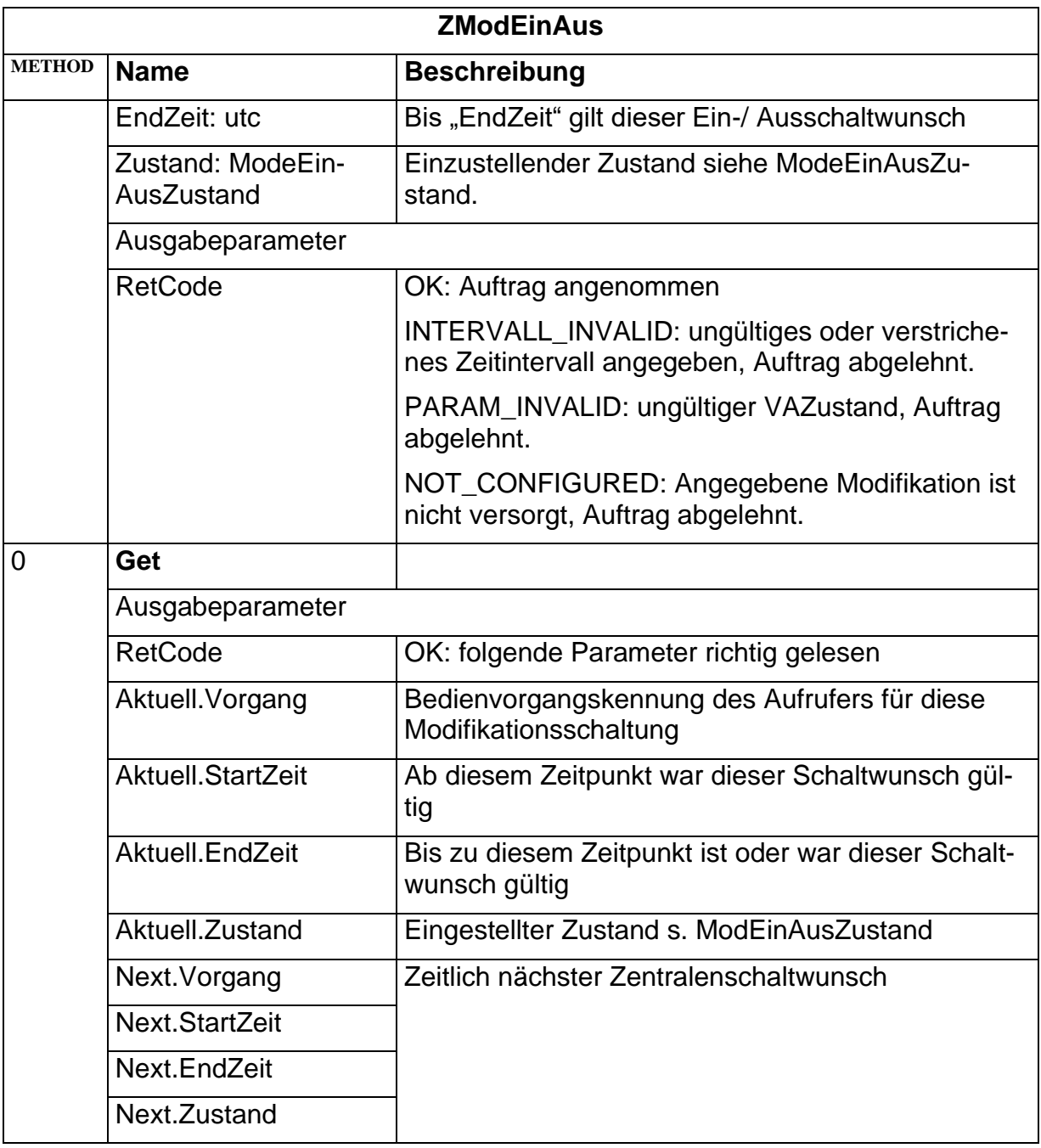

### **3.4.8.2 Objekt IModEinAus**

Das Objekt IModEinAus zeigt den aktuell eingestellter Modifikations- Ein / Aus Zustand und zugehörige Vorgangskennung. Bedeutung je nach abgeleiteter Klasse VA, ÖPNV, Orientierungstakt.

#### **IModEinAus (1:207)**

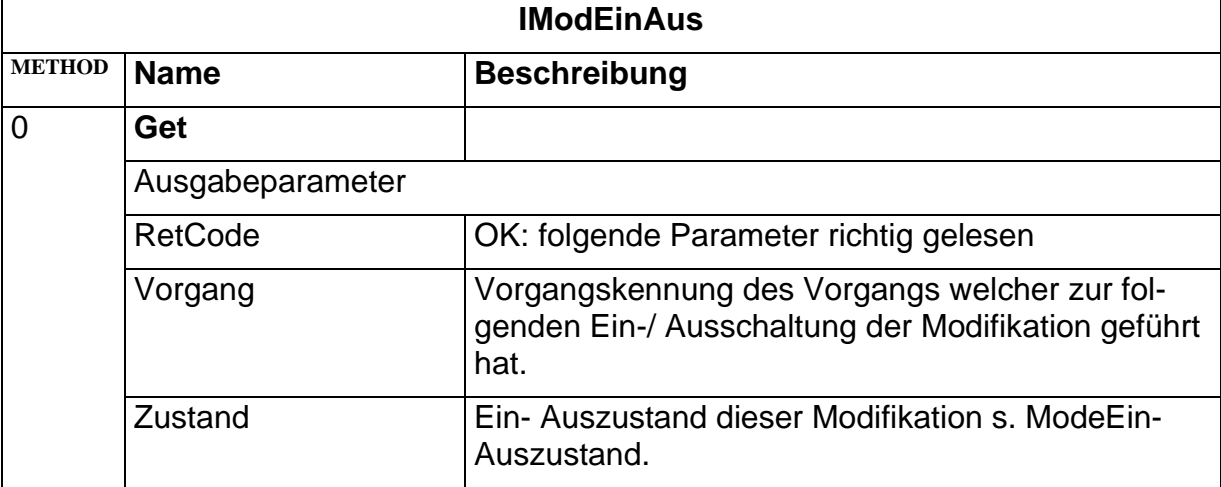

Für alle Modifikationen wird je eine Spezialisierung von ZModEinAus und ImodEin-Aus definiert. Das hat den Vorteil, dass (wenn später nötig) auch Modifikationen mit Parametern machbar sind. Für Alle Modifikationen gilt: Solange im Gerät eine Modifikation nicht implementiert ist,

- liefern die Methoden ZModEinAus.Schalte(...), ZModEinAus.Get(), IModEin-Aus.Get() einen Fehler zurück (ERR\_TYPE oder NOT\_CONFIGURED),
- wird IModEinAus weder im IstVektor.Modifikations[] noch ZModEinAus im ZentralenSchaltwunsch.Get(Modifikations[]) übertragen.

### **3.4.8.3 Objekt ZVAEinAus**

**ZVAEinAus** ist eine Spezialisierung von ZModeEinAus und speichert den Schaltwunsch der Zentrale für den übergeordneten Zustand der lokalen Verkehrsabhängigkeit.

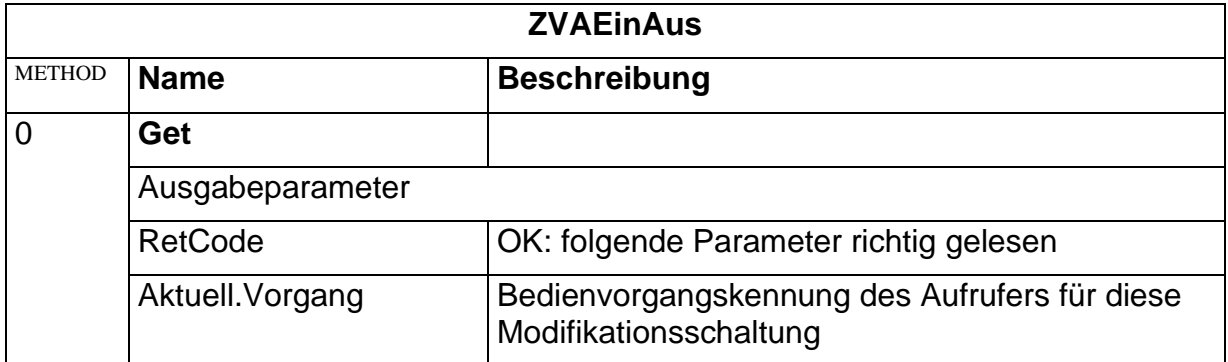

#### **ZVAEinAus (1:230)**

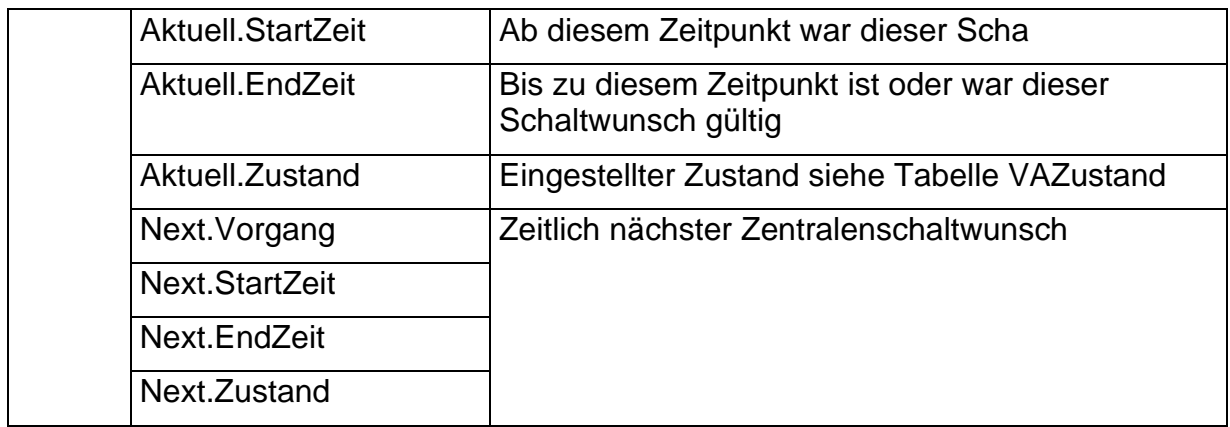

Der aktuelle Zustand hat im Objekt ZVAEinAus folgende Bedeutung:

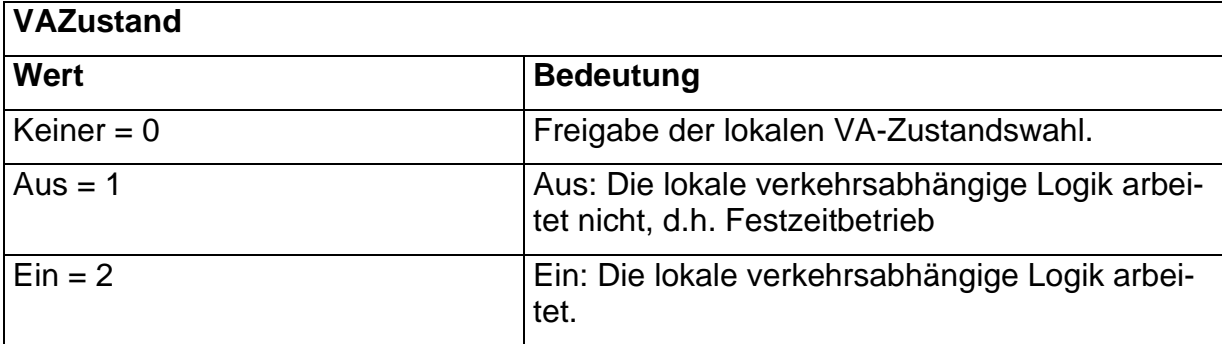

Bei aktiviertem Zustand der Verkehrsabhängigkeit kann durch die Objekte ZVAIndividualverkehrEinAus und ZOepnvEinAus das Verhalten der verkehrsabhängigen Logik detailliert werden.

# **3.4.8.4 Objekt ZOepnvEinAus**

Falls ein Gerät bzw. Knoten keine ein- ausschaltbare ÖPNV Bevorzugung unterstützt, liefert die Methode Schalte einen Fehler zurück (ERR\_TYPE, NOT\_CONFIGURED).

siehe oben (allgemeine Modifikation)

**ZOepnvEinAus** ist eine Spezialisierung von **ZModEinAus** und speichert den von der Zentrale eingestellten übergeordneten Zustand der lokalen OEPNV Bevorzugung.

#### **ZOepnvEinAus (1:232)**

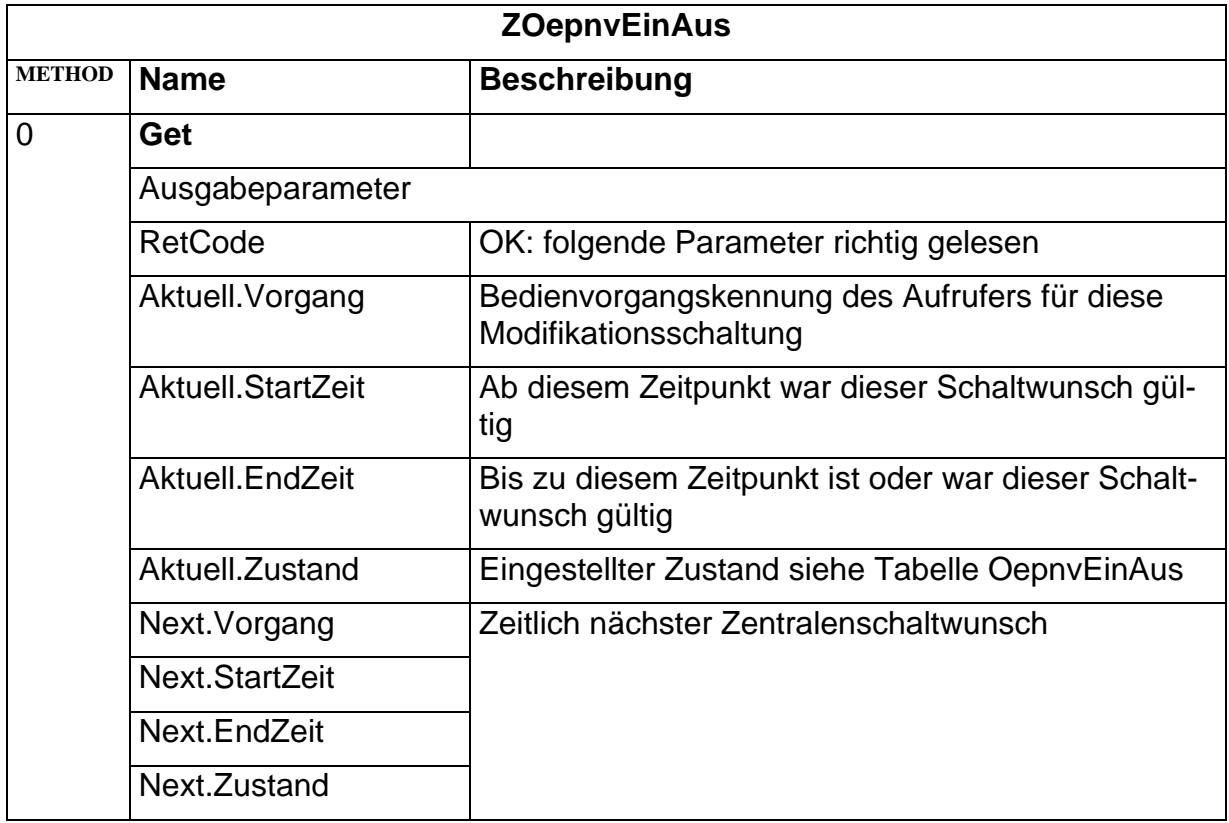

Der aktuelle Zustand hat im Objekt OepnvEinAus folgende Bedeutung:

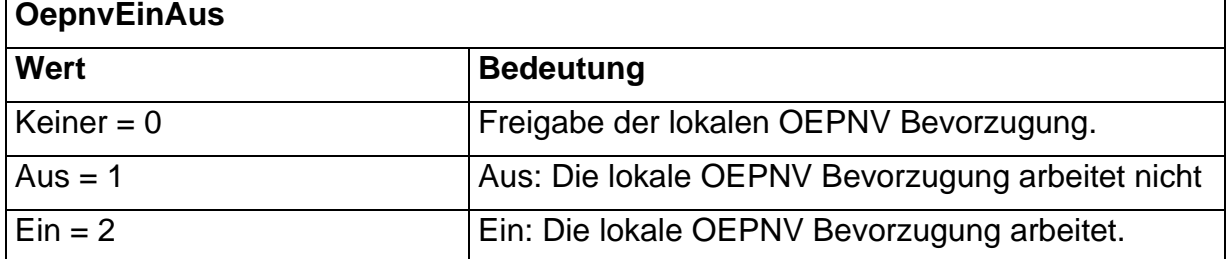

Bei abgeschalteter OEPNV-Beschleunigung führen Anforderungen des OEPNV nicht zur Beeinflussung der Signalisierung, d.h. der OEPNV wird nicht beschleunigt.

# **3.4.8.4.1 Objekt ZVAIndividualverkehrEinAus**

Falls ein Gerät bzw. Knoten keine separate Steuerung der VA unterstützt, liefert die Methode Schalte einen Fehler zurück (ERR\_TYPE, NOT\_CONFIGURED). siehe oben ( allgemeine Modifikation ).

**ZVAIndividualverkehrEinAus** ist eine Spezialisierung von **ZmodEinAus** und speichert den von der Zentrale eingestellten Zustand der Beeinflussung der lokalen verkehrsabhängigen Logik des Knotens durch den Individualverkehr.

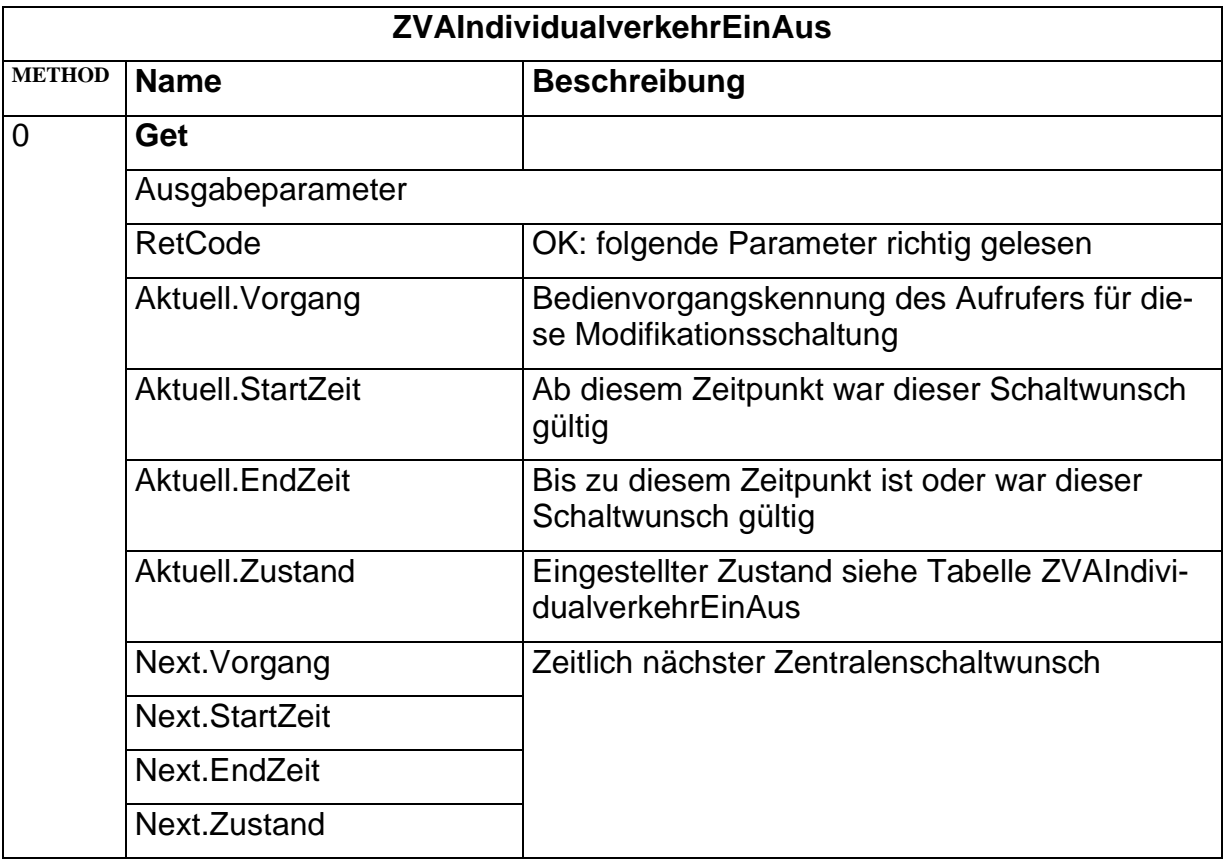

#### **ZVAIndividualverkehrEinAus (1:238)**

Der aktuelle Zustand hat im Objekt ZVAIndividualverkehrEinAus folgende Bedeutung:

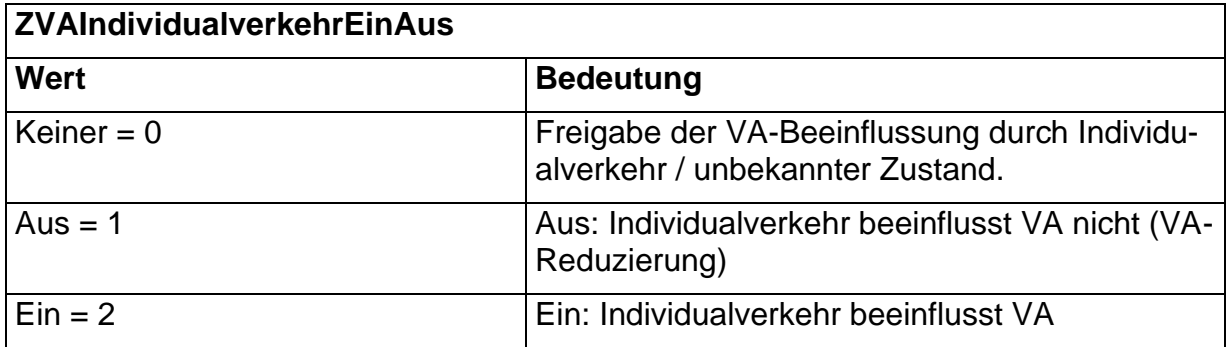

Befindet sich die Modifikation im Zustand "AUS", so beeinflussen Ereignisse des Individualverkehrs, wie z.B. Detektoren, nicht die verkehrstechnische Logik. Dieser Zustand wird als Reduzierung der VA bezeichnet.

### **3.4.8.5 Kombination von Modifikationen**

Aus der Kombination der Modifikationen lässt sich die Verarbeitung von verkehrstechnischen Anforderungen beeinflussen. Die mögliche Bedeutung der Kombinationen bei Verwendung aller drei Kombinationen zeigt folgende Tabelle. Es wird die mögliche Beeinflussung der verkehrstechnischen Logik durch den Individualverkehr und OEPNV abgebildet.

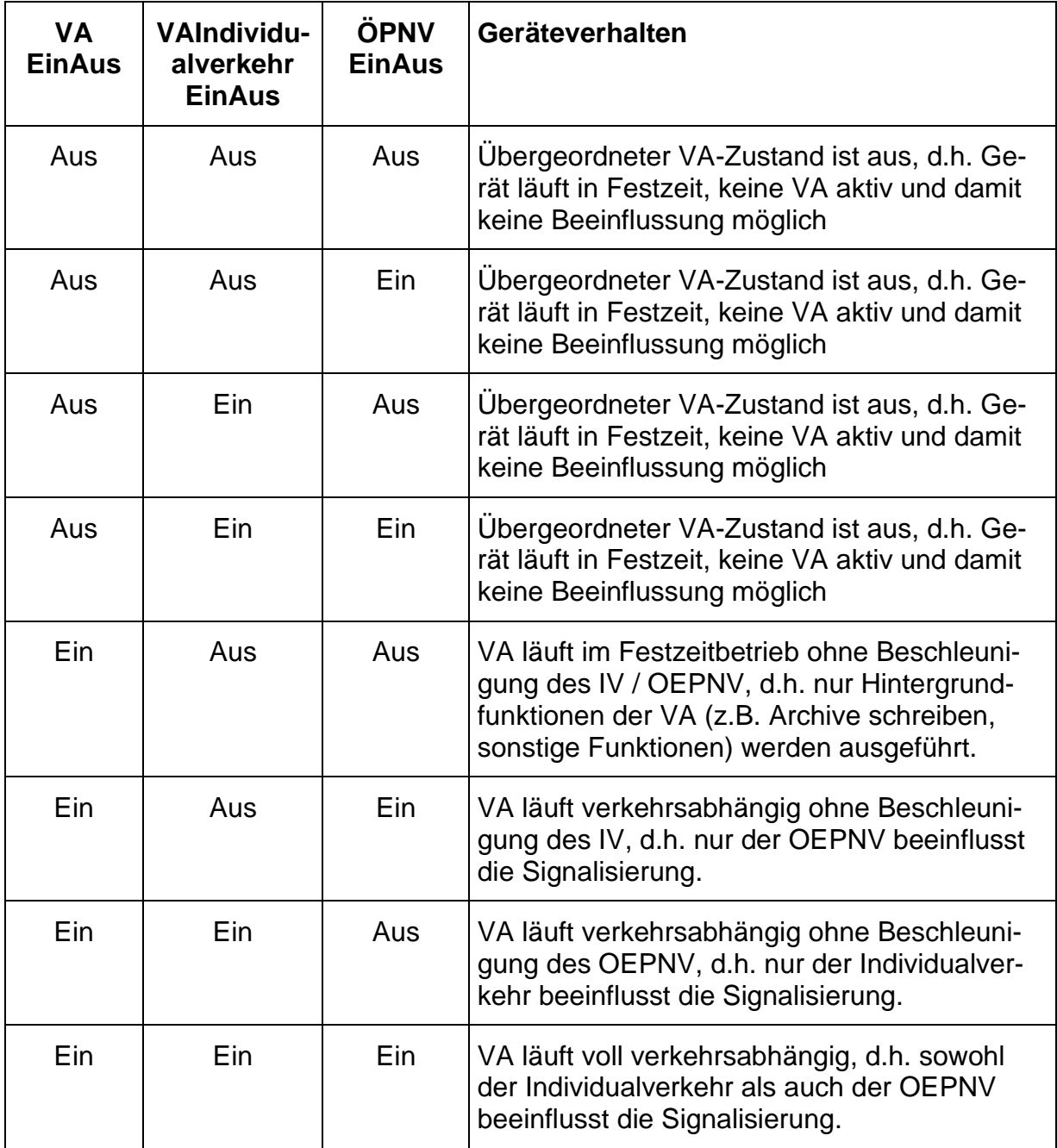

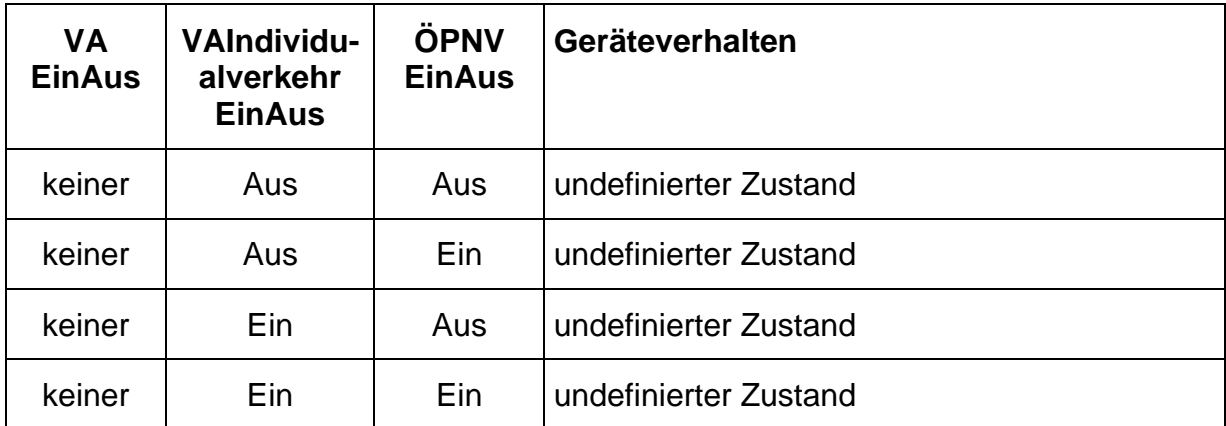

# **3.4.9 Projektspezifische Modifikationen**

Für die Bedienung und Anzeige von projektspezifischen Erweiterungen die der Gerätehersteller im Gerät implementiert, wie beispielsweise das Schalten von digitalen Ausgängen, sind die Objekte ZProjEinAus, IProjEinAus vorgesehen. Damit ist eine OCIT-Zentrale in der Lage diese zu schalten (ZProjEinAus) und anzuzeigen (IProjEinAus). Damit die Zentrale die Bedeutung einer Modifikation dem Bediener anzeigen kann liefert das Gerät einen Bedeutungstext. Solange im Gerät eine projektspezifische Erweiterung nicht implementiert ist:

- liefern die Methoden ZProjEinAus.Schalte(), ZProjEinAus.Get(), IProjEin-Aus.Get() einen Fehler zurück (ERR\_TYPE oder NOT\_CONFIGURED),
- wird ZProjEinAus weder im IstVektor.Modifikations[ ] noch im Zentralen-Schaltwunsch.Get(Modifikations[ ]) übertragen.

Damit auch mehrere gleichartige projektspezifische Modifikationen machbar sind erweitern die Objekte ZProjEinAus, IProjEinAus den Path ihre Basisklassen ZModEinAus, IModEinAus um eine Nummer (ProjModNr) zur Unterscheidung.

# **3.4.9.1 Objekt ZProjEinAus**

Von der Zentrale einstellbare Ein-/ Ausschaltzustände der projektspezifischen Modifikationen.

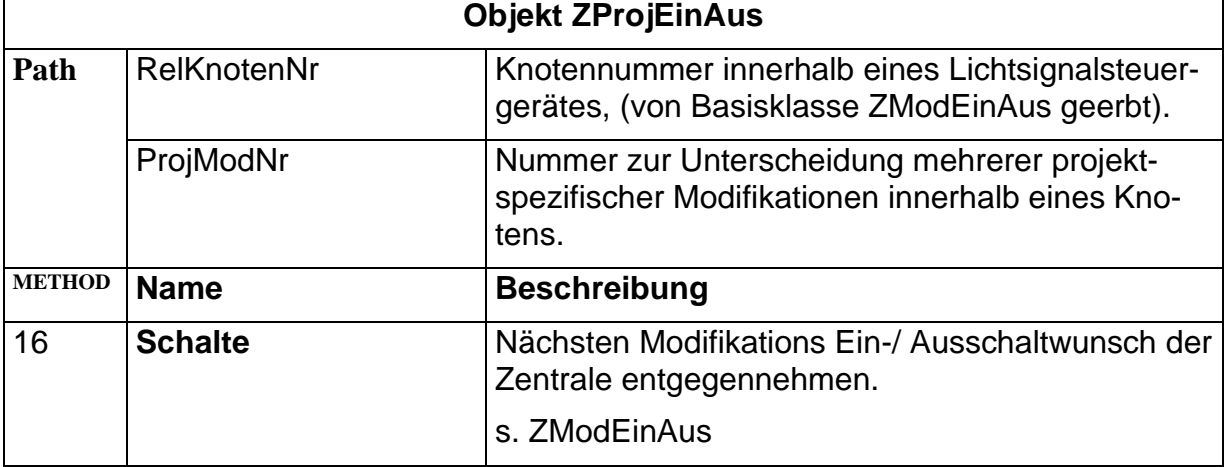

#### **ZProjEinAus (1:234)**

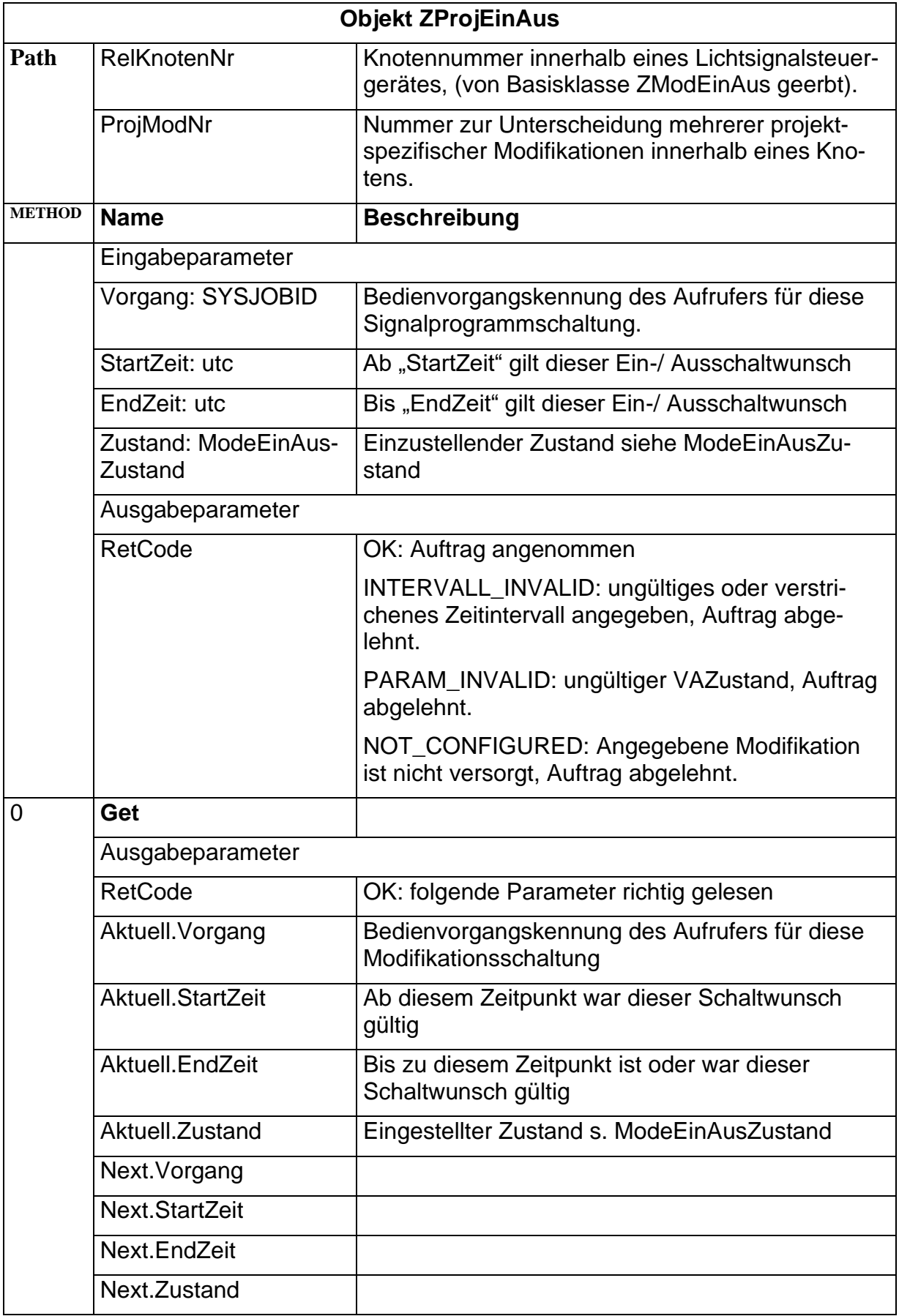

# **3.4.9.2 Objekt IProjEinAus**

Aktuell eingestellter Zustand der projektspezifischen Modifikation ProjNr und zugehörige Vorgangskennung.

#### **IProjEinAus (1:235)**

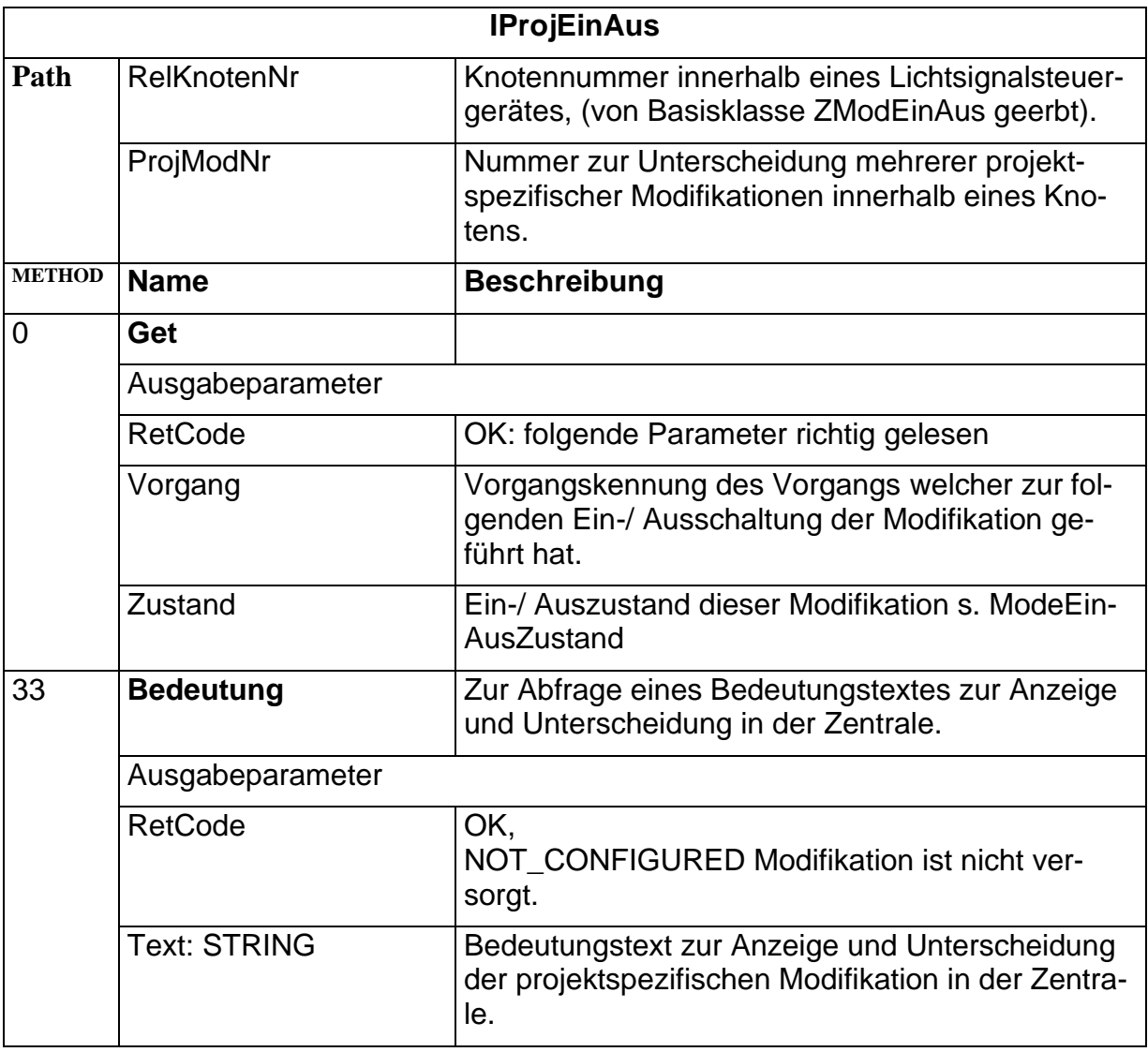

# **3.4.10 Objekt ZentralenSchaltwunsch**

Dieses Objekt enthält Methoden die mehrere Unterobjekte des Zentralenschaltwunschs betreffen. Es dient auch dazu alle Zentralenschaltwünsche mit einem Get Aufruf zu holen.

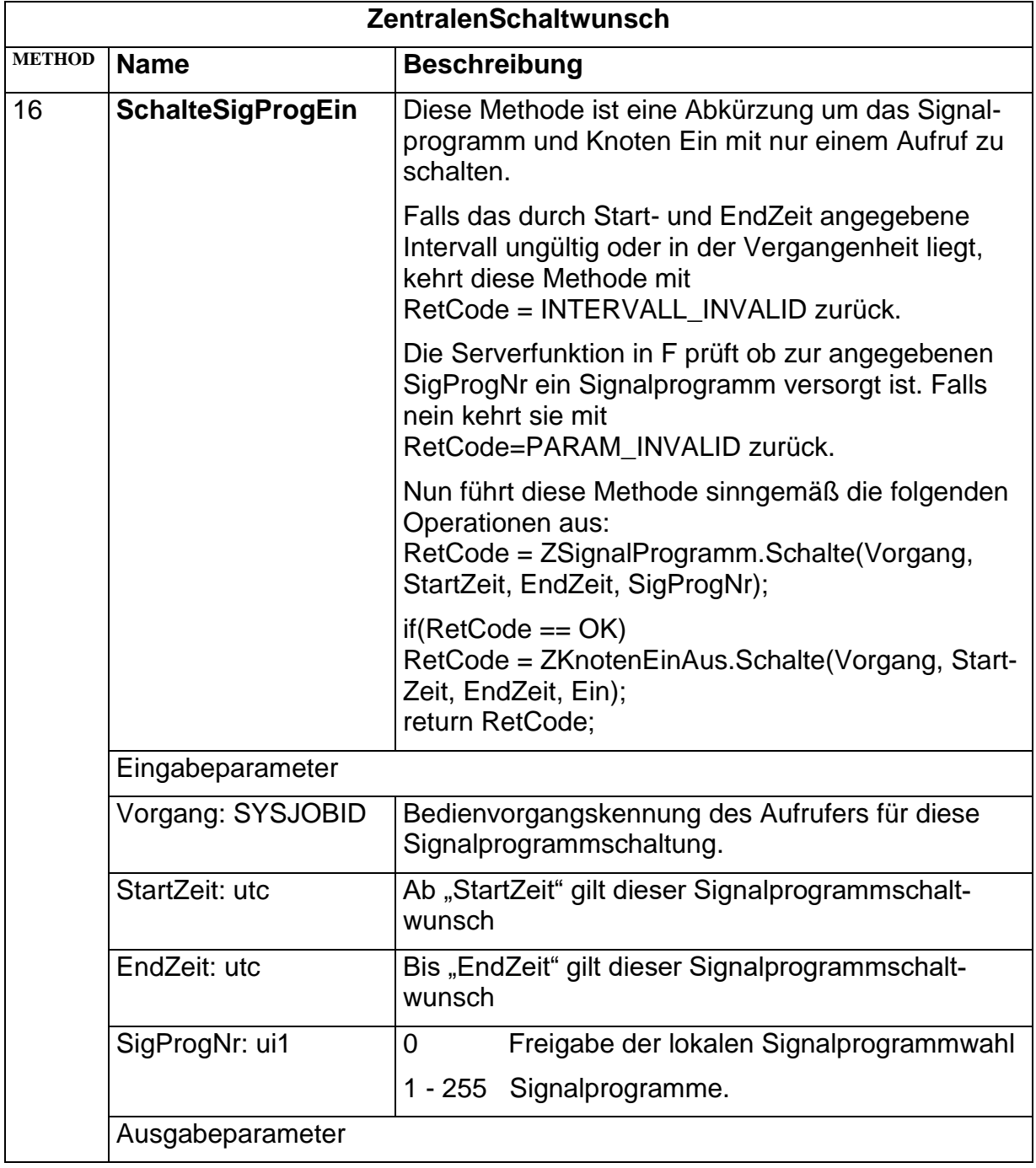

#### **ZentralenSchaltwunsch (1:220)**

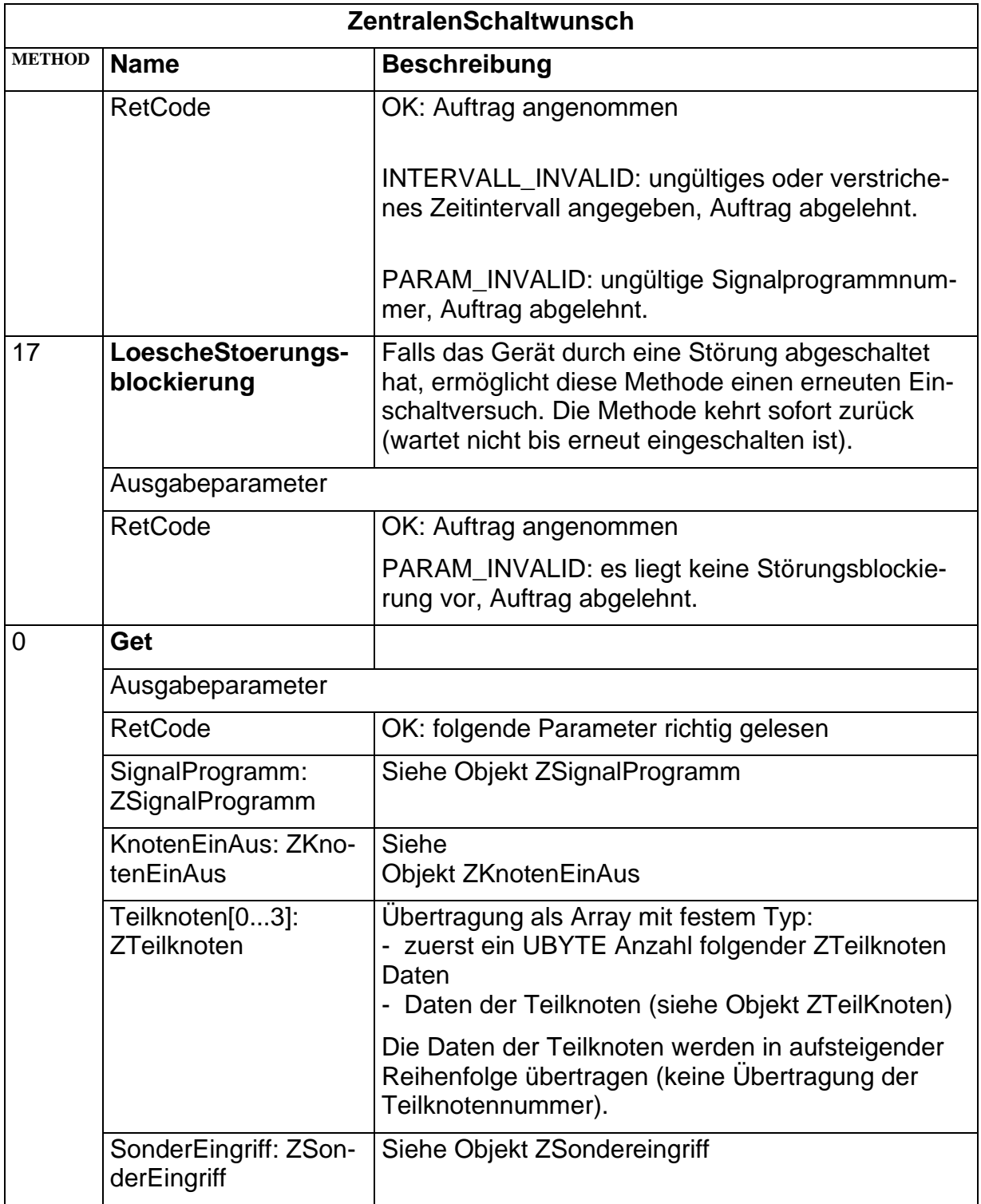

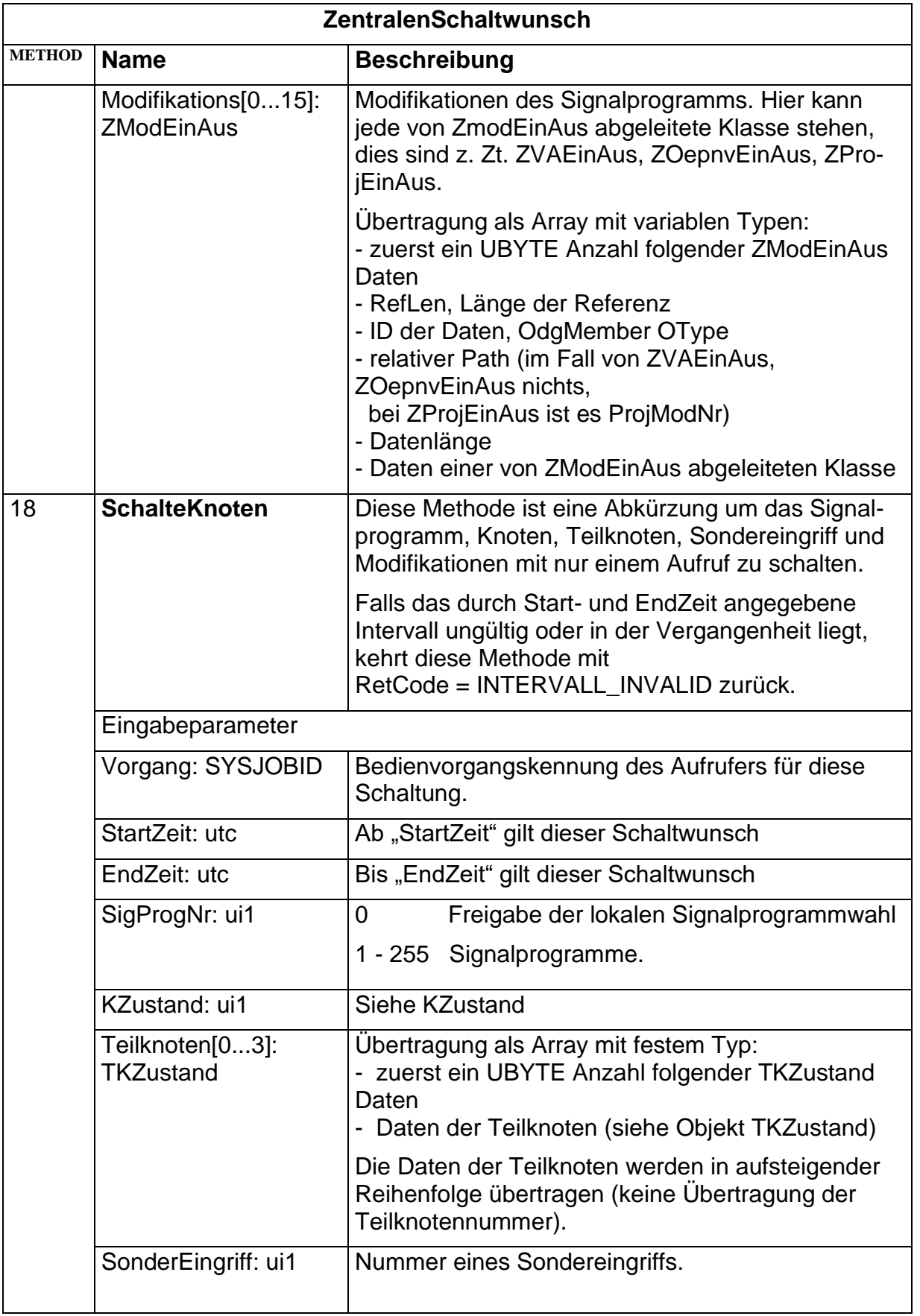

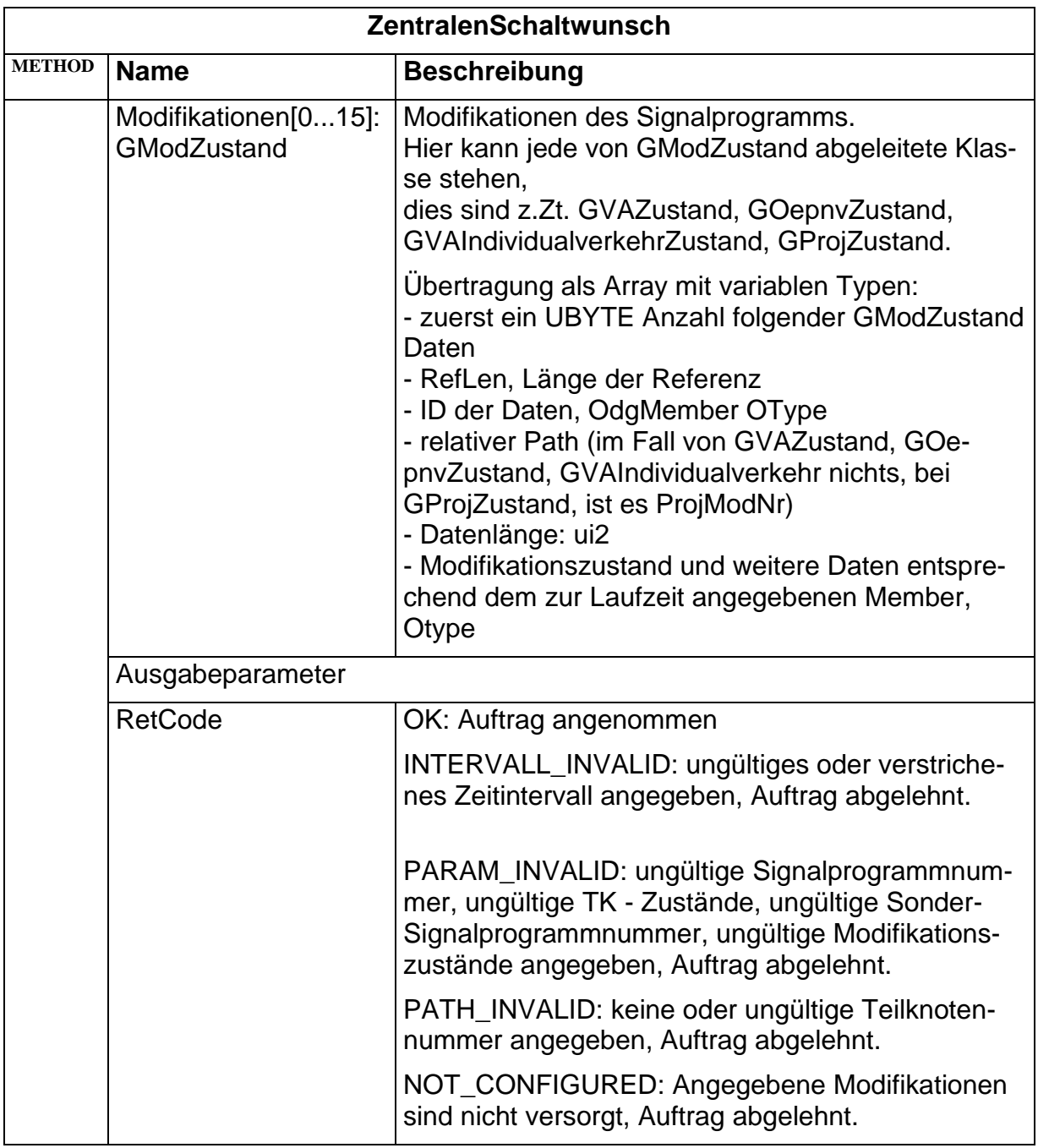

Hinweis: Es wird empfohlen ab OCIT-O Lstg Version 2.0, Ausgabe 02 die Methode **SchalteKnoten** (Methode 18) zu verwenden, weil damit ein Einfluss des zeitlichen Verhaltens der Übertragungstrecke auf die Schaltwünsche ausgeschlossen wird.

# **3.4.11 Objekt ISignalProgramm**

Das Objekt ISignalProgramm liefert das zum Zeitpunkt der Abfrage vom Gerät bearbeitete Signalprogramm und Vorgangskennung des zugehörigen Auftrags.

Hinweis: Im Falle von vollständigen Störabschaltungen werden die Zustände zum Zeitpunkt der Abschaltung im IstVektor beibehalten.

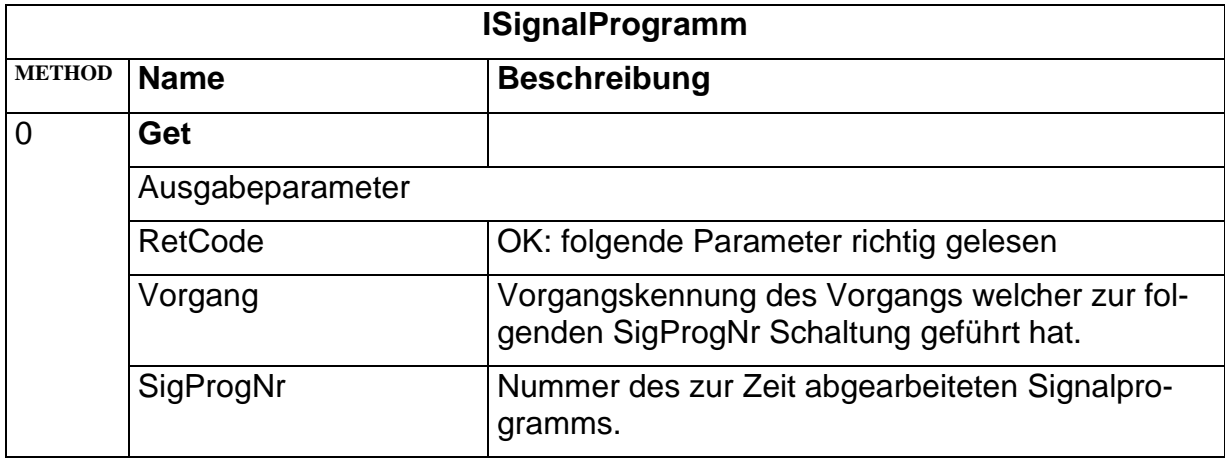

#### **ISignalProgramm (1:223)**

### **3.4.12 Objekt IKnotenEinAus**

IKnotenEinAus liefert den zum Zeitpunkt der Abfrage eingestellten Ein- Auszustand des Knotens mit der Vorgangskennung des zugehörigen Auftrags.

Hinweis: Im Falle von vollständigen Störabschaltungen wird der anliegende Auszustand in IstVektor eigetragen.

#### **IKnotenEinAus (1:225)**

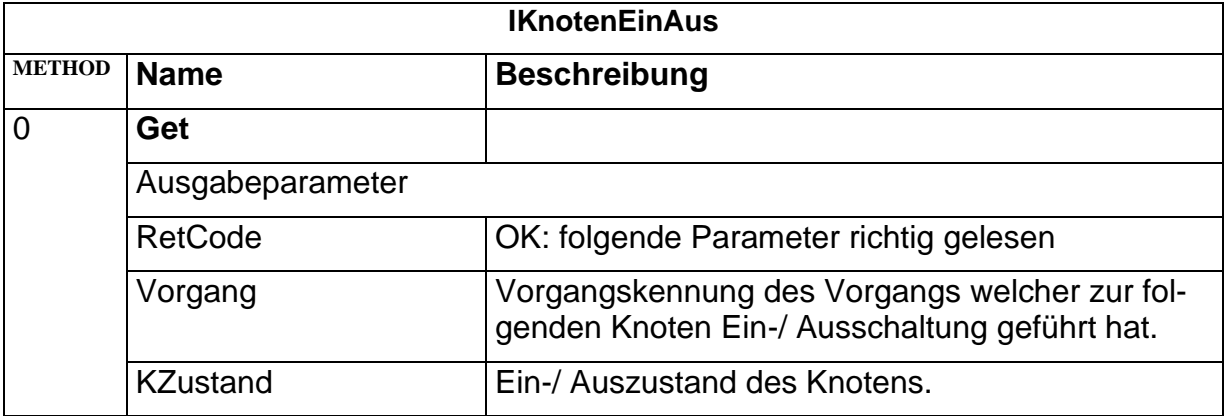

### **3.4.13 Objekt ITeilknoten**

Vom Typ ITeilknoten gibt es pro Teilknoten eine Instanz.

ITeilknoten enthält den aktuell eingestellten Zustand des adressierten Teilknotens.

Hinweis: Im Falle von vollständigen Störabschaltungen wird der anliegende Auszustand in IstVektor eigetragen.

#### **ITeilknoten (1:227)**

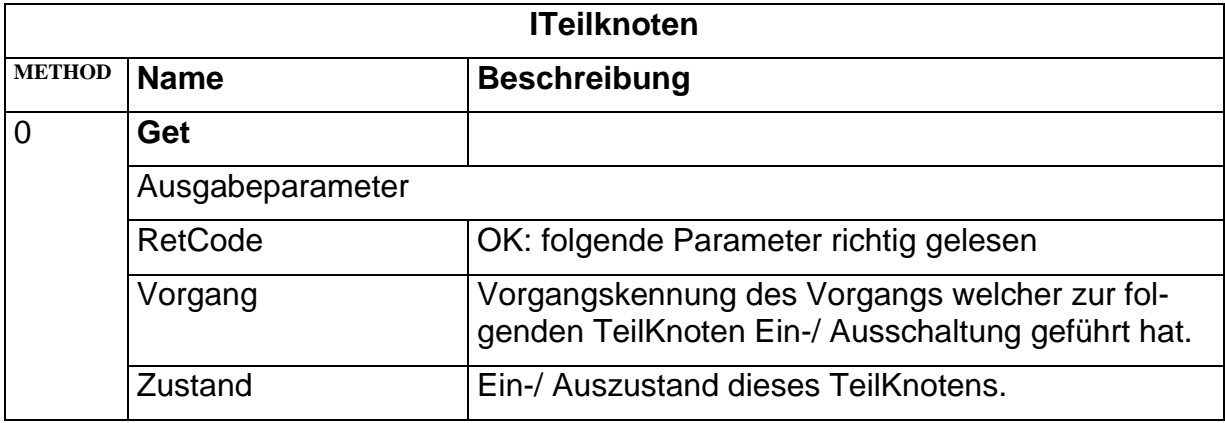

### **3.4.14 Objekt ISondereingriff**

Das Objekt ISondereingriff liefert das zum Zeitpunkt der Abfrage eingestellte Sonder-Signalprogramm und Vorgangskennung des zugehörigen Auftrags.

Hinweis: Im Falle von vollständigen Störabschaltungen werden die Zustände zum Zeitpunkt der Abschaltung im IstVektor beibehalten.

#### **ISondereingriff (1:229)**

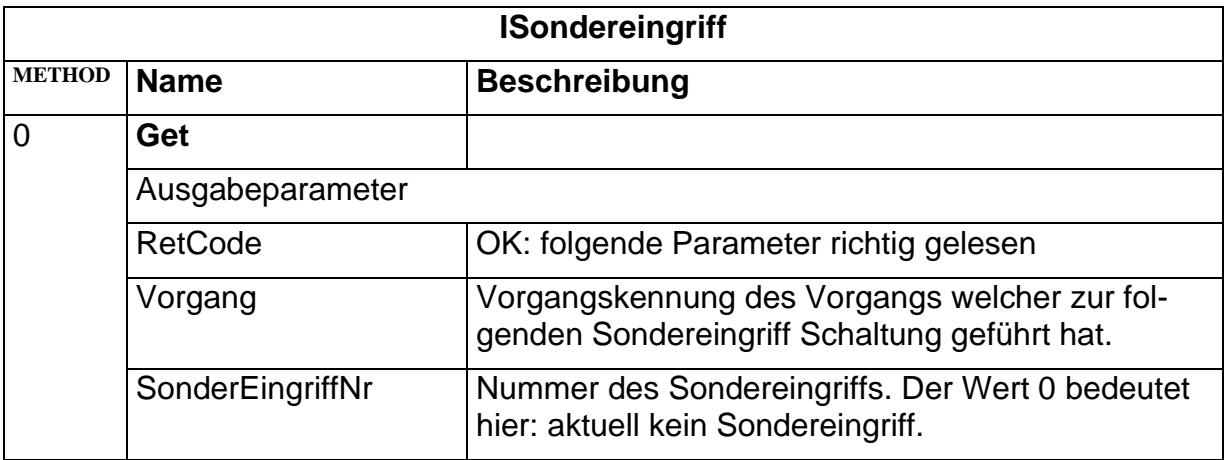

## <span id="page-124-0"></span>**3.4.15 Objekt IVAEinAus**

IVAEinAus ist eine Spezialisierung von IModEinAus und liefert den zum Zeitpunkt der Abfrage eingestellten übergeordneten Zustand der lokalen verkehrsabhängigen Logik des Knotens mit der Vorgangskennung des zugehörigen Auftrags.

Hinweis: Im Falle von vollständigen Störabschaltungen werden die Zustände zum Zeitpunkt der Abschaltung im IstVektor beibehalten.

#### **IVAEinAus (1:231)**

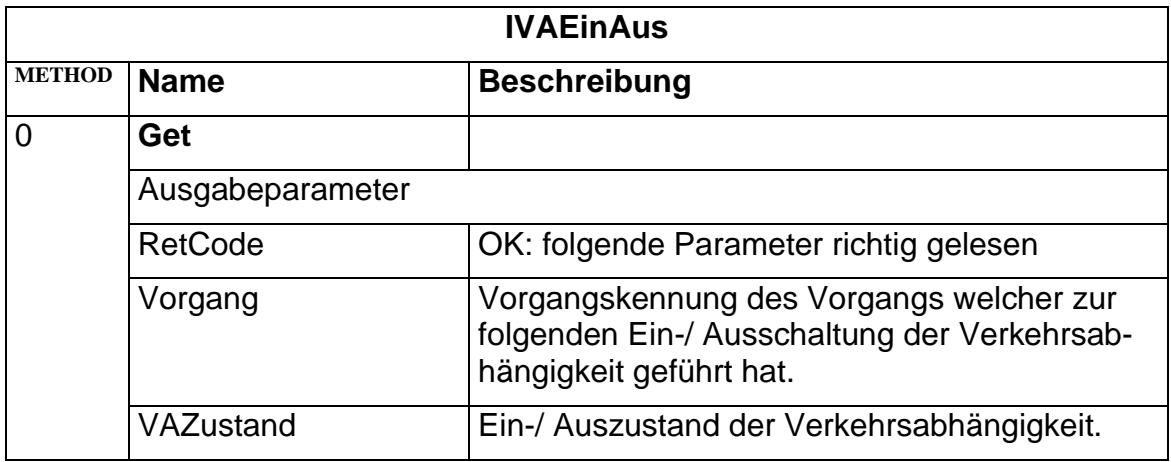

# **3.4.16 Objekt IVAIndividualverkehrEinAus**

IVAIndividualverkehrEinAus ist eine Spezialisierung von IModEinAus. Das Objekt liefert den zum Zeitpunkt der Abfrage aktiven Zustand der Beeinflussung der lokalen verkehrsabhängigen Logik des Knotens durch den Individualverkehr mit der Vorgangskennung des zugehörigen Auftrags.

Hinweis: Im Falle von vollständigen Störabschaltungen werden die Zustände zum Zeitpunkt der Abschaltung im IstVektor beibehalten.

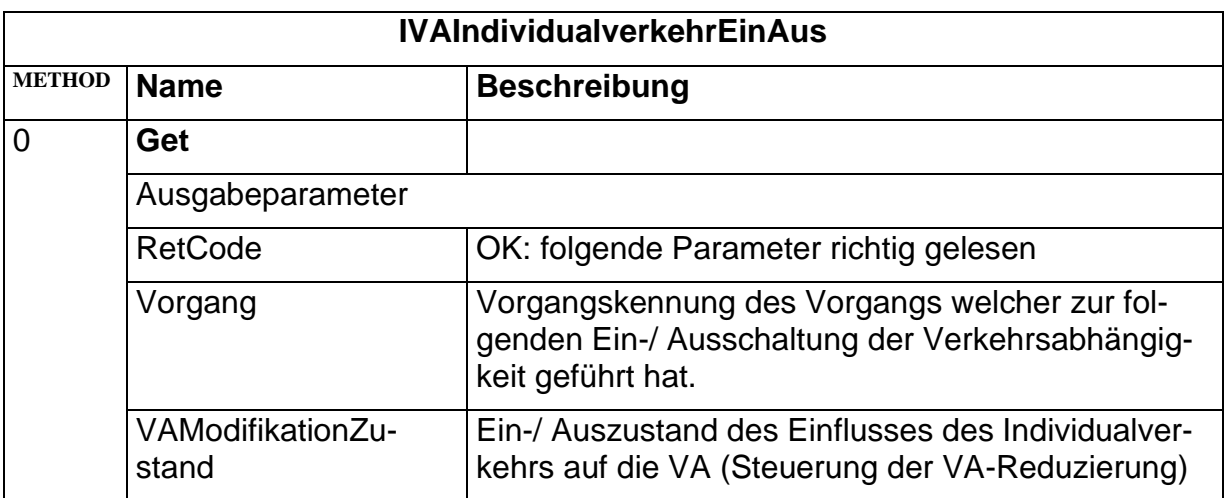

#### **IVAIndividualverkehrEinAus (1:239)**

## **3.4.17 Objekt IOepnvEinAus**

IOepnvEinAus ist eine Spezialisierung von IModEinAus und liefert den zum Zeitpunkt der Abfrage eingestellten übergeordneten Zustand der lokalen OEPNV Bevorzugung des Knotens mit der Vorgangskennung des zugehörigen Auftrags.

Hinweis: Im Falle von vollständigen Störabschaltungen werden die Zustände zum Zeitpunkt der Abschaltung im IstVektor beibehalten.

#### **IOepnvEinAus (1:233)**

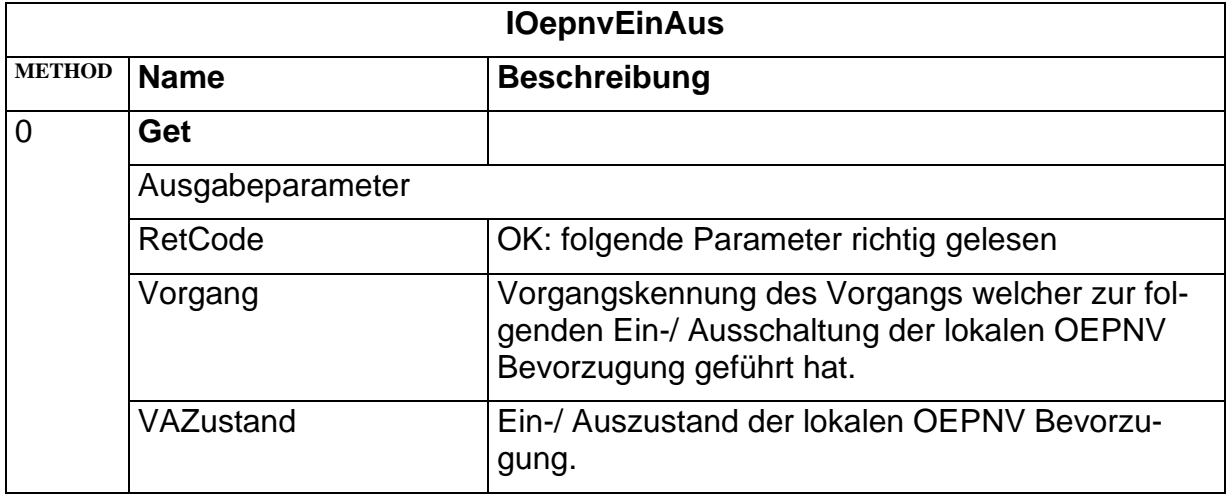

### **3.4.18 Objekt IBetriebsart**

Das Objekt IBetriebsart gibt Auskunft über die aktuell laufende Betriebsart (mit Vorgangsnummer) eines relativen Knotens.

Hinweis: Es gibt keine OCIT-Outstations Funktion um die Betriebsart von der Zentrale aus einzustellen. Eine Betriebsart ist gültig, wenn sie mindestens über einen Zustand die Kontrolle ausübt. Die Betriebsart ergibt sich aus dem IstVektor und kann in wenigen Sonderfällen (z. B. Teilknotenblockierung durch Bedienteil oder Schalter) geräteabhängig verschieden sein.

Im Falle von vollständigen Störabschaltungen werden die Zustände zum Zeitpunkt der Abschaltung im IstVektor beibehalten.

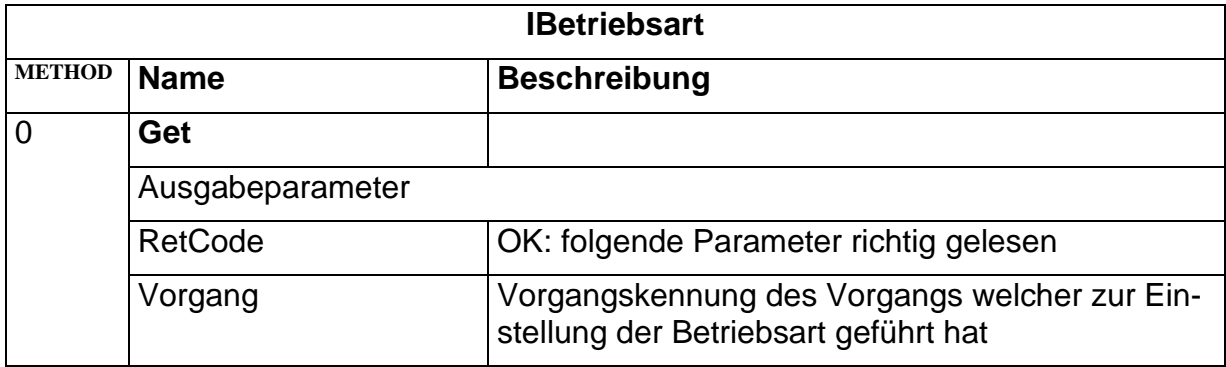

#### **IBetriebsart (1:209)**

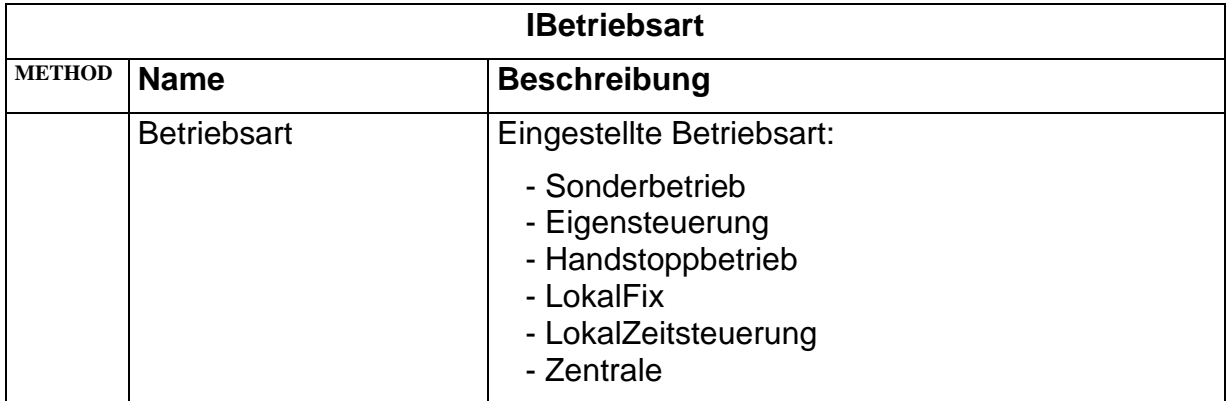

# **3.4.19 Objekt IstVektor**

Das Objekt IstVektor liefert den aktuellen Betriebszustand und eine Sammelstörungskennung. Wenn sich die Sammelstörung ändert, wird dazu ein Event-Telegramm abgesetzt. Daraufhin kann die Zentrale den IstVektor lesen.

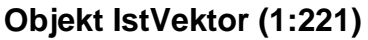

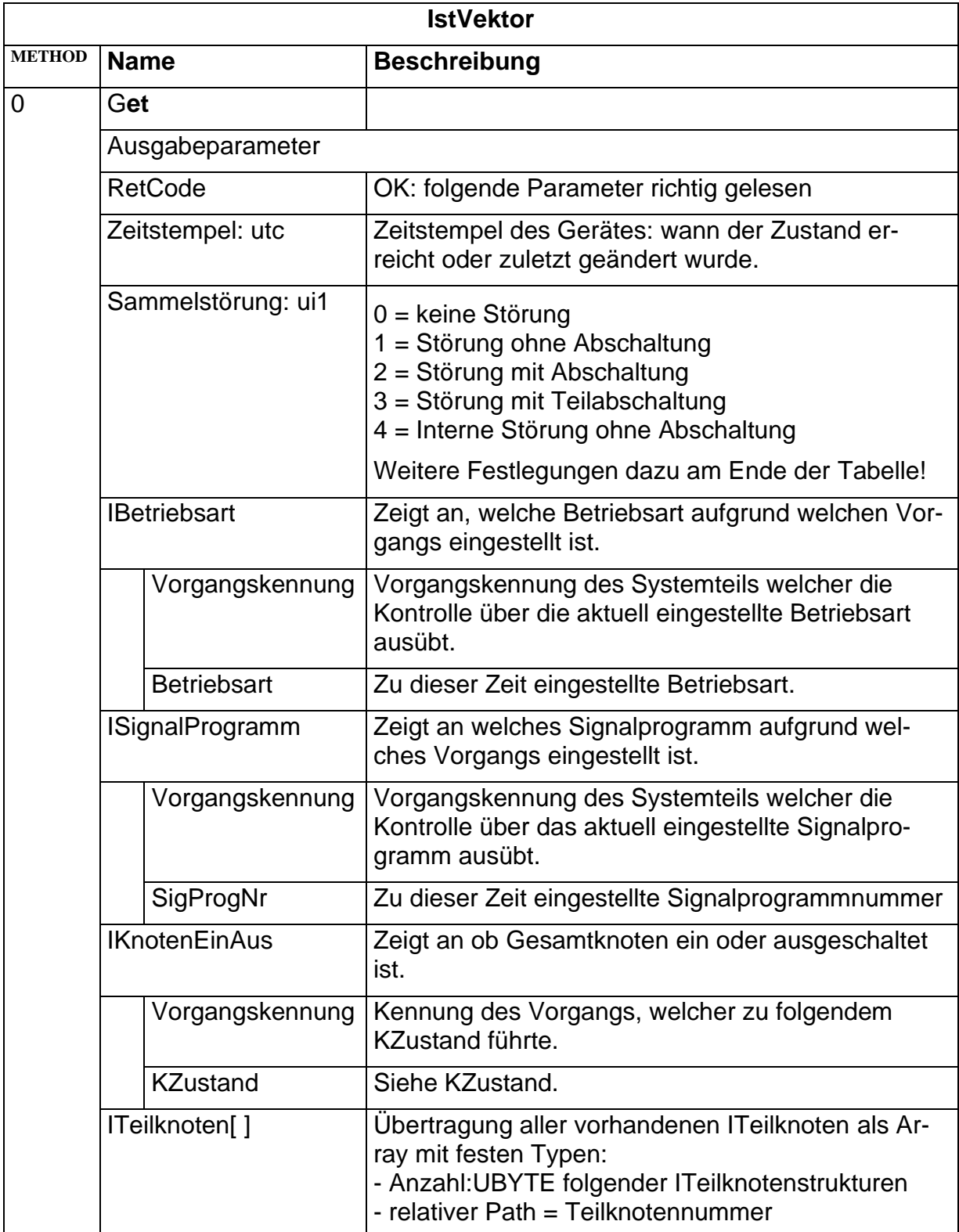

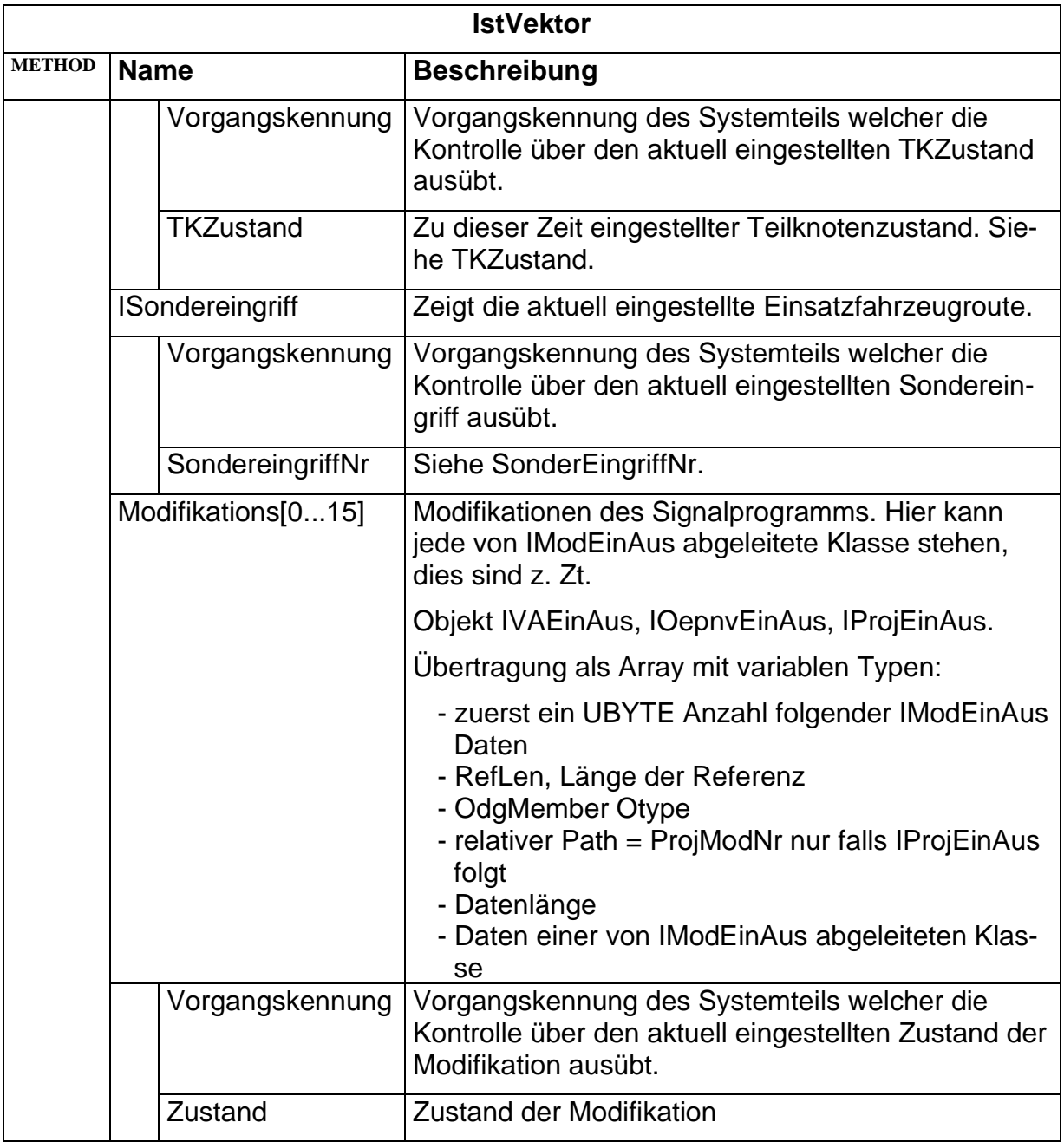

#### **Festlegung zur Kennung Sammelstörung:**

Das Sammelstörungsbyte hat fest definierte Werte für die verschiedenen Fehlerkategorien, so dass bei mehreren gleichzeitig vorliegenden Fehlerarten eine Priorisierung vorgenommen werden muss, d.h. ein Fehler mit einer höheren Priorität übersteuert einen Fehler niedriger Priorität. Die Sammelstörung wird gesetzt wie folgt:

- Störung ohne Abschaltung (1) (Priorität 2):
	- o sekundäre Lampenfehler (ohne Abschaltung)
	- o sonstige Signalsicherungs-Alarme (Sisi-Alarme) ohne Abschaltung
- Störung mit Abschaltung der gesamten Anlage (2) (Priorität 4):
	- o Netzausfall (nur möglich bei USV)
	- o alle Sisi-Störabschaltungen (z.B. primäre Lampenfehler)
	- o Abschaltung wg. Umlaufkontrolle, gravierende interne Fehler (z.B. nicht auflösbare Feindlichkeit im Signalplan) welche zu einer Abschaltung führen.
- Störung mit Teilabschaltung der Anlage (3) (Priorität 3):
	- o Abschaltung von Teilknoten durch Sisi, aber mindestens 1 Teilknoten läuft noch
	- o Abschaltung eines Teilknotens wegen einem internen Fehler
- Interne Störung ohne Abschaltung (4) (Priorität 1):
	- o Kommunikationsstörungen
	- o Detektorstörung
	- o Störung OEV Empfang
	- o Ortsbetrieb / Festzeitbetrieb als Rückfallebene (z.B. VA abgeschaltet wg. Fehler, Umlaufkontrolle)
	- o ein wichtiger Systemprozess hat einen Fehler (z.B. (Teil-)Prozess reagiert nicht mehr)
	- o Zeitquelle gestört

### **3.4.20 Objekt Gerätestatus**

Neben dem Istvektor gibt es einen Gerätestatus pro Lichtsignalsteuergerät. Dieser ist abfragbar, wird aber nicht in das Betriebszustandsarchiv geschrieben, da er relativ umfangreich ist, und das sich oft ändernde Betriebszustandsarchiv unnötig vergrößern würde. Beim Auftreten von Störungen generiert das Lichtsignalsteuergerät entsprechende Meldungen im Meldungsarchiv.

#### **Geraetestatus (1:236)**

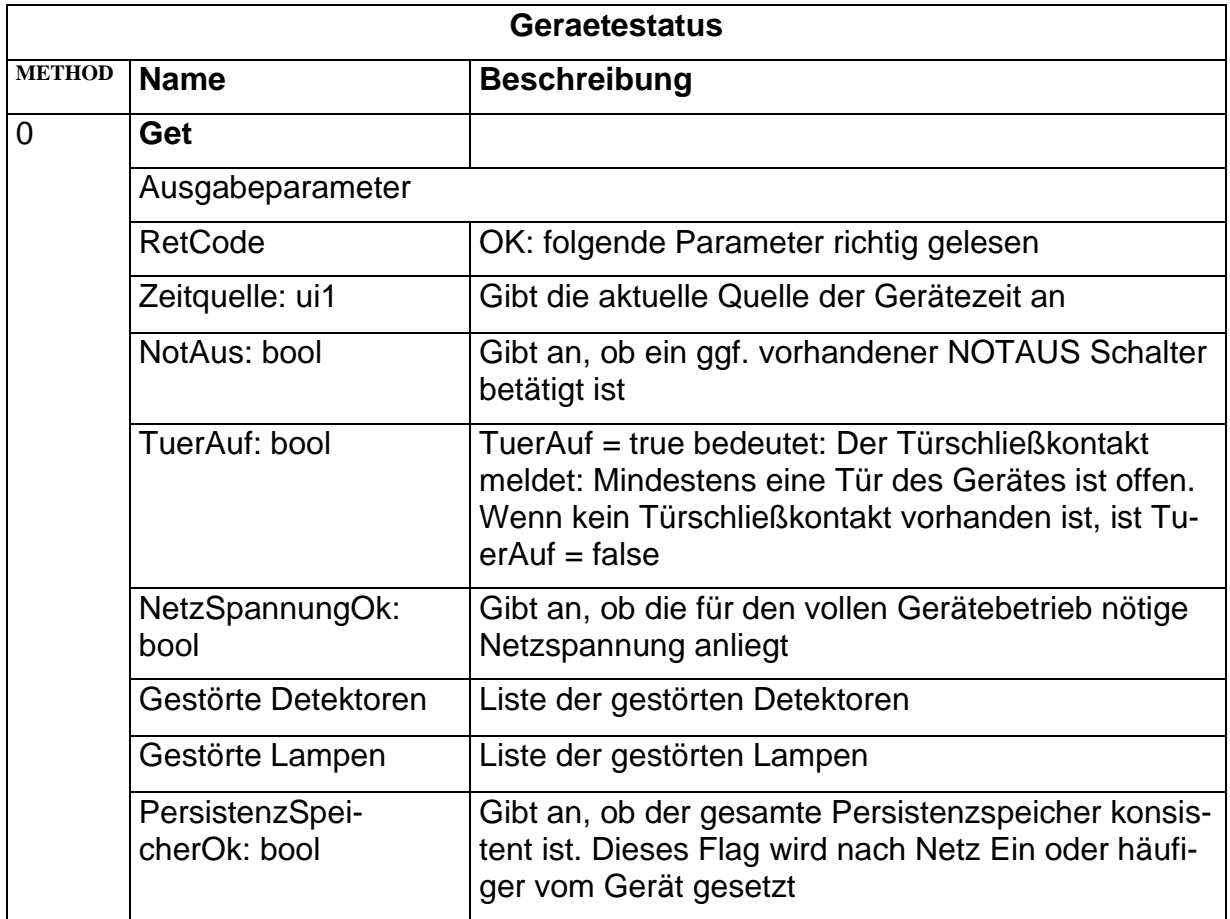

## **3.4.21 Objekt DeviceState (Gerätestatus mit Zeitstempel)**

Das Objekt DeviceState liefert den aktuellen Gerätestatus mit Zeitstempel und ist eine Erweiterung des Objektes Gerätestatus (1:236).

Dieses Objekt ist direkt abfragbar und ist auch als die Meldung DeviceStateMsg (1:60321) in das Status-Archiv geschrieben.

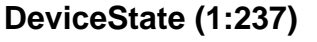

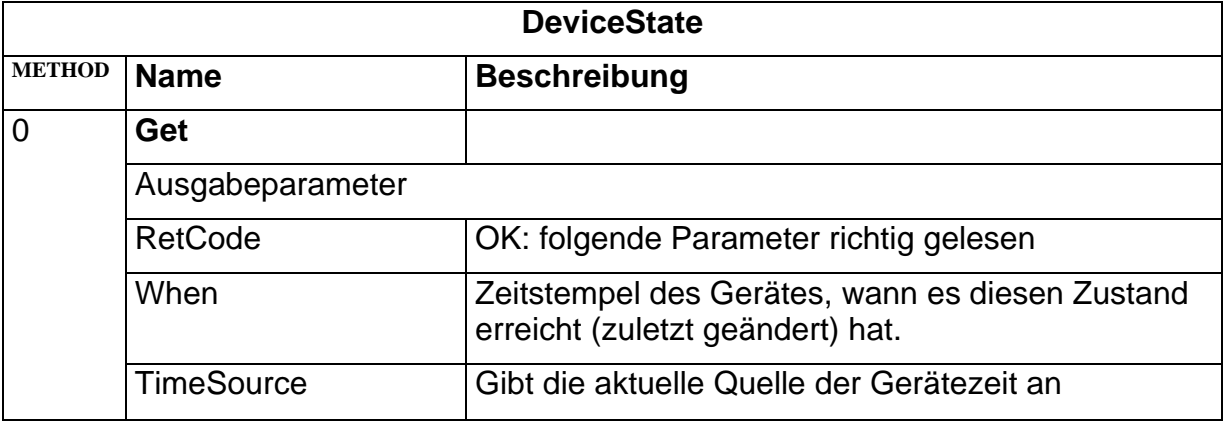

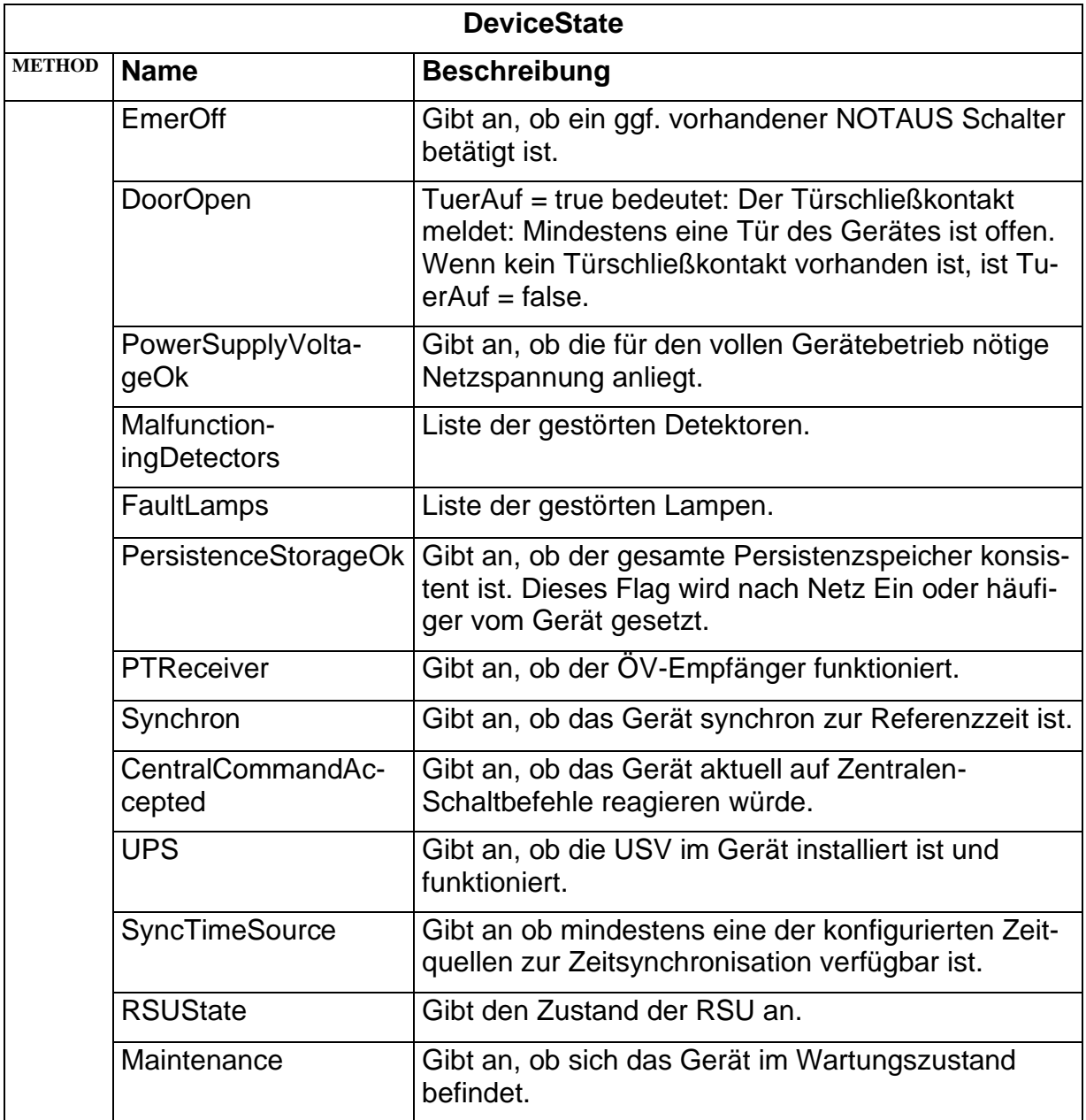

## **3.5 Meldungen und Messwerte**

In Archiven der Lichtsignalsteuergeräte werden ausgewählte Betriebsdaten gesammelt. In jedem Gerät existieren mehrere Archive. Welche Daten in welchem Archiv gespeichert werden wird durch Aufträge der Zentrale festgelegt. Pro Archiv sind bis zu 256 verschiedene Aufträge möglich. OCIT-Outstations vereinigt die bisher getrennten Messwert- und Meldungsarchive unter einer gemeinsamen Schnittstelle. Die Datenstrukturen und die definierten Funktionen der Schnittstelle sind für Meldungen und Messwerte strukturell gleich.

Die Daten aus den Archiven können von der Zentrale oder über Tools am Systemzugang ausgelesen werden. Dazu kann die Zentrale von Gerät archivierte Daten die an bestimmten Positionen stehen oder Daten die zu bestimmten Zeiten erfasst wurden anfordern. Im Normalbetrieb werden die archivierten Daten von der Zentrale beim Eintreten bestimmter Ereignisse abgeholt. Beim Eintritt eines solchen Ereignisses sendet das Gerät ein Event-Telegramm (enthält nicht die Daten) an die Zentrale, die daraufhin einzelne oder mehrerer Daten aus den Archiven anfordern kann. Event-Telegramme können ausgelöst werden:

- bei Erreichen eines eingestellten Füllgrads des Archivs,
- beim Eintragen bestimmter variabler Werte,
- bei Änderung der Zieladresse für die Event-Telegramme.

Die Archive der Geräte können während des Betriebs über die Zentrale parametriert werden. Festgelegt werden können: Größe, Art der Aufträge, Ereignisse die zu Event-Telegrammen führen, Erfassung von Daten Anhalten und Freigeben, Reset.

Eine ausführliche Beschreibung der Handhabung von Meldungen und Messwerten findet sich im Dokument OCIT-O-Basis.

Die für Lichtsignalsteuergeräte definierten Archive sind in Pkt [3.5.6](#page-177-0) beschrieben.

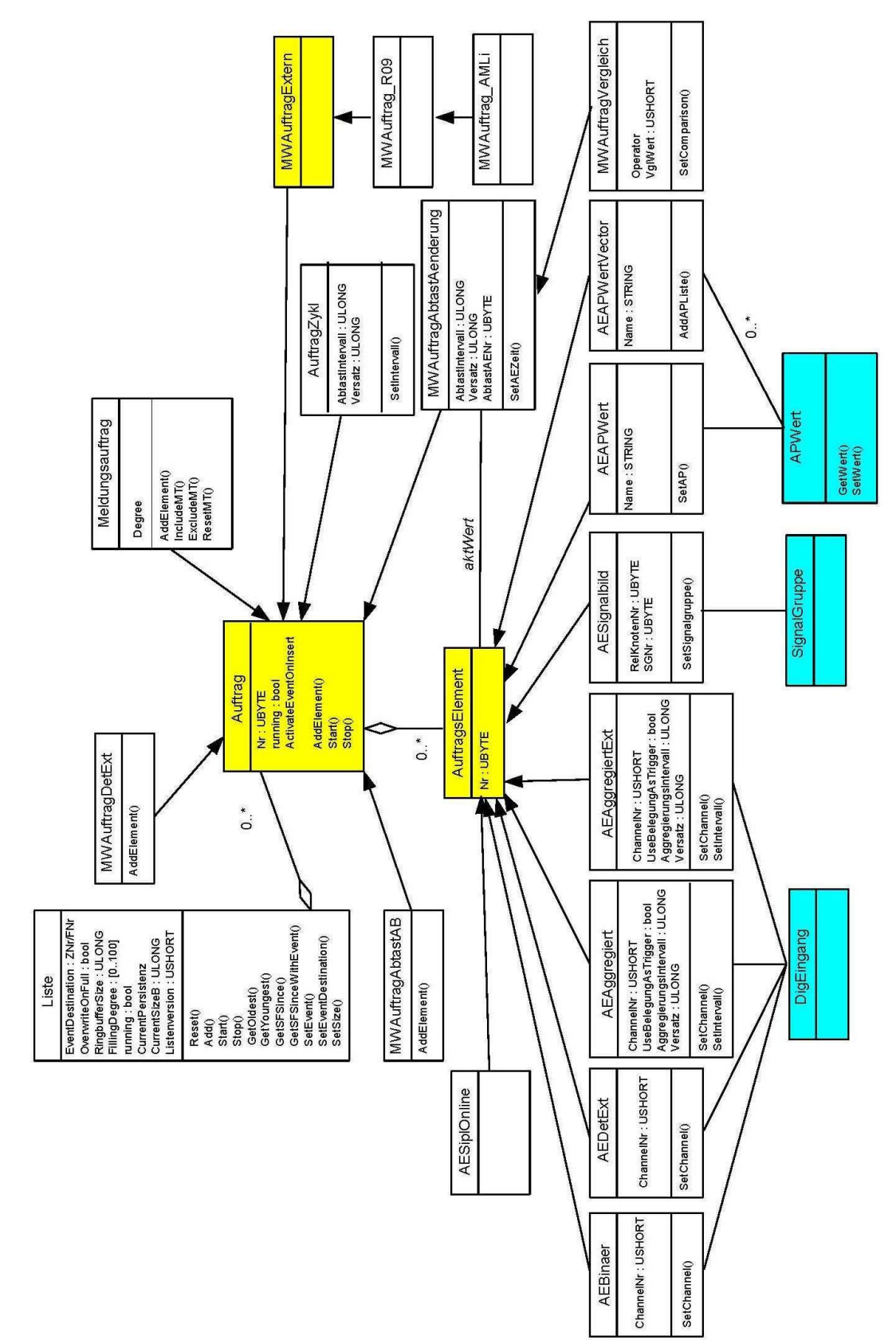

## **3.5.1 Objekttypen und Klassenübersicht**

*Abbildung 13: Meldungen und Messwerte: Schema der Objekttypen und Klassen (Auswahl)*

# **Member = 1: OType**

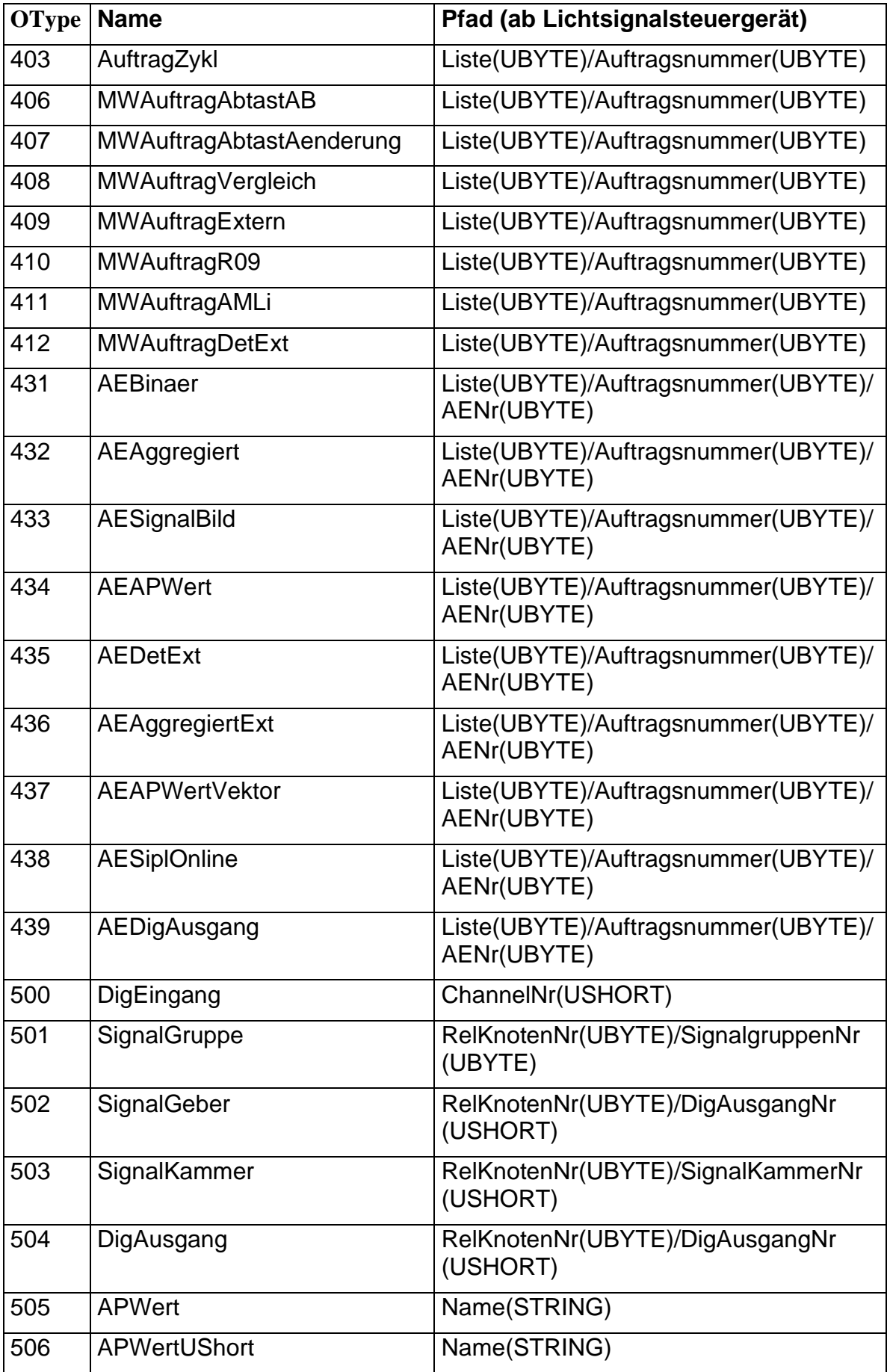

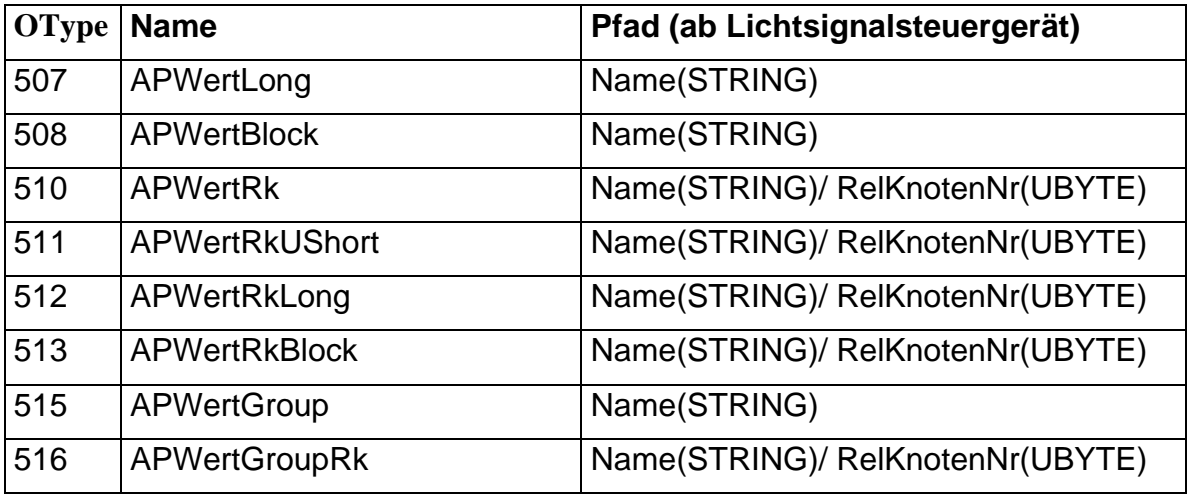

Alle Objekte mit Ausnahme des Events unterstützen die Standardfunktion , Get'. Sie unterstützen nicht die Funktion ,Set'. Die zurückgelieferten Parameter werden in der XML-Datei genauer beschrieben.

## **3.5.2 Messwertaufträge für Lichtsignalanlagen**

Siehe auch Kapitel 5. "Abläufe Meldung und Messwerte" im Dokument OCIT-O-Basis.

## **3.5.2.1 Zyklisch abgefragter Auftrag**

Der zyklisch abgefragte Auftrag (AuftragZykl) trägt die Auftragselemente zyklisch ein. Die Zeitpunkte TZykl und Versatz werden im Sekunden-Maßstab eingetragen, sie beziehen sich auf das eingestellte Rückrechenverfahren (siehe Pkt. [2.5\)](#page-15-0)

AuftragZykl ist abgeleitet von [Auftrag.](file:///D:/Peter%20Wenter/Eigene%20Dateien/wensystem1/OCIT/O%20D%20G/OCIT-O_%20Pflege/OCIT-O_V2.x/Neue%20Dokumente/V1.1_A02_html/type_v1.1_r.html%23Auftrag0%23Auftrag0) In der folgenden Tabelle werden deshalb nur die Unterschiede dazu aufgeführt.

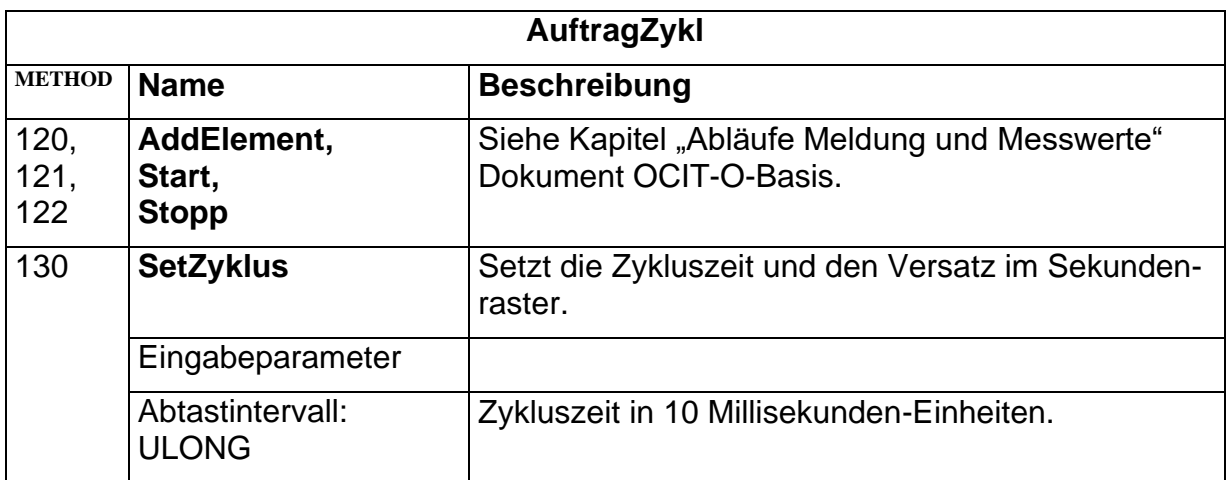

#### **AuftragZykl (1:403)**

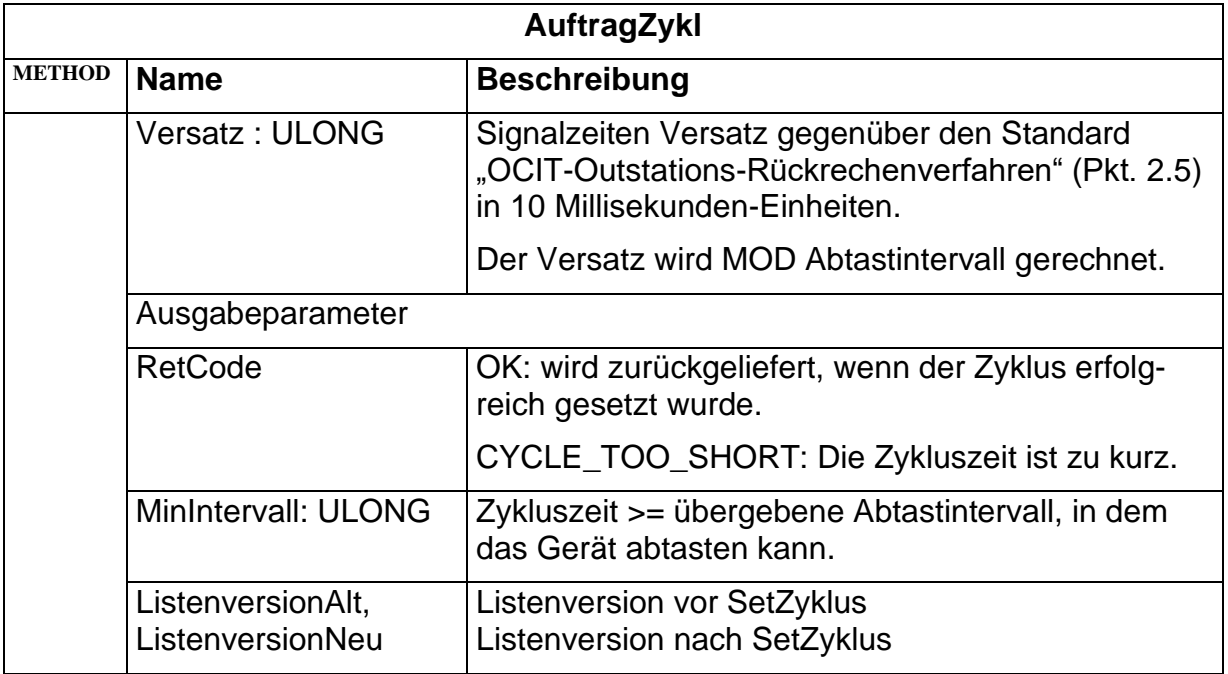

# **3.5.2.2 Auftrag bei Abtaständerungen**

Auftrag bei Abtaständerungen. Dieser Auftrag betrachtet den Wert eines Auftragselements (eine Prozessvariable) im angegebenen Intervall. Ändert sich dieser Wert, so schreibt der Auftrag einen Sekundenframe.

MWAuftragAbtastAenderung ist abgeleitet von [Auftrag.](file:///D:/Peter%20Wenter/Eigene%20Dateien/wensystem1/OCIT/O%20D%20G/OCIT-O_%20Pflege/OCIT-O_V2.x/Neue%20Dokumente/V1.1_A02_html/type_v1.1_r.html%23Auftrag0%23Auftrag0) In der folgenden Tabelle werden deshalb nur die Unterschiede dazu aufgeführt.

| <b>MWAuftragAbtastAenderung</b> |                                                         |                                                                                                    |
|---------------------------------|---------------------------------------------------------|----------------------------------------------------------------------------------------------------|
| <b>METHOD</b>                   | <b>Name</b>                                             | <b>Beschreibung</b>                                                                                         |
| 119,<br>120.<br>121,<br>122     | ActivateEvent,<br>AddElement,<br>Start,<br><b>Stopp</b> | Siehe Kapitel "Abläufe Meldung und Messwerte"<br>Dokument OCIT-O-Basis.                                     |
| 130                             | <b>SetAEZeit</b>                                        | Setzt die Zykluszeit und den Versatz im Sekunden-<br>raster.                                                |
|                                 | Eingabeparameter                                        |                                                                                                    |
|                                 | <b>AbtastAENr: UBYTE</b>                                | Nummer des Auftragselements, das abgetastet<br>wird.                                                        |
|                                 | AbtastIntervall:<br><b>ULONG</b>                        | Zeitraster in 10ms, in denen abgetastet wird.                                                               |
|                                 | Versatz: ULONG                                          | Versatz gegenüber den Standard-OCIT-<br>Outstations-Rückrechenverfahren in 10 Millisekun-<br>den-Einheiten. |
|                                 |                                                         | Der Versatz wird MOD Abtastintervall gerechnet.                                                             |
|                                 | Ausgabeparameter                                        |                                                                                                    |
|                                 | <b>RetCode</b>                                          | OK: wird zurückgeliefert, wenn der Zyklus erfolg-<br>reich gesetzt wurde.                                   |
|                                 |                                                         | CYCLE_TOO_SHORT: Die Zykluszeit ist zu kurz.                                                                |
|                                 | <b>MinIntervall: ULONG</b>                              | Zykluszeit >= übergebene AbtastIntervall, in dem<br>das Gerät abtasten kann.                                |
|                                 | ListenversionAlt,<br>ListenversionNeu                   | <b>Listenversion vor SetAEZeit</b><br><b>Listenversion nach SetAEZeit</b>                                   |
|                                 | ListenversionAlt,<br>ListenversionNeu                   | <b>Listenversion vor ActivateEvent</b><br>Listenversion nach ActivateEvent                                  |

**MWAuftragAbtastAenderung (1:407)**

Hinweis: Wenn eine Liste mit einem Auftrag MWAuftragAbtastAenderung ohne Konfiguration des Intervalls (SetAEZeit) gestartet wird, dann hat der Auftrag das Intervall 0 und liefert damit keine Einträge in die Liste.

# **3.5.2.3 Auftrag Abtaständerungen mit Wertevergleich**

Dieses Verfahren ist eine Spezialisierung der Prüfung auf Werteänderung. Das Verfahren überträgt nur wenn a) eine Werteänderung stattgefunden hat und b) die eingegebene Bedingung erfüllt ist.

MWAuftragVergleich ist abgeleitet von [MWAuftragAbtastAenderung.](file:///D:/Peter%20Wenter/Eigene%20Dateien/wensystem1/OCIT/O%20D%20G/OCIT-O_%20Pflege/OCIT-O_V2.x/Neue%20Dokumente/V1.1_A02_html/type_v1.1_r.html%23MWAuftragAbtastAenderung1%23MWAuftragAbtastAenderung1) In der folgenden Tabelle werden deshalb nur die Unterschiede dazu aufgeführt.

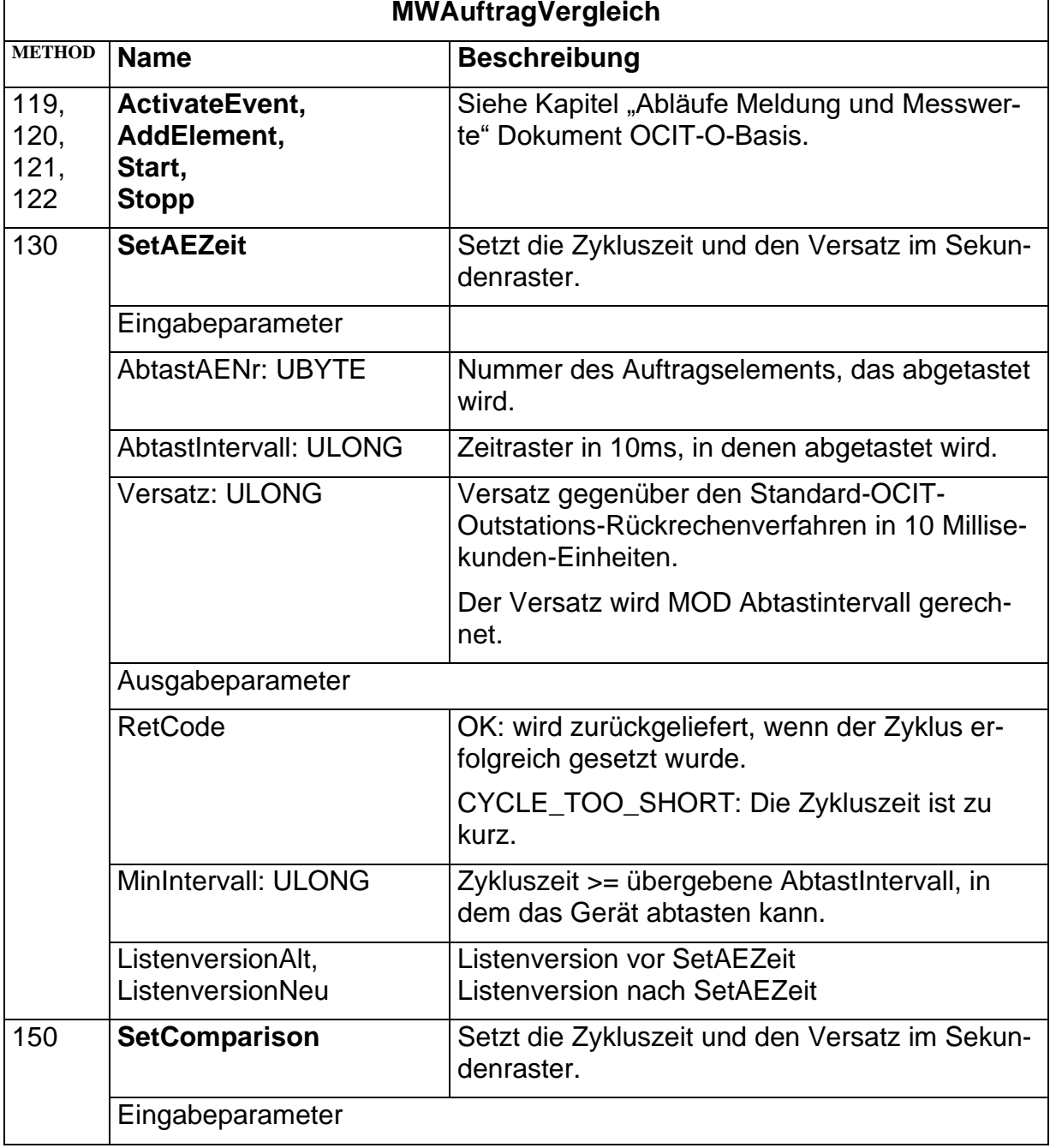

#### **MWAuftragVergleich (1:408)**

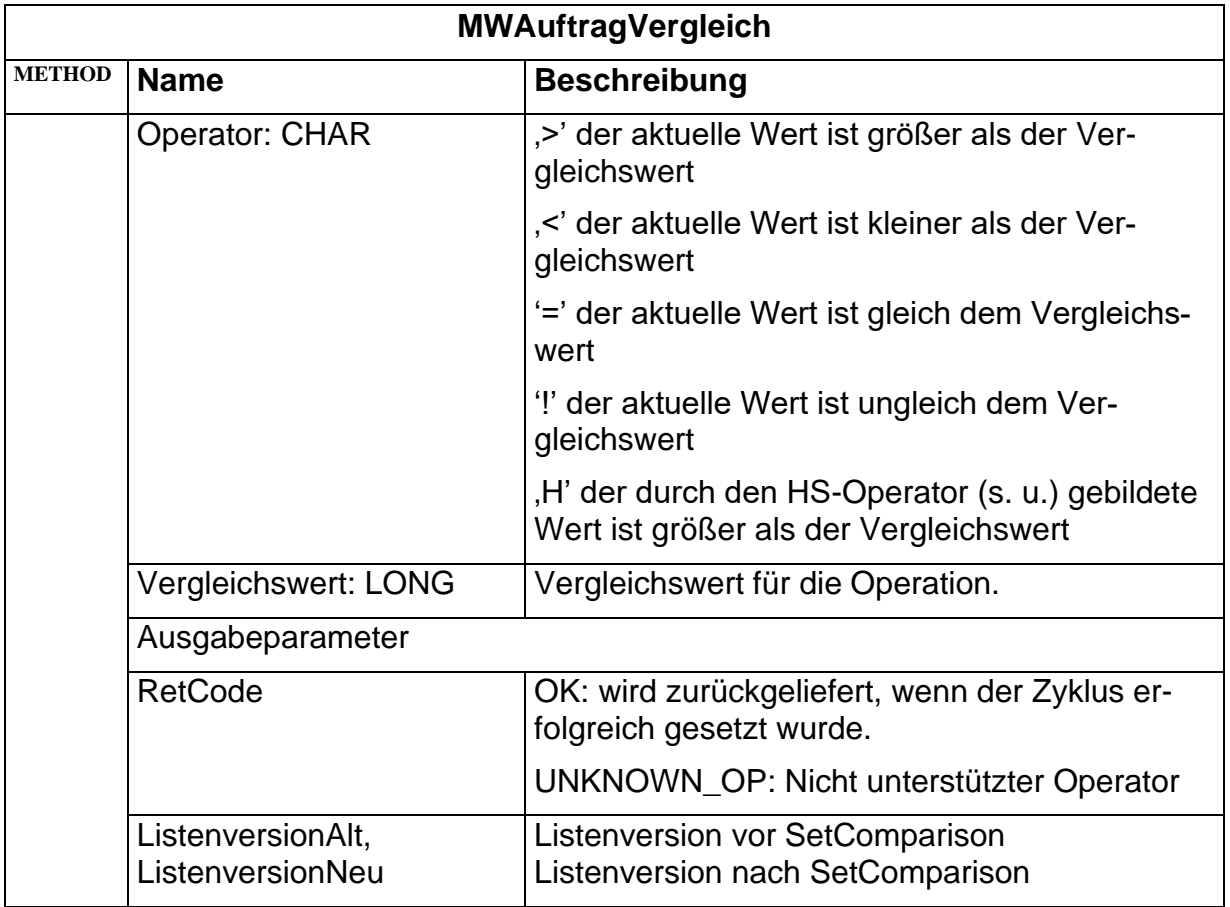

Der HS-Operator bildet sich wie folgt:

Es wird ein Akkumulator vom Typ LONG benötigt. Bei Eintrag eines Sekundenframes wird der Akkumulator auf 0 gesetzt. Pro Abtastintervall wird die Differenz des aktuellen Werts vom letzten eingetragenen Wert gebildet (inkl. Vorzeichen, also nicht der Betrag!) und auf den Akkumulator addiert. Wenn der Betrag des Akkumulatorwerts größer als der Vergleichswert ist, löst die Comparison aus.

Der HS Operator ist nur für Werte sinnvoll, bei denen (stetige) Werte von einem Rauschen überlagert sind und bei denen signifikante Änderungen interessieren.

### **3.5.2.4 Auftrag für asynchrone Prozessvariable**

Das Objekt MWAuftragExtern ist nur dann notwendig, wenn Ereignisse von Zusatzeinrichtungen erfasst werden müssen wie z. B. von einer OEPNV-Einrichtung.

Auftrag für Prozessvariable die asynchron durch externe Ereignisse entstehen.

MWAuftragExtern (1:409) ist abgeleitet von [Auftrag.](file:///D:/Peter%20Wenter/Eigene%20Dateien/wensystem1/OCIT/O%20D%20G/OCIT-O_%20Pflege/OCIT-O_V2.x/Neue%20Dokumente/V1.1_A02_html/type_v1.1_r.html%23Auftrag0%23Auftrag0) In der folgenden Tabelle werden deshalb nur die Unterschiede dazu aufgeführt.

#### **MWAuftragExtern (1:409)**

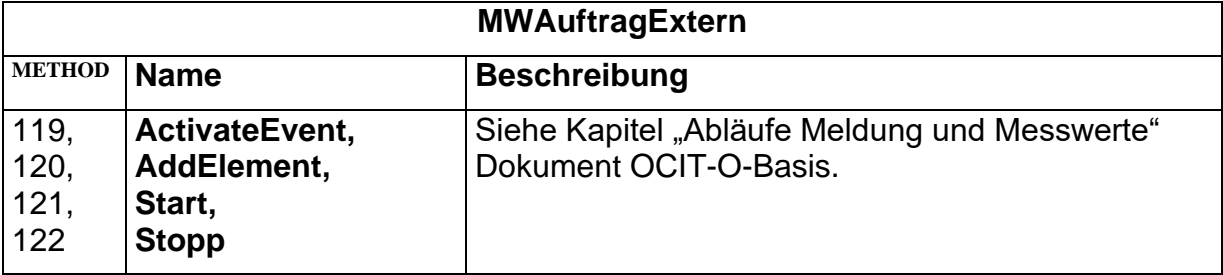

## **3.5.2.5 Auftrag für Einzelschleifen-Erfassung**

Es ist sinnvoll, die digitalen Daten einer Einzelschleife komprimiert im Messwertarchiv abzulegen. Normalerweise wird bei einem Messwertauftrag die Wertänderung gespeichert, wobei der neue Wert in einem Parameter hinter dem Subsekundeneintrag abgelegt wird.

Da bei binären Signalen der neue Wert sich in einem Bit darstellen lässt und solche Wertänderungen sehr häufig auftreten, wird in diesem Sonderfall das Parameterbyte eingespart und der neue Zustand in **Bit 2<sup>7</sup> des Subsekundeneintrags im Auftrags-**frame gespeichert<sup>[6](#page-141-0)</sup>. Wenn also das Bit 2<sup>7</sup> = 0 ist, bedeutet das einen Wechsel von "1 nach "0"; ist es 1 impliziert es einen Wechsel von "0" nach "1".

Beim Start dieses Auftrags wird der Anfangszustand dargestellt, indem zum Zeitpunkt des Auftragsstarts ein Wechsel des Signals vorgetäuscht wird. Beginnt das Signal mit 0 wird also ein Wechsel von 1 nach 0 eingetragen; beginnt das Signal mit 1, wird ein Wechsel von 0 nach 1 zu Beginn gespeichert.

<span id="page-141-0"></span><sup>6</sup> Achtung: Dies ist ein Sonderfall mit einer unterschiedlichen Behandlung des Auftragselements AE-Binaer! Bei anderen Aufträgen, z.B. AuftragZykl, wird der digitale Zustand in einem zusätzlichen Byte gespeichert!

MWAuftragAbtastAB ist abgeleitet von [Auftrag.](file:///D:/Peter%20Wenter/Eigene%20Dateien/wensystem1/OCIT/O%20D%20G/OCIT-O_%20Pflege/OCIT-O_V2.x/Neue%20Dokumente/V1.1_A02_html/type_v1.1_r.html%23Auftrag0%23Auftrag0) In der folgenden Tabelle werden deshalb nur die Unterschiede dazu aufgeführt.

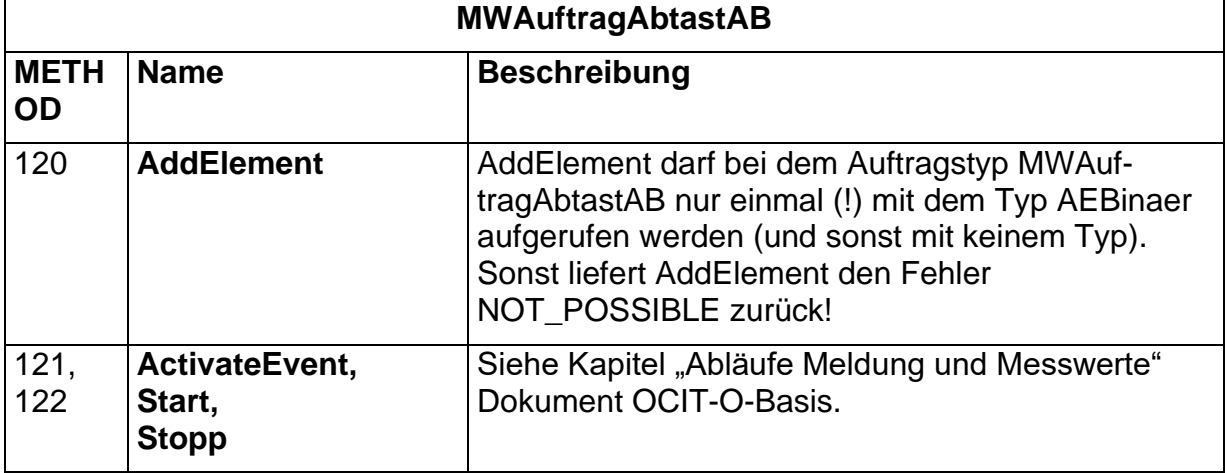

#### **MWAuftragAbtastAB (1:406)**

#### **3.5.2.6 Auftrag für erweiterte Detektorwerte**

Einige Schleifendetektoren liefern bei Konfiguration als Doppelschleife neben der allgemein üblichen Belegungs- und Lückeninformation noch weitere Werte, welche in moderneren Steuerverfahren verwendet werden können. In der Regel sind dies Geschwindigkeit, Fahrzeugart, Fahrzeuglänge und die Fahrdauer von der ersten bis zur zweiten Schleife. Um diese Informationen in der Zentrale nutzbar zu machen, wird der nachstehende Auftrag definiert. Wenn der Auftrag gesetzt wird, werden die Datensätze für alle Fahrzeuge, welche den betreffenden Detektor überfahren, abgespeichert.

Hinweis: Da diese Daten völlig asynchron entstehen, soll hier sinnvollerweise auch nur ein Auftragselement pro Auftrag definiert werden.

Für die als Doppelschleife konfigurierten Detektoren mit erweiterter Abfragemöglichkeit wird ein eigenes Auftragselement eingeführt. Somit sind sie über die Methode GetInstanceInfo() des Systemobjekts Lichtsignalsteuergerät zugänglich. Weiterhin kann nur so im Auftragselement die Zulässigkeit einer zugewiesenen Kanalnummer überprüft und gegebenenfalls abgelehnt werden, ohne den zugehörigen Auftrag zu kennen.

MWAuftragDetExt ist abgeleitet von [Auftrag.](file:///D:/Peter%20Wenter/Eigene%20Dateien/wensystem1/OCIT/O%20D%20G/OCIT-O_%20Pflege/OCIT-O_V2.x/Neue%20Dokumente/V1.1_A02_html/type_v1.1_r.html%23Auftrag0%23Auftrag0) In der folgenden Tabelle werden deshalb nur die Unterschiede dazu aufgeführt.

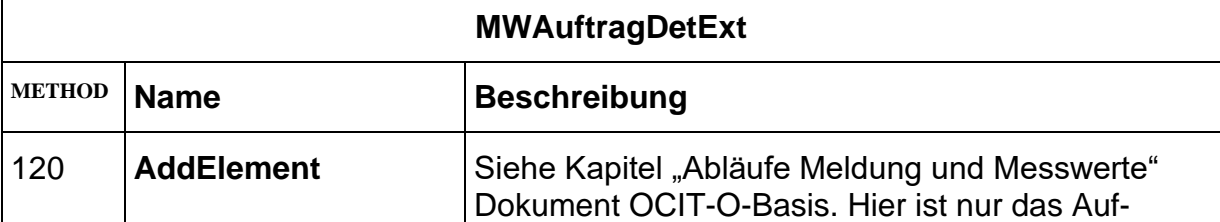

#### **MWAuftragDetExt (1:412)**

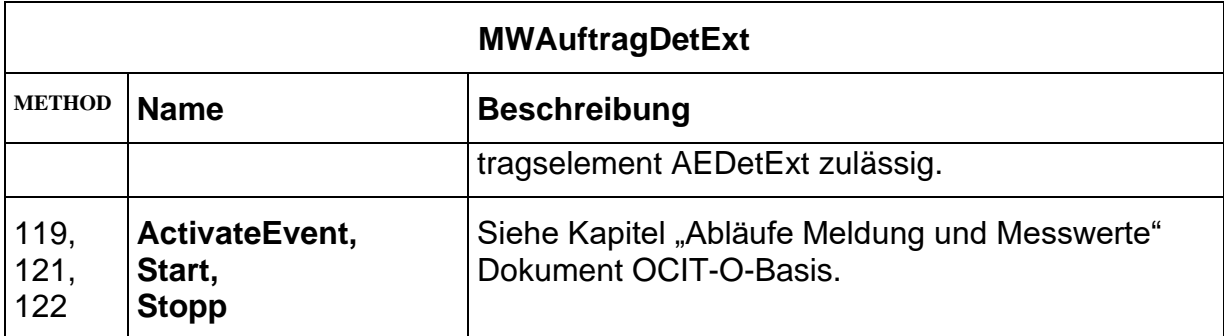

Auftragselement für Doppelschleifen mit Zusatzinformationen (AEDetExt) siehe Pkt. [3.5.3.5](#page-154-0)

Auftragselement für erweiterte aggregierte Det.-Werte (AEAggregiertExt), siehe Pkt[.3.5.3.2](#page-149-0)

## **3.5.2.7 Auftrag für R09-Telegramme**

Der R09-Auftrag hat anders als die anderen Messwert-Aufträge keine Auftragselemente. Stattdessen ist mit dem R09-Auftrag unmittelbar eine Struktur verbunden. Der R09-Auftrag generiert immer Frames des Typs MWAuftragFrameR09. Wenn der Auftrag gesetzt wird, werden alle für dieses Lichtsignalsteuergerät relevanten R09- Telegramme abgespeichert. Irrelevante Telegramme, die trotzdem empfangen wurden, werden nicht gespeichert.

MWAuftragR09 ist abgeleitet von [MWAuftragExtern.](file:///D:/Peter%20Wenter/Eigene%20Dateien/wensystem1/OCIT/O%20D%20G/OCIT-O_%20Pflege/OCIT-O_V2.x/Neue%20Dokumente/V1.1_A02_html/type_v1.1_r.html%23MWAuftragExtern1%23MWAuftragExtern1) In der folgenden Tabelle werden deshalb nur die Unterschiede dazu aufgeführt.

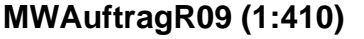

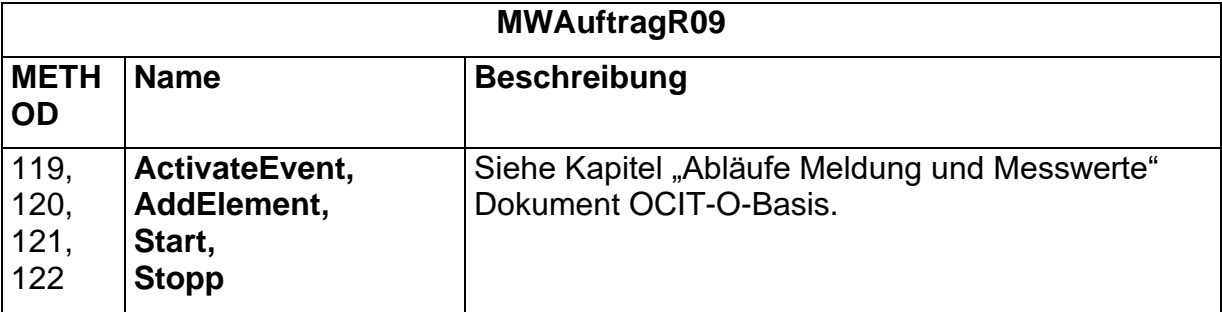

Struktur des dynamischen Datensatzes

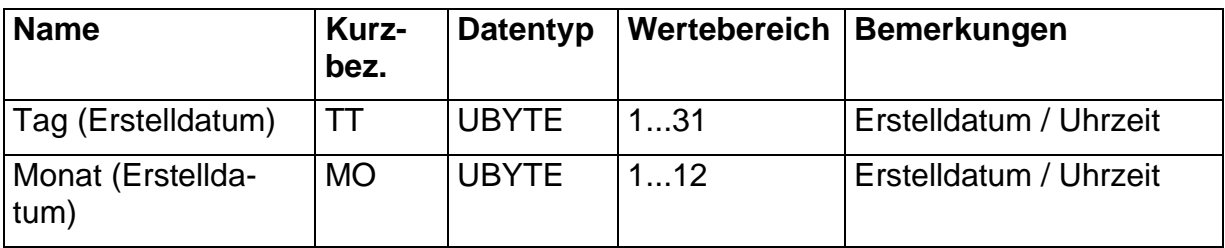
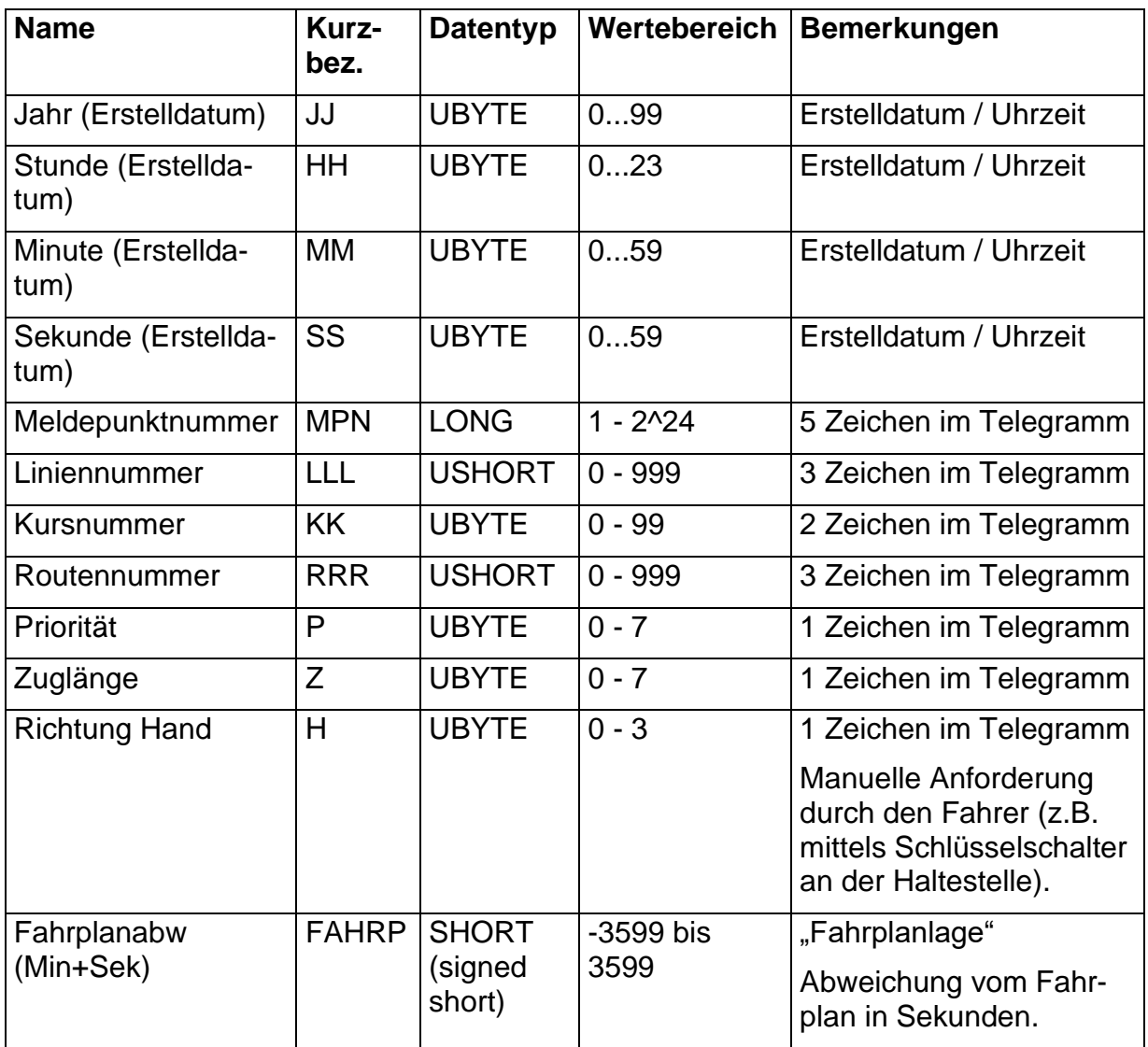

Anmerkung: Die Felder TT, MO, JJ, HH, MM, SS beschreiben das Datensatzerstelldatum der externen Einheit, bei dem die lokale Zeit als Einheit verwendet wird.

# **3.5.2.8 Auftrag für erweiterte R09-Telegramme**

Der Auftrag MWAuftragAMLi (1:411) für erweiterte R09-Telegramme ist gegenüber dem Auftrag für R09-Telegramme von der Auswahl her gleich und liefert nur einen erweiterten Datensatz (z.B.: GNA, GNE, TX...) zurück. Die Funktionen entsprechen exakt denen des Auftrags für R09 -Telegramms und werden in [3.5.2.7](#page-143-0) aufgeführt.

MWAuftragAMLi ist abgeleitet von [MWAuftragR09.](file:///D:/Peter%20Wenter/Eigene%20Dateien/wensystem1/OCIT/O%20D%20G/OCIT-O_%20Pflege/OCIT-O_V2.x/Neue%20Dokumente/V1.1_A02_html/type_v1.1_r.html%23MWAuftragR091%23MWAuftragR091) In der folgenden Tabelle werden deshalb nur die Unterschiede dazu aufgeführt.

Die erweiterte Datenstruktur sieht folgendermaßen aus:

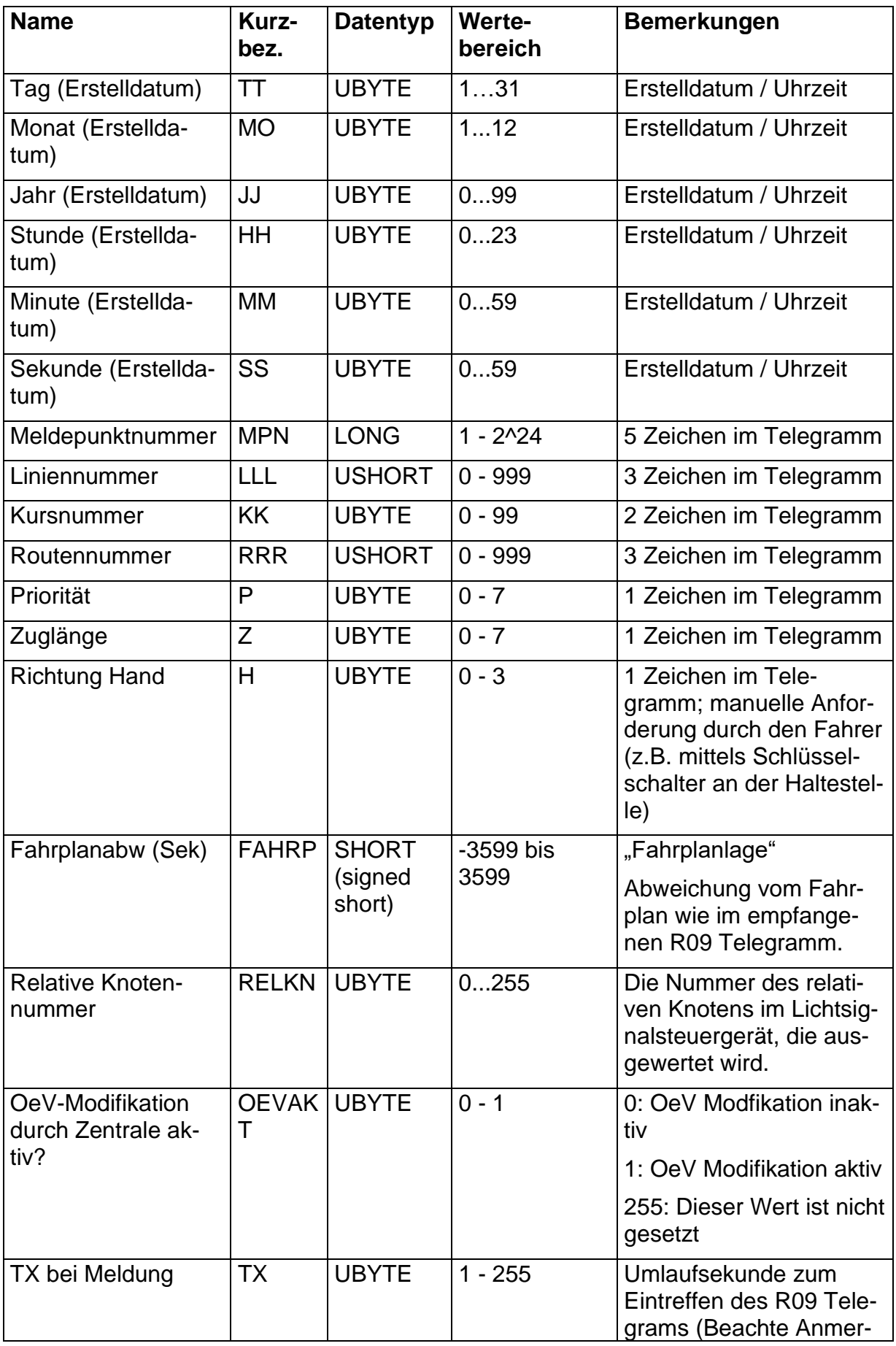

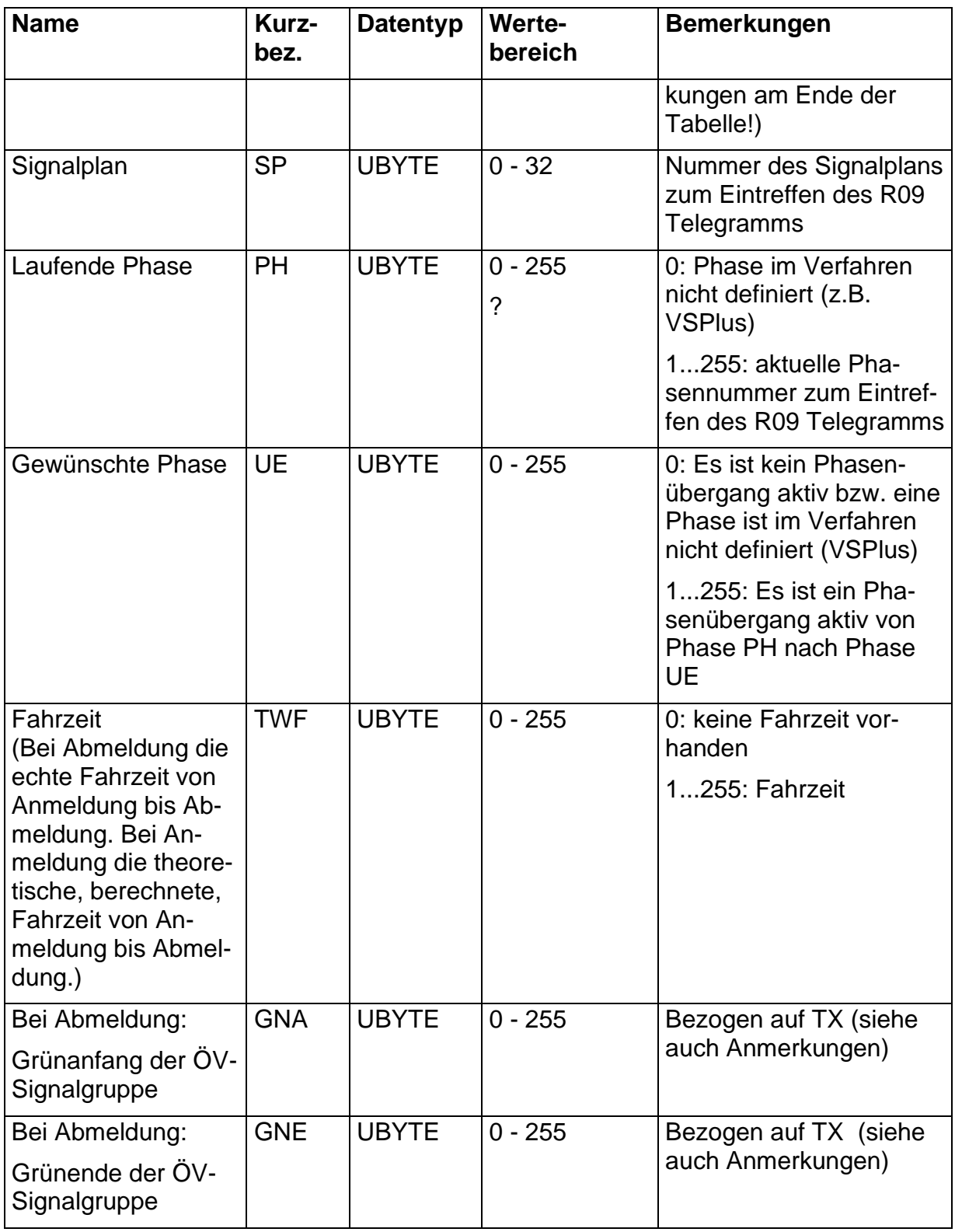

Anmerkungen: Im Gegensatz zu den OCIT-O konformen 0, 1 Sekunden Zeitschaltwerten von  $TX = 0$  bis  $TX = TU - 1$ , gibt es im AMLI-Datensatz aus historischen Gründen nur ganze Sekundenschritte von TX = 1 bis TX = TU. Die OCIT- O Zeitschaltwerte  $\overline{TX}$  = n  $*$  0,1 Sekunden müssen daher in AMLI konforme Werte umgerechnet werden: OCIT-O TX /10 (ohne Rest) + 1.

Beispiele für eine OCIT-O Umlaufzeit von 30,5 Sekunden:

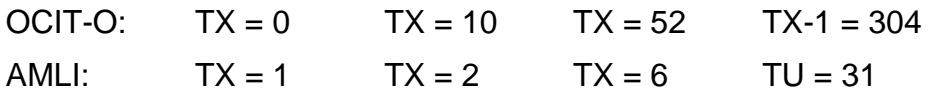

Die TX-Werte in AMLI entsprechen damit der laufenden Sekunde im Umlauf. TU ist die letzte Sekunde des Umlaufs, darauf folgt wieder die erste Sekunde.

Folgende Kennungen werden nur bei Abmeldung gesetzt, bei Anmeldungen sind GNA und GNE immer 0:

| Kennung im ÖV-Speicher |                | <b>Bedeutung</b>                                                                                                    |
|------------------------|----------------|----------------------------------------------------------------------------------------------------|
| Grün-Anfang Grün-Ende  |                |                                                                                                    |
| 1253                   | 1253           | Eintrag von TX für Grün der beeinflussten Signalgrup-<br>pe.                                                                                                    |
|                        |                | Falls die Abmeldung kurz nach der Umschaltung auf<br>Rot (innerhalb der Zeit des VA-Parameters "festgeleg-<br>te Rotzeit"7) erfolgt, d. h. dass der Bus bei Gelb / Rot<br>noch gefahren ist, wird das für Grünende bei GNE<br>eingetragen. Erfolgt die Abmeldung später als der pa-<br>rametrierte Wert wird GNE auf 0 gesetzt.                         |
| 0                      | $\overline{0}$ | Die Abmeldung erfolgte nach GNE plus festgelegter<br>Rotzeit der Signalgruppe                                                                                                    |
| 0                      | 255            | Abmeldung erfolgte im Auszustand des Steuergeräts                                                                                                    |
| 254                    | 254            | Die SG hatte bei Anmeldung und 15 s 8 nach Abmel-<br>dung Grün. Die An- und Abmeldung des ÖV hatte kei-<br>nen Einfluss auf die SG, da die SG im Zustand Dau-<br>ergrün stand.                                                                                                    |
| 254                    | 1253           | Die SG hatte zum Zeitpunkt der Anmeldung schon<br>Grün und blieb bis zur Abmeldung in diesem Zustand.<br>GNE entspricht echtem GNE dieser SG nach Abmel-<br>dung des ÖV.                                                                                                    |
| 254                    | 0              | Die SG hatte zum Zeitpunkt der Anmeldung schon<br>Grün und blieb bis zur Abmeldung in diesem Zustand.<br>Der Datensatz wurde vor GNE der Signalgruppe in<br>den ÖV-Speicher geschrieben, da eine weitere Ab-<br>meldung durch einen Folgebus eintraf, bevor die n<br>Sekunden bis GNE gleich 254 abgelaufen wa-<br>ren(siehe auch nächste Kombination). |
| 1253                   | 254            | Grün-Anfang der SG nach der Anmeldung. Die SG<br>hatte 15s nach der Abmeldung immer noch Grün, d.h.<br>GNE der SG wurde nicht durch ÖV-Anforderung be-<br>einflusst. Der Wert von GNA entspricht echtem GNA                                                                                                    |

<span id="page-147-0"></span><sup>7</sup> "Festgelegte Rotzeit" ist ein Parameter des VA-Verfahrens oder herstellerspezifisch versorgt.

<span id="page-147-1"></span><sup>8</sup> Der Wert 15 Sekunden kann herstellerspezifisch / verfahrensspezifisch abweichen.

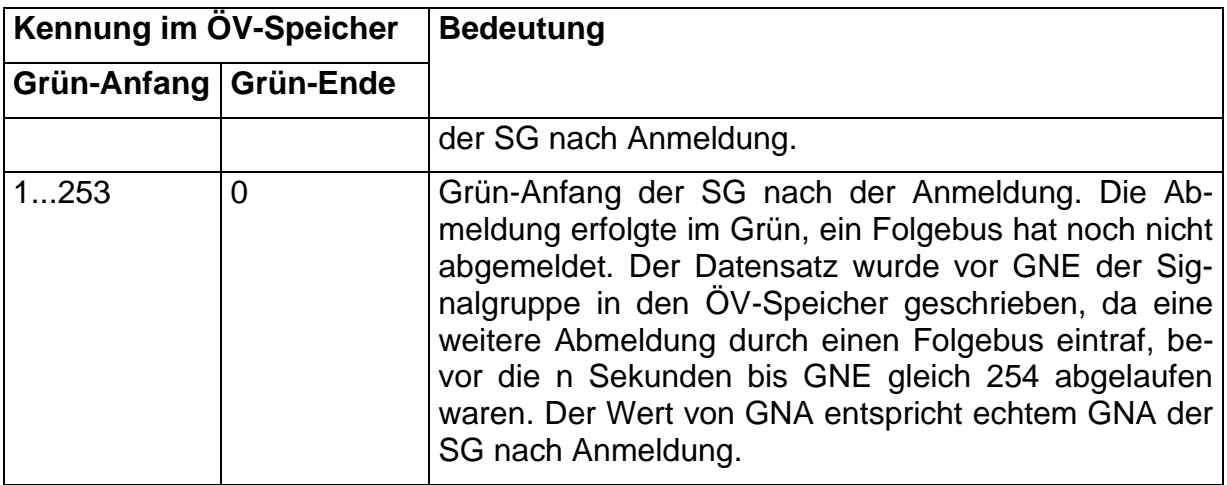

# **3.5.3 Auftragselemente**

Aufträge setzen sich im Normalfall aus Auftragselementen zusammen. Wenn ein Auftrag dynamische Daten in einen Sekundenframe schreibt, werden alle Auftragselemente ausgelesen und die Daten direkt hintereinander in den Auftragsframe gepackt.

Wie der Auftrag ist auch das Auftragselement eine "virtuelle Basisklasse" (mit der virtuellen Methode 150 "GetTriggerValue), d. h. es gibt eine Reihe von speziellen Auftragselementen, die instanziert werden können, aber nicht das Auftragselement selbst. Jeder Auftragselementtyp verweist auf einen bestimmten Typ von Datenquelle, also z.B. auf Digitale Eingänge oder auf Signalgruppen usw. Zudem ist pro Auftragselement-Typ definiert, welche Daten der Datenquelle bei diesem Auftragselement-Typ dynamisch abgelegt werden.

- Ein Auftragselement ist ein OBJTYPE und hat den Pfad: Liste()/Auftrag()/AuftragsElement()
- Das Auftragselement definiert die Struktur der Daten im Auftragsframe.
- Im Auftragselement gibt es eine Referenz auf eine DOMAIN welche den Aufbau der Daten im Auftragsframe beschreibt. (Sinn: Herstellerspezifische Auftragselemente können von fremder Zentrale dekodiert werden.)
- Jedes Auftragselement verweist auf eine Datenquelle. Der Verweis auf die Datenquelle ist typisiert, d.h. ein Auftragselement eines Typs X verweist immer auf eine Datenquelle des gleichen Typs Y.
- Jedes Auftragselement liefert auf Anfrage von MWAuftragAbtastungAenderung einen skalaren Wert. Bei strukturierten Auftragselementen definiert das Auftragselement welcher Wert geliefert wird.

## **3.5.3.1 Auftragselement für binäre Eingänge**

Binäre Eingänge (DigEingang, 1:500), wie z.B. Detektoreingänge oder auch Taster werden über das Auftragselement für binäre Eingänge erfasst. Das Auftragselement wird in zwei unterschiedlichen Auftragstypen eingesetzt:

- Binäre Eingänge, die sich "selten" ändern, werden entweder als Auftragselement in einem beliebigen Auftrag verwendet oder als Trigger in einem (MWAuftragAbtastAenderung bzw. MWAuftragVergleich).
- Binäre Eingänge, die sehr häufig wechseln, wie z.B. die von Schleifendetektoren, werden mit MWAuftragAbtastAB behandelt, der die Daten komprimierter als der normale Auftrag einträgt. Der MWAuftragAbtastAB legt den AEBinaer-Eintrag selbst an.

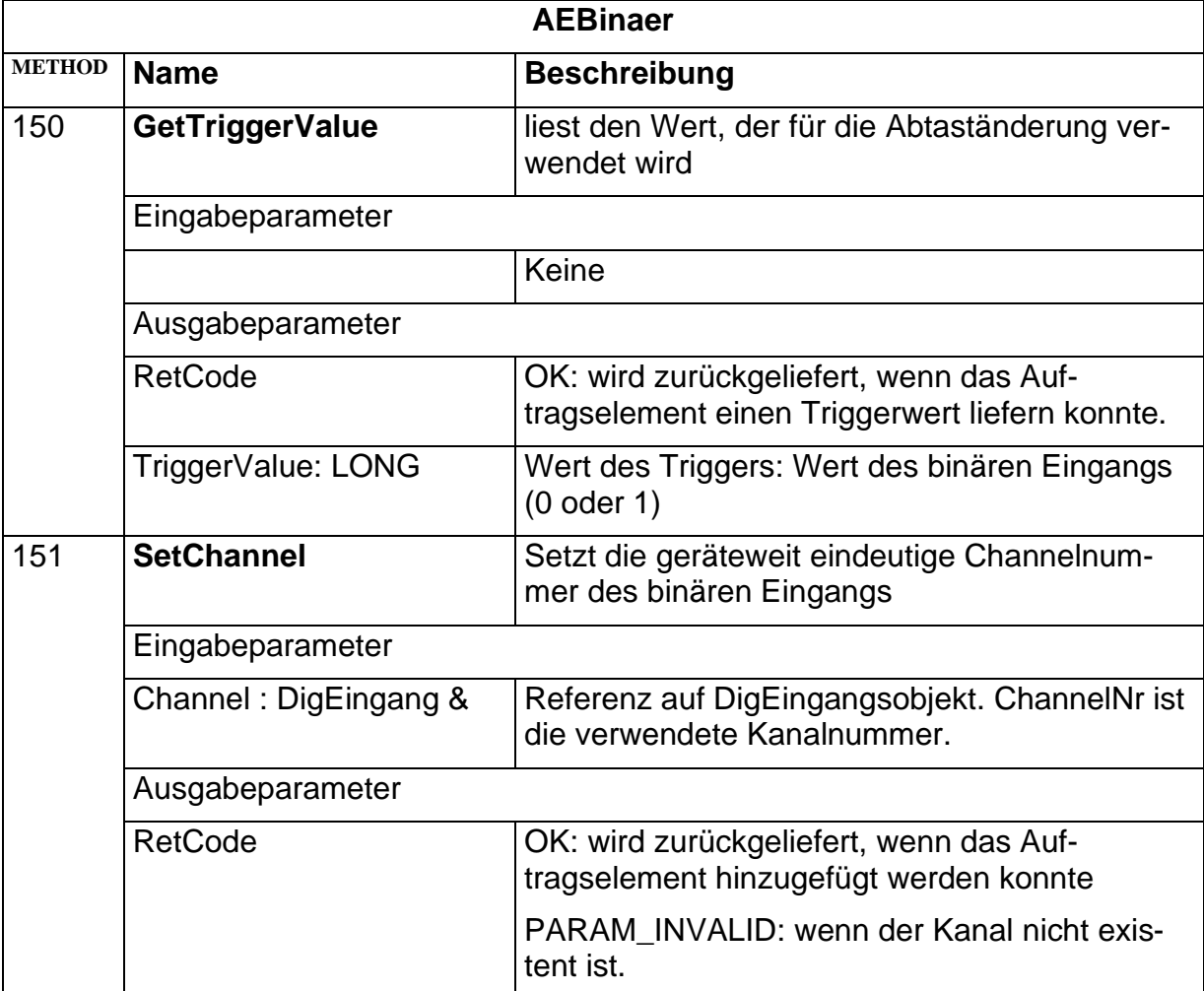

#### **AEBinaer (1:431)**

Anmerkung: Bei binären Eingängen liefert der aktuelle Triggerwert immer nur die Werte 0 oder 1.

## **3.5.3.2 Aggregierte Werte für binäre Eingänge**

Wenn Schleifendetektoren als binäre Eingänge verwendet werden, ist es ggf. sinnvoll anstelle der Übertragung von Einzelwerten die Zählung und Belegungsgrad bereits im Gerät zu bilden. Die Zählung wird immer normiert in Fz/h (als USHORT) ausgegeben, der Belegungsgrad in % (als UBYTE).

Ein AEAggregiert hat ein Aggregierungsintervall. Es gibt zwei Fälle:

- Ist das Aggregierungsintervall = 0 werden Intervall und Versatz vom zugehörigen Auftrag übernommen.
- Ist das Aggregierungsintervall >0 wird in diesem Zyklus ein neues Aggregierungsintervall begonnen. Das Auftragselement schreibt immer die Werte des letzten Aggregierungsintervalls in den Sekundenframe. Nur sinnvoll als Element von MWAuftragAbtastÄnderung und MWAuftragAbtastVergleich.

Es werden immer alle beiden Werte (Zählung und Belegungsgrad) in den Frame geschrieben.

AEAggregiert ist abgeleitet von [AuftragsElement.](file:///D:/Peter%20Wenter/Eigene%20Dateien/wensystem1/OCIT/O%20D%20G/OCIT-O_%20Pflege/OCIT-O_V2.x/Neue%20Dokumente/V1.1_A02_html/type_v1.1_r.html%23AuftragsElement0%23AuftragsElement0) In der folgenden Tabelle werden deshalb nur die Unterschiede dazu aufgeführt.

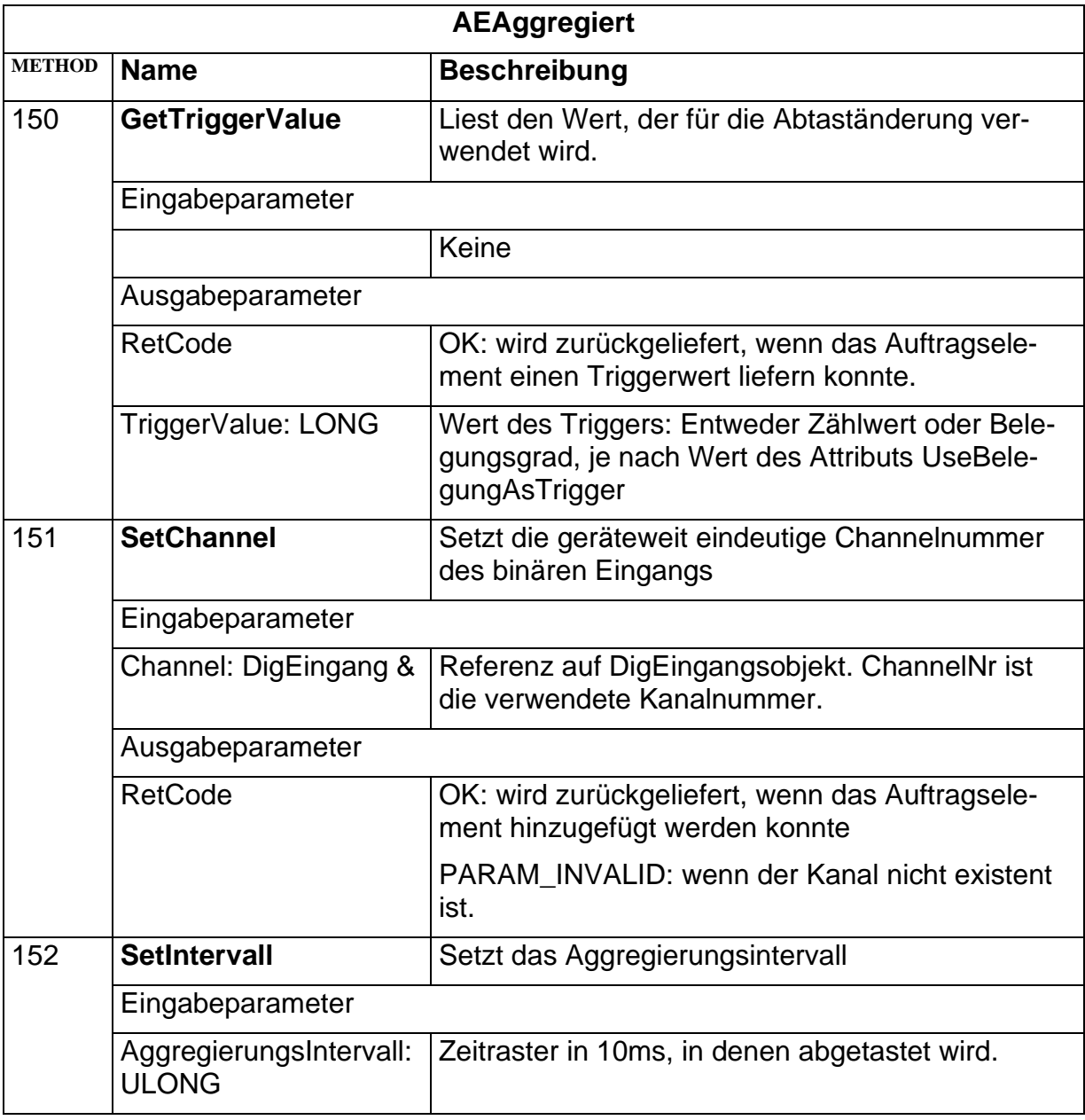

### **AEAggregiert (1:432)**

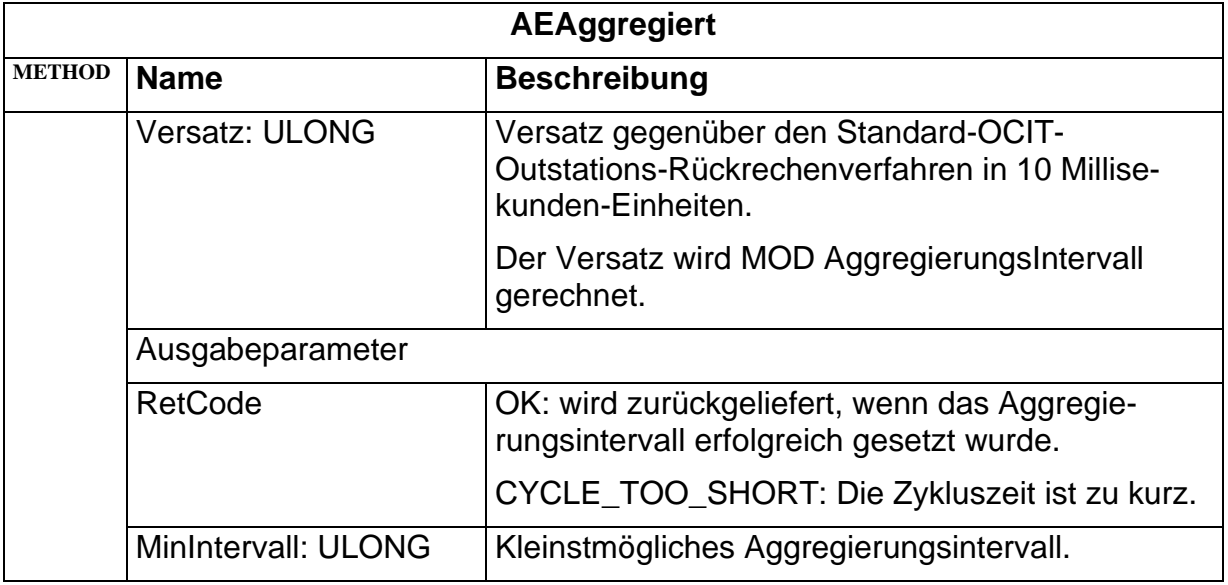

### **3.5.3.3 Auftragselement für Anwenderprogrammwert**

Das Auftragselement AEAPWert erfasst Anwenderprogrammwerte (AP-Werte, siehe Pkt. [3.5.4\)](#page-166-0) vom Typ USHORT, ULONG oder BLOB, je nach angegebener AP-Wert Referenz.

AEAPWert ist abgeleitet von [AuftragsElement.](file:///D:/Peter%20Wenter/Eigene%20Dateien/wensystem1/OCIT/O%20D%20G/OCIT-O_%20Pflege/OCIT-O_V2.x/Neue%20Dokumente/V1.1_A02_html/type_v1.1_r.html%23AuftragsElement0%23AuftragsElement0) In der folgenden Tabelle werden deshalb nur die Unterschiede dazu aufgeführt.

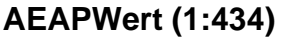

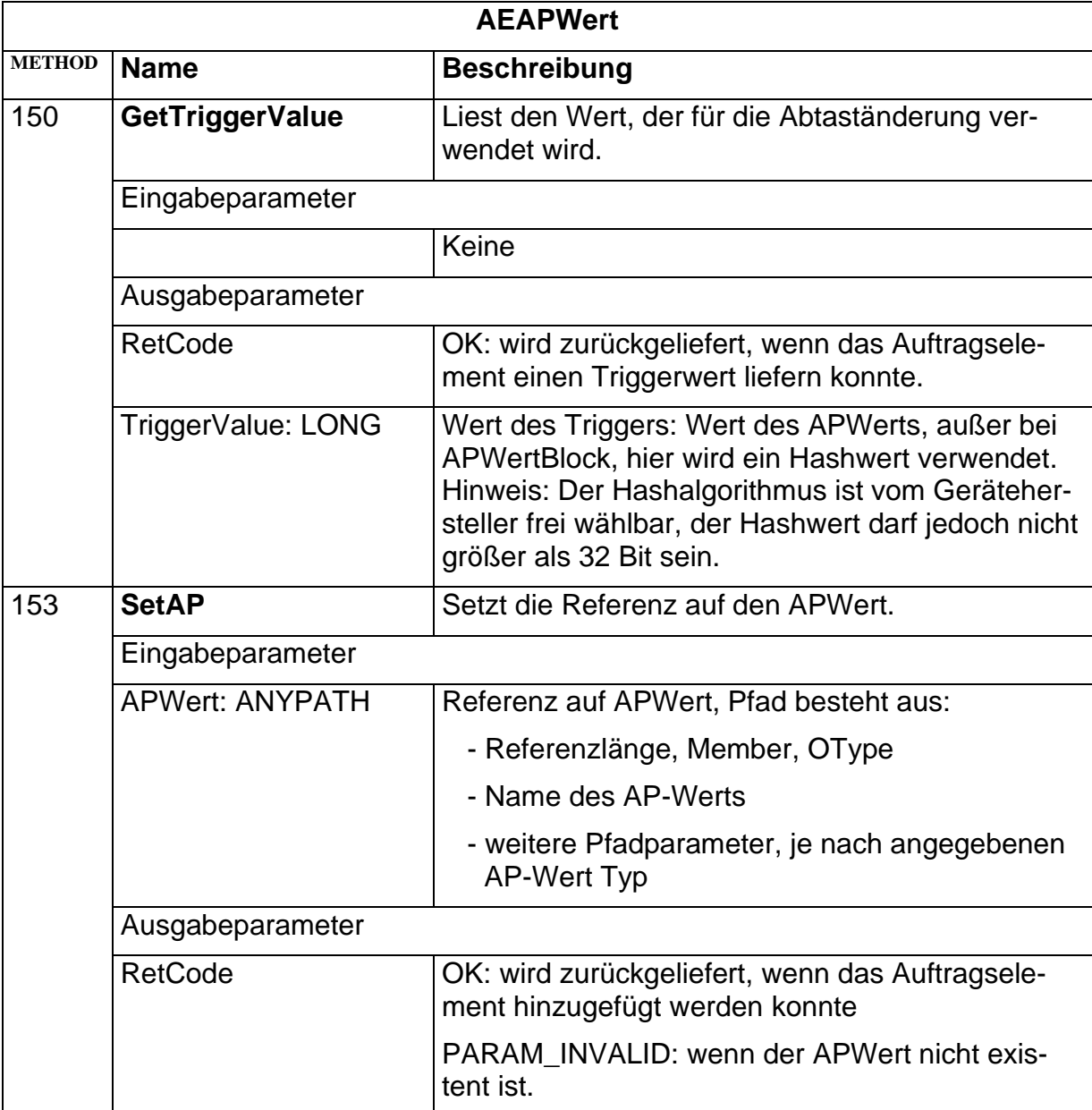

## **3.5.3.4 Auftragselement blockweises Lesen von AP-Werten**

Die Unterstützung von AEAPWertVektor ist in OCIT-O Lstg V2.0 optional.

AEAPWertVektor ist abgeleitet von [AuftragsElement.](file:///D:/1%20ODG_2015-08-04/austausch%22%20l%23AuftragsElement0) In der folgenden Tabelle werden deshalb nur die Unterschiede dazu aufgeführt.

Das Auftragselement AEAPWertVektor erfasst Anwenderprogrammwerte (AP-Werte, siehe Pkt. [3.5.4\)](#page-166-0) vom Typ USHORT, ULONG oder BLOB, je nach angegebener AP Wert Referenz.

Das Auftragselement AEAPWertVektor erlaubt blockweises Lesen von AP-Werten. So können große Mengen von AP-Werten effizienter durch die Zentrale gelesen werden. Der AEAPWertVektor wird zunächst mit einer Liste von Referenzen auf APWerte initialisiert. Die Werte dieser APWerte werden dann im Block in die Liste geschrieben.

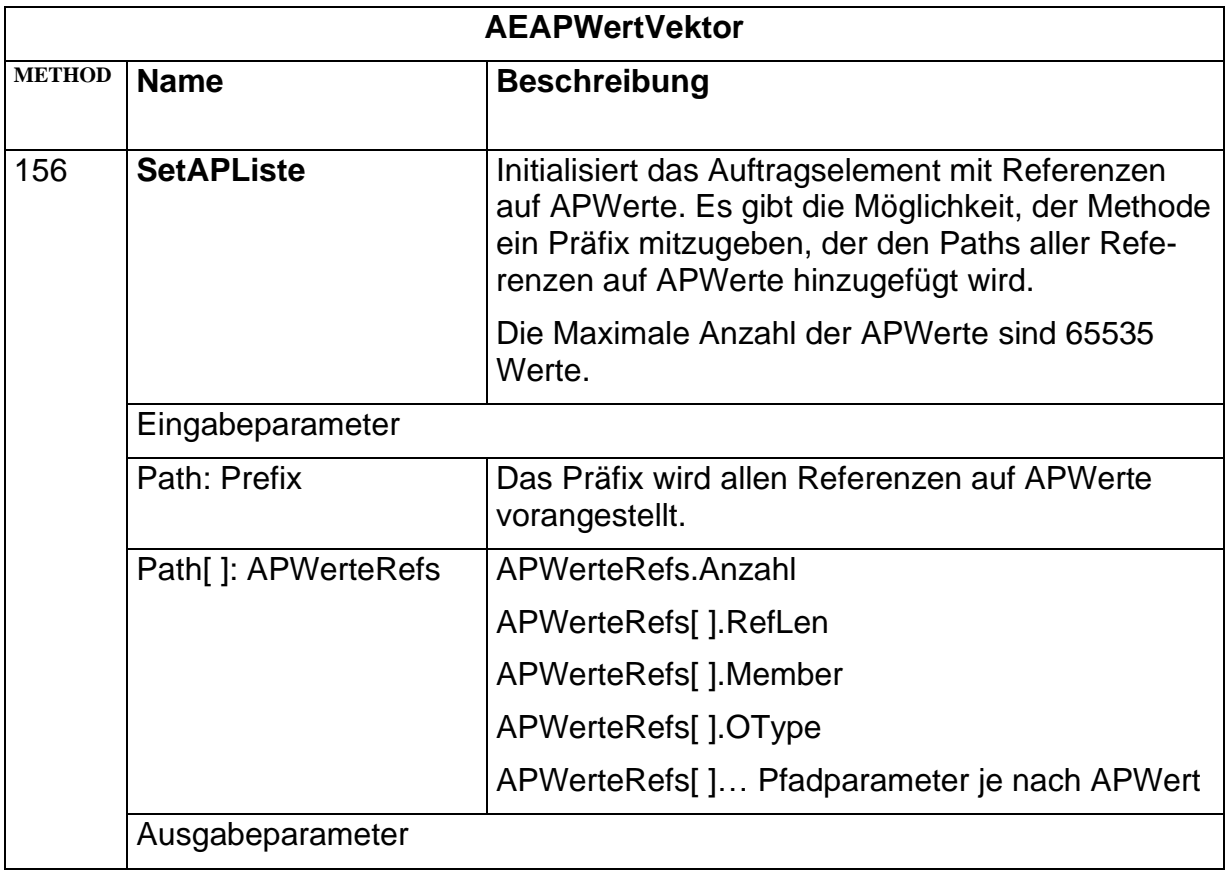

#### **AEAPWertVektor (1:437)**

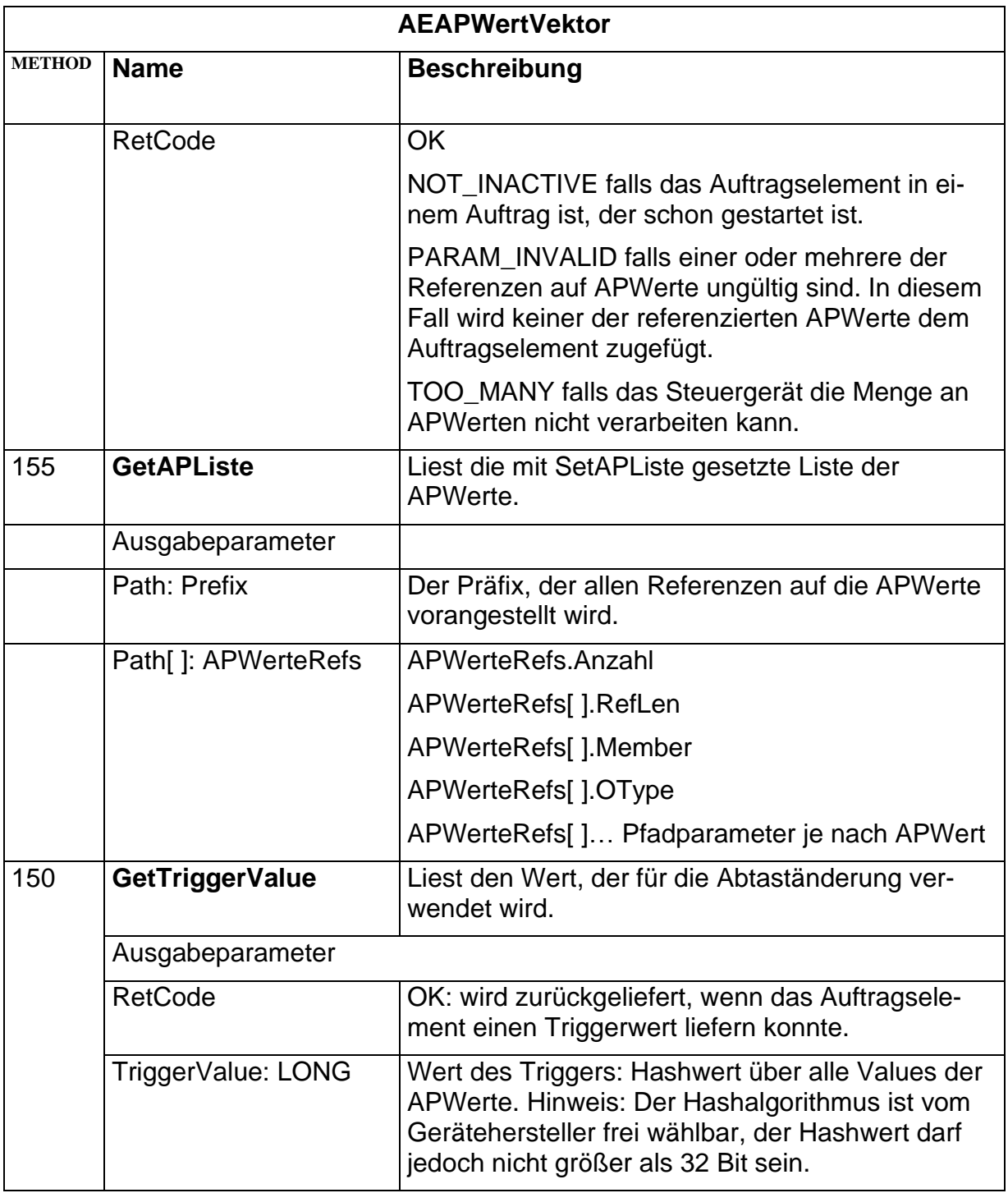

# **3.5.3.5 Auftragselement für Detektoren mit Zusatzinformationen**

AEDetExt ist abgeleitet von [AEBinaer.](file:///D:/1%20ODG_2015-08-04/austausch%22%20l%23AuftragsElement0) In der folgenden Tabelle werden deshalb nur die Unterschiede dazu aufgeführt.

# **AEDetExt (1:435)**

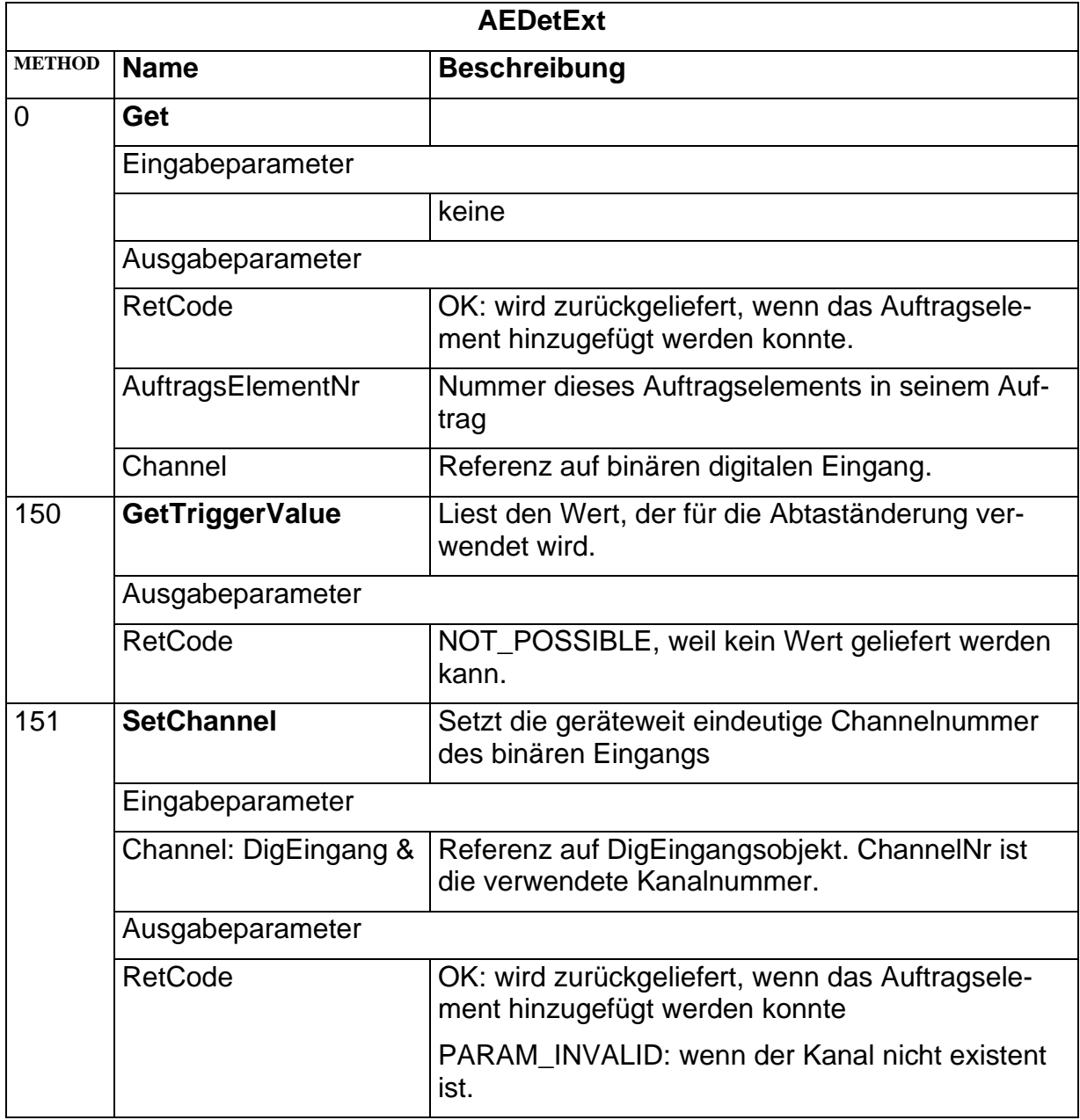

Struktur des Ergebnisframes (AEDetExtFrame):

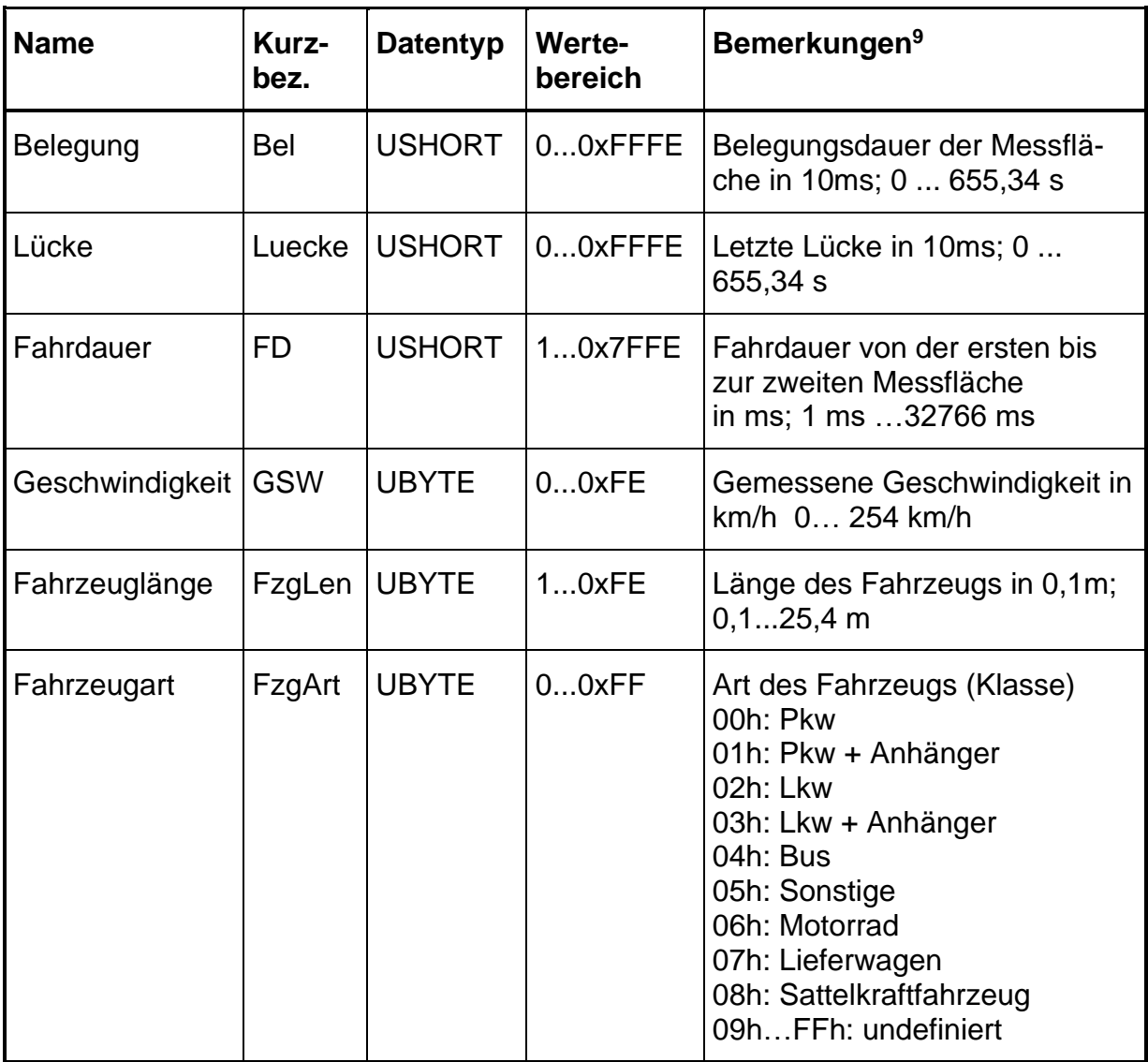

## **3.5.3.6 Auftragselement für erweiterte aggr. Det.-Werte**

AEAggregiertExt ist abgeleitet von AEAggregiert. In der folgenden Tabelle werden deshalb nur die Unterschiede dazu aufgeführt.

Um Geschwindigkeiten und Fahrzeugarten auch in einer aggregierten Form zu bekommen, wird ein erweitertes aggregiertes Auftragselement eingeführt. Dieses Auftragselement AEAggregiertExt ist eine Erweiterung des bestehenden Auftragselements AEAggregiert. Es hat auch die gleichen Methoden und wird mit zyklischen Aufträgen verwendet. Die eintreffenden Daten werden gemäß den acht Fahrzeug-

<span id="page-156-0"></span><sup>9</sup> Die angegebenen Wertebereiche bezeichnen die mit OCIT-O übertragbaren Informationen. Real übertragene Werte und ihre Genauigkeit sind vom eingesetzten Detektortyp abhängig, der in OCIT-O nicht vorgegeben wird. Geschwindigkeits-Detektoren arbeiten beispielsweise oft erst ab einer Mindestgeschwindigkeit von einigen km/h.

klassen (entsprechend TLS<sup>[10](#page-157-0)</sup>) und "undefiniert" verteilt, aus denen jeweils die mittlere Geschwindigkeit und ein Zählwert ermittelt werden.

Gibt es keine Werte für die mittlere Geschwindigkeit oder die Zählwerte, so wird der NULLVALUE eingetragen. Somit können auch Detektoren verwendet werden, die nur Teile dieser Informationen liefern.

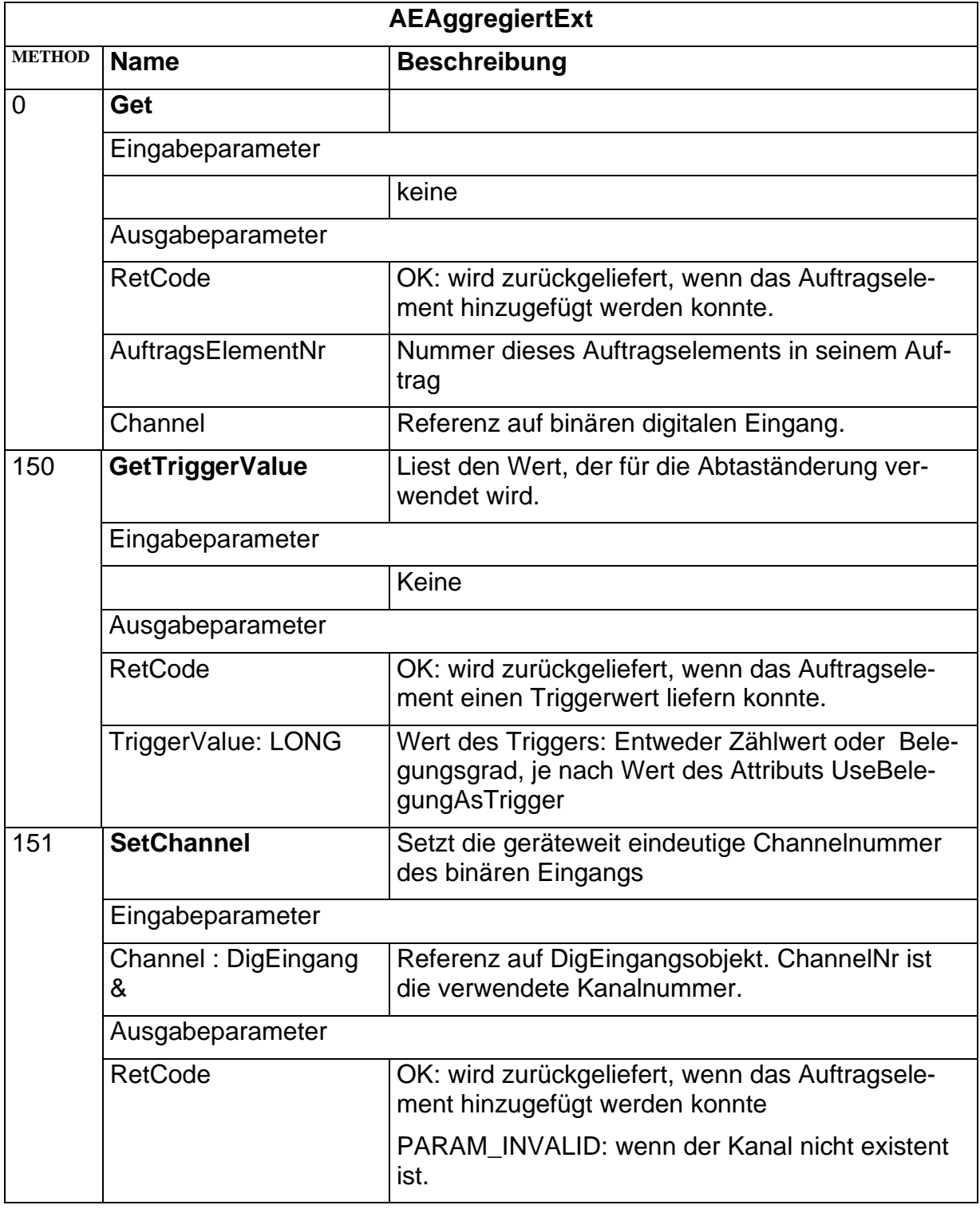

#### **AEAggregiertExt (1:436)**

<span id="page-157-0"></span><sup>10</sup> Technische Lieferbedingungen für Streckenstationen, Bundesanstalt für Straßenwesen, 2006

Der Datensatz AEAggregiert wird mit dem Frame AEAggregiertExt wie folgt erweitert:

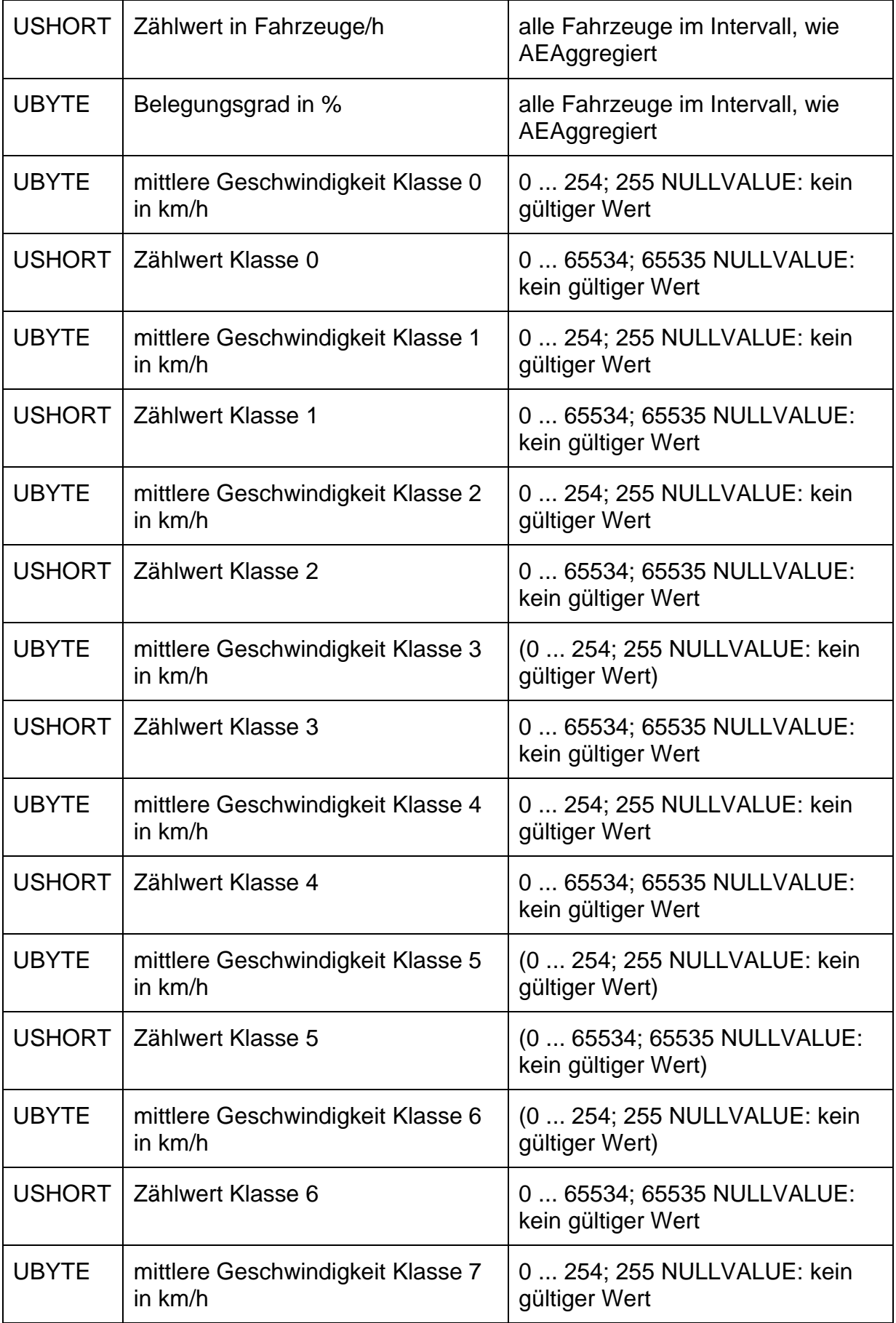

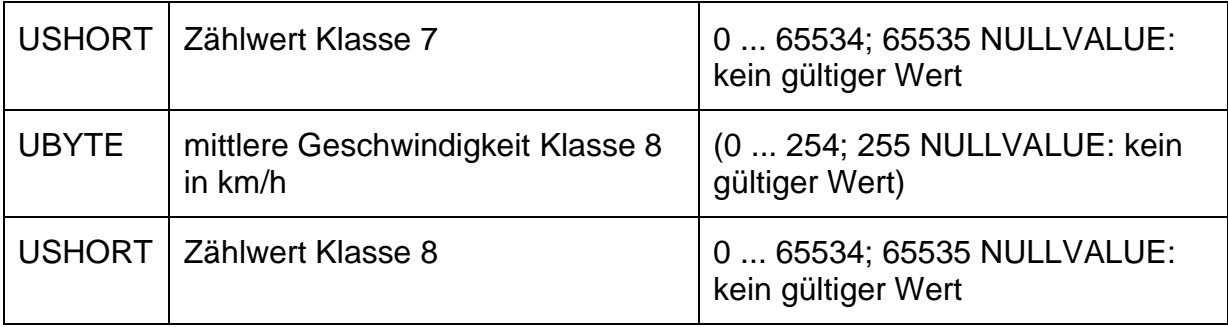

Hinweis: Dieses Auftragselement **AEAggregiertExt** ist eine Erweiterung des Auftragselements AEAggregiert, das nur die im Lichtsignalsteuergerät gebildeten Werte Zählung und Belegungsgrad erfasst. Versionsstand des Lichtsignalsteuergeräts beachten!

## **3.5.3.7 Auftragselement für Visualisierungsdaten**

#### **AESiplOnline (1:438)**

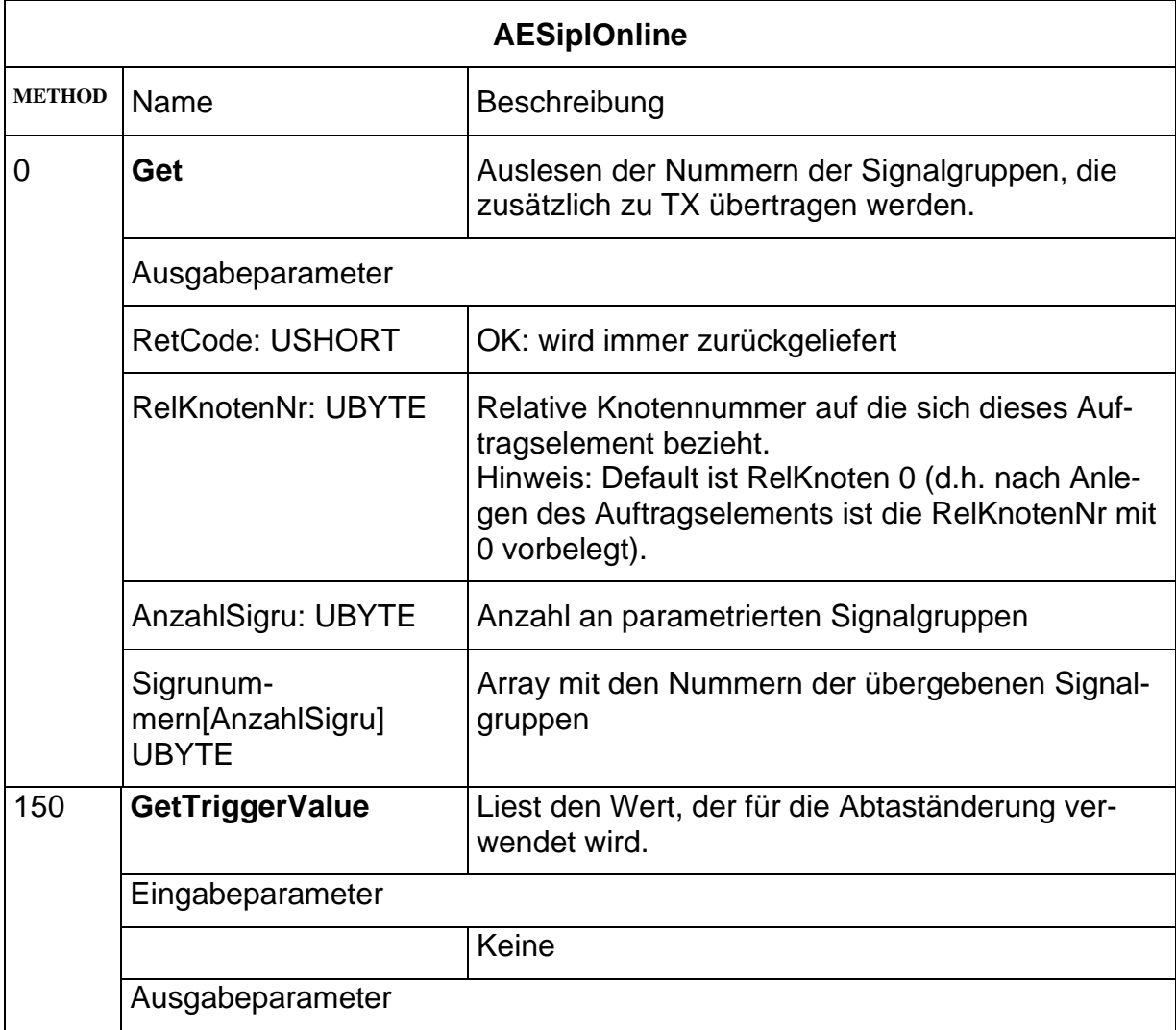

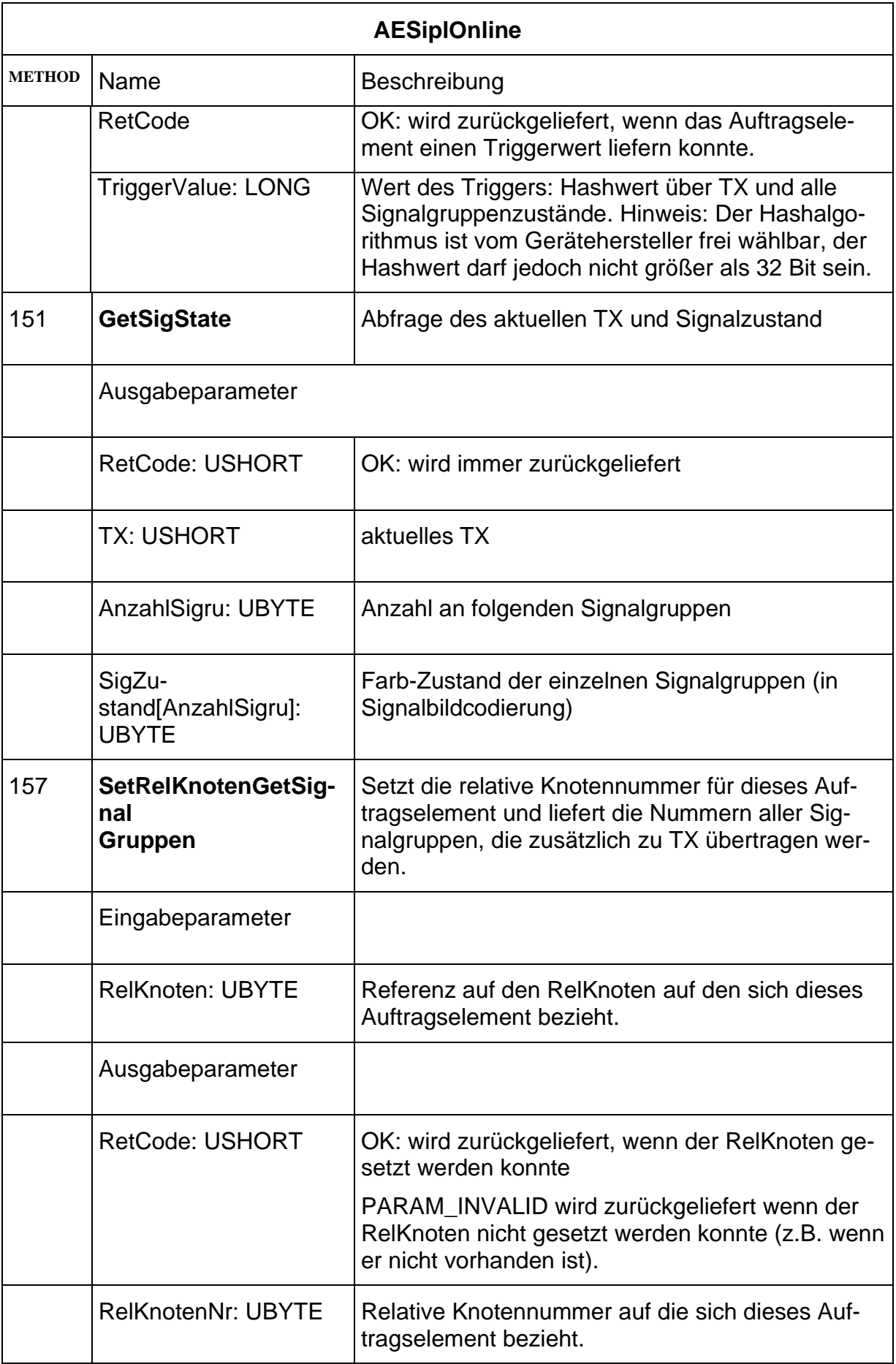

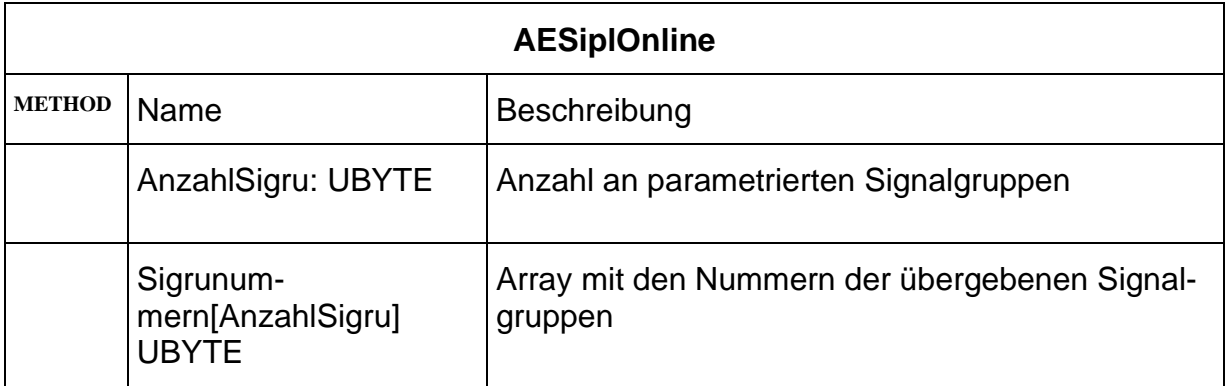

Hinweis: Es wird empfohlen mit Version 2.0 dieses Auftragselement anstelle AESignalBild zu verwenden.

Eine wichtige Funktion innerhalb einer Zentrale ist die Visualisierung der Signalisierung in Abhängigkeit vom Wert TX. Bisher müssen dafür alle Signalgruppen und der AP-Wert TX als einzelne Auftragselemente in einem oder mehreren Aufträgen angelegt werden. Zur Vereinfachung wird nun das TX und alle Signalgruppen eines relativen Knotens über ein einzelnes Auftragselement beauftragt, das in einem Auftrag-Zyklisch oder AbtastAenderung enthalten sein kann.

Es erzeugt als Eintrag im Sekundenframe den Wert TX (USHORT) gefolgt von der Anzahl der Signalgruppen (UBYTE). Darauf folgen die Signalisierungszustände in aufsteigender Reihenfolge von Signalgruppe 1 bis zur angegebenen Anzahl der Signalgruppen. Damit wird die Größe der übertragenen Datenpakete auf das nötigste beschränkt und die Zuordnung der Werte zu den einzelnen Signalgruppen auf Zentralenseite bleibt gewährleistet.

Bei der Beauftragung über den MWAuftragAbtastAenderung wird bei jeder Änderung des TX ein Sekundenframe generiert, der entweder nur das TX enthält (nämlich dann wenn das Signalbild konstant bleibt) bzw. das TX gefolgt von allen Signalgruppen, sobald sich auch nur eine Signalgruppe auf logischer Ebene geändert hat. Bei einem zyklischen Auftrag mit einer Intervalldauer von üblicherweise 1 Sekunde wird jeder Eintrag mit dem TX und allen Signalgruppen des Knotens erzeugt.

Über die Standardmethode Get erhält die Zentrale eine Liste der übertragenen Signalgruppen.

Mit der Methode SetRKGetSignalGruppen muss die Zentrale den gewünschten Rel-Knoten festlegen und erhält eine Liste der übertragenen Signalgruppen zurück.

Der resultierende Sekundenframe AESiplOnlineFrame des Auftrags ist wie folgt aufgebaut:

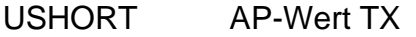

- UBYTE Anzahl folgender Signalgruppen
- UBYTE Signalisierung[AnzahlSigru]

# **3.5.3.8 Auftragselement Signalbild**

Hinweis: Ab Version 2.0 soll dieses Auftragselement nicht mehr verwendet und durch AESiplOnline ersetzt werden.

Das Auftragselement Signalbild referenziert immer logische Signalbilder einer Signalgruppe.

AESignalbild ist abgeleitet von [AuftragsElement.](file:///D:/Peter%20Wenter/Eigene%20Dateien/wensystem1/OCIT/O%20D%20G/OCIT-O_%20Pflege/OCIT-O_V2.x/Neue%20Dokumente/V1.1_A02_html/type_v1.1_r.html%23AuftragsElement0%23AuftragsElement0) In der folgenden Tabelle werden deshalb nur die Unterschiede dazu aufgeführt.

### **AESignalBild (1:433)**

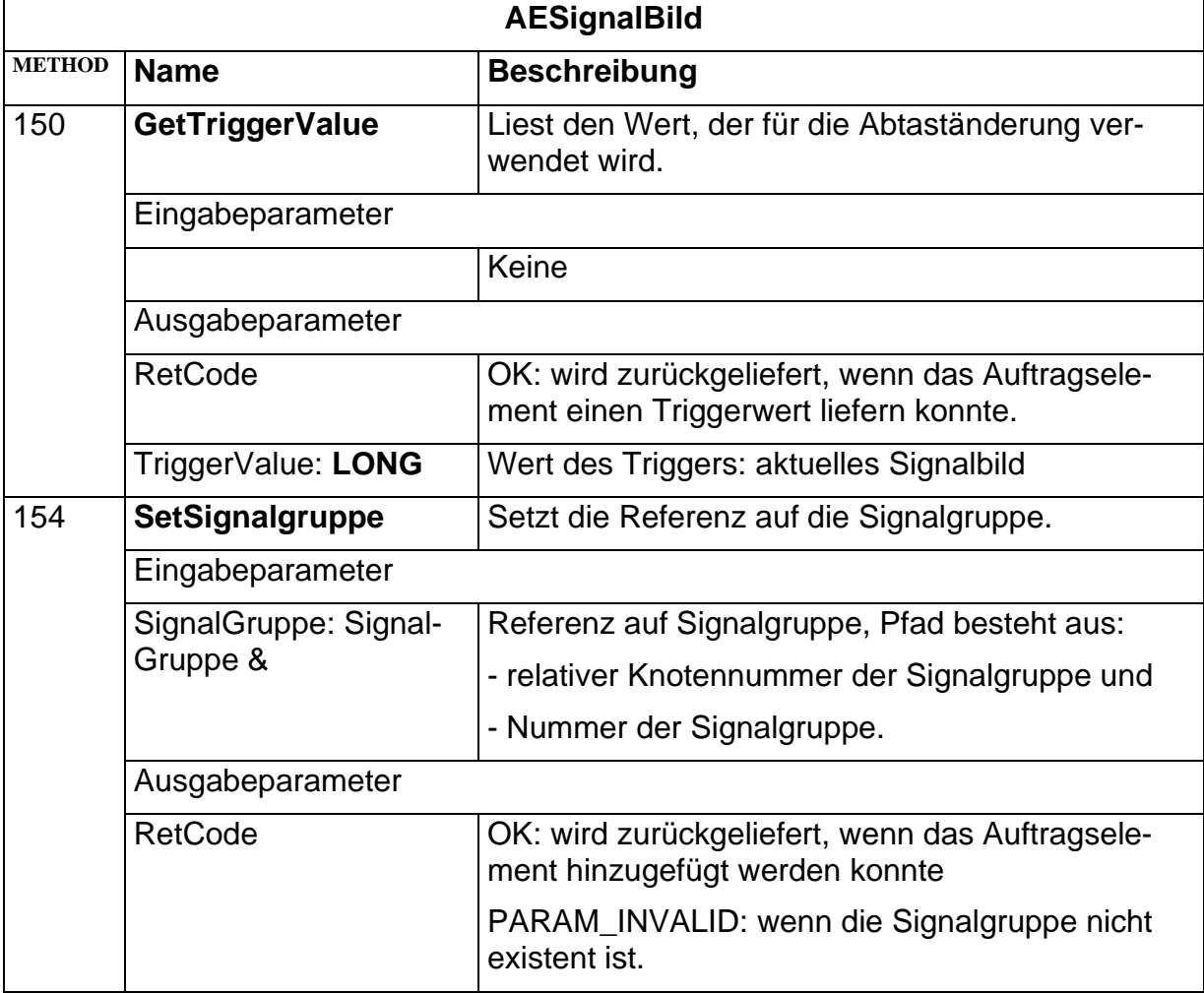

# **3.5.3.8.1 Signalbildcodierung**

Signalbildcodierung Standard: UBYTE:

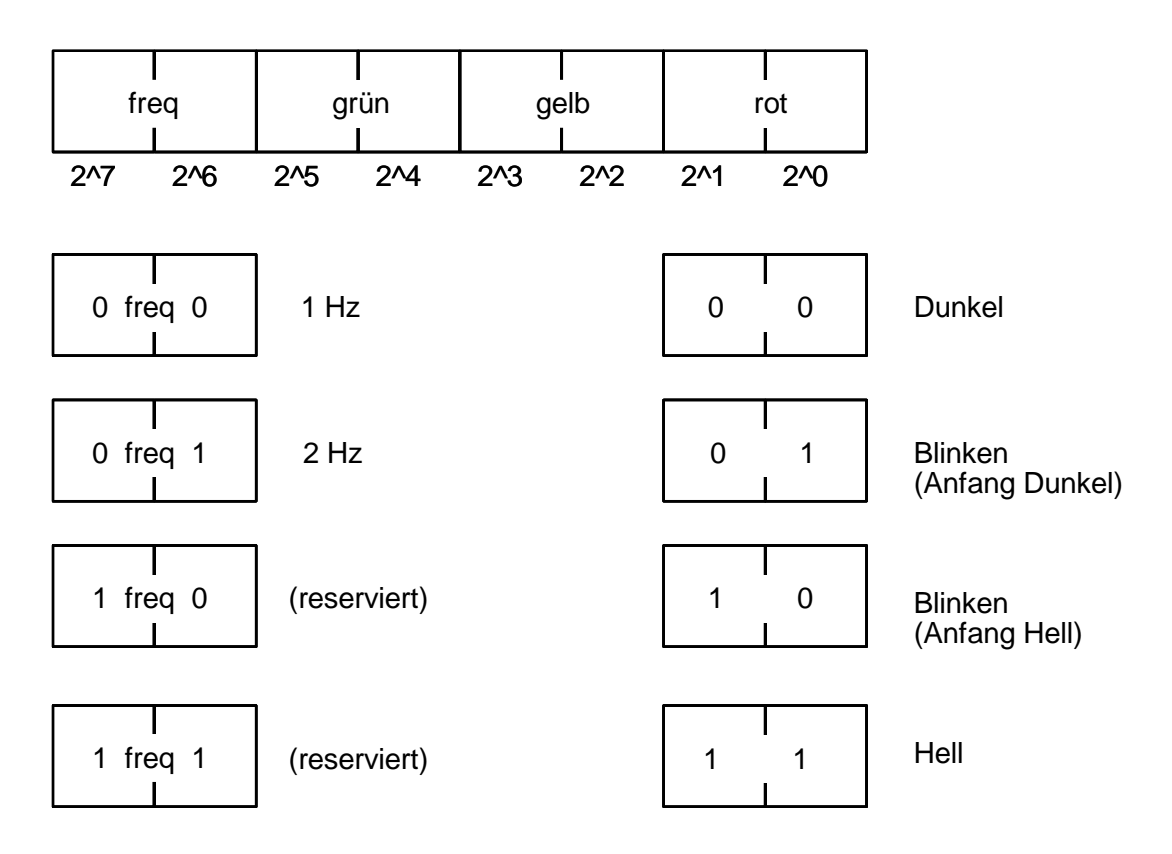

Festzeitfernversorgung von speziellen Signalgebern:

OEV-4-Punkt (Badehose):

Wird realisiert mittels 3 Signalgruppen. Versorgungsfarbcode: Rt, Gn oder Gelbblinken

Hüpflicht bzw. Springlicht:

Wird realisiert wie ein Blinker. Versorgungsfarbcode: Rt-Gn Wechselblinken

## **3.5.3.9 Auftragselement DigAusgang**

Dieses Objekt ist für die Online-Visualiserung des Signalplans (z.B. Fußgängertaster) vorgesehen, andere Verwendungszwecke sind optional.

"Digitale Ausgänge" sind alle Ausgänge, die nicht über Signalschalter arbeiten. Das Auftragselement DigAusgang referenziert immer logische Zustände.

AEDigAusgang ist abgeleitet von [AuftragsElement.](C://Dokumente%20und%20Einstellungen/Peter%20Wenter/Eigene%20Dateien/wensystem1/OCIT/O%20D%20G/OCIT-O_%20Pflege/OCIT-O_V2.x/Neue%20Dokumente/V1.1_A02_html/type_v1.1_r.html#AuftragsElement0%23AuftragsElement0) In der folgenden Tabelle werden deshalb nur die Unterschiede dazu aufgeführt.

# **AEDigAusgang (1:439)**

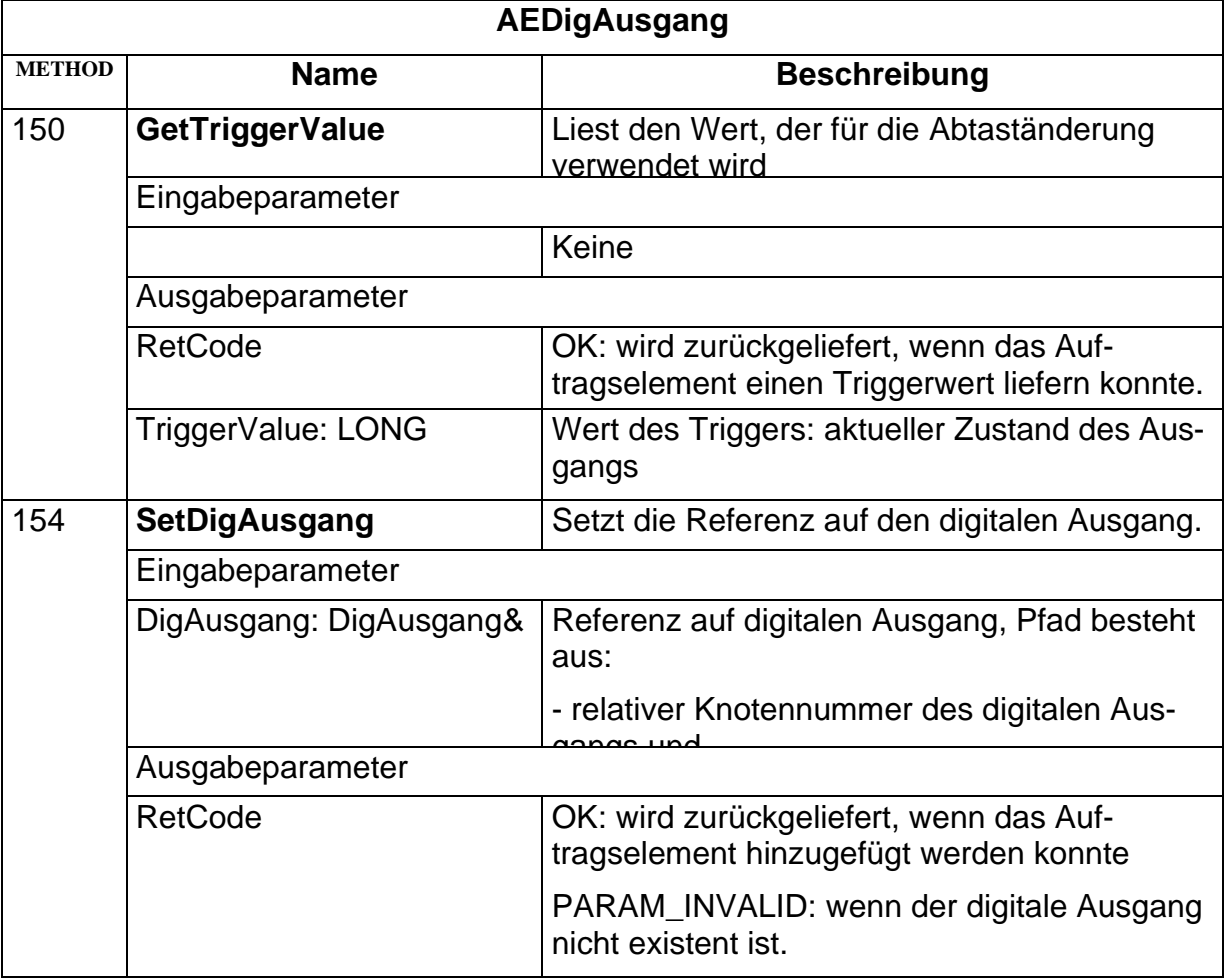

# **3.5.3.9.1 Codierung**

Codierung Standard: UBYTE:

Die Bits 2^2 bis 2^5 werden nicht benutzt.

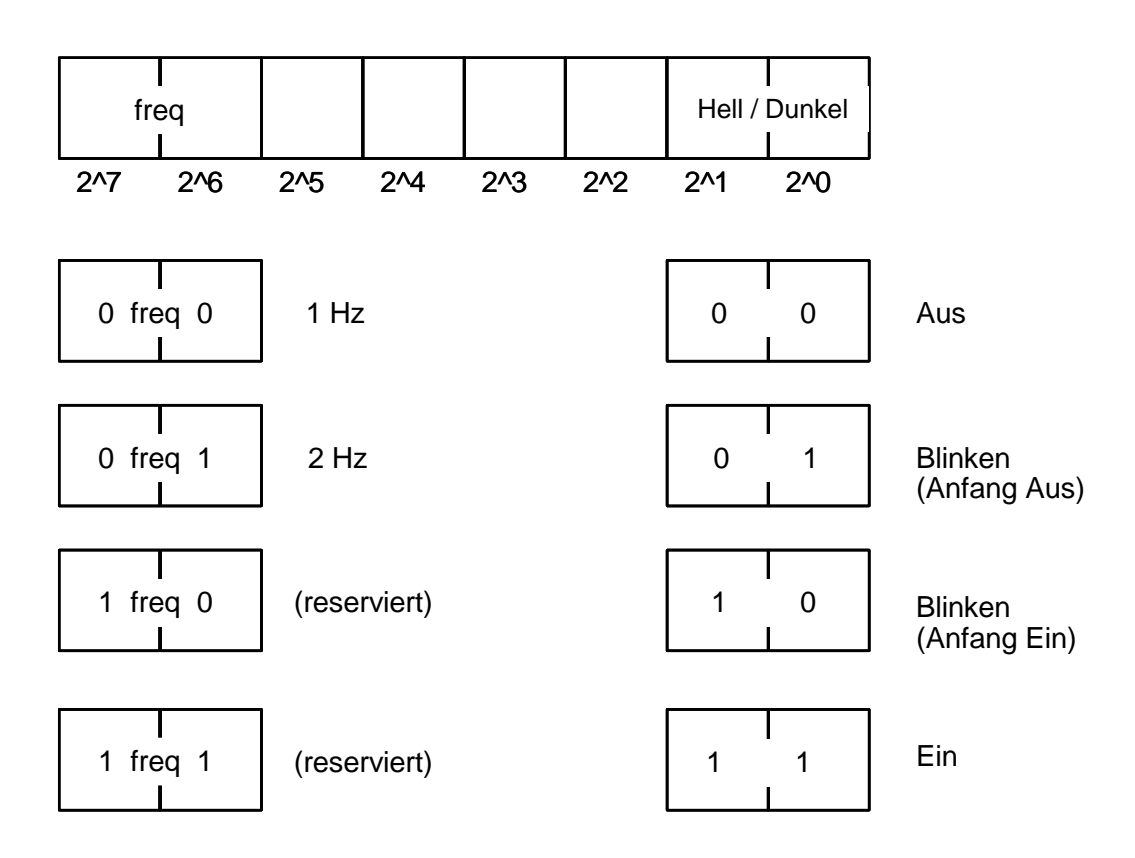

## **3.5.3.10 Kombinationen von Aufträgen und Auftragselementen**

Vom Gerät unterstützte Kombinationen: x

Nicht sinnvolle Kombinationen: (x)

Diese Kombinationen müssen vom Gerät nicht unterstützt werden und werden daher auch bei Interoperabilitätstests nicht geprüft.

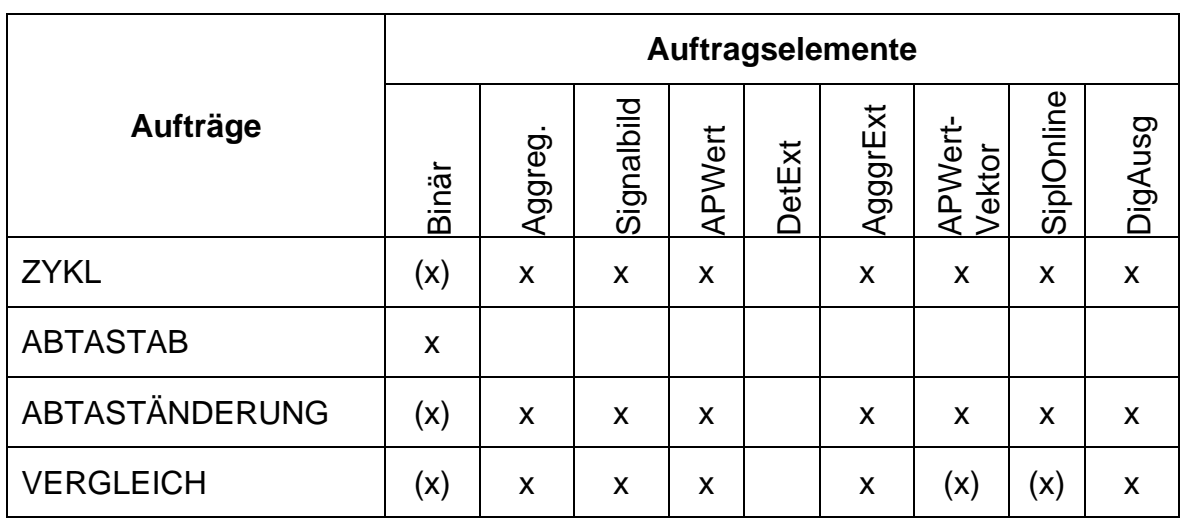

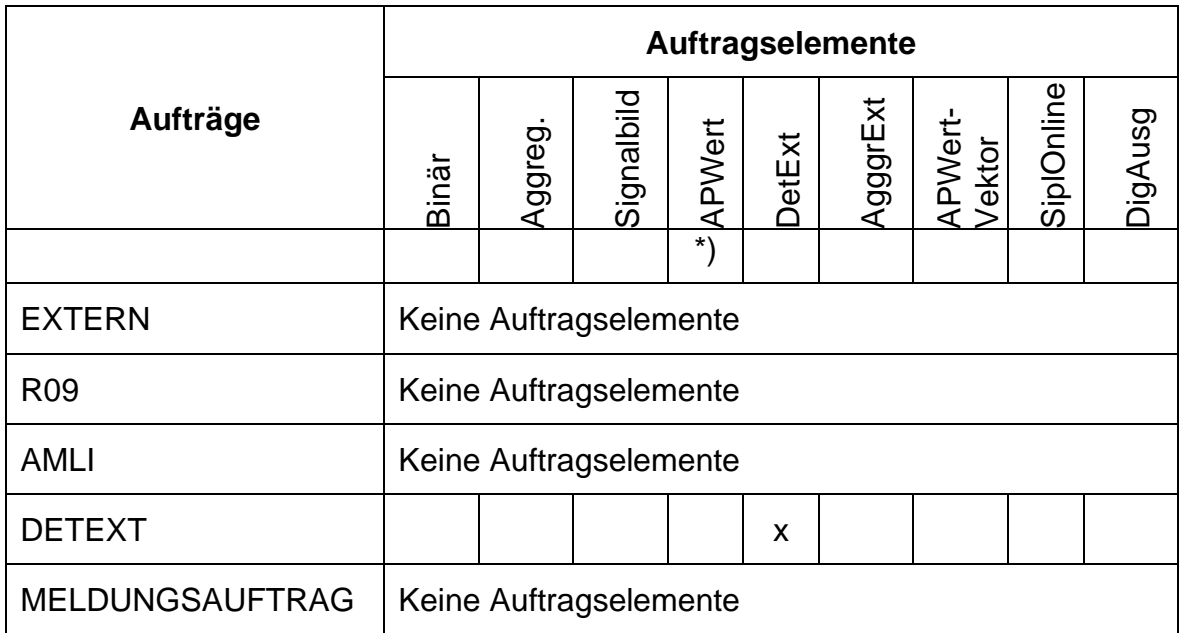

\*) Vergleich nicht sinnvoll bei APWertBlock

# <span id="page-166-0"></span>**3.5.4 AP-Werte**

Anwenderprogrammwerte (AP-Werte) sind innerhalb eines Gerätes durch einen Namen vom Typ der speziellen Domain ANYPATH eindeutig referenziert. ANYPATH ist ein String der Namenskonventionen folgt. AP-Werte wurden historisch über sprechende Namen adressiert und da kam es vor, dass unterschiedliche Steuerverfahren gleiche Namen mit unterschiedlicher Bedeutung genutzt haben. Um die AP-Werte verfahrensübergreifend eindeutig zu machen, wurden auf OCIT-C Ebene die OITD Nummern eingeführt, welche in neueren OCIT Versionen aus kompatibilitätsgründen zu OCIT-C verwendet werden sollen. OITD Nummern sind wie folgt aufgebaut:

#### Member-ID.Otype.Index

Beispiel: 60.101.x AnfDet (Detektoranforderung aus dem Verfahren PDM)

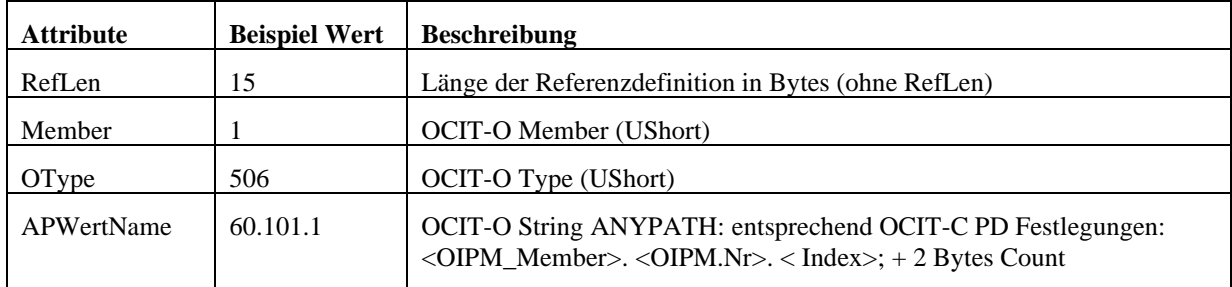

Der AP-Wert Name ist durch Member.OType eindeutig definiert. Wenn es von einem AP-Wert mehrere Instanzen gibt (z.B. AnfDet gibt es grundsätzlich pro versorgten Detektor) dann gibt es entsprechend viele Indexe. Da ein AP-Wert aber nur einen Typ hat müssen alle über den Index differenzierbaren Werte vom gleichen Typ sein und eine identische Bedeutung haben.

Für einzelne AP-Werte ohne Indexierung wird festgelegt, dass diese immer den Index 1 haben.

Festlegungen zu den AP-Werten:

• Projektspezifische AP-Werte:

Namen von AP-Werten mit systemweiter Bedeutung sind projektspezifisch zu vereinbaren.

Standard AP-Werte:

Festlegungen in Pkt. [3.5.4.5](#page-173-0)

• AP-Werte aus VA-Verfahren:

Der Verfahrenshersteller muss den OCIT-O Objekttyp der AP-Werte gemäß OCIT-C "Datenkatalog der AP-Werte eines Knotens", "intersection\_config\_data.xsd" <VAAPWert> angeben.

Zum Auslesen der Namen der im Lichtsignalsteuergerät verfügbaren AP-Werte stehen folgende Methoden zur Verfügung:

- SOFeldgeraet.InstanceInfo (255 Rückgabewerte) und
- SOFeldgeraet.ExtendedInstanceInfo (65535 Rückgabewerte)

Bei Aufruf von nicht existenten AP-Werten wird ERR\_PATH\_VAL zurückgegeben.

Hinweis: Bei Lichtsignalsteuergeräten, die sehr viele AP-Werte unterstützen (z.B. VS-Plus Geräte mit mehreren tausend AP-Werten) ist damit zu rechnen, dass die Abfrage der verfügbaren AP-Werte sehr lange dauern kann. Empfehlung: Der Aufruf von SOFeldgeraet.ExtendedInstanceInfo sollte über den Kanal mit niedriger Priorität erfolgen. Reicht auch das nicht aus, so können gezielt einzelne AP-Werte mit komplettem Pfad auf Verfügbarkeit abgefragt werden.

## **3.5.4.1 APWert**

Dieser Objekttyp bildet einen Anwenderprogramm Wert (AP-Wert) ab. Anwenderprogrammwerte sind durch Namen eindeutig innerhalb eines Lichtsignalsteuergerätes bestimmt. APWert ist die Basisklasse für AP-Werte. Typen der AP-Werte: USHORT, LONG, BLOB.

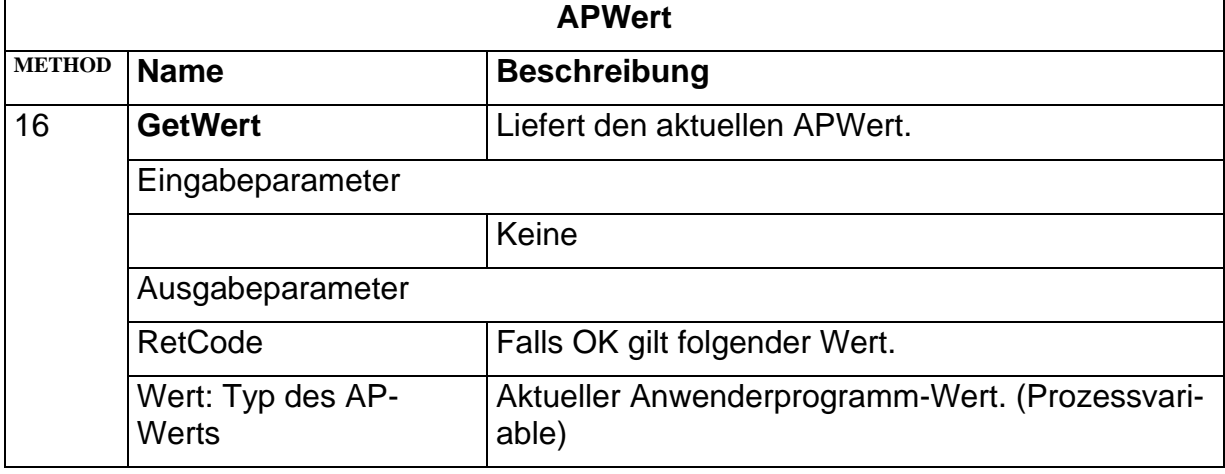

### **APWert (1:505)**

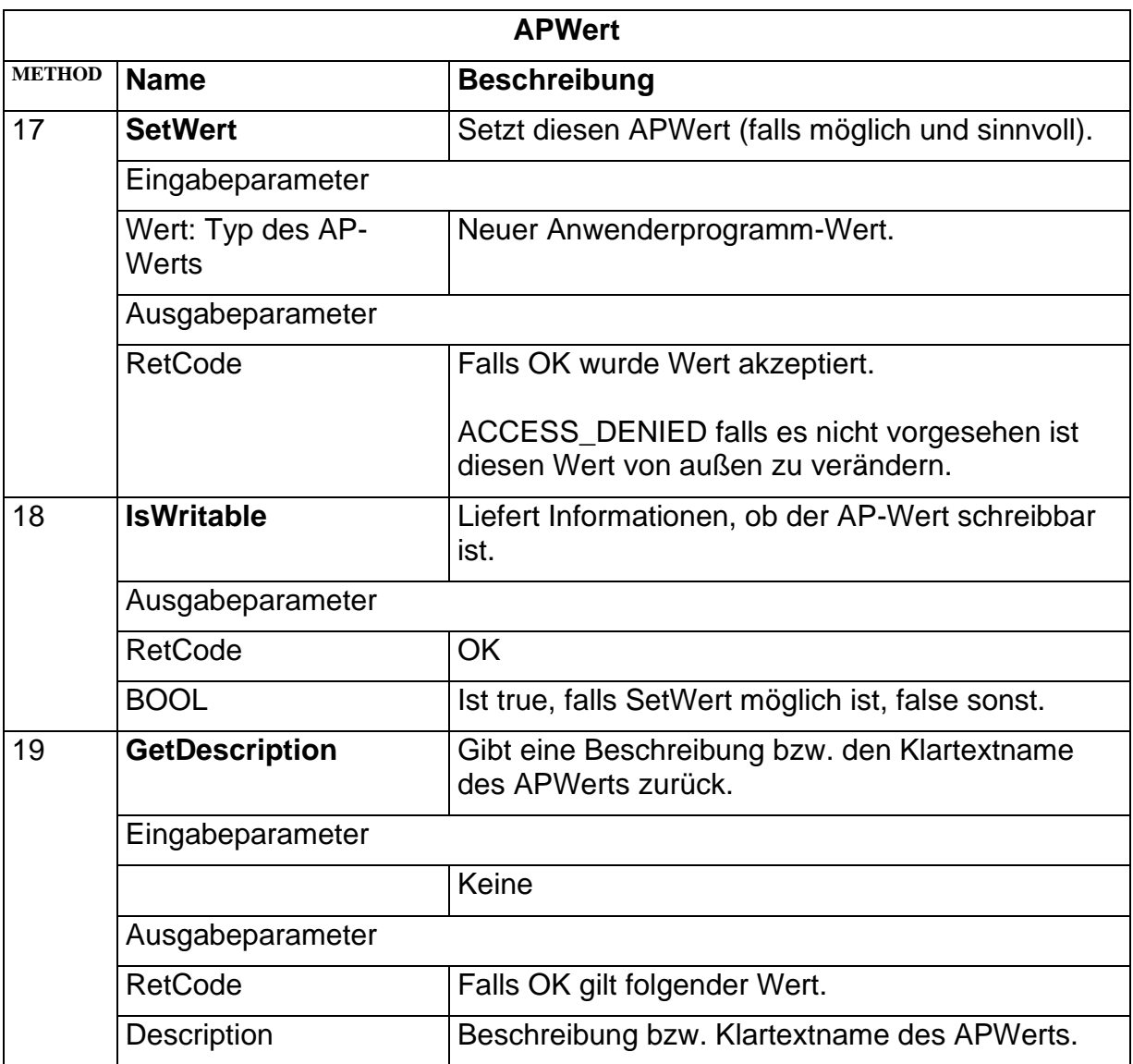

## **3.5.4.1.1 APWertUshort**

### **APWertUshort (1:506)**

Der Objekttyp Anwenderprogramm-Wert APWertUshort bildet einen AP-Wert vom Typ USHORT ab.

# **3.5.4.1.2 APWertLong**

#### **APWertLong (1:507)**

Der Objekttyp **APWertLong** bildet einen Anwenderprogramm-Wert vom Typ LONG ab und wird in Auftragsframes mit 4 Byte abgespeichert.

## **3.5.4.2 APWertRk**

**APWertRk (1:510)**

Der Objekttyp APWertRk bildet RelKnoten-bezogene Anwenderprogramm-Werte ab. Eine Instanz vom Typ APWertRk wird innerhalb eines Lichtsignalsteuergerätes durch APWertName (String) und RelKnotenNr (UBYTE) eindeutig referenziert.

# **3.5.4.2.1 APWertRkUshort**

#### **APWertRkUshort (1:511)**

Der Objekttyp **APWertRkUshort** bildet einen RelKnoten-bezogenen Anwenderprogramm-Wert vom Typ USHORT ab und wird in Auftragsframes mit 2 Byte abgespeichert.

### **3.5.4.2.2 APWertRkLong**

#### **APWertRkLong (1:512)**

Der Objekttyp **APWertRkLong** bildet einen RelKnoten-bezogenen Anwenderprogramm-Wert vom Typ LONG ab und wird in Auftragsframes mit 4 Byte abgespeichert.

## **3.5.4.3 APWertBlock**

#### **APWertBlock (1:508)**

Der Objekttyp APWertBlock bildet einen Anwenderprogramm-Wert vom Typ BLOB ab.

Anmerkung: BLOB ist definiert in OCIT-O-Protokoll ab Version 1.0, Kapitel Grunddatentypen:

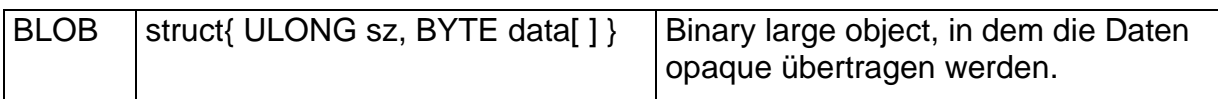

### **APWertBlock (1:508)**

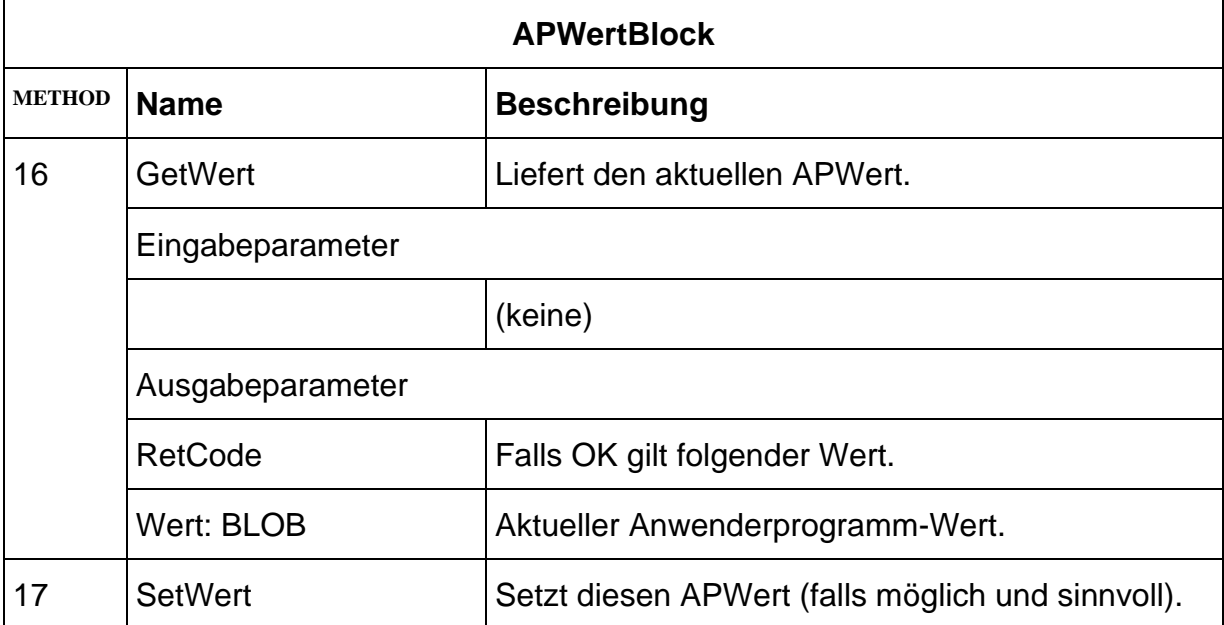

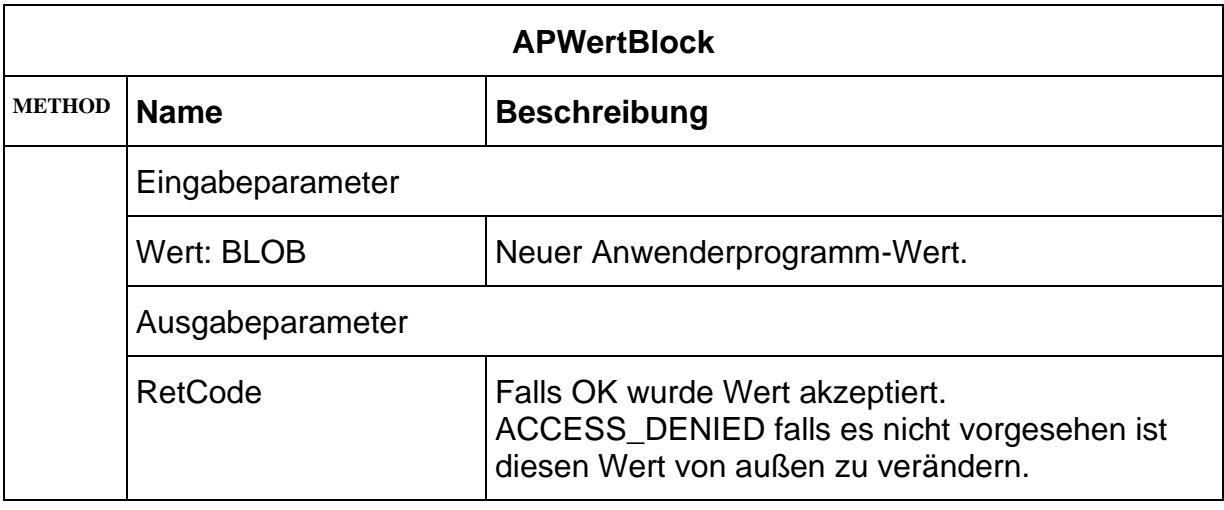

### **3.5.4.3.1 APWertRkBlock**

#### **APWertRkBlock (1:513)**

Der Objekttyp APWertRkBlock bildet einen auf relative Knoten bezogenen Anwenderprogramm Wert vom Typ BLOB.

### **3.5.4.4 APWertGroup**

#### **APWertGroup (1:515)**

Die Unterstützung von APWertGroup ist in OCIT-O Lstg V2.0 optional.

Mit APWertGroup lassen sich Gruppen von Anwenderprogrammwerten (AP-Werten) bilden. Sie werden genutzt, um komplexe Datenstrukturen oder auch Arrays auf einfache Art und Weise umzusetzen. Das Objekt enthält Methoden, mit denen die in der Gruppe enthaltenen Subgruppen und AP-Werte gelesen werden können.

Um die AP-Werte den Gruppen (APWertGroups) zuzuordnen steht als Strukturierungselement in den Namen der AP-Werte der Punkt "" zu Verfügung (analog z.B. zu den Domain-Namen des Internet). Der Name des AP-Werts wird dann gebildet, indem die Namen der enthaltenden APWertGroup durch den Punkt verkettet werden.

Die Gruppennamen ergeben sich automatisch aus den Namen der vorhandenen APWerte und benötigen keine Versorgung.

Für die lichtsignalsteuergerätebezogenen Gruppen gibt es jeweils eine ausgezeichnete Wurzelgruppe mit dem Leerstring als Namen. Diese Wurzelgruppen dienen dann als Ausgangsobjekt für die Abfragen GetElements.

Eine Beschränkung der Schachtelungstiefe der APWertGroups ergibt sich durch die maximale Länge der APWert-Namen (512).

Beispiele:

1. Es gibt die AP-Werte "Geraet.SG1.gruenMin", "Geraet.SG1.gruenMax", "Geraet.SG2.gruenMin", "Geraet.SG2.gruenMax". Die APWertGroup Gerät hat also 2 AP-Wert- Subgruppen Geraet.SG1 und Geraet.SG2, die jeweils 2 AP-Werte enthalten.

2. Beispiel einer vollständigen Definition einer AP-Werte Gruppe: Beispielwert: AEAPWertVektor.SetListe(), Index 1,5

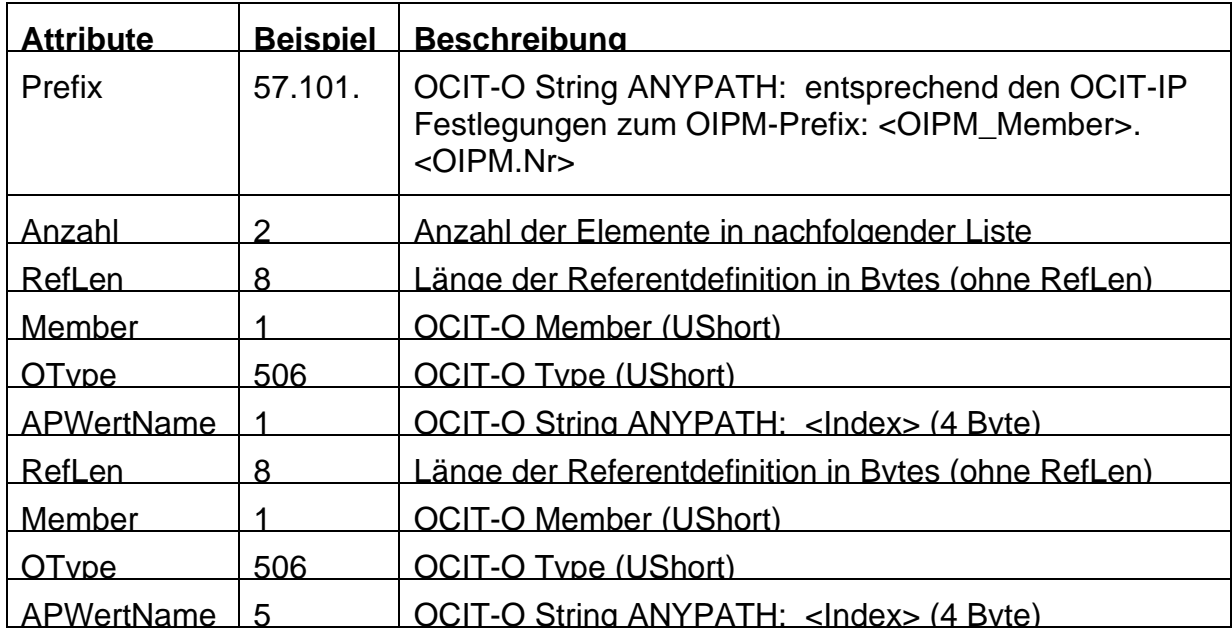

# **APWertGroup (1:515)**

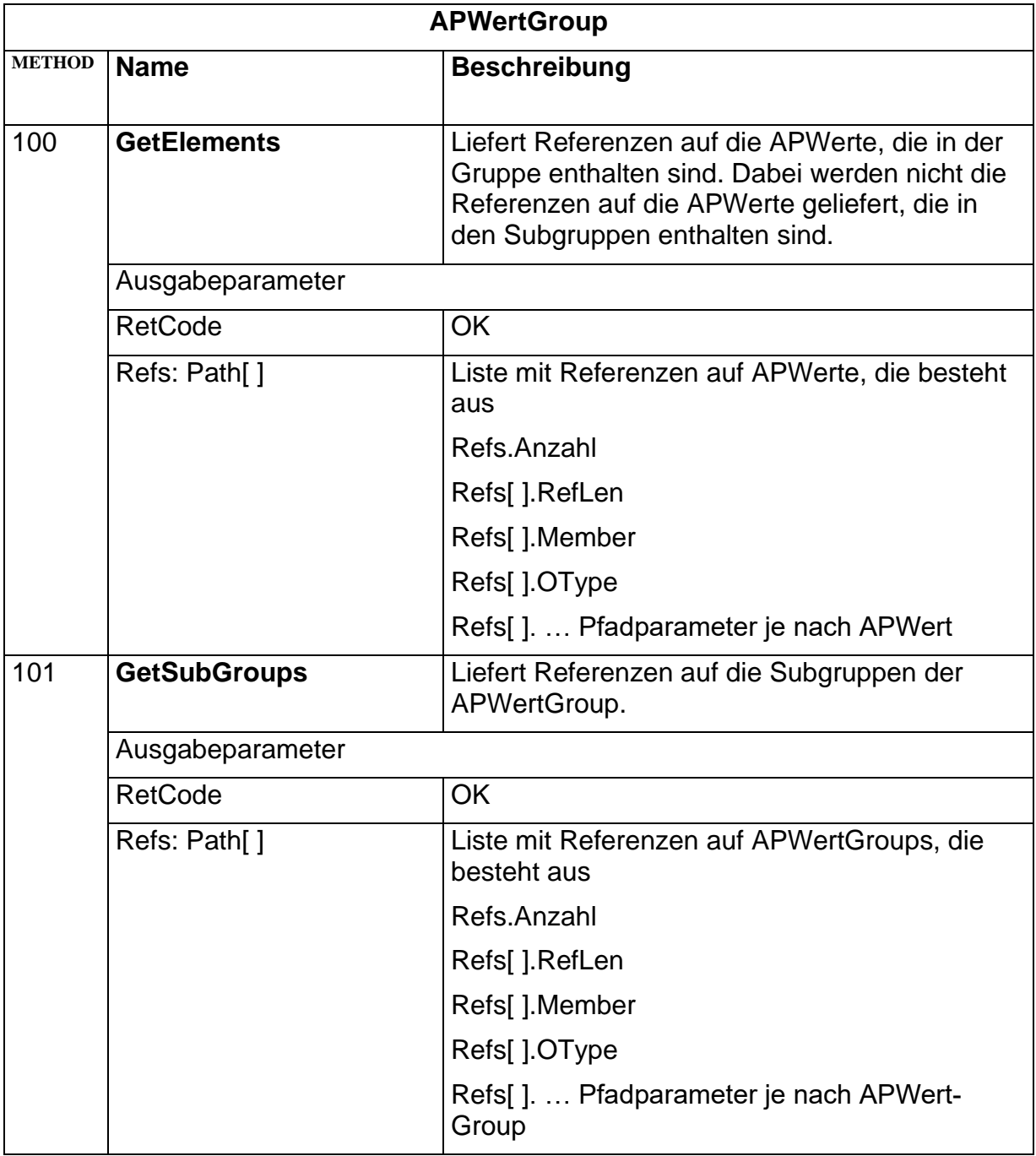

Beispiel: Es gibt eine Gruppe "Det" mit folgenden Elementen:

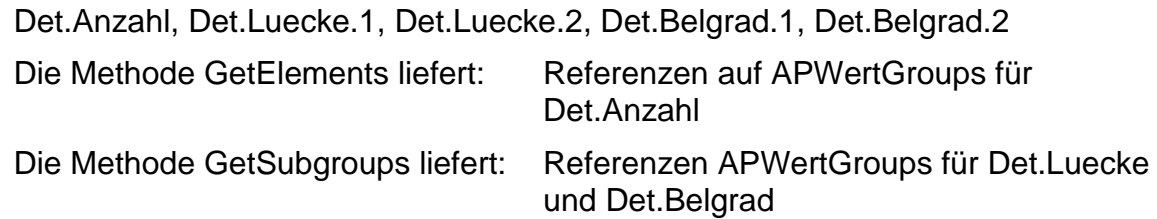

# **3.5.4.4.1 APWertGroupRk**

### **APWertGroupRk (1:516)**

Die Unterstützung von APWertGroupRk ist in OCIT-O Lstg V2.0 optional.

Der Objekttyp APWertGroupRk bildet die auf einen relativen Knoten bezogenen Gruppen von Anwenderprogrammwerten ab. Für die Rk-bezogenen Gruppen gibt es jeweils eine ausgezeichnete Wurzelgruppe mit dem Leerstring als Namen. Diese Wurzelgruppen dienen dann als Ausgangsobjekt für die Abfragen GetElements.

### <span id="page-173-0"></span>**3.5.4.5 Standardisierte AP-Werte**

Häufig verwendete AP-Werte sind in OCIT-O standardisiert.

Werte des Signalplanumlaufs

Umlaufsekunde (TX), laufende Phase (PH) und gewünschte Phase (UE) werden als relative Knoten spezifische AP-Werte (Objekttyp: APWertRkUshort) standardisiert.

#### **Umlaufsekunde (TX, 41.94):**

Die Umlaufsekunde des laufenden Signalprogramms wird beginnend mit Sekunde 0 in 100ms-Schritten gezählt. Bei ausgeschaltetem Knoten bleibt der letzte Wert erhalten (Persistenz bei NetzAus nicht nötig). Erstinitialisierung (Reset) mit 0.

#### **Laufende Phase (PH, 41.96):**

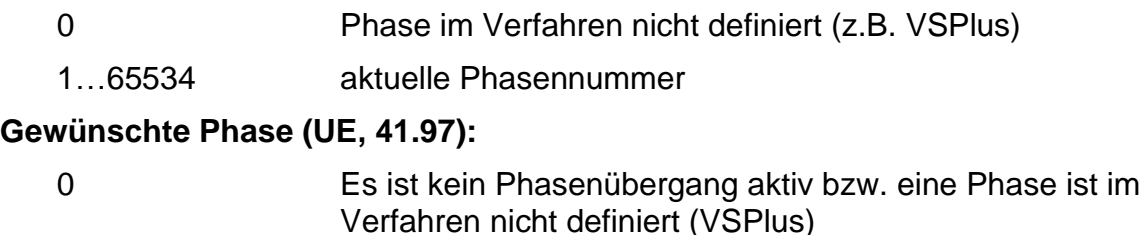

1…65534 Es ist ein Phasenübergang aktiv von Phase PH nach Phase UE.

### **3.5.4.6 Verfahrensparameter**

Dynamische Parameter für ein verkehrstechnisches Verfahren **(DPV1, 41.98)**

Die dynamischen Parameter für ein verkehrstechnisches Verfahren, zum Beispiel eine Netzsteuerung, werden als AP-Werte Typ APWertBlock / APWertRkBlock (BLOB) übertragen. Die Inhalte sind anwendungsspezifisch und in OCIT-O nicht standardisiert.

Durch die Namenskonvention DPV1 wird lediglich das im Lichtsignalsteuergerät vorzugsweise angewendete verkehrstechnische Verfahren als Empfänger der Binärwerte adressiert.

Sollen weitere Parameter dieses Typs verwendet werden, sind ihre Namen projektspezifisch festzulegen.

### **3.5.5 Detektoren und Signale**

### **3.5.5.1 Digitaler Eingang**

Digitaler Eingang ist das Basisobjekt für digitale Eingänge. Er dient zur Darstellung der Referenzen in der XML-Metabeschreibung, sowie zur Abfrage der binären Zustände und der Namen der digitalen Eingänge. Die Versorgung mit Namen erfolgt proprietär durch den Gerätehersteller.

In den Festlegungen zu OCIT-O referenziert DigEingang auf Detektor-Meldungseingänge und Anforderungssignale. Projektspezifisch kann DigEingang zur Abfrage von frei wählbaren binären, digitalen Signalen verwendet werden.

#### **DigEingang (1:500)**

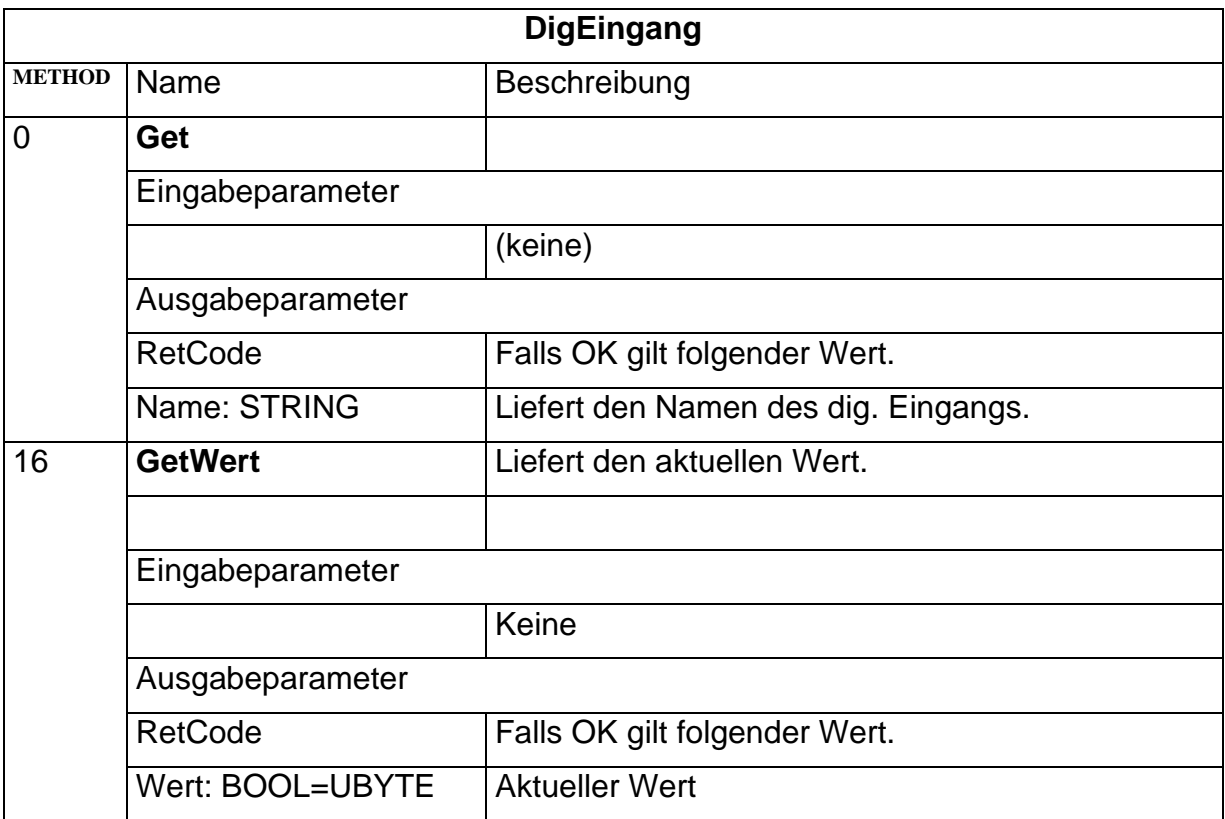

## **3.5.5.2 Signalgruppe**

Signalgruppe ist das Basisobjekt für Signalgruppen und dient zur Darstellung der Referenzen in der XML-Metabeschreibung, sowie zur Abfrage der Namen der Signalgruppen.

Das Objekt kann mit OCIT-O Methoden nicht geschaltet oder auf binäre Zustände abgefragt werden! Die Versorgung mit Namen erfolgt proprietär durch den Gerätehersteller.

#### **SignalGruppe (1:501)**

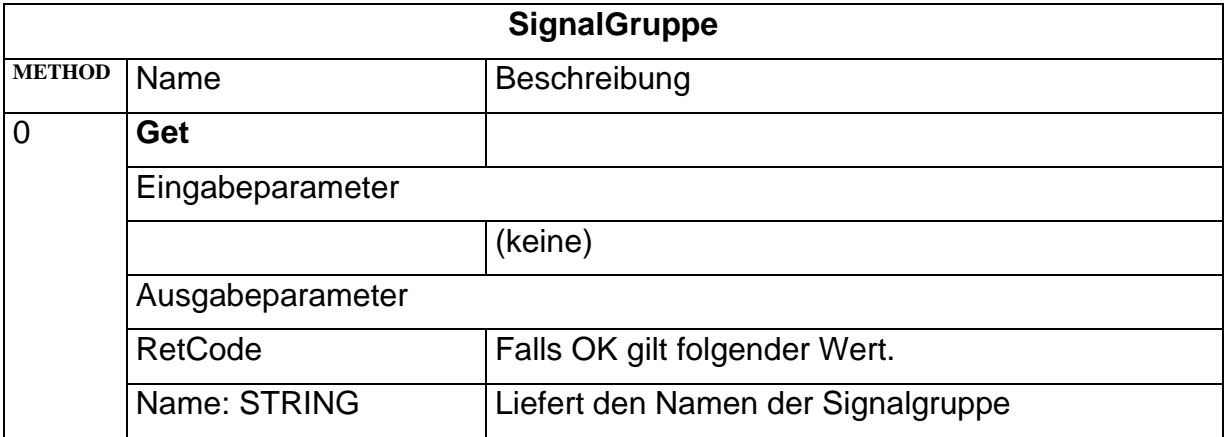

### **3.5.5.3 Signalgeber**

Signalgeber ist das Basisobjekt für Signalgeber und dient zur Darstellung der Referenzen in der XML-Metabeschreibung, sowie zur Abfrage der Namen der Signalgeber.

Da die Namen der Signalgeber von OCIT-O nicht verlangt werden, ist die Methode Get und die Versorgung mit Namen optional.

Das Objekt kann mit OCIT-O Methoden nicht geschaltet oder auf binäre Zustände abgefragt werden! Die Versorgung mit Namen erfolgt proprietär durch den Gerätehersteller.

#### **SignalGeber (1:502)**

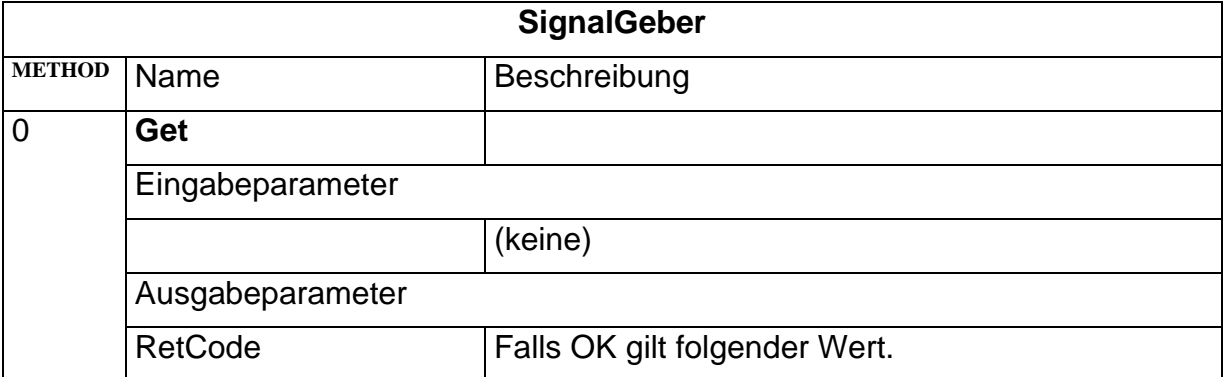

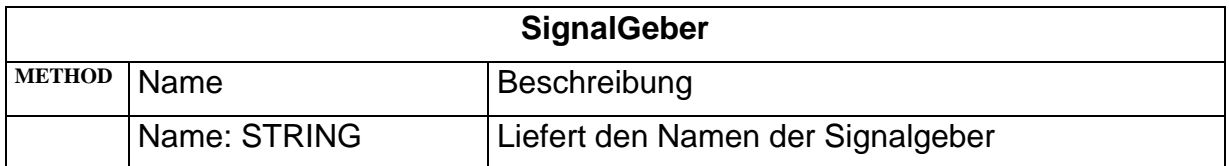

### **3.5.5.4 Signalkammer**

Signalkammer ist das Basisobjekt für die Signalkammern (Lampen) und dient zur Darstellung der Referenzen in der XML-Metabeschreibung, sowie zur Abfrage der Namen der Signalkammern (Lampen).

Das Objekt kann mit OCIT-O Methoden nicht geschaltet oder auf binäre Zustände abgefragt werden! Die Versorgung mit Namen erfolgt proprietär durch den Gerätehersteller.

Hinweis: Im Standard sind für eine Signalgruppe nur die drei Kammern (0 = rot, 1 = gelb, 2 = grün) definiert. Parallel geschaltete Lampen ändern nicht am Zustand der Signalgruppe. Die Verwaltung / Überwachung der Lampen ist Aufgabe der Signalsicherung ab und steht damit außerhalb der OCIT-O Spezifikation.

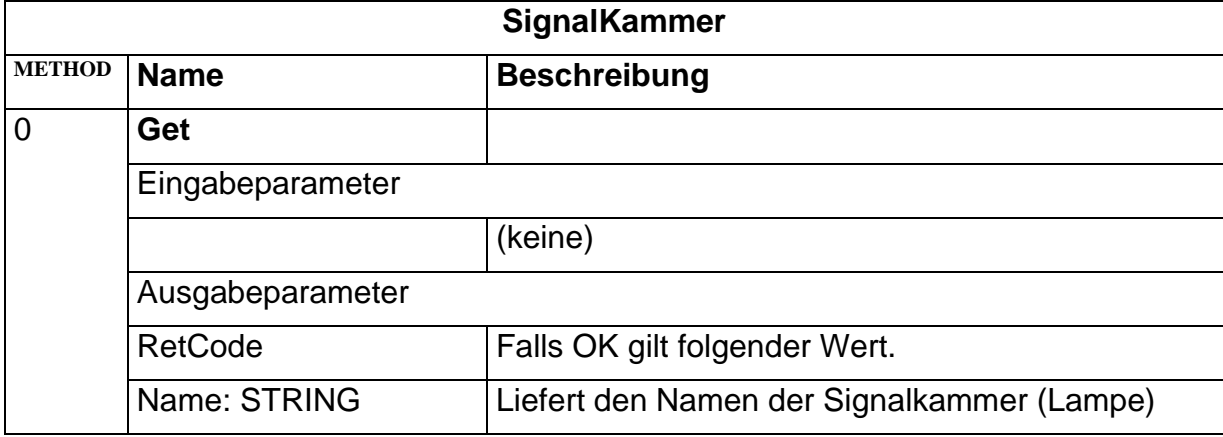

#### **SignalKammer (1:503)**

## **3.5.5.5 Digitaler Ausgang**

Digitaler Ausgang ist das Basisobjekt für digitale Ausgänge und dient zur Darstellung der Referenzen in der XML-Metabeschreibung, sowie zur Abfrage der Namen der digitalen Ausgänge.

Das Objekt kann mit OCIT-O Methoden nicht geschaltet oder auf binäre Zustände abgefragt werden! Die Versorgung mit Namen erfolgt proprietär durch den Gerätehersteller.

### **DigAusgang (1:504)**

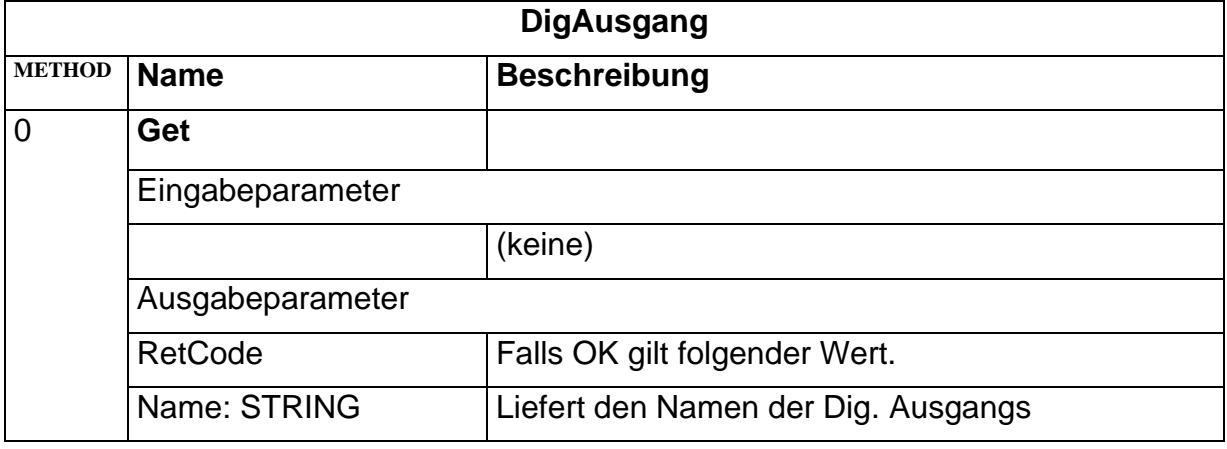

### **3.5.6 Archive der Lichtsignalsteuergeräte**

Folgende Archive sind in OCIT-Outstations für jedes Lichtsignalsteuergerät fest vorgegeben (sofern benötigt, wie Archive für ÖPNV oder Messwerte):

- Das **Betriebszustandsarchiv (0)** für die Speicherung des Betriebszustands (Meldungen BzIstvektor). Jede Änderung des IstVektors generiert einen Eintrag des IstVektors in der Betriebszustandsliste. Die Aufträge dazu sind vordefiniert und können nicht geändert werden. Die im Archiv gespeicherten Daten bleiben nach dem Ausschalten der Versorgungsspannung erhalten.
- Das **Standard-Meldearchiv (1)** enthält Meldungen der Signalsicherung, Störungen und andere Meldungen: OCIT-Hauptmeldung + Nebenmeldung + Meldungsdegree. Die Aufträge dazu sind vordefiniert und können nicht geändert werden. Die im Archiv gespeicherten Daten bleiben nach dem Ausschalten der Versorgungsspannung erhalten.
- Das **Syslog-Archiv (2)** für Syslog-Meldungen (mit Text) und herstellerspezifischen Meldungen, die persistent gehalten werden. Das Archiv ist bereits im Grundausbau vorhanden. Die Archivgröße wird vom Hersteller an die im Gerät vorhandenen anderen Archive angepasst. Die im Archiv gespeicherten Daten bleiben nach dem Ausschalten der Versorgungsspannung erhalten.
- Ein **Archiv Service-Systemzugang (3)** für Aufträge die über die Systemzugänge erfolgen.
- Das **Versorgungsarchiv (4)** für Versorgungsmeldungen.
- Ein **Status Archiv (5)** für die Speicherung des Betriebsstatus (Meldungen DeviceStateMsg). Bei jedem Betriebsstatuswechsel werden die Betriebsstati erfasst. Jede Änderung des Betriebsstatus generiert einen Eintrag des DeviceState in der Statusliste. Die Aufträge dazu sind vordefiniert und können nicht geändert werden. Die im Archiv gespeicherten Daten bleiben nach dem Ausschalten der Versorgungsspannung erhalten.
- Ein **Dynamisches Archiv (31)** ist für Prozessdaten vorgesehen, deren Beauftragung häufig verändert wird.
- Ein **Signalisierungsarchiv (32)** für Signalisierungszustände (erfasst bei jedem Zustandswechsel). Mögliche Ergänzungen sind Umlaufsekunde TX, Detektorsignale, Phasen u. a.
- **OEPNV-Archiv (33)** für R09-Standard-Telegramme (Erstellungszeitpunkt, Meldepunkt, Linie, Kurs, Route, Priorität, Zuglänge Richtung Hand, Fahrplanabweichung) oder erweiterte R09-Telegramme. Es werden alle für das Lichtsignalsteuergerät relevanten R09-Telegramme im Archiv abgespeichert. Irrelevante Telegramme, die trotzdem empfangen wurden, werden nicht gespeichert.
- Ein **Messwertarchiv (34)** für aggregierte Detektorwerte wie Fzg/h, Belegung in % und projektspezifische Messwerte.
- Ein **Onlinearchiv (35)** für Detektorrohwerte (Änderungen des Detektorausgangs) und AP-Werte. Die Abtastintervalle in denen die Änderungen erfasst werden (Auflösung) sind von der Zentrale aus einstellbar. Die höchste einstellbare Auflösung beträgt 10 ms. Wird ein Abtastintervall gewählt, das das Gerät nicht liefern kann, wird eine Fehlermeldung abgesetzt, die auch das vom Gerät unterstütze Intervall beinhaltet.
- **Offlinearchiv (36)** ist für das OCIT-O Profil 2 vorgesehen.
- Ein **CAM-Archiv (37)** für die Statusinformationen der Fahrzeuge. Dieses Archiv ist für die Einzelfahrzeugerfassung (MWAuftragSingleCar, MWAuftragSingleCarExt) sowie für die aggregierten Fahrzeugdaten (AEAggregiert-Lane, AEAggregiertConnection) vorgesehen. Zusätzlich können die Priorisierungsanfragen aus den empfangenen CAM-Telegrammen (MwAuftragCamR09, MWAuftragCamPrio) hier protokolliert werden.
- Ein **DENM-Archiv (38)** für die Gefahrenmeldungen. Mit dem Auftrag MWAuftragDENM werden in diesem Archiv die Gefahrenmeldungen aufgezeichnet. Für jede Änderung des DenmPool ("trigger", "update" und "terminate") wird ein entsprechendes Frame erzeugt.
- Ein **Spat-Archiv (39)** für die Prognosedaten. Die prognostizierten Signalgruppenzustandsänderungen werden zyklisch oder bei Änderung (je nach verwendetem Auftrag) mit dem Auftragselement AESpat aufgezeichnet.

Die Mindestgrößen der Archive OCIT-konformer Lichtsignalsteuergeräte sind im Dokument Funktionsspiegel (OCIT-O\_V3.0\_Funktionsspiegel) angegeben.

Die Archive 31, 32, 33, 34, 35, 36,37, 38, 39 sind zur Laufzeit von der Zentrale aus konfigurierbar.

Verhalten bei Stromausfall oder dem Ausschalten der Versorgungsspannung:

- Archive 0, 1, 2, 3, 4, 5: Die im Archiv gespeicherten Daten und die Listenstruktur bleiben erhalten.
- Die Inhalte der nicht persistenten Archive (je nach Einstellung) und die zugehörigen Listen können verloren gehen. Bei Wiederanlauf des Lichtsignalsteuergerätes werden die nicht persistenten Listen zurückgesetzt.

#### Hinweise:

1. Die festdefinierten Archive 0 bis 5 und 31 bis 39 (siehe Pkt. [3.5.6.4\)](#page-189-0) sollen vorzugsweise und ausschließlich die dafür vorgesehenen Aufträge enthalten.

2. Aufgrund der Belastung der Übertragungsstrecke zwischen Lichtsignalsteuergerät und Zentrale (PD-Server) muss die Übertragung von AP-Werten (ohne Signalisierungsinformationen und Detektorwerte) eingeschränkt werden. Bei typischer Nutzung des Lichtsignalsteuergerätes:

- Profil 1 mit Übertragungsrate von 19200 Baud
- Ubertragung von max. 20 SG, max. 32 Detektoren

sollen zusätzlich nicht mehr als 20 AP-Werte sekündlich übertragen werden.

## **3.5.6.1 Elementbeschreibungen Meldungsarchiv**

Das allgemeine Archiv wird pro Meldung als eine Liste von Meldungsteilen übertragen; bei vielen Meldungen fällt nur der Hauptmeldungsteil an. Eine vollständige Implementierung der hier definierten Fehlermeldungen wird nicht gefordert, da manche Fehlertypen bei manchen LSA nicht auftreten können. Es wird lediglich gefordert, dass die auftretenden Fehler OCIT-Outstations konform codiert werden. Zusätzlich sind auch noch hersteller- oder projektspezifische Meldungsteile oder Meldungen möglich.

#### **Member =1:**

(MeldungsDegree **I**: Information, **W**: Warnung, **F**: Fehler, **S**: Schwerer Fehler)

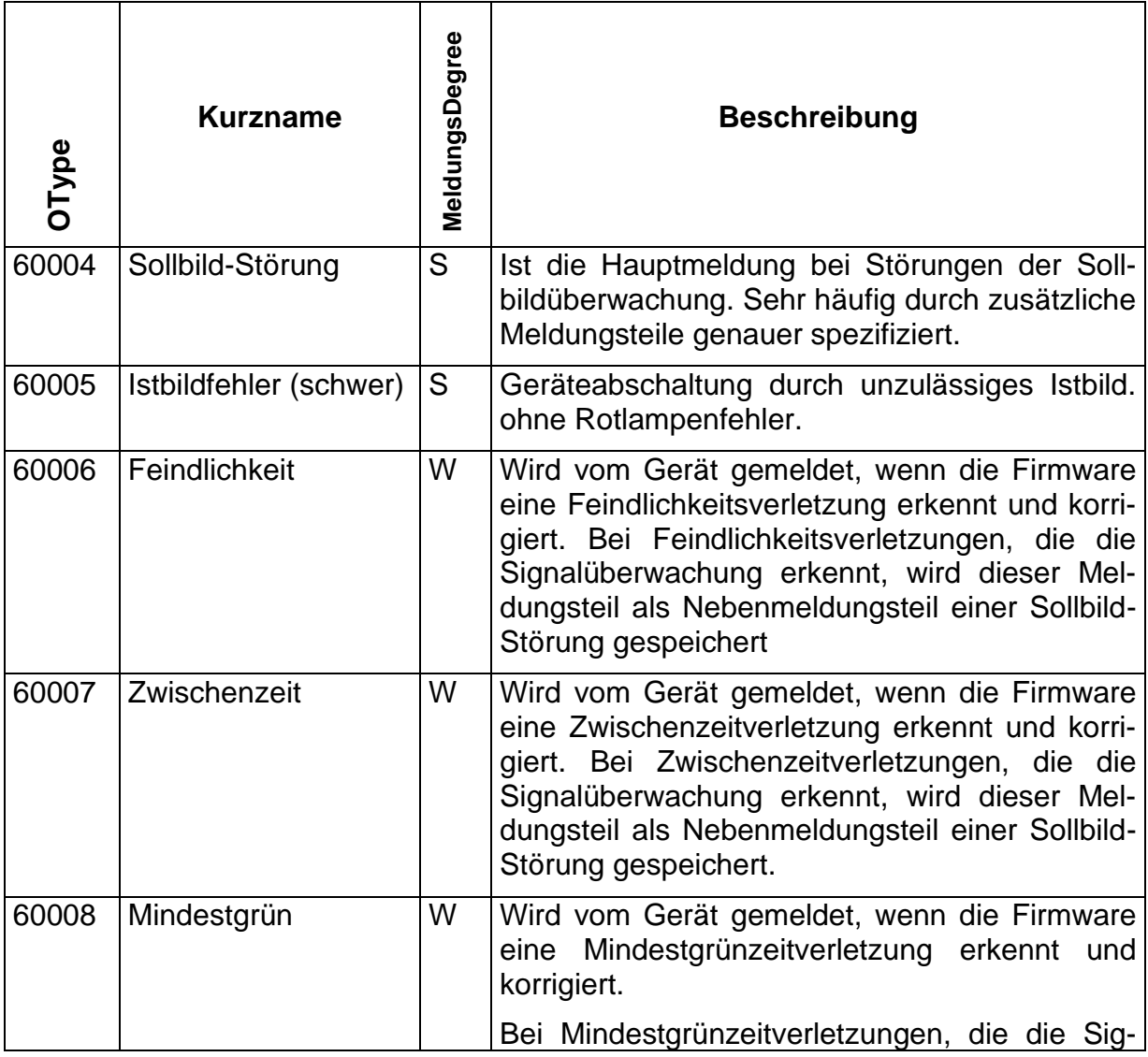
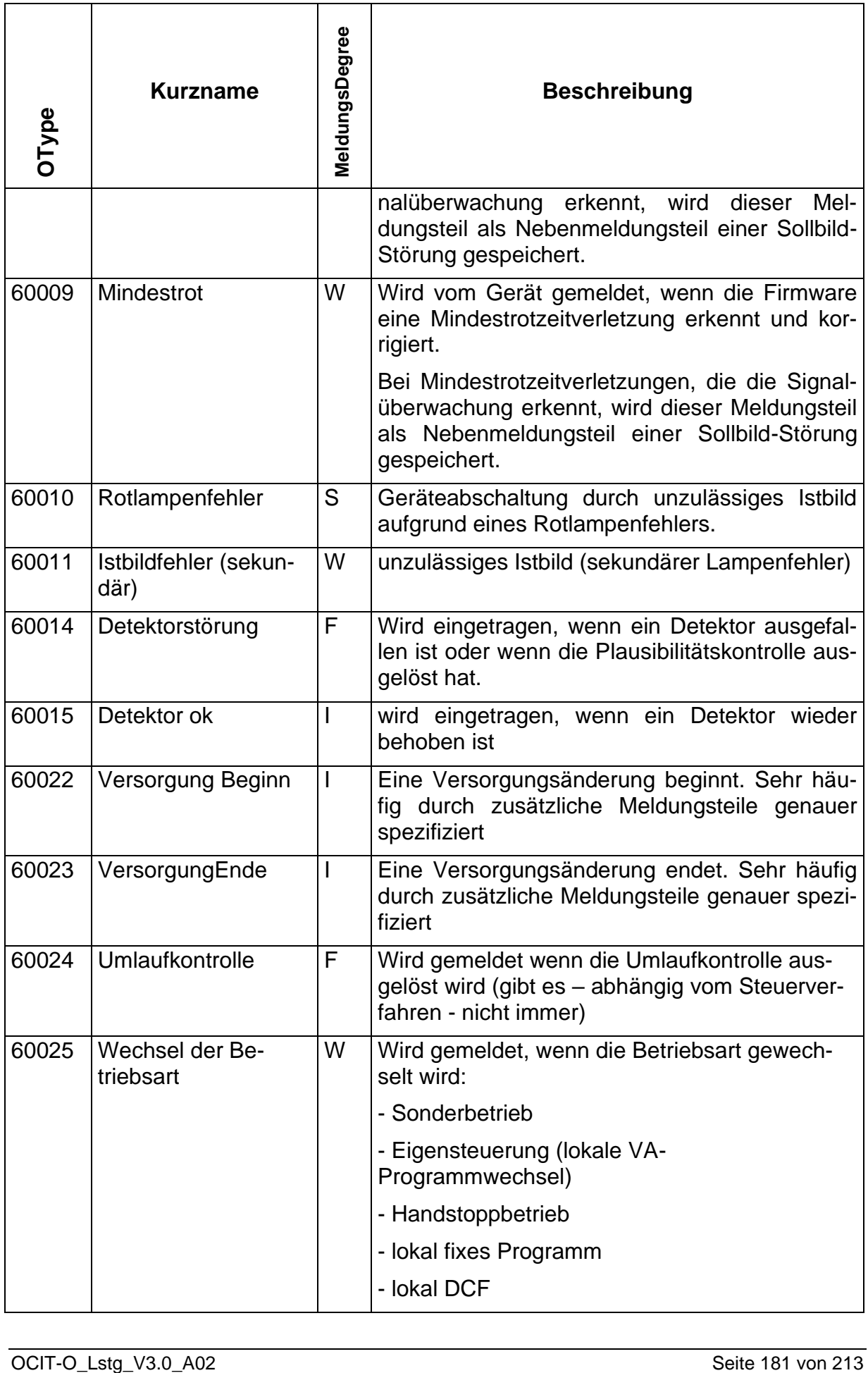

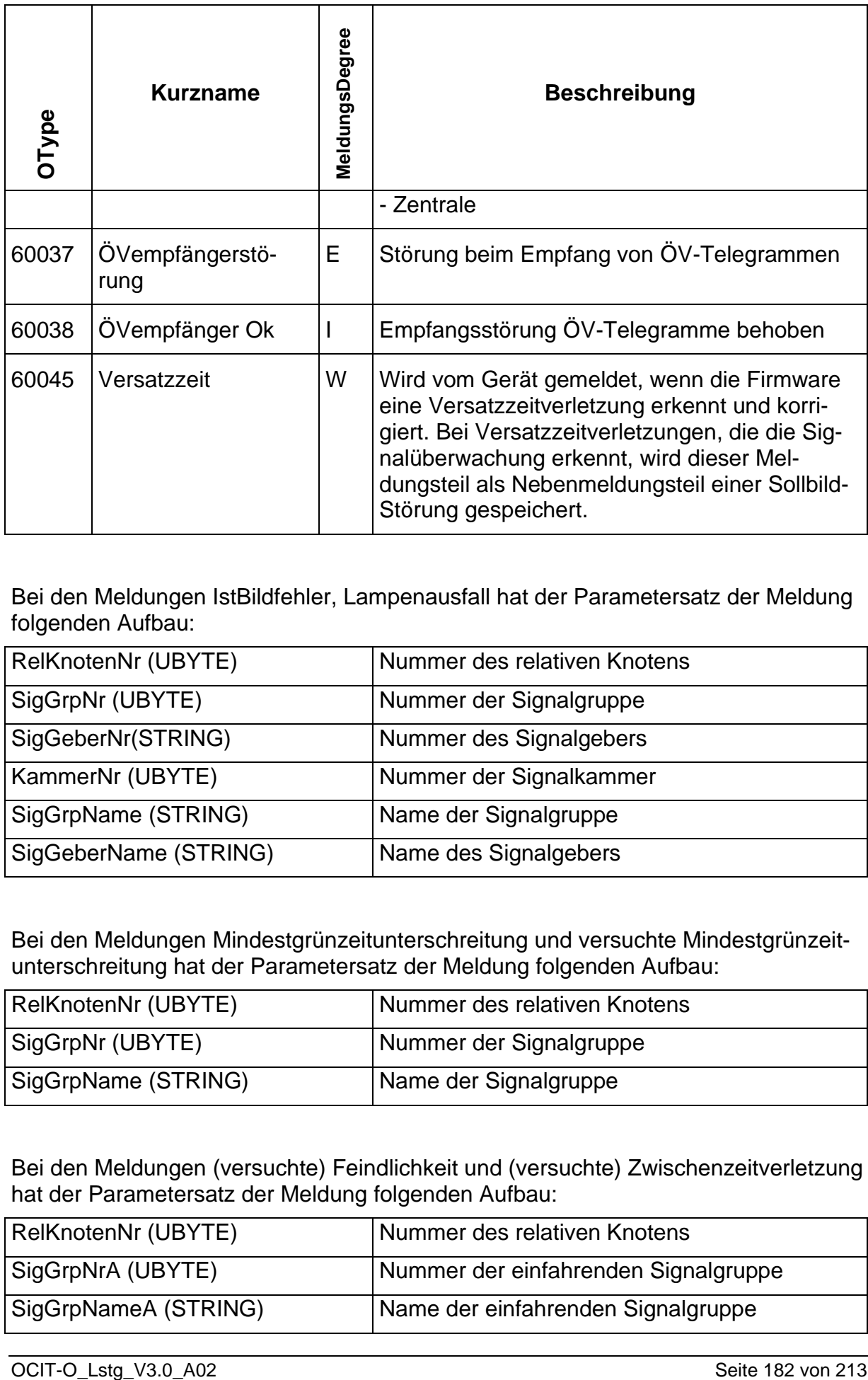

Bei den Meldungen IstBildfehler, Lampenausfall hat der Parametersatz der Meldung folgenden Aufbau:

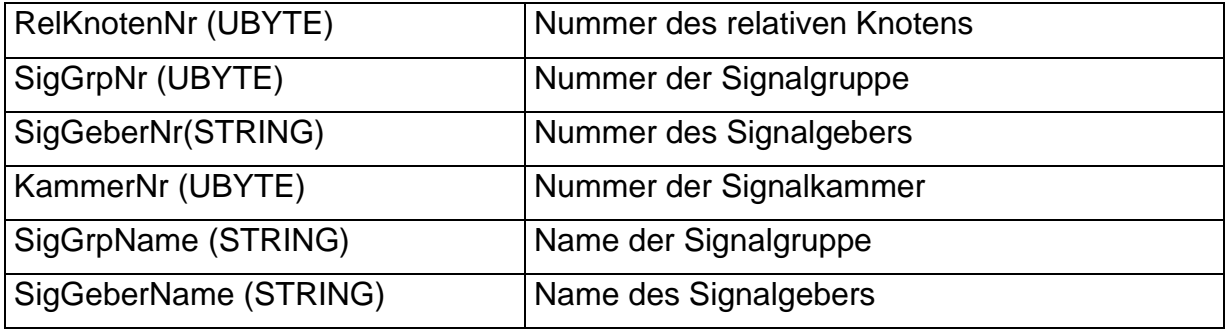

Bei den Meldungen Mindestgrünzeitunterschreitung und versuchte Mindestgrünzeitunterschreitung hat der Parametersatz der Meldung folgenden Aufbau:

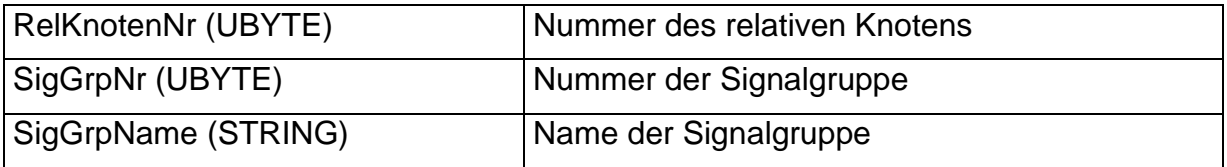

Bei den Meldungen (versuchte) Feindlichkeit und (versuchte) Zwischenzeitverletzung hat der Parametersatz der Meldung folgenden Aufbau:

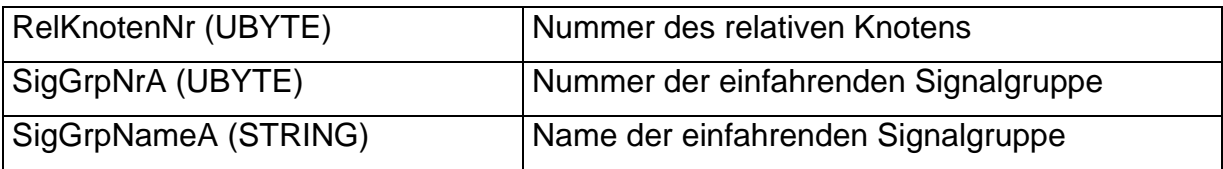

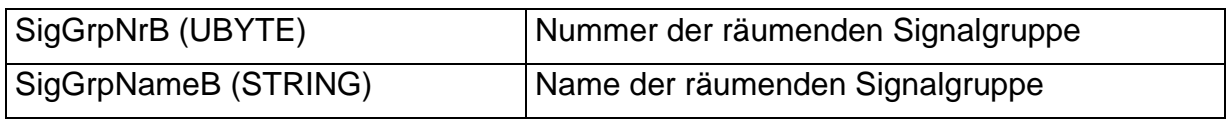

Bei den Meldungen Detektorstörung und Detektor ok gibt es folgende Parameter (Achtung: Die Detektoren sind in OCIT-Outstations nicht bezogen auf den relativen Knoten):

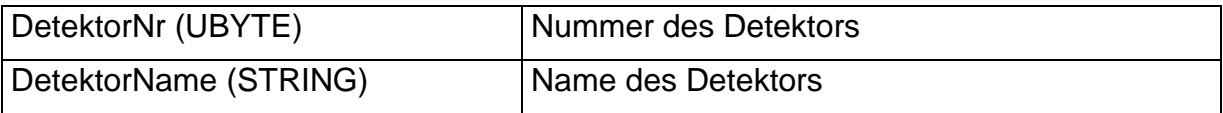

Hinweis: Alle Meldungen, die die Versorgung betreffen werden nur ins Versorgungsarchiv eingetragen. Im Standard-Meldearchiv wird jeder Versorgungsvorgang nur mit den Meldungen "Versorgungsbeginn" und "Versorgungsende" vermerkt. Handhabung über Include/Exclude-Liste von Standard-Melde- und Versorgungsarchiv.

### **3.5.6.1.1 Exclude Liste des Standard-Meldearchivs**

Folgende Meldungen befinden sich in der Exclude-Liste des Standard-Meldearchivs, d.h. diese Meldungen werden nicht eingetragen:

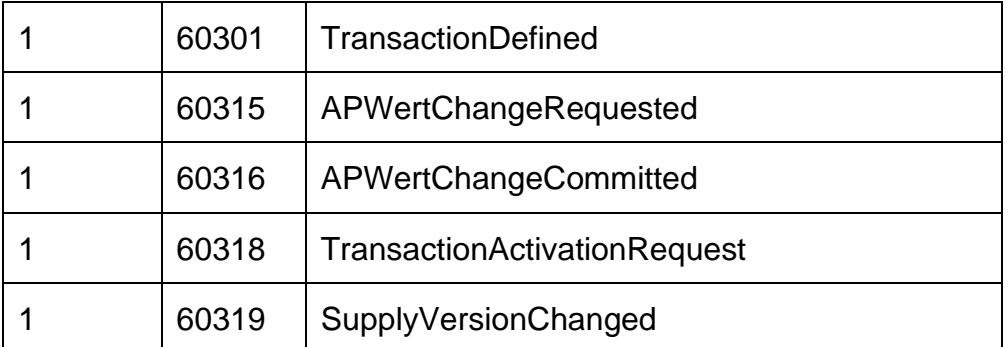

Alle anderen Meldungen befinden sich somit in der Include-Liste und werden eingetragen.

### **3.5.6.1.2 Include Liste des Versorgungsarchivs**

Folgende Meldungen befinden sich in der Include-Liste des Versorgungsarchivs, d.h. diese Meldungen werden eingetragen:

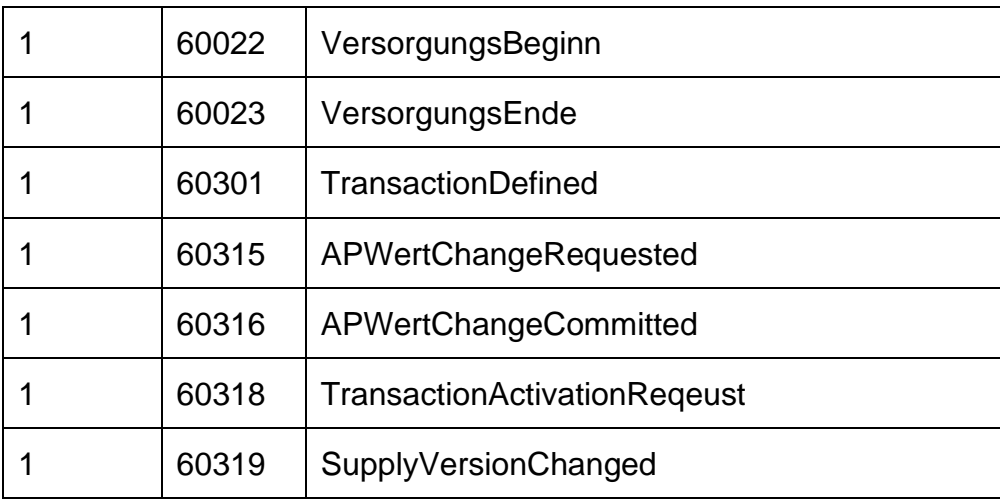

Alle anderen Meldungen befinden sich somit in der Exclude-Liste und werden nicht eingetragen.

### **3.5.6.2 Elementbeschreibungen Betriebszustandsarchiv**

Das Betriebszustandsarchiv wird pro Meldung als eine Liste von Meldungsteilen übertragen, bei denen jeweils die Vorgangskennung im Meldungsteil und der "neue" Wert als Datensatz übertragen wird.

Es müssen in der BZ-Meldung auch die BZ-Meldungsteile übertragen werden, die sich nicht ändern! Dadurch wird sichergestellt, dass auch bei verloren gegangenen Meldungen immer der Gesamtzustand des Systems dargestellt werden kann.

Theoretisch lassen sich die Meldungsteile auch in anderen Archiven getrennt eintragen. Dieses Verfahren ist nicht verboten, das Betriebszustandsarchiv ist jedoch unbedingt zu implementieren.

Pro relativem Knoten gibt es einen Meldungsteil der den IstVektor (siehe [3.4.19](#page-128-0) ) enthält. Diese Meldung kann um herstellerspezifische Meldungsteile erweitert werden.

| <b>Name</b>            |                           | <b>Beschreibung</b>                                                                                                    |
|------------------------|---------------------------|----------------------------------------------------------------------------------------------------|
| Knotennummer           |                           | Verweis auf relativen Knoten, der diesen Eintrag<br>veranlasst. (Alle folgenden Nummern gelten für<br>diesen Knoten)                                          |
| Sammelstoerung: ui1    |                           | $0 =$ keine Störung<br>1 = Störung ohne Abschaltung<br>2 = Störung mit Abschaltung<br>3 = Störung mit Teilabschaltung<br>4 = Interne Störung ohne Abschaltung |
| <b>IBetriebsart</b>    |                           |                                                                                                    |
|                        | Vorgangskennung           | Vorgangskennung der Betriebsartwahl welche<br>zum Erreichen der folgenden Betriebsart führte.                                                                 |
|                        | <b>Betriebsart: UBYTE</b> | Sonderbetrieb                                                                                                    |
|                        |                           | Eigensteuerung (lokale VA-Programmwechsel)                                                                                                    |
|                        |                           | Handstoppbetrieb                                                                                                    |
|                        |                           | lokal fixes Programm                                                                                                    |
|                        |                           | lokal Zeitsteuerung                                                                                                    |
|                        |                           | Zentrale (Gerät berücksichtigt Zentralenschalt-<br>wunsch)                                                                                                    |
| <b>ISignalProgramm</b> |                           |                                                                                                    |
|                        | Vorgangskennung           | Vorgangskennung der Signalprogrammwahl wel-<br>che zum Erreichen der folgenden SigProgNr führ-<br>te.                                                         |

**Meldungsteil für den knotenbezogenen Betriebszustand**

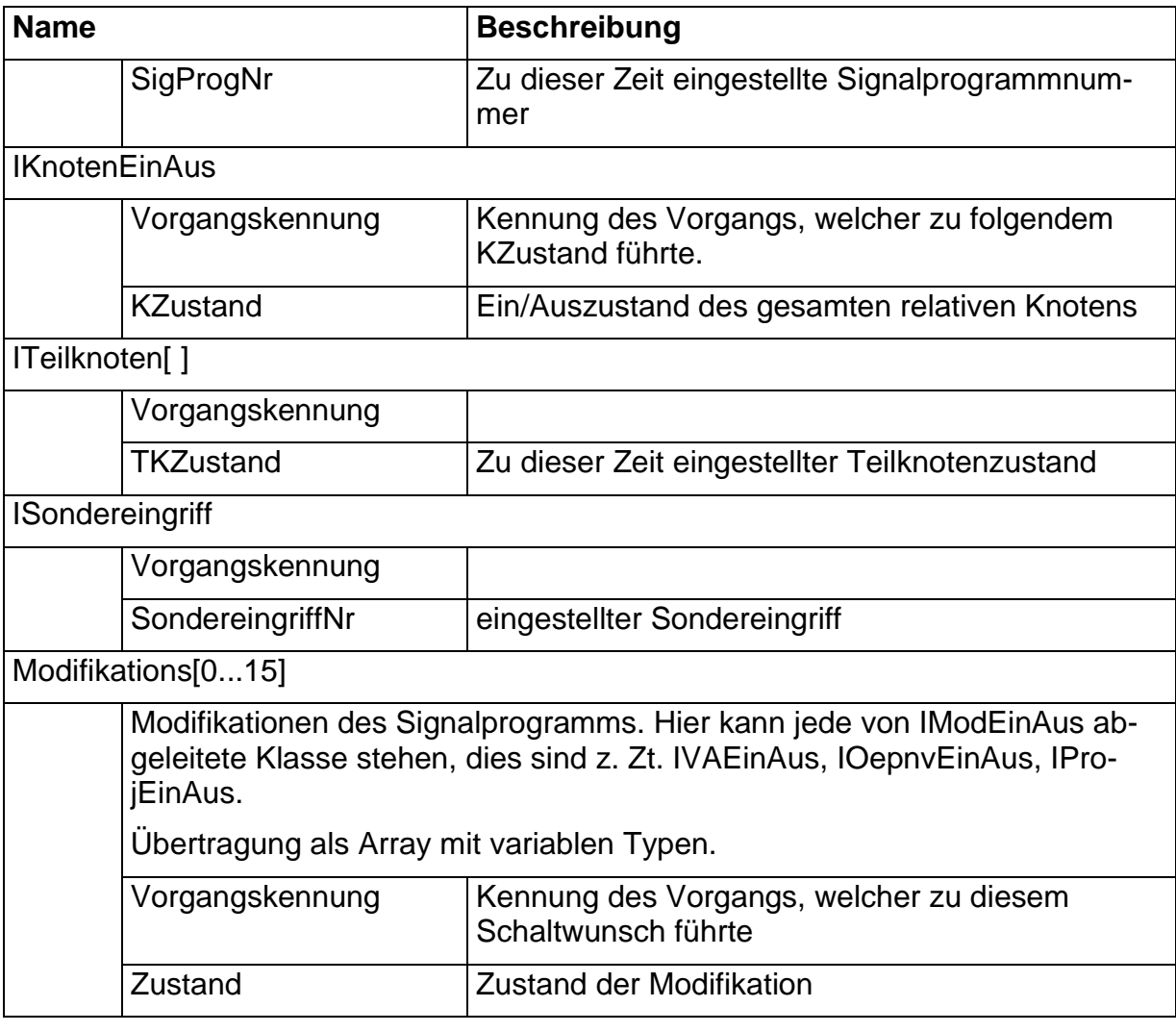

### **3.5.6.3 Elementbeschreibungen Status-Archiv**

Die Meldung DeviceStateMsg (1:60321) wird eingetragen, wenn der Status des Steuergerätes geändert wird. Diese Hauptmeldung wird in der Liste 5 (Status-Archiv) erfasst.

#### **Hauptmeldungsteil für den Status**

#### **DeviceStateMsg (1: 60321)**

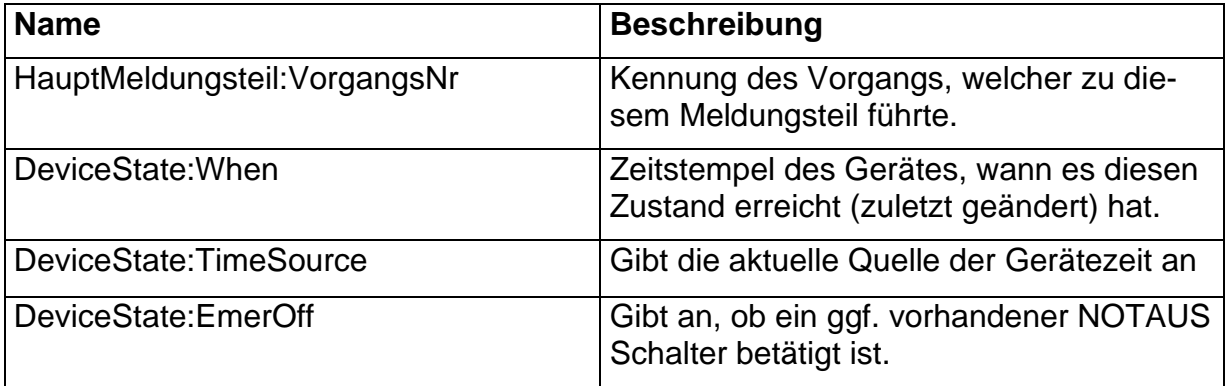

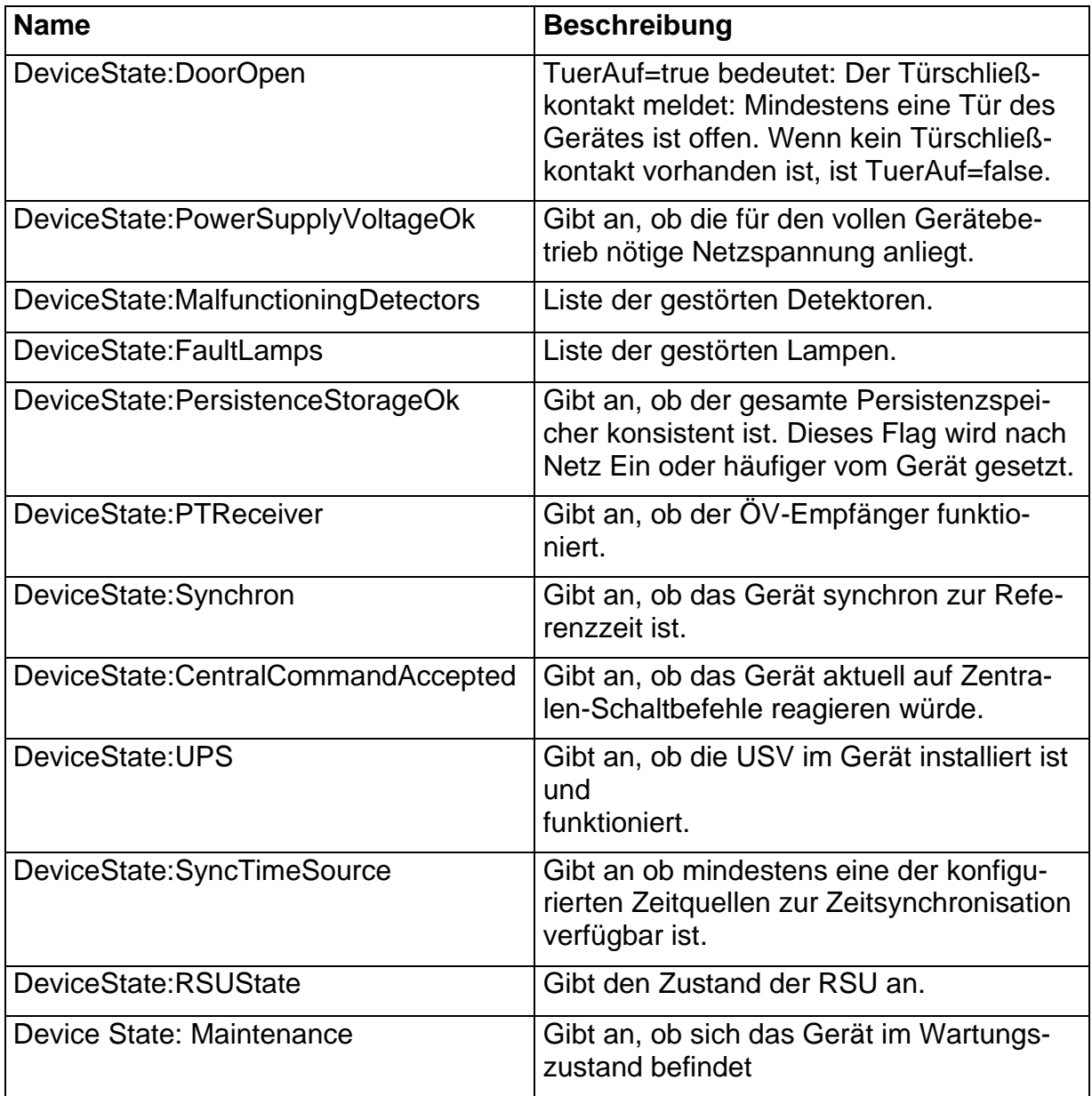

### **3.5.6.3.1 Status OevEmpfang**

Aufzählung von möglichen Zuständen des OevEmpfang

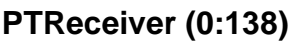

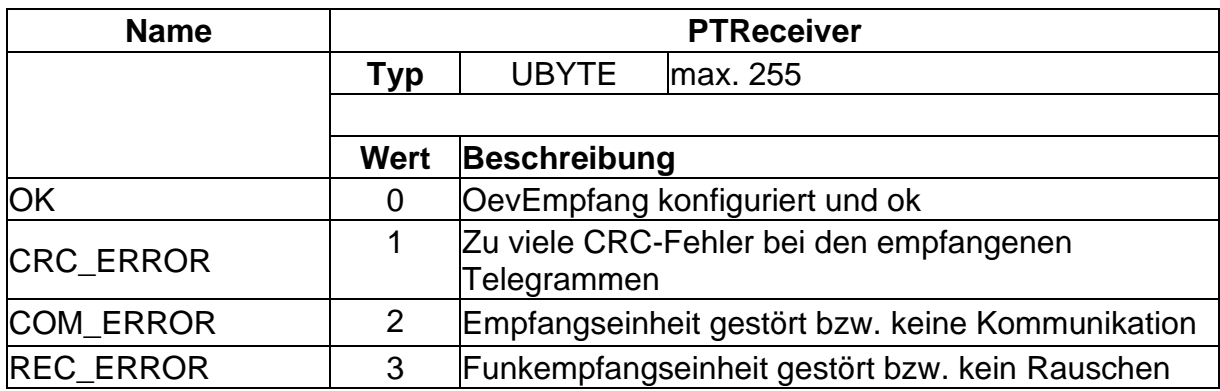

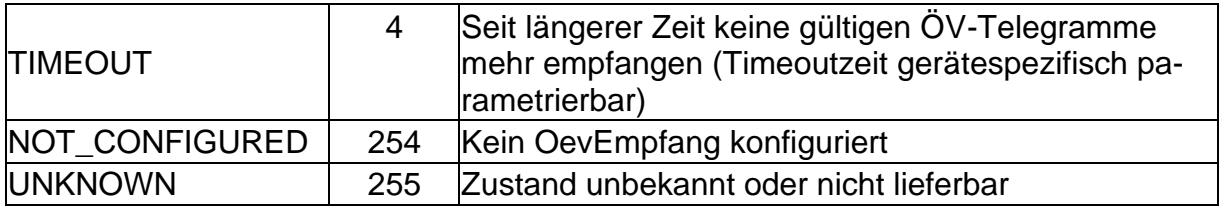

### **3.5.6.3.2 Status Referenzzeit**

Aufzählung von möglichen Zuständen der Synchronität zur rückgerechneten Referenzzeit.

#### **SYNCHRON (0:139)**

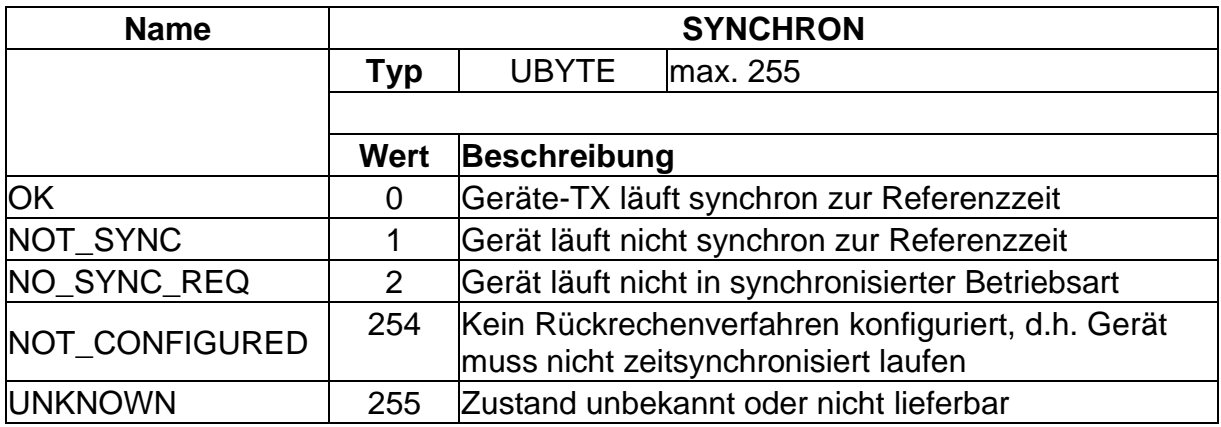

### **3.5.6.3.3 Status Zentralenbefehle**

Aufzählung von möglichen Zuständen für den Status ob Zentralenbefehle akzeptiert werden.

#### **CentralCommandAccepted (0:140)**

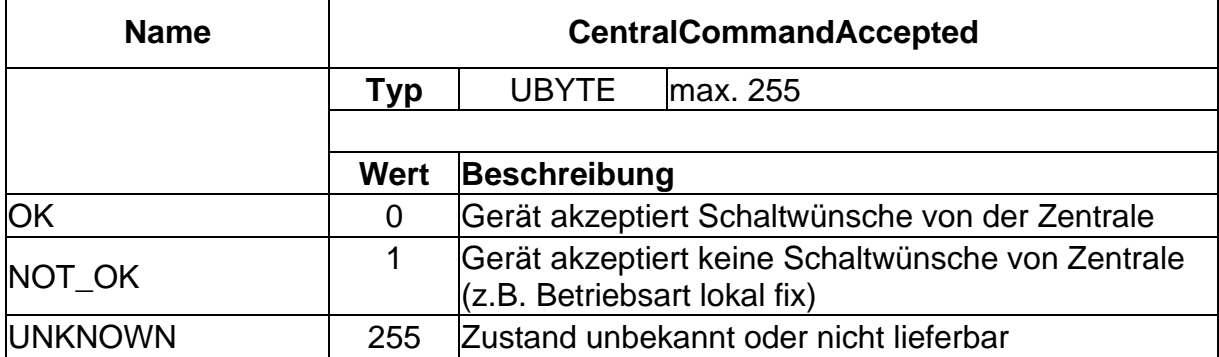

### **3.5.6.3.4 Status USV**

Aufzählung von möglichen Zuständen für den Status der USV.

#### **UPS (0:141)**

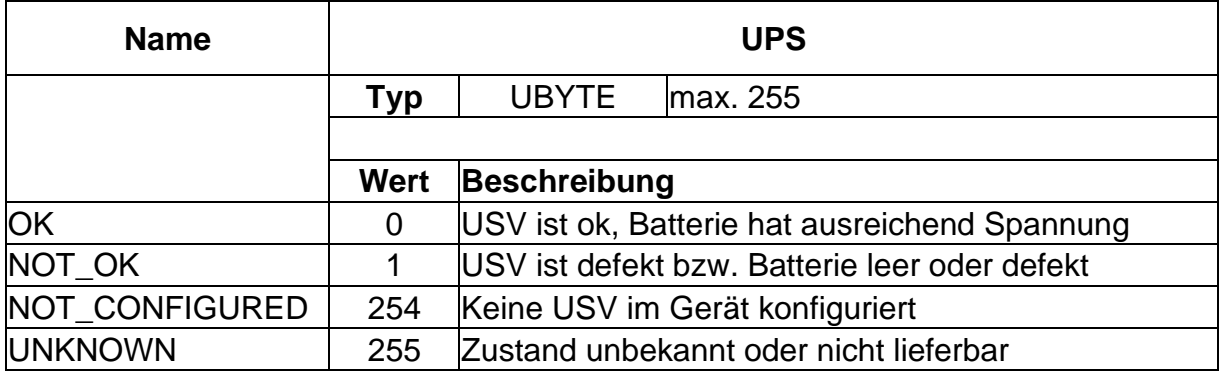

### **3.5.6.3.5 Status Zeitquelle zur Zeitsynchronisation**

Aufzählung von möglichen Zuständen für den Status der Zeitquelle zur Zeitsynchronisation.

#### **SyncTimeSource (0:142)**

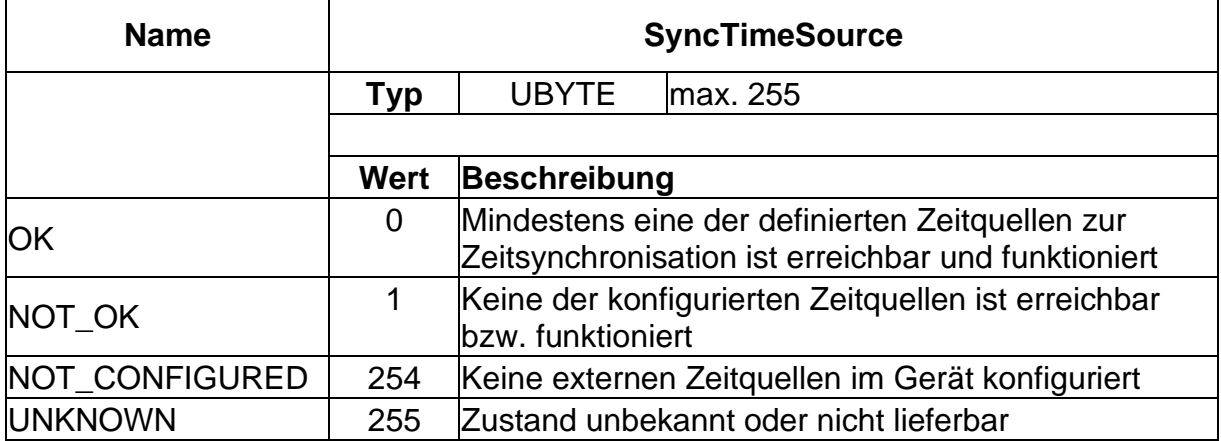

## **3.5.6.4 Eigenschaften der Listen**

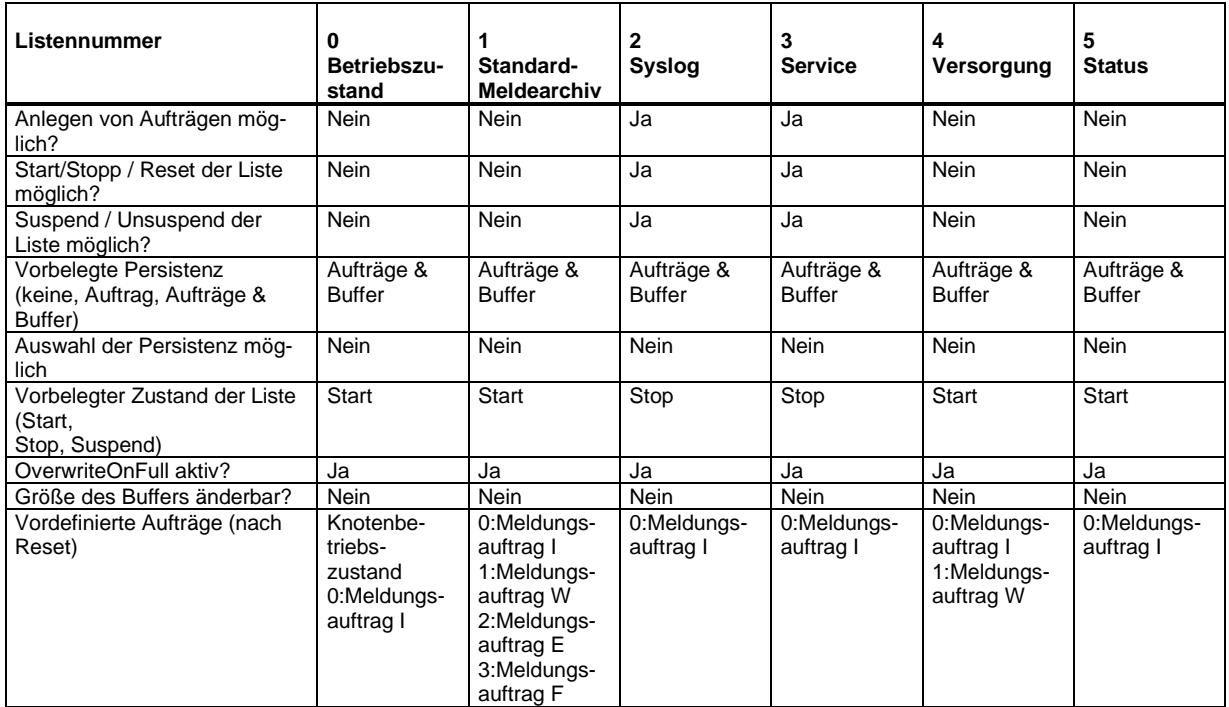

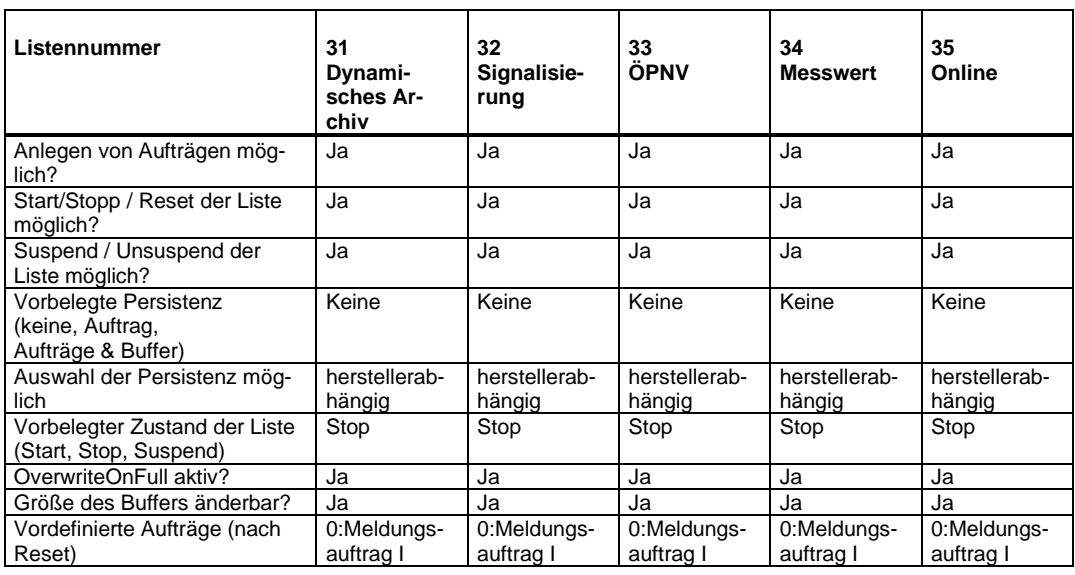

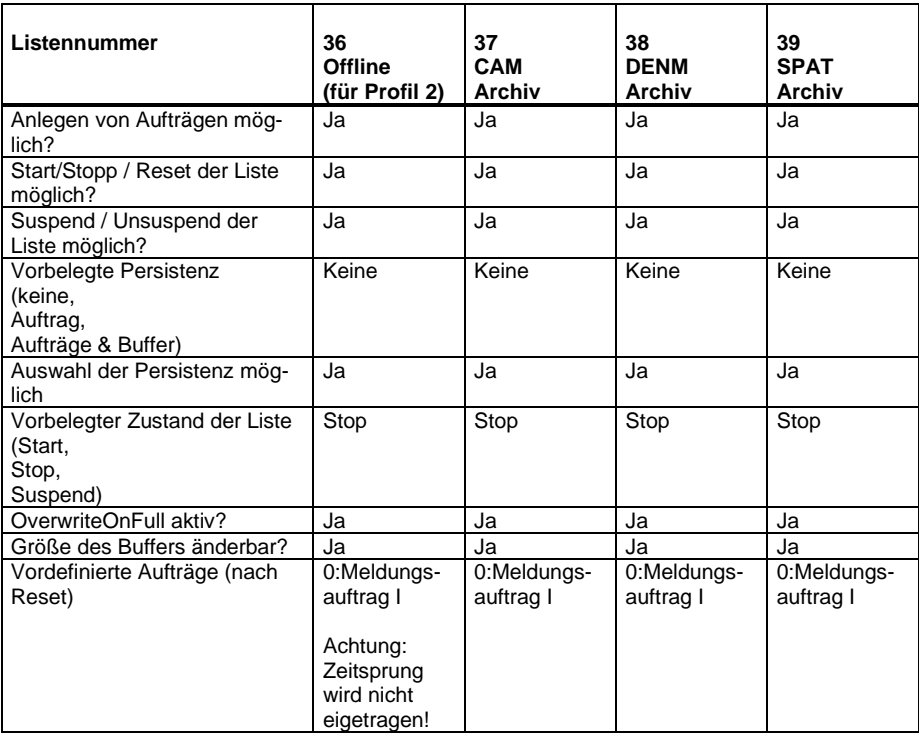

#### Hinweise:

- 1. Dynamisches Archiv (Liste 31): Bei jeder Änderung des Auftrags ist damit zu rechnen, dass ein ResetListe generiert wird, was zu einer kurzen Datenunterbrechung führt. Empfehlung: AddAuftrag bei laufender Liste unterstützen. Falls die Aufträge häufig geändert werden, können die max. 254 Auftragsnummern ausgehen. Dann ist ein ResetListe notwendig.
- 2. Offlinearchiv (Liste 36): Die Verwendung der Include / Exclude-Methoden ist notwendig. Siehe auch Dokument Profil 2. Die Methoden Include / Exclude sollten vorzugsweise während der Konfiguration aufgerufen werden. Näheres dazu siehe die Definition im Dokument Basis 4.2.6.2 Meldungsauftrag. Vordefinierte Aufträge können nicht verändert werden.
- 3. Listen mit AP-Werten welche einer Verkehrslogikanwendung zugeordnet sind, müssen nach einer Neuversorgung der Verkehrslogik manuell entsprechend angepasst werden, weil möglicherweise neue Werte dazukommen und **nicht mehr vorhandene** AP-Werte entfernt werden sollen. Der Wert nicht mehr vorhandener AP-Werte wird im Lichtsignalsteuergerät automatisch auf NULLVALUE gesetzt, beim BLOB wird die Länge auf Null gesetzt.

# **4 Car-2-X Kommunikation**

In diesem Abschnitt wird eine kurze Übersicht alle Objekte der Car2X Kommunikation für die OCIT-O V3.0 Schnittstelle zwischen einer Zentrale und einem Lichtsignalsteuergerät beschrieben. Die RSU kann ein Teil einer Lichtsignalanlage (LSA) sein.

Die Funktionen von OCIT-O Car werden von den Car2X Meldungen

Cooperative Awareness Message (CAM)

Dencentralized Environmental Notification Message (DENM)

Topographie und Signalplandaten (MAP + Signal Phase and Timing (SPaT)

abgeleitet.

Damit unterstützt die OCIT-O V3.0 Schnittstelle

- Gefahrenmeldungen
- Qualitätssicherung der Verkehrsdaten
- Statistik und Messungen von Floating Car Daten
- Priorisierung von OEPNV- und Sonderfahrzeugen

Weiterführende Detailinformationen sind im Dokument "**OCIT-Outstations Car Roadside Unit (RSU)**" beschrieben.

#### **4.1 Statusinformationen**

Für eine Qualitätsanalyse und Qualitätssicherung von Knotenpunkten sollen Daten aus der C2X – Kommunikation verwendet werden.

Die Fahrzeuge senden die Statusinformationen vieler Sensoren mittels der CAM Nachrichten an die RSU. Viele Daten, wie Außentemperatur, Status des Bremskraftverstärkers oder die Winkelstellung des Lenkrads, sind dabei uninteressant. Die für die Verkehrstechnik interessanten Daten sind folgende:

- Datum und Zeit
- Position
- Geschwindigkeit
- Richtung des Fahrzeugs
- Fahrzeugtyp

Mit Hilfe der Kreuzungstopologie aus der MAP Nachricht lassen sich die Positionen der Fahrzeuge einer Spur oder auch einer Signalgruppe zuordnen. Für eine zentrale Analyse der Fahrzeugdaten werden man folgende Werte bereitgestellt (jeweils im Empfangsbereich der RSU):

- Durchschnittsgeschwindigkeit
- Wartezeit
- Anzahl der Halte
- verbindungsbezogene Durchschnittswerte

### **4.1.1 Auftrag MWAuftragSingleCarExt**

Der Auftrag MWAuftragSingleCarExt dient zur Abbildung eines Fahrzeugs innerhalb eines Kreuzungsbereiches. Die erzeugten Frames enthalten Daten, die den Fahrweg und die Fahrzeit des Fahrzeugs beschreiben. Die Daten werden aus den CAM Nachrichten, die an die RSU geschickt wurden, ermittelt. Wenn der Auftrag gesetzt wird, wird für jedes Fahrzeug im Bereich der RSU ein Frame abgespeichert.

Der Auftrag MWAuftragSingleCarExt ist vom Objekt Auftrag abgeleitet und erzeugt Frames des Typs MWAuftragFrameSingleCarExt.

Anmerkung: Spurbezogene Werte sind nur verfügbar, falls die MAP versorgt ist (also nicht bei RSUs ohne LSA).

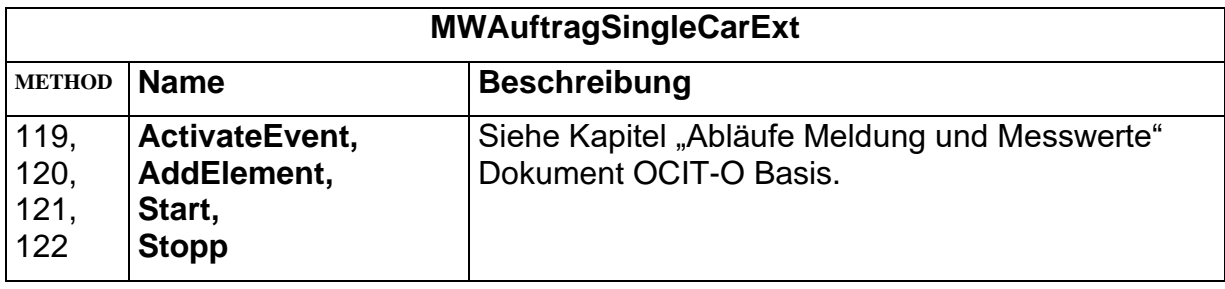

#### **MWAuftragSingleCarExt (1:414)**

Struktur des Ergebnisframes (MWAuftragFrameSingleCarExt):

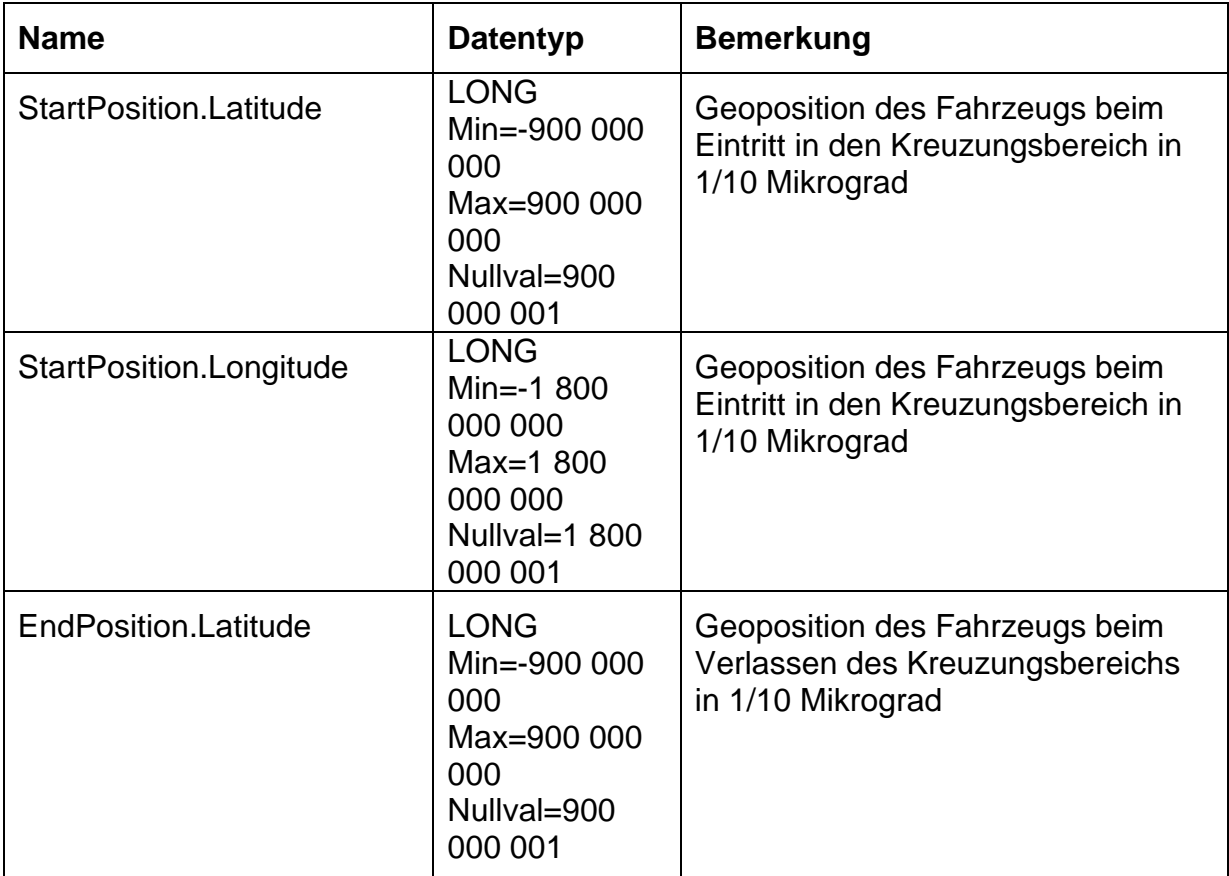

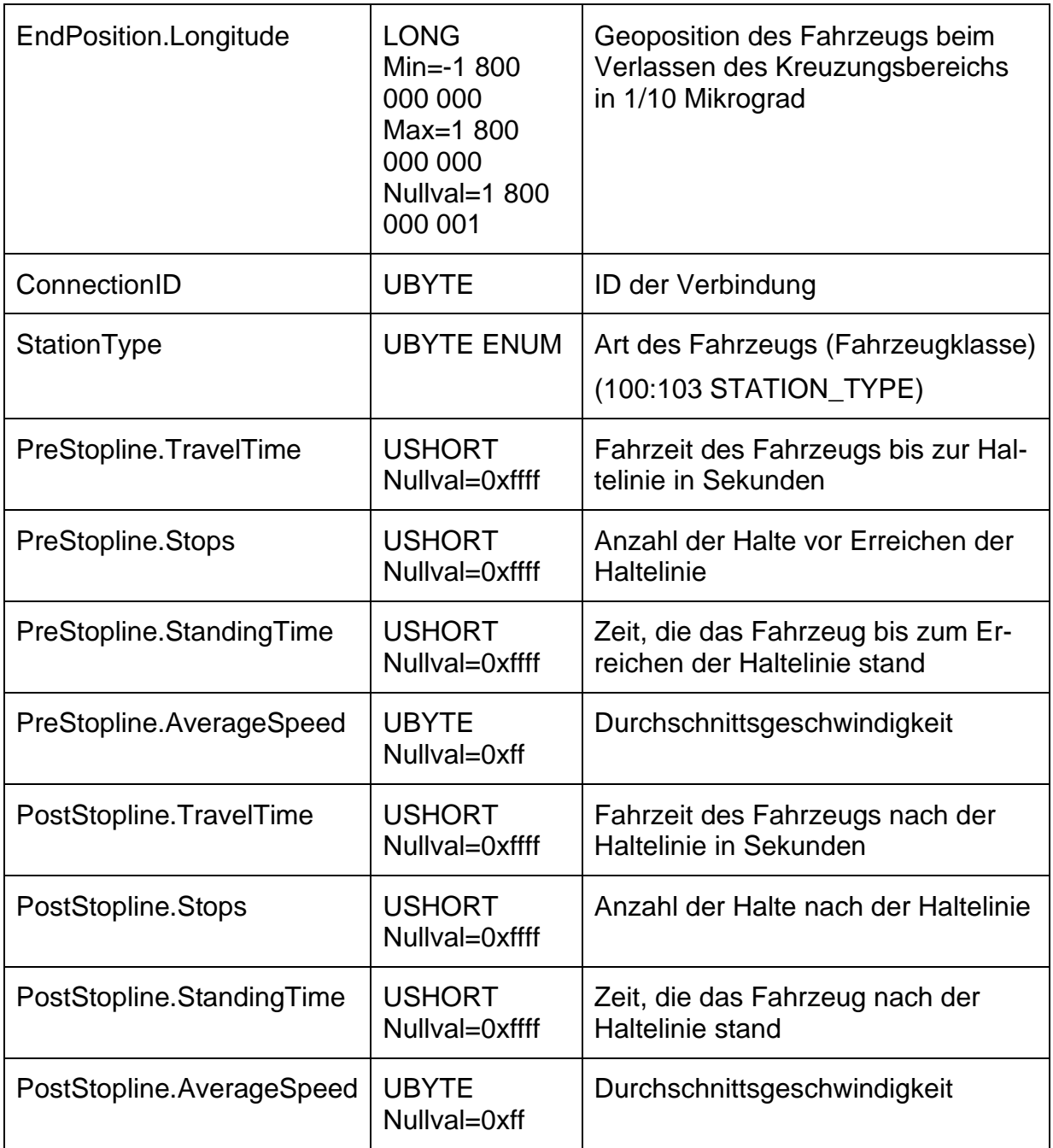

Wenn es keine Haltelinie in der Connection gibt, oder die Werte nicht separat ermittelt werden können, werden nur die preStopline Werte ausgefüllt und die postStopline Werte auf den NULLVALUE gesetzt.

Fahrzeugklasseneinteilung (StationType)

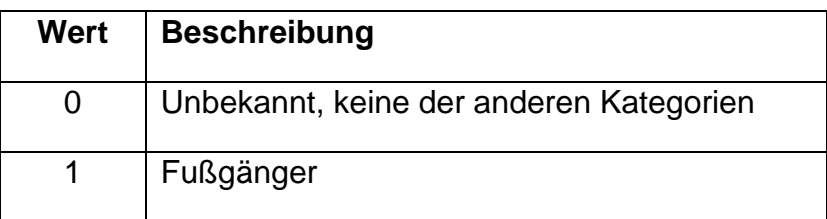

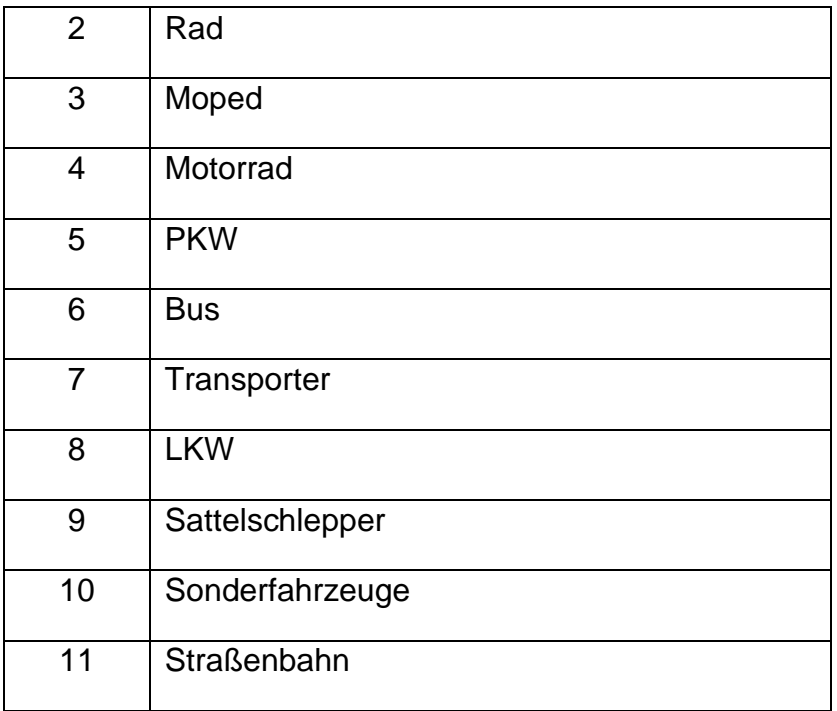

### <span id="page-194-0"></span>**4.1.2 Auftragselement für aggregierte spur - bezogenen Werte**

Aus den CAM Nachrichten der Fahrzeuge können spur- bezogene Werte ermittelt werden. Aus diesen kann man über ein Intervall Durchschnittswerte berechnen. Über die Methoden SetLane und SetIntervall wird das Auftragselement parametriert. Ist der Auftrag mit diesem Element gestartet, wird für jeden Zeitbereich ein Frame mit den Durchschnittswerten gespeichert.

Anmerkung: Spurbezogene Werte sind nur verfügbar, falls die MAP versorgt ist (also nicht bei RSUs ohne LSA).

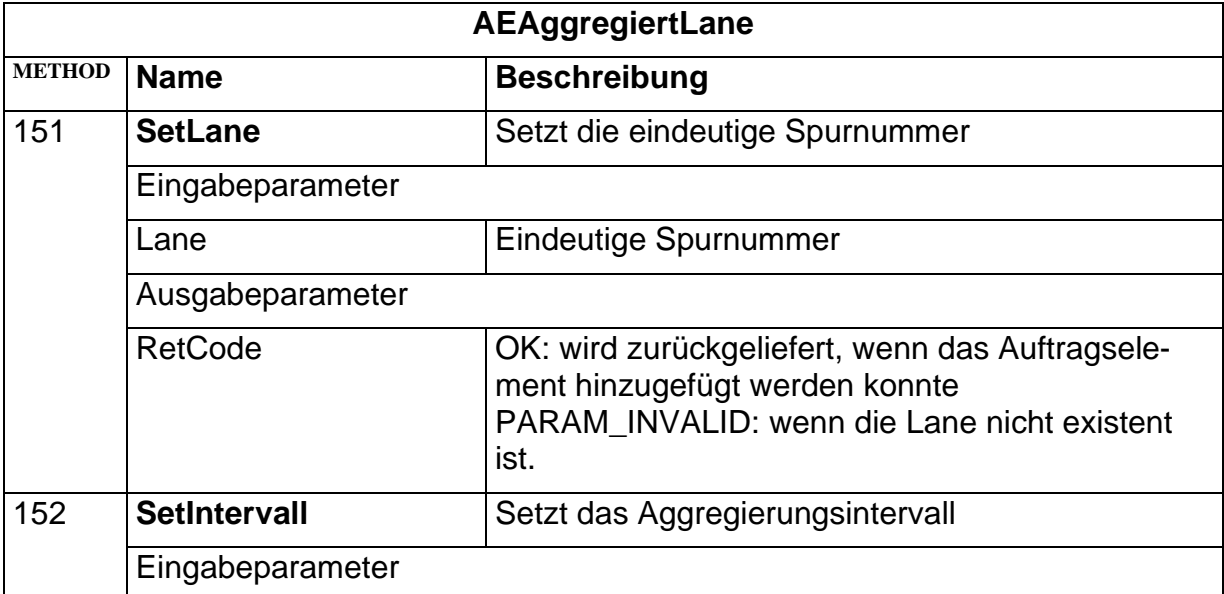

#### **AEAggregiertLane (1:440)**

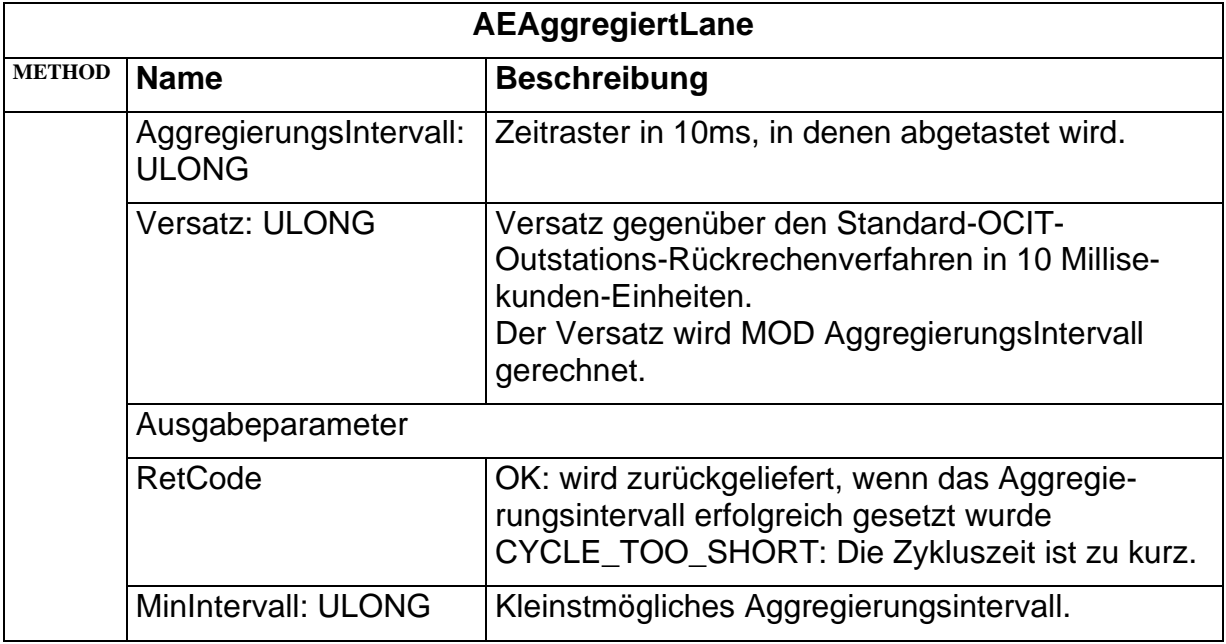

Struktur des Ergebnisframes:

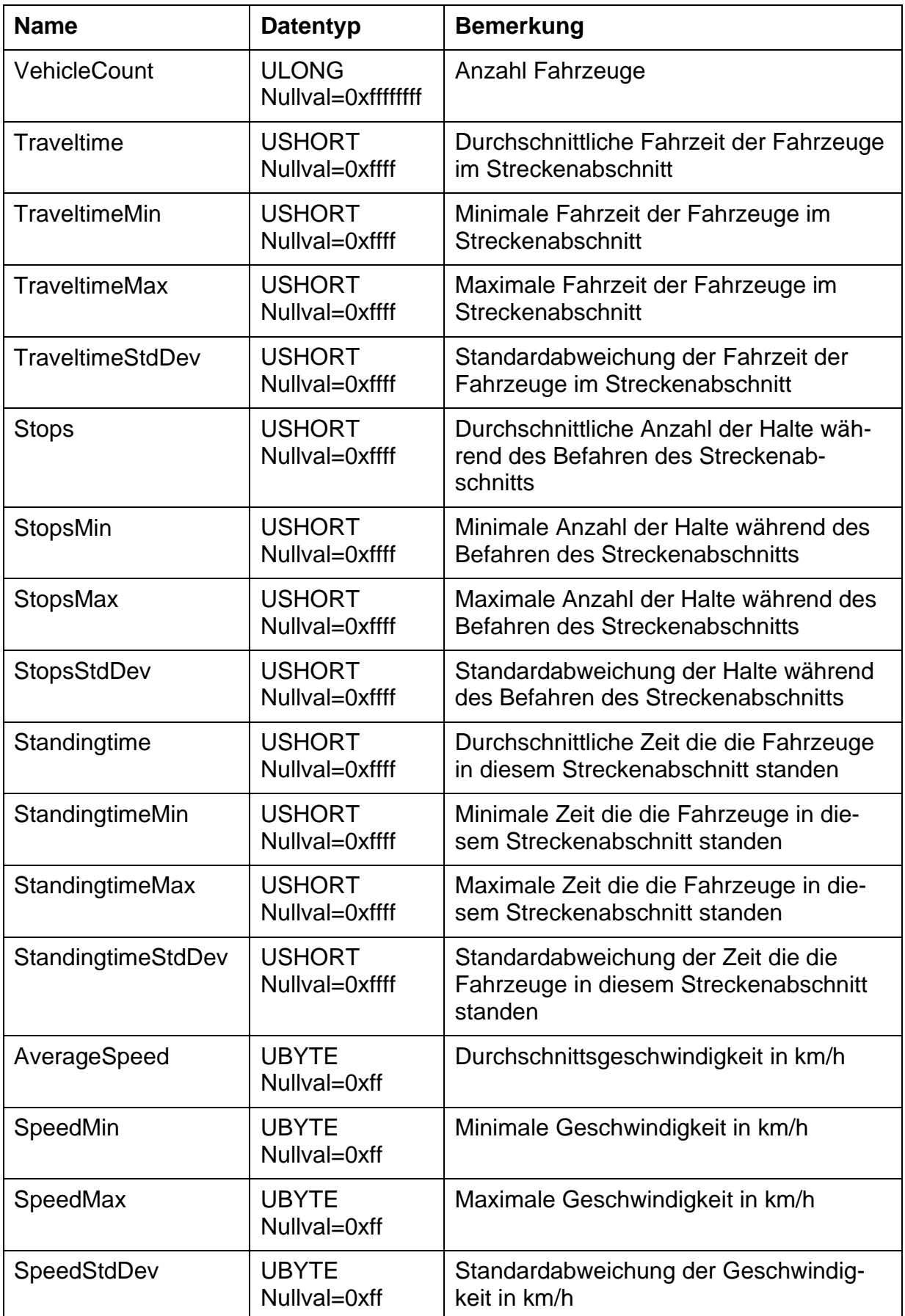

### **4.1.3 Auftragselement für aggregierte Verbindungs - bezogenen Werte**

Aus den CAM Nachrichten der Fahrzeuge können Verbindungs - bezogene Werte ermittelt werden. Aus diesen kann man über ein Intervall Durchschnittswerte berechnen. Über die Methoden SetConnection und SetIntervall wird das Auftragselement parametriert. Ist der Auftrag mit diesem Element gestartet, wird für jeden Zeitbereich ein Frame mit den Durchschnittswerten gespeichert.

Anmerkung: Spurbezogene Werte sind nur verfügbar, falls die MAP versorgt ist (also nicht bei RSUs ohne LSA).

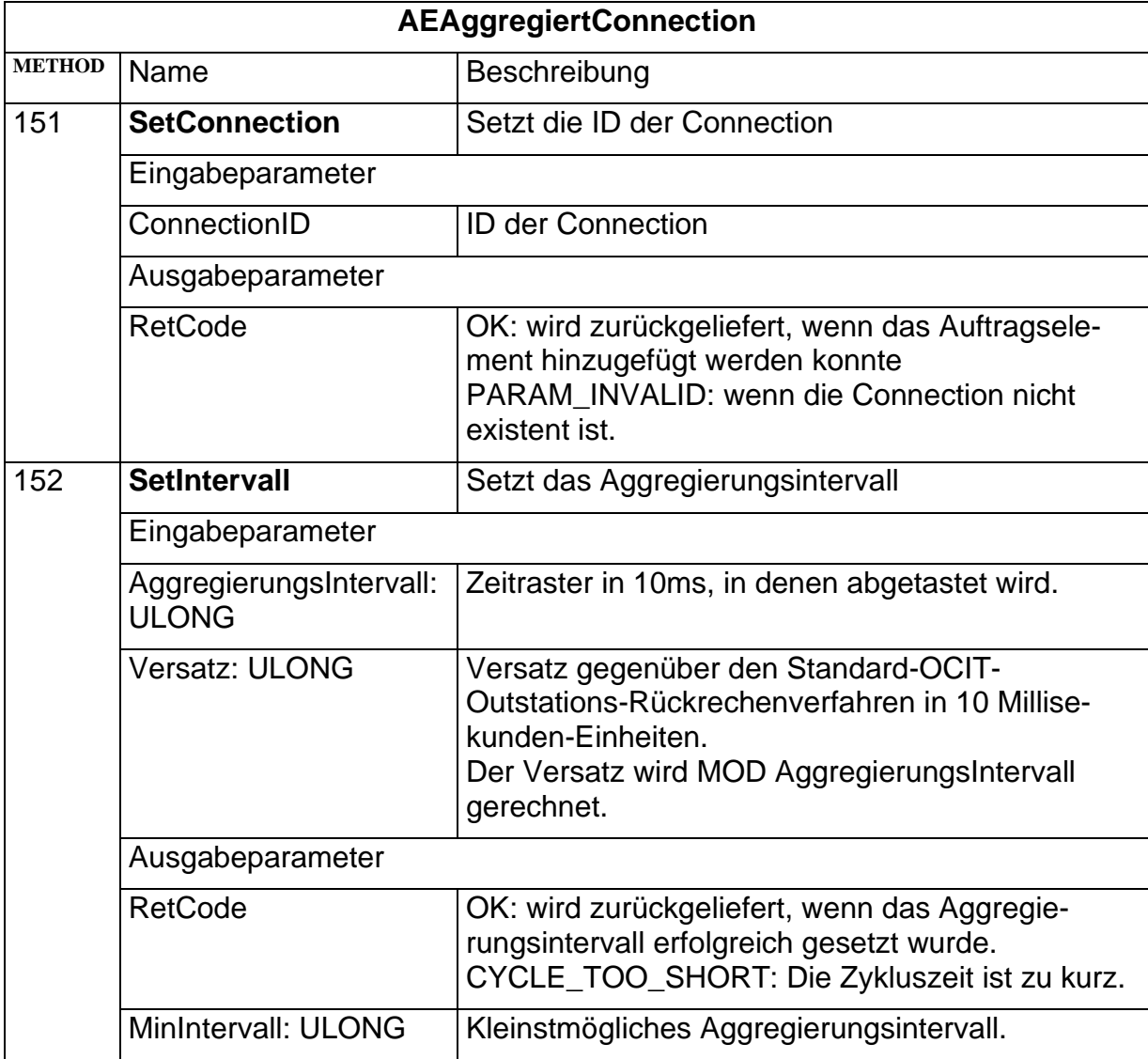

#### **AEAggregiertConnection (1:441)**

Struktur des Ergebnisframes:

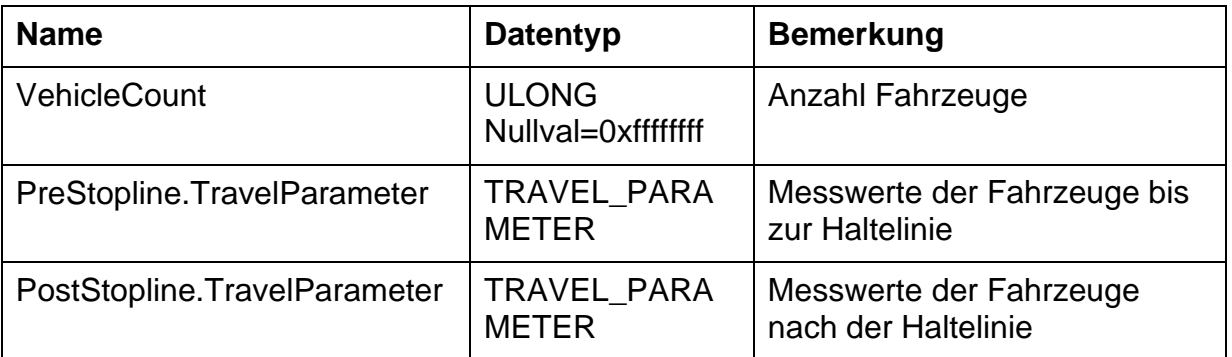

Wenn es keine Haltelinie in der Connection gibt, oder die Werte nicht separat ermittelt werden können, werden nur die preStopline Werte ausgefüllt und die postStopline Werte auf den NULLVALUE gesetzt. Die Inhalte des Objekts TravelParameter werden in Kapitel [4.1.2](#page-194-0) beschrieben.

### **4.2 OEV – Priorisierung**

Über die CAM Telegramme der Car2X Kommunikation können öffentliche Verkehrsmittel und Sondereinsatzfahrzeuge eine Priorisierung anfordern. Diese Anforderungstelegramme können aufgezeichnet werden. Die CAM Meldungen mit R09- Container ist gegenüber dem Auftrag für R09-Telegramme von der Auswahl her gleich und liefert nur einen erweiterten Datensatz zurück.

Die OEPNV-Konfiguration einer Lichtsignalanlage kann abgefragt werden, sowie OEPNV Anforderungstelegramme (R09-Telegramme) von der Zentrale an die Lichtsignalanlage zu senden. Mit Hilfe dieser Funktionen kann eine OEPNV-Priorisierung realisiert werden bei der die Telegramme über die Zentrale geleitet werden.

### **4.2.1 Auftrag für CAM-Prio-Telegramme**

Der Auftrag **MWAuftragCamPrio (1:1412)** für CAM Meldungen mit Rescue-, Emergency- oder SafetyCar-Container hat wie der MWAuftragCamR09 keine Auftragselemente und ist von der Auswahl her gleich.

#### **MWAuftragCamPrio (1:1412)**

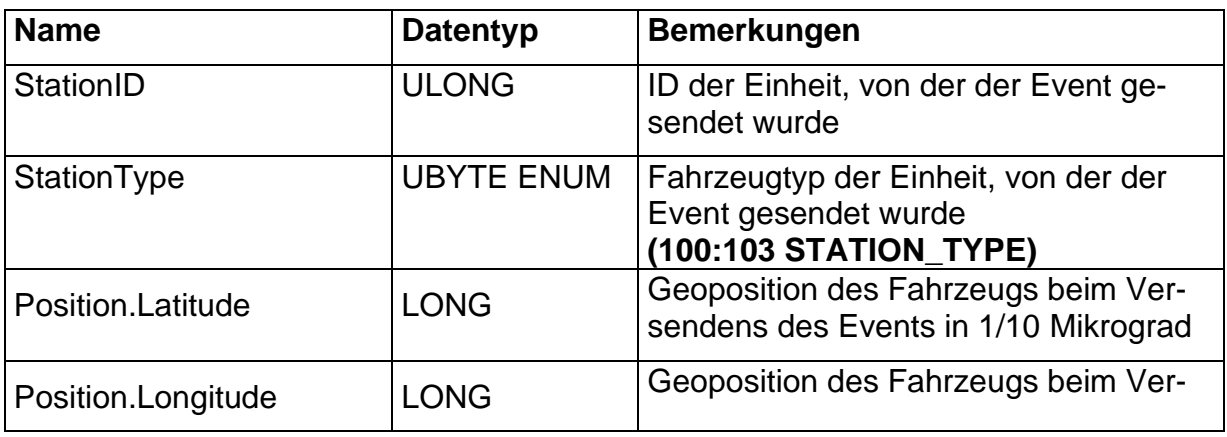

Die Datenstruktur sieht folgendermaßen aus:

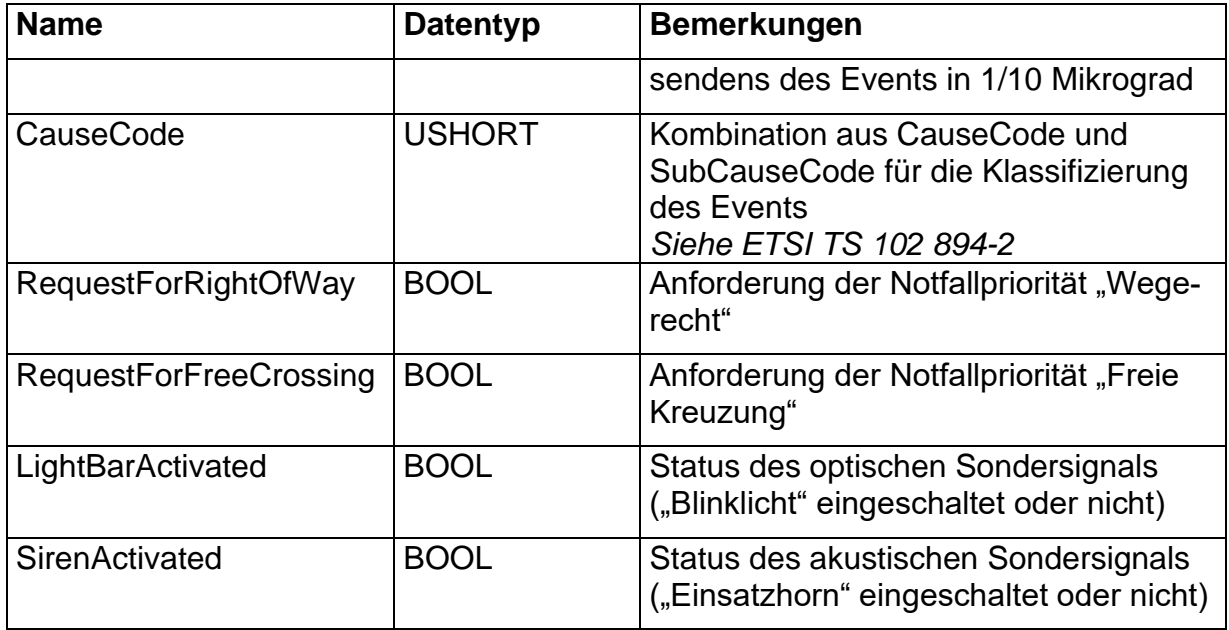

### **4.2.2 Objekt Oepnv**

Das Objekt Oepnv bietet die Möglichkeit die OEPNV-Konfiguration einer Lichtsignalanlage abzufragen sowie OEPNV Anforderungstelegramme (R09-Telegramme) von der Zentrale an die Lichtsignalanlage zu senden. Mit Hilfe dieser Funktionen kann eine OEPNV-Priorisierung realisiert werden bei der die Telegramme über die Zentrale geleitet werden (siehe Dokument OCIT-O Car).

#### **Oepnv (1:720)**

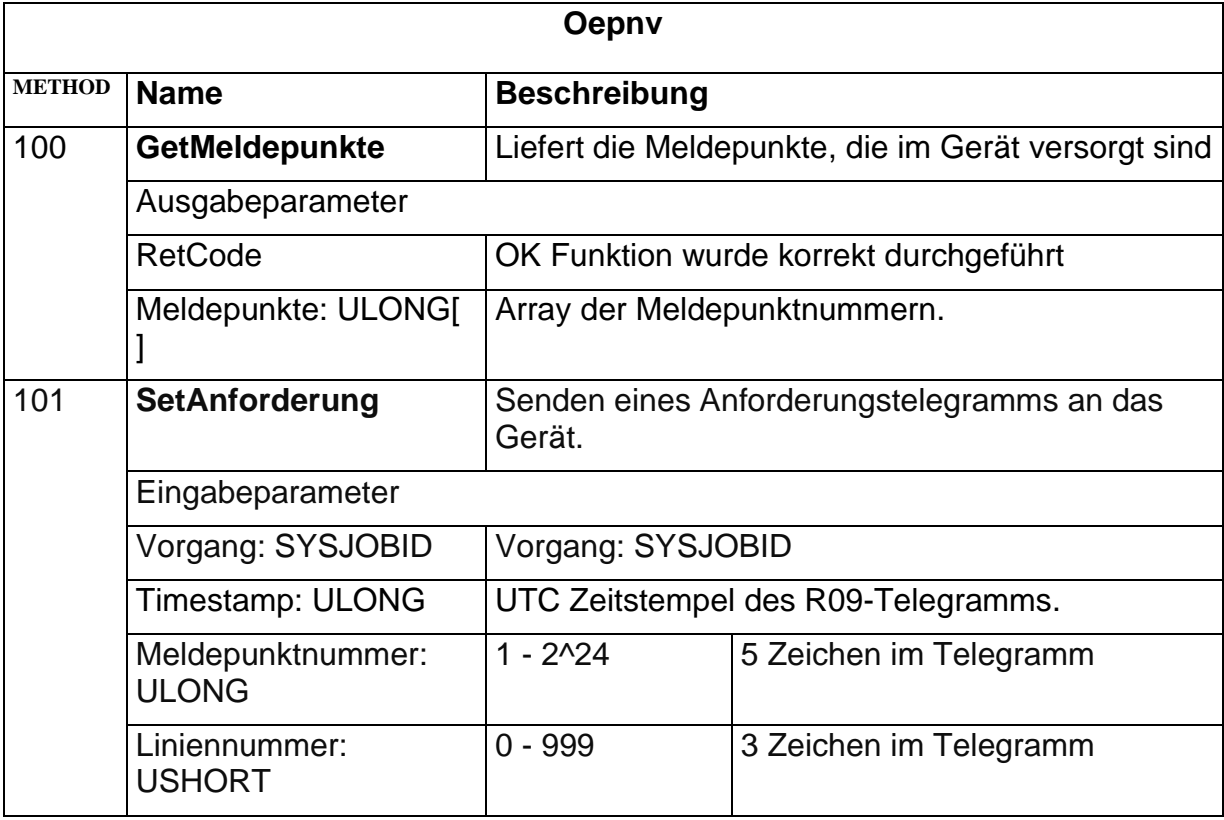

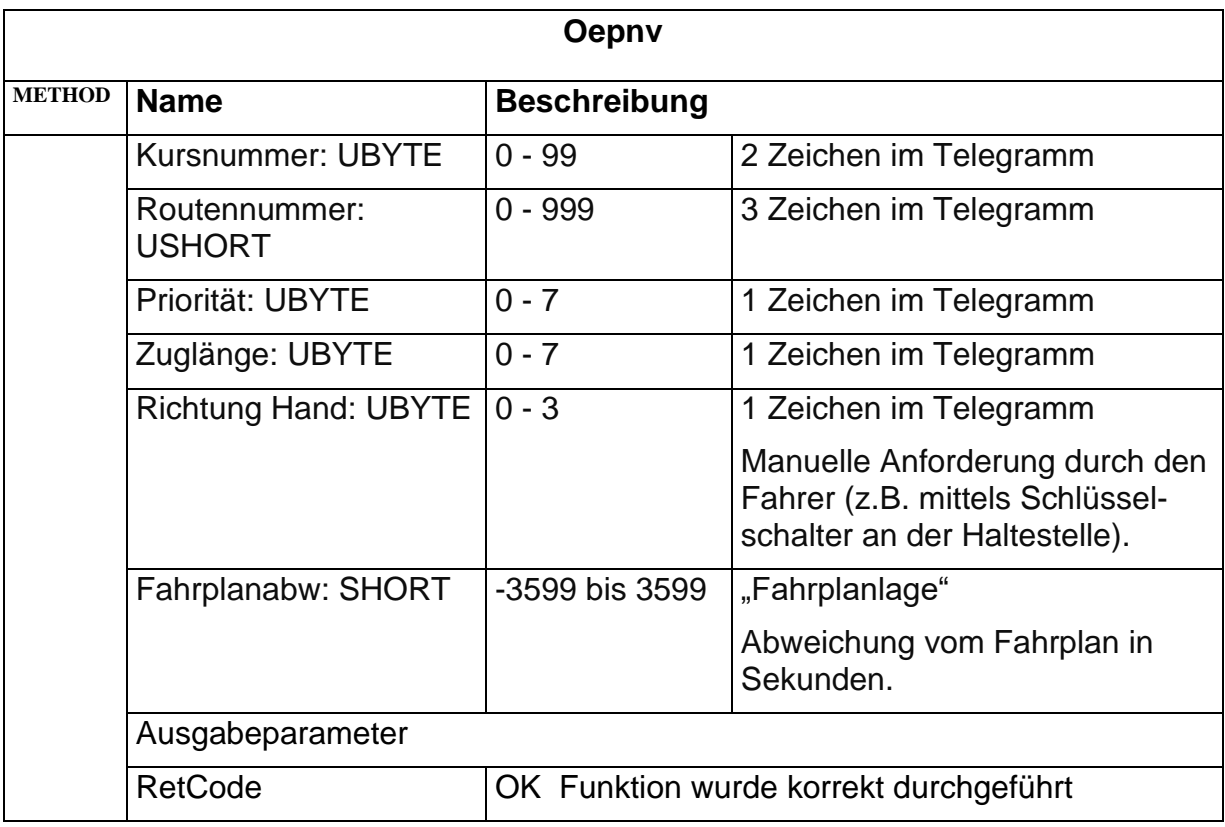

### **4.3 Gefahrenmeldungen**

Gefahrenmeldungen können auf der Zentralen- sowie auf der Feldebene ausgelöst und im gesamten System verteilt werden. Die Information der Verkehrsteilnehmer mit einer Gefahrenmeldung führt zur Erhöhung der Sicherheit der Straßenverkehrsteilnehmer bzw. der Reduzierung der Umweltbelastung (CO<sub>2</sub> Ausstoß). Gleichzeitig besteht die Möglichkeit der statistischen Auswertung.

Die Gefahrenmeldungen umfasst folgende Bereiche:

- Straßenarbeiten
- Unfall und Unfallmeldung
- Verkehrslage
- Straßenzustand
- Metrologische Daten (Wind, Niederschlag, Sicht)

Hinweis: siehe Dokument OCIT-O Car Roadside Unit (RSU), Kap. 4.3

### **4.4 Abfrage von Signalplandaten**

Es besteht die Möglichkeit Information über den aktuellen Signalisierungszustand der Lichtsignalsteuergeräte und die Zeit bis zum nächsten Zustandswechsel abzufragen. Diese prognostizierten Ampelphaseninformationen können zu Fahrzeug übertragen werden. Eine Auswertung der Abweichung der prognostizierten Signalzeiten und die realen Abweichungen können generiert werden.

Dateninhalte:

- Status des Lstg.
- Signalbilder und Richtung
- Übermittlung der freigegebenen Fahrspuren (mit Richtung) und einer Zeit bis zur nächsten Änderung
- Restzeit für die aktuelle Signalisierung
- Zahl der wartenden Fahrzeuge
- Anzahl von Fahrzeugen die die nächste Grünphase nutzen können
- Status über den Eingriff einer OEPNV Priorisierung

### **4.5 Objekt Spat**

Das Objekt Spat bietet die Möglichkeit die prognostizierte Dauer für den aktuellen Zustand einer Signalgruppe abzufragen bzw. diese auch an das Gerät zu übermitteln. Die Übermittlung ist in diesem Fall sinnvoll, da es in der Zukunft zunehmend Prognoseverfahren in der Zentrale geben wird, welche Prognosen auf Basis von historischen Daten erstellen. Das Objekt kann zur Einzelabfrage bzw. für das Übermitteln des prognostizierten Signalzustands einer oder aller Signalgruppen benutzt werden. Alternativ kann es auch als Auftragselement in einem Auftrag (z.B. MWAuftragAbtastAenderung) genutzt werden. Als Dauerauftrag produziert der Auftrag sinnvollerweise immer beim Verlassen des aktuellen Endzustands einen Sekundenframe mit den Forcastwerten für die nachfolgenden n Endzustände. Sollte sich der Forcast aufgrund eines Ereignisses (z.B. OEV-Anforderung) ändern, wird ein neuer Sekundenframe mit aktualisierten Werten generiert.

### **Spat(1:415)**

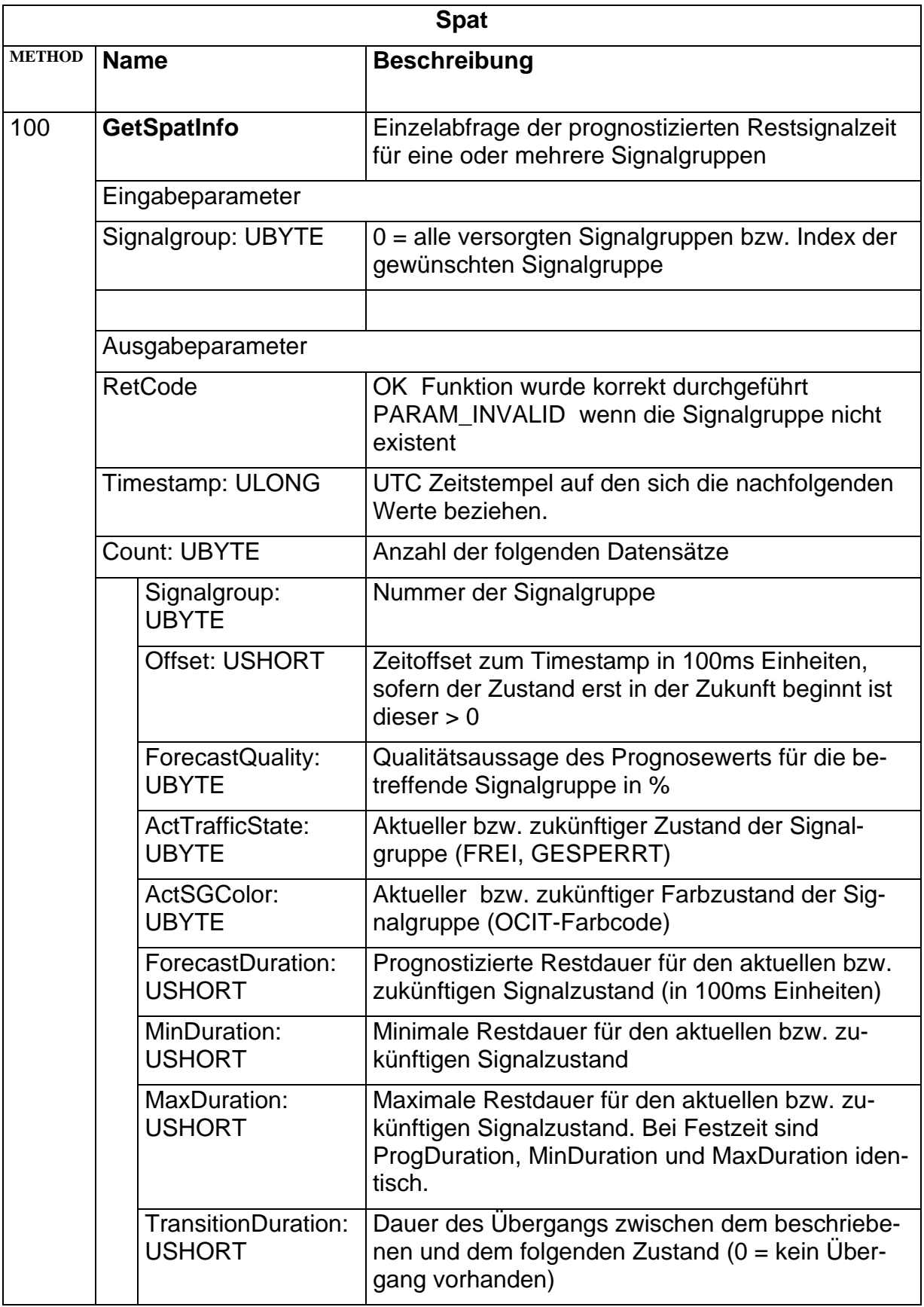

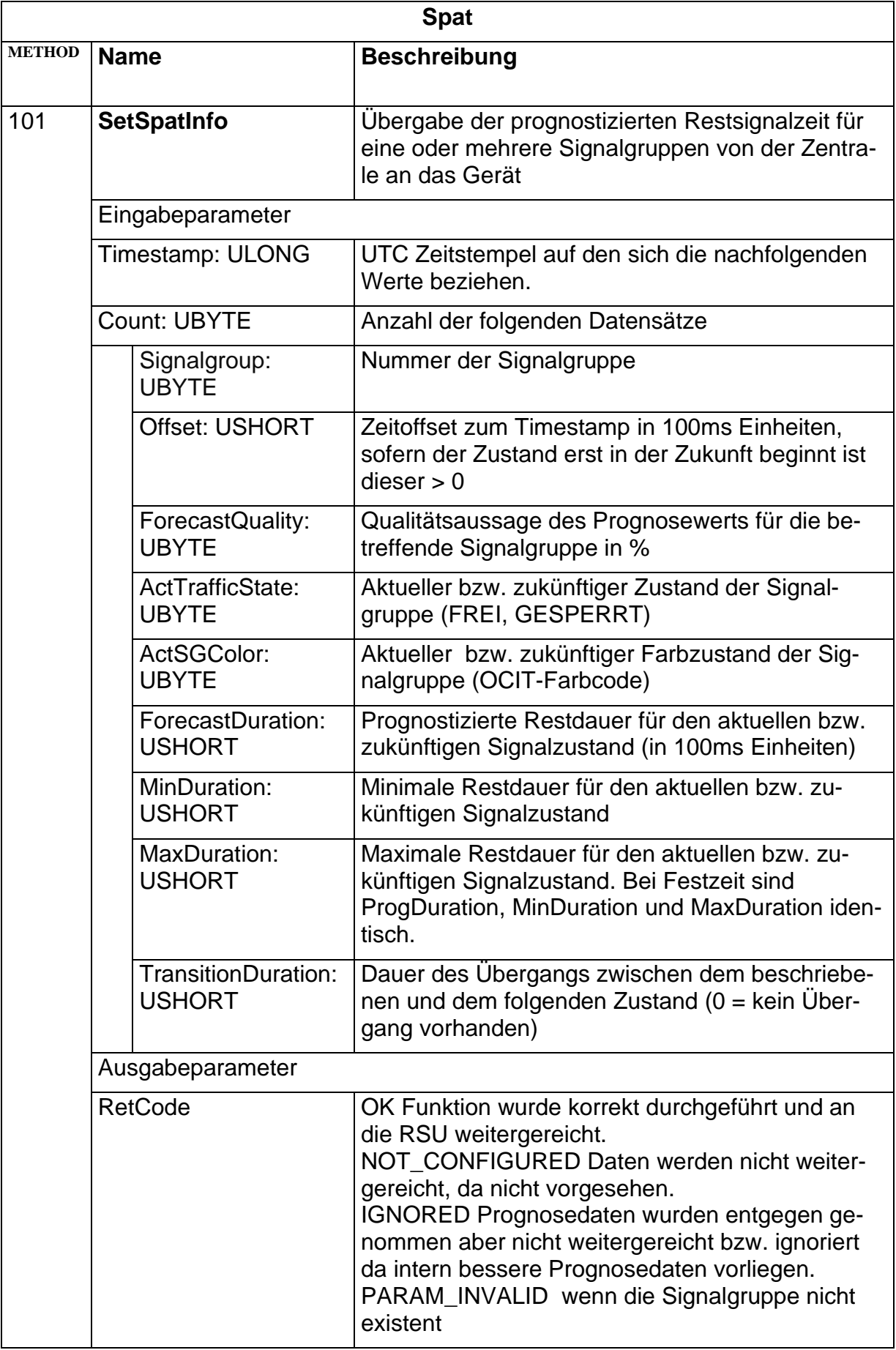

Anmerkung: Die Einzelabfrage bezieht sich immer auf die Prognose zum Abfragezeitpunkt und liefert immer den aktuellen Zustand (bzw. wenn bereits ein Übergang läuft, den darauffolgenden Endzustand) und optional die nächsten n folgenden Signal-Endzustände. Der Zeitstempel in Verbindung mit dem Zeitoffset bezeichnet den Beginn des aktuellen Zustands, d.h. je nach Zeitpunkt der Abfrage kann der tatsächliche Beginn des Signalgruppenzustands auch in der Vergangenheit liegen. Der Offset ist dann 0 und der Zustand liegt aktuell bereits an, es ist aber keine Aussage möglich, wie lange der Zustand bereits anliegt. Die übergebenen Duration-Werte beziehen sich auf den Zeitpunkt timestamp + offset.

Falls der Rechner oder ein extern laufender Prognosealgorithmus die Prognosedaten bildet und zum Gerät überträgt, so haben diese auf das tatsächliche Schaltverhalten im Gerät keinen Einfluss. Werden zusätzlich auch im Gerät Prognosedaten gebildet, so obliegt es dem Gerät, welche Prognosedaten zur RSU weitergereicht werden (projektspezifische Lösung)

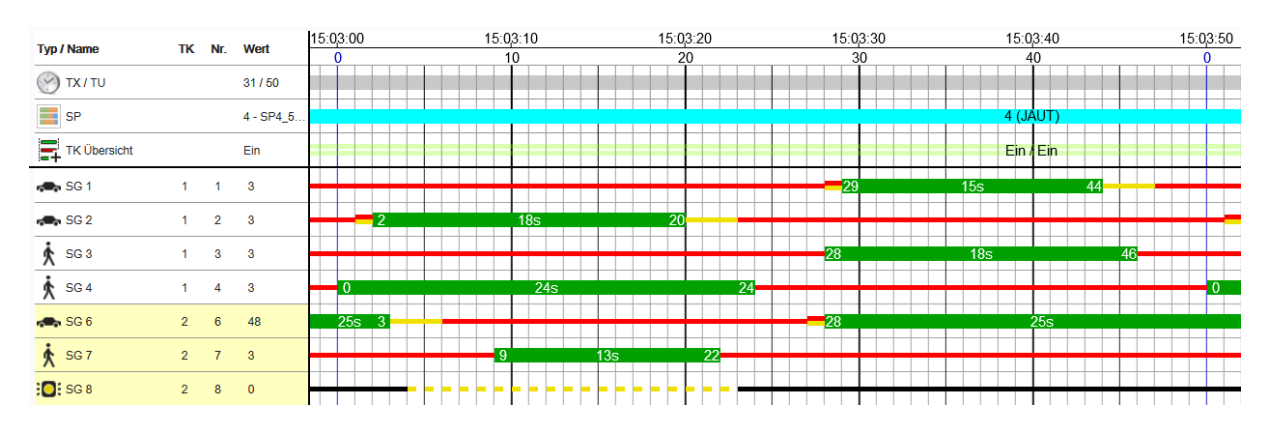

Beispiel zur Verdeutlichung der Berechnung:

Der abgebildete prognostizierte Signalisierungsverlauf würde in Abhängigkeit vom Abfragezeitpunkt zu folgenden Prognosewerten führen.

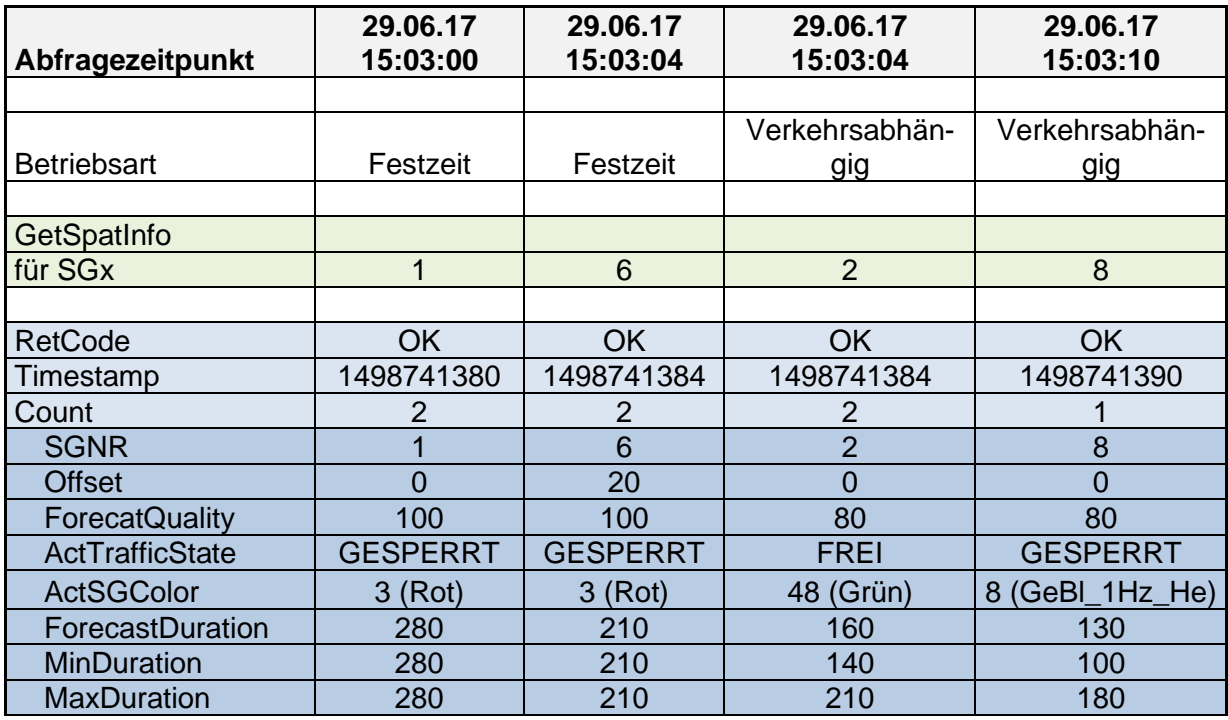

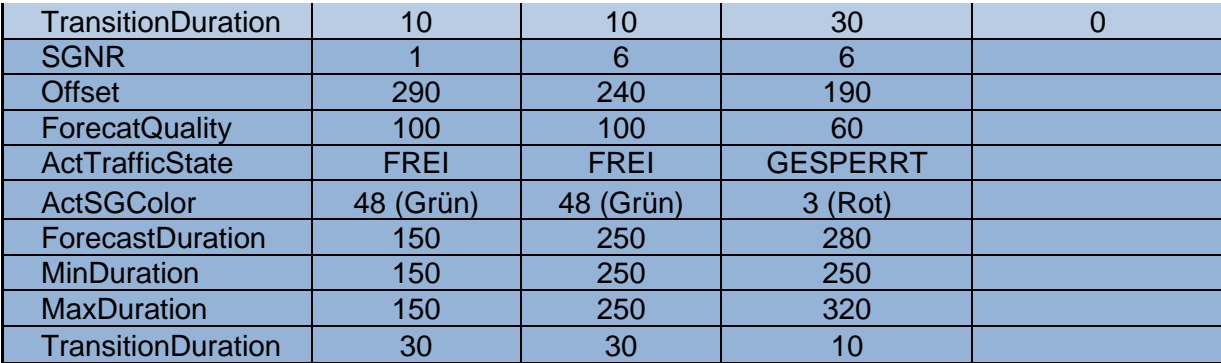

### **4.5.1 Auftragselement AeSpat**

Das Auftragselement AeSpat dient zur zykl. Beauftragung der Forecastwerte für die jeweiligen Endzustände einer Signalgruppe. Die Einträge sollen mindestens immer beim Verlassen eines Zustandes mit den Forecastwerten für die Nachfolgezustände generiert werden bzw. wenn es für den Forecast aufgrund eines Ereignisses eine Änderung gibt. Damit hat man bei Signalgruppen mit Übergangssignalen die Dauer der Übergangssignale für die Übertragung der Information gewonnen.

Das AuftragsElement AeSpat kann z.B. im **MWAuftragAbtastAenderung** verwendet werden und erzeugt als Ergebnis Frames des Typs AeSpatFrame

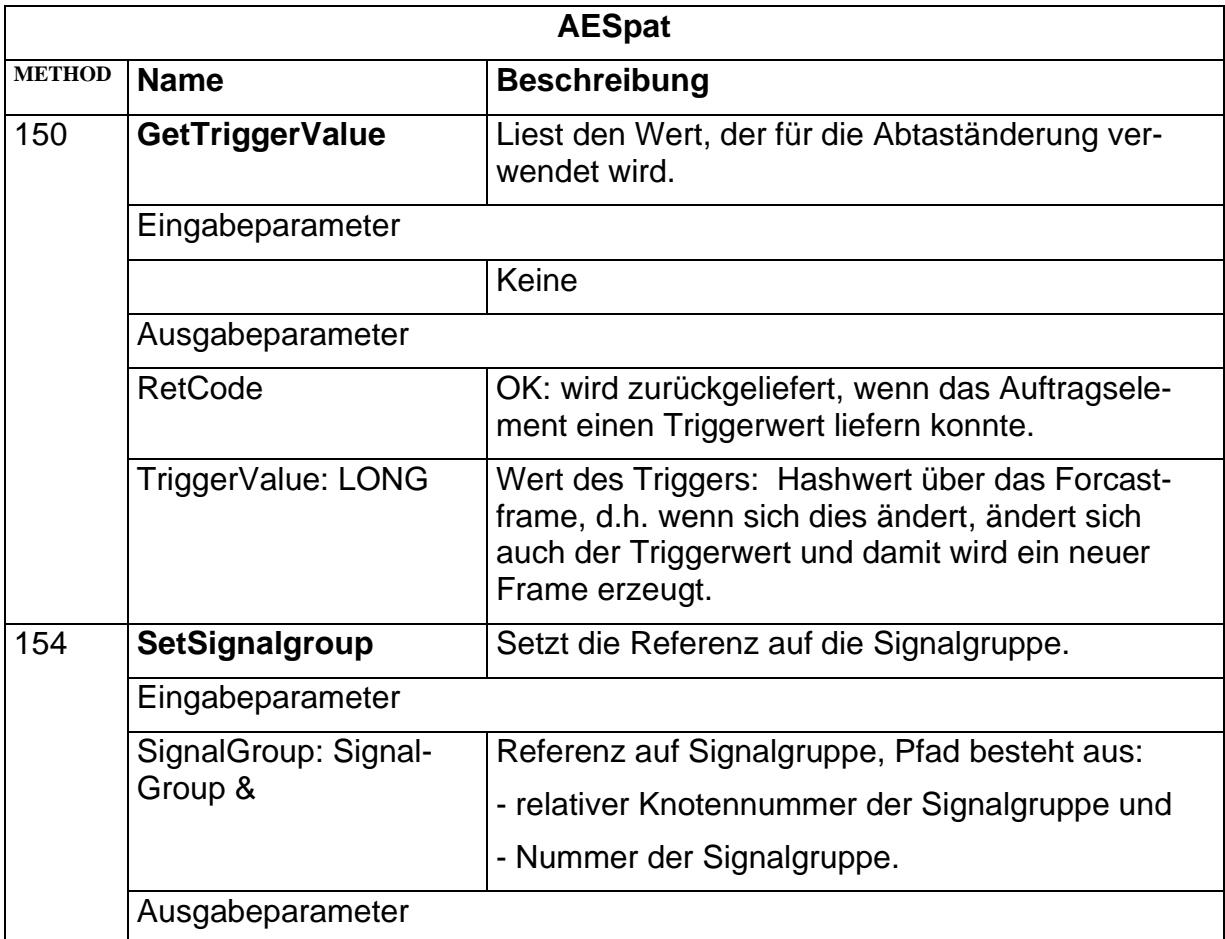

### **AESpat (1:450)**

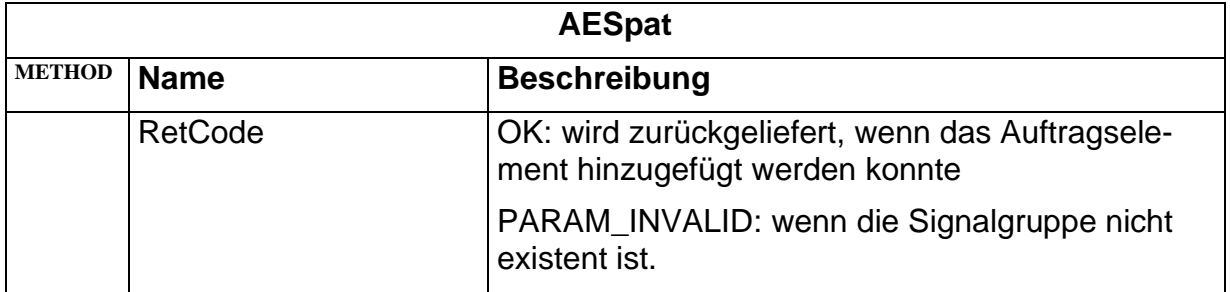

#### Struktur des Ergebnisframes (AESpatFrame):

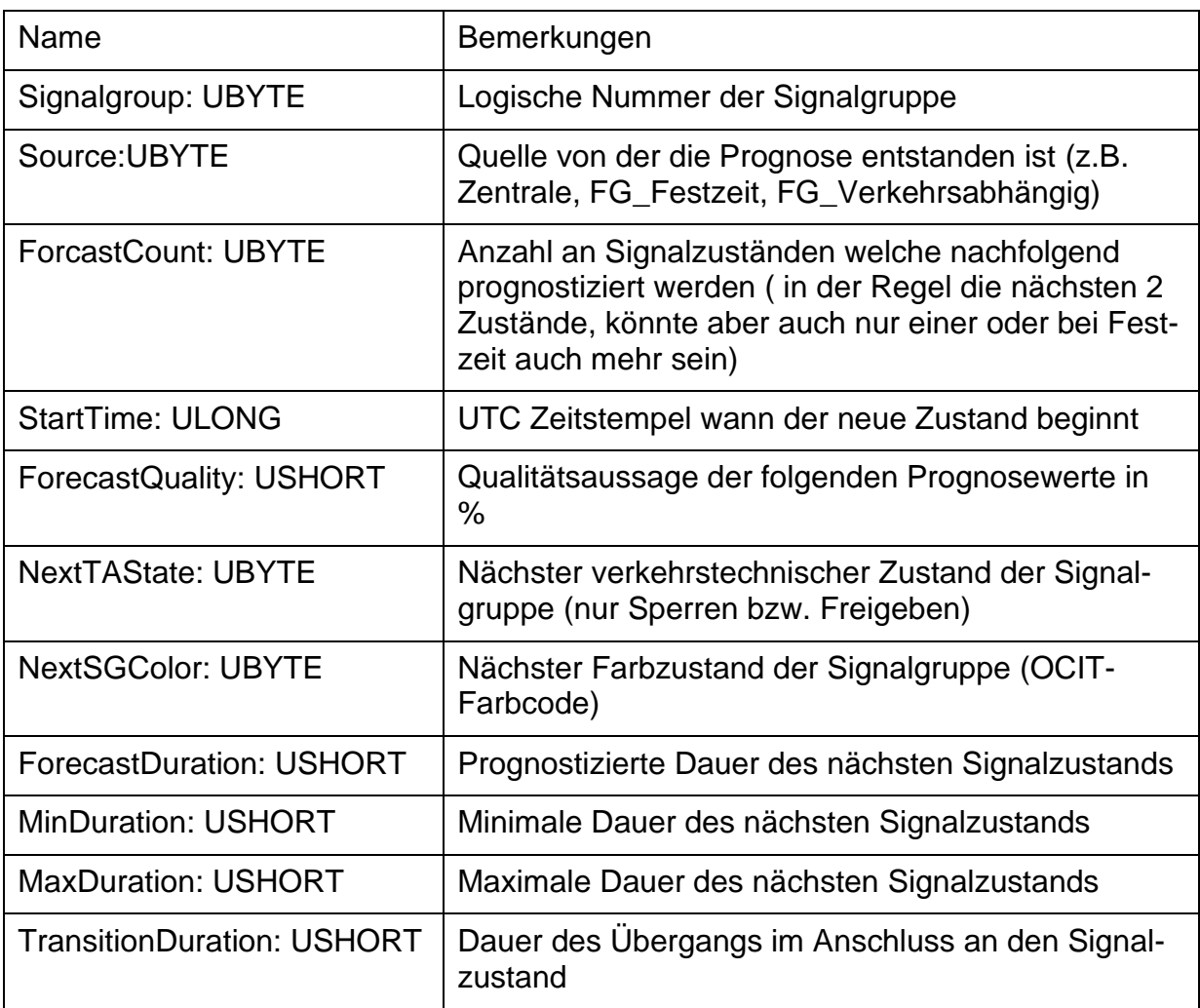

Anmerkung: Ergebnisframes werden immer beim Verlassen eines VT-Zustandes mit den Forecastwerten für die nächsten Zustände generiert. Damit dies variabel gestaltet werden kann wird durch den ForcastCount angegeben, wieviel Prognosebereiche übertragen werden. In Regelfall wird jeweils der nächste Freigabe- und der nächste Sperrzustand prognostiziert. Bei Festzeit können aber durchaus auch mehrere Sequenzen prognostiziert werden, sowie bei hoch dynamischen Anlagen kann auch ggf. nur die Prognose des unmittelbar nächsten Zustands sinnvoll sein.

### **4.6 Objekt Map**

Das Objekt Map bietet die Möglichkeit die Topologie Informationen für einen Knoten zum Steuergerät zu übermitteln bzw. die dort hinterlegten Daten abzufragen. Die MAP Daten sind auf die Nutzung in Kraftfahrzeugen, für dessen Anforderungen zugeschnitten, definiert. Diese Standardisierung erfolgt für Europa im Rahmen der zuständigen ISO und ETSI Gremien und ist derzeit auch noch im Fluss. Der Hauptanwendungsfall ist das Weiterreichen der Daten an RSU's, welche diese Daten für C2X Anwendungsfälle nutzen und auch an die Fahrzeuge weiterreichen. Verschiedene Inhalte können aber auch im Steuergerät genutzt werden, weshalb die Daten auch dort dekodier bar sein sollten. Andererseits fehlen aber auch noch einige für Steuergeräte relevante Informationen, so dass es möglich sein muss, zusätzliche im Kreuzungsgeräteumfeld relevante Daten als eigener ODG spezifischer add on Block hinzu zu fügen. Zur Übertragung der MAP-Daten wird der Versorgungsdatenmechanismus benutzt, da damit dann auch die darin enthaltenen Mechanismen bzgl. Versionierung und Checksummen mit genutzt werden können.

Hauptanwendungsfall ist die Bereitstellung der MAP Daten für die RSU, d.h. es ist nicht zwingend vorgesehen, dass das Gerät die Daten ebenfalls auswerten, nutzen und vor allem prüfen muss, dies aber optional tun kann.

Hinweise: Die maximale Größe eines MAP-Datenblocks für Daten die im Gerät gespeichert werden müssen und wegen der max. OCIT Block-Größe dürfen diese Daten 2 MB nicht überschreiten. Da bei großen und komplexen Kreuzungsgeometrien dies potentiell der Fall sein könnte, wurde bereits ein Komprimierungsflag vorgesehen, um die Daten ggf. komprimiert übertragen zu können, was aber nicht zwangsläufig von jedem Gerät unterstützt werden muss.

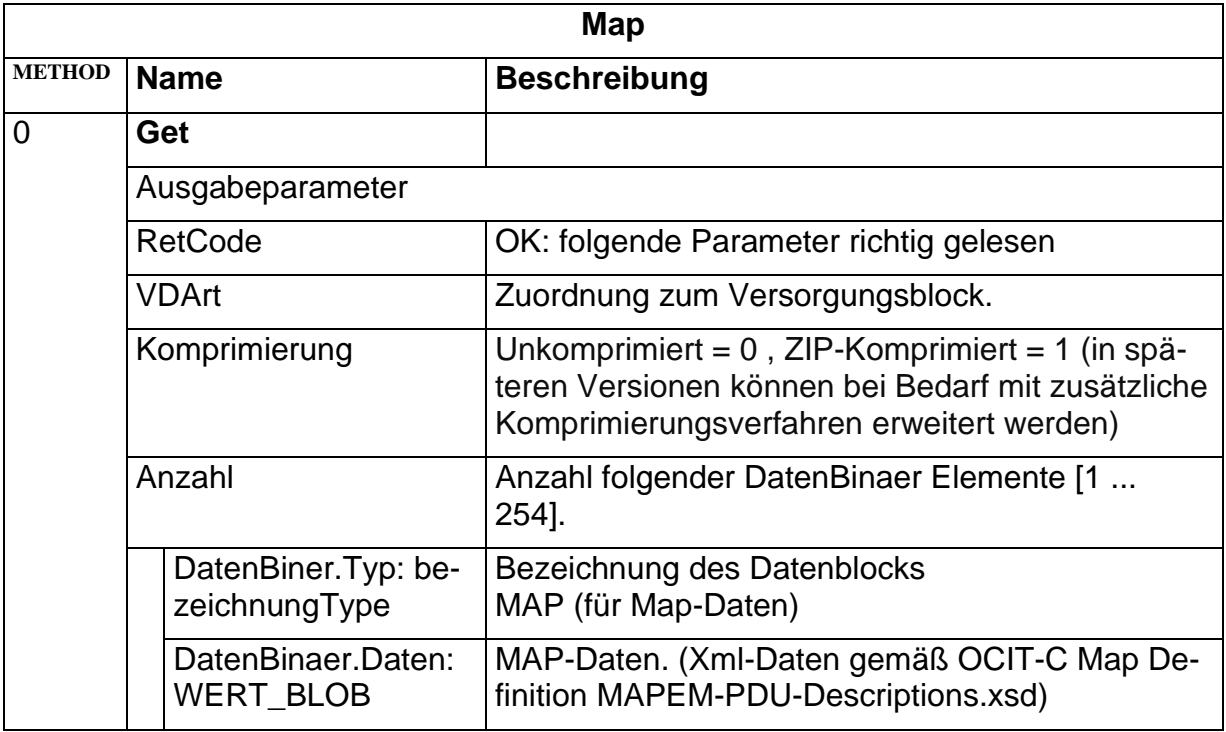

#### **Map (1:677)**

### **4.6.1 Enum VDArt**

Definition der im Lichtsignalsteuergerät einzeln versionierten Versorgungsdatenarten. Diese Enumeration wird als Pfad der Versorgungsdaten Versionsinformationen (siehe Pkt. [3.2.2.1.2\)](#page-51-0) verwendet.

#### **Enum VDArt (1: 680)**

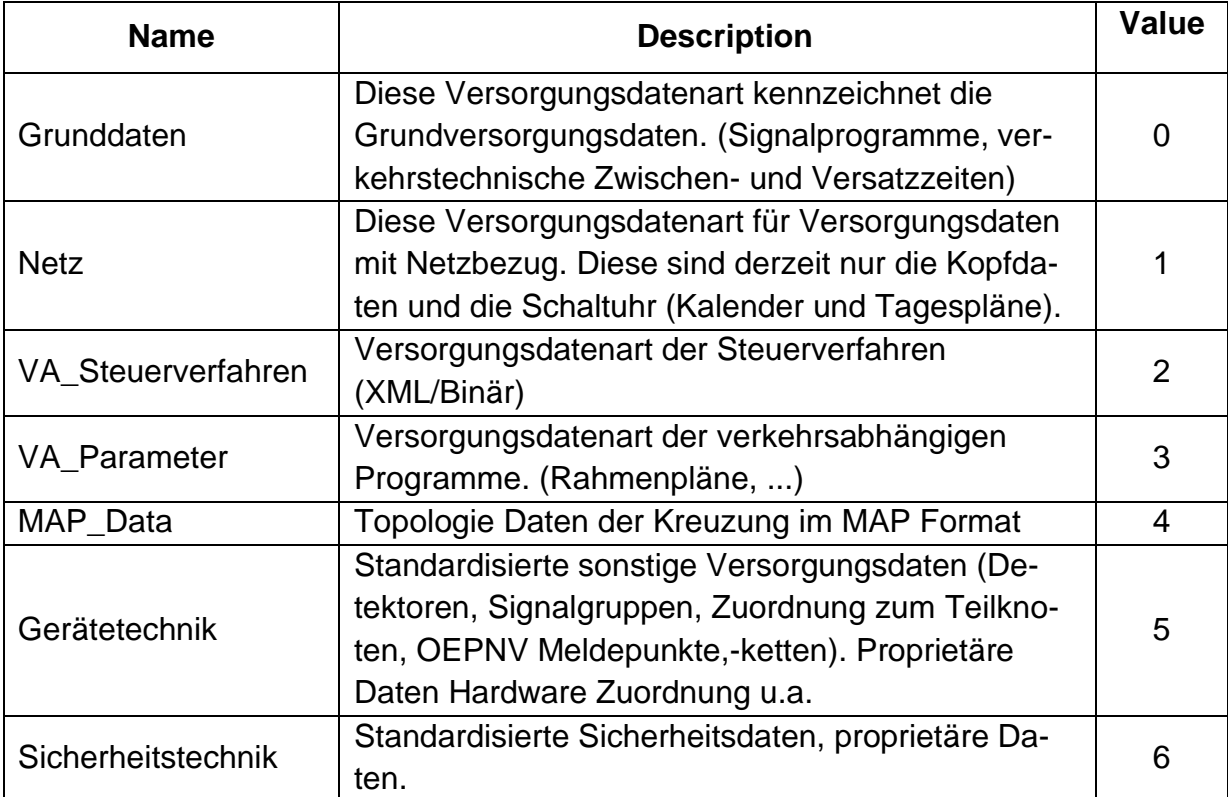

#### **Its-plutest-2016.xsd**

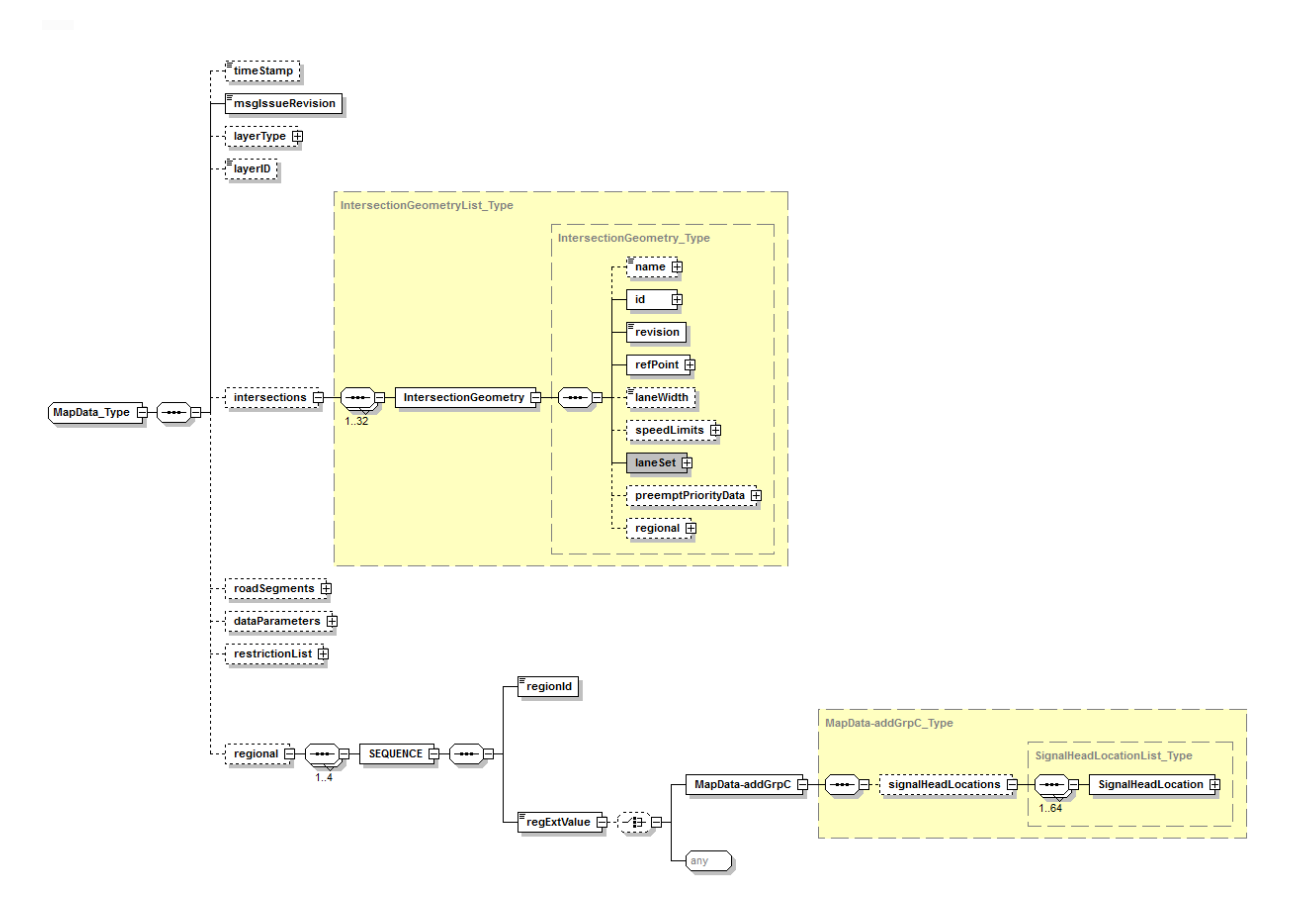

*Abbildung 14: Schema MAP Daten*

### <span id="page-209-0"></span>**4.6.2 Digitale Topologie des Verkehrsknoten**

Die digitale Topologie beinhaltet die Verortung von Knoteninformationen z.B. Haltebalken, Fahrbahnmarkierungen, Art der Fahrspuren, Signalmasten usw.

Die Topologiedaten bietet die Möglichkeit des Positionsdatenabgleichs zwischen dem Lichtsignalsteuergerät und einem Fahrzeug. Diese Datenkorrektur ist für die fahrstreifengenaue Positionierung unerlässlich.

# **Referenzen**

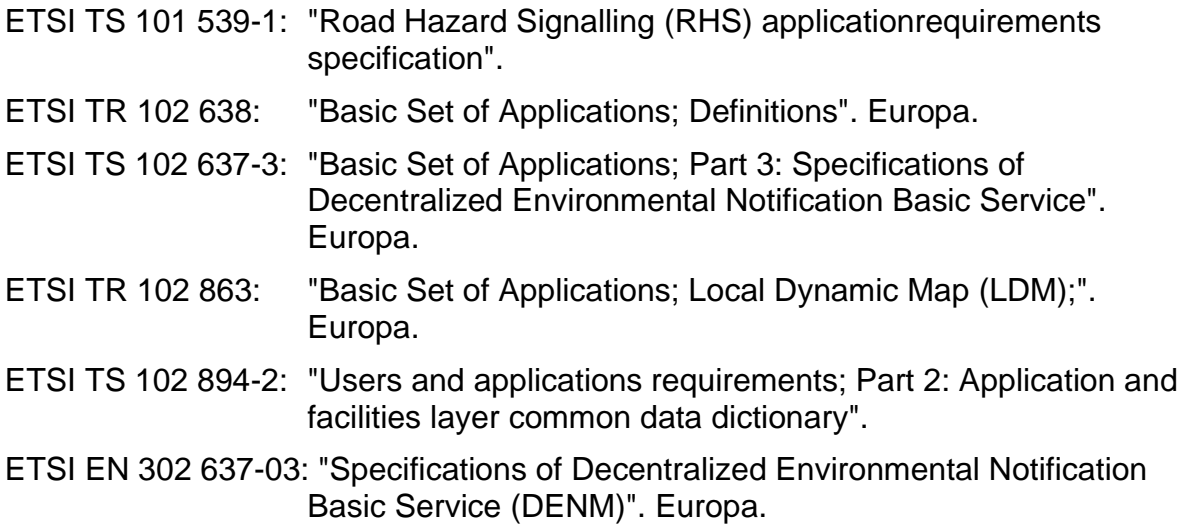

# **Abbildungen**

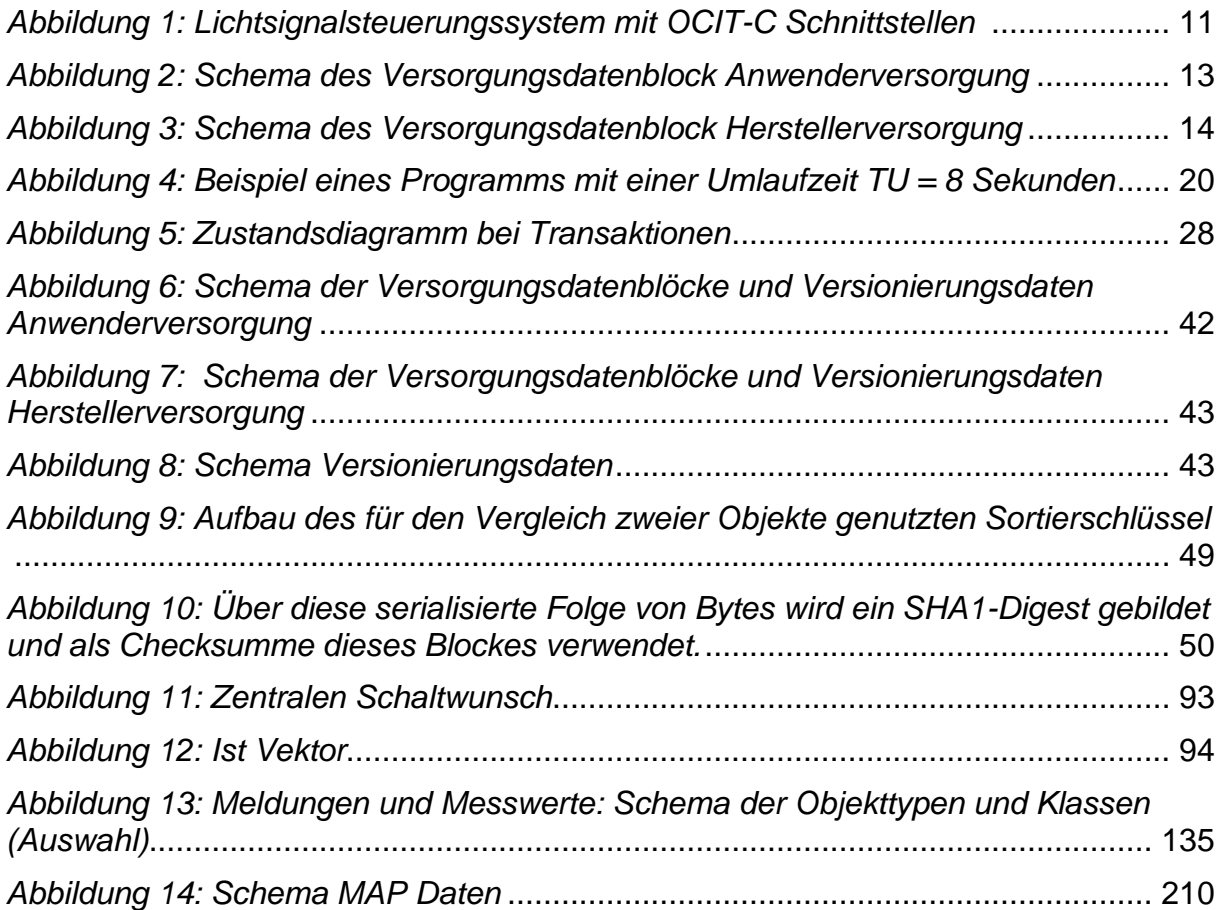

# **Glossar**

Die Erklärungen der fachtechnischen Begriffe und Abkürzungen die in diesem Dokument verwendet werden, finden Sie im Dokument "OCIT – O Glossar V3.0".

OCIT-O\_Lstg\_V3.0\_A02 Copyright © 2024 ODG & Partner